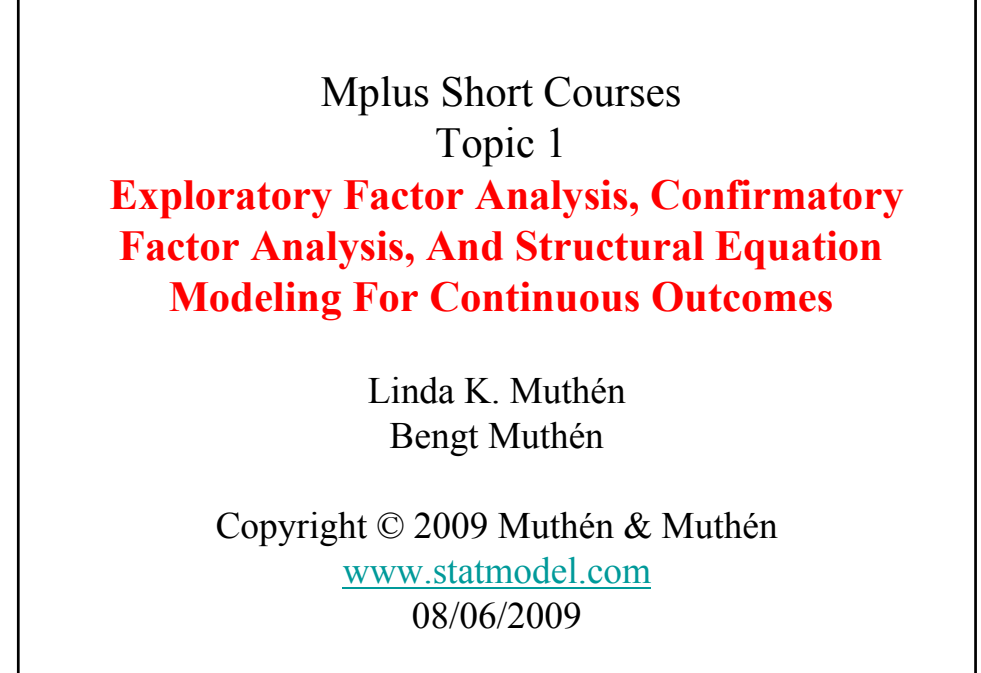

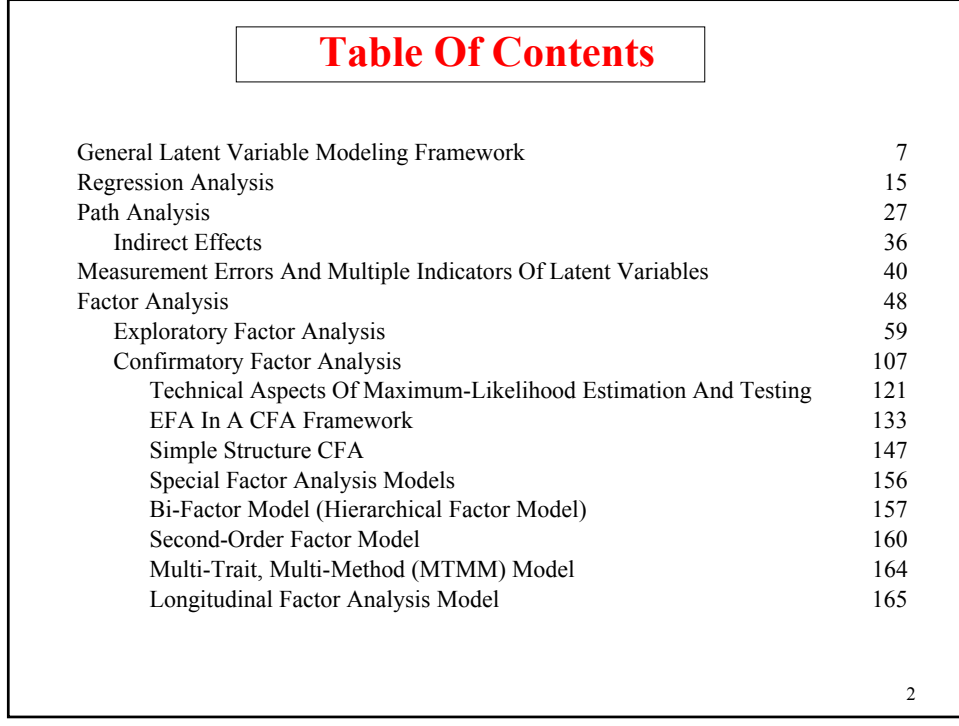

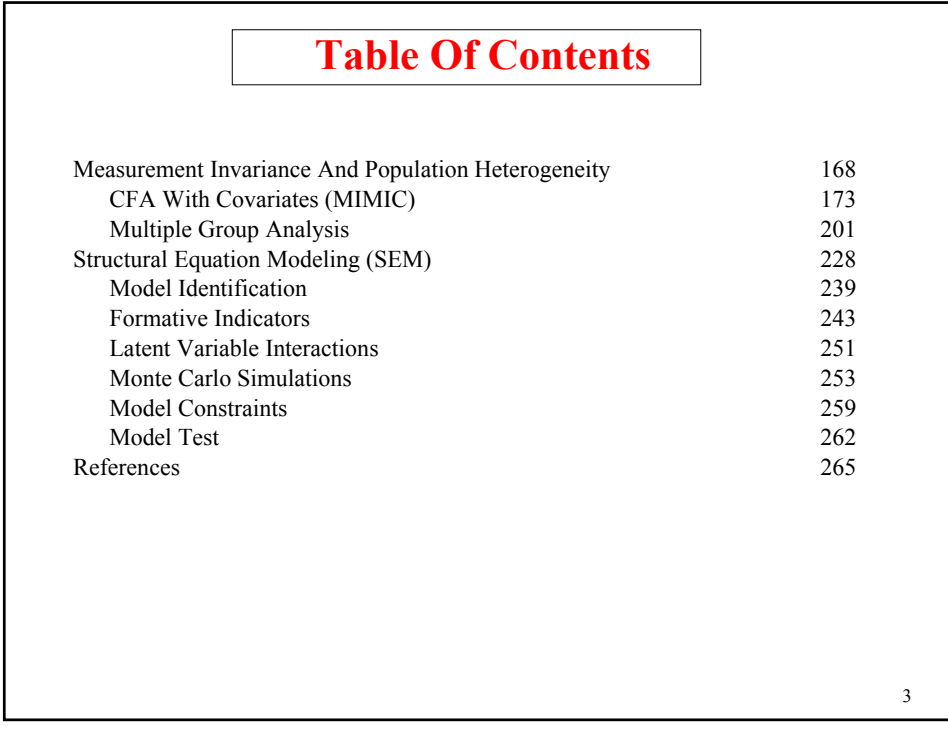

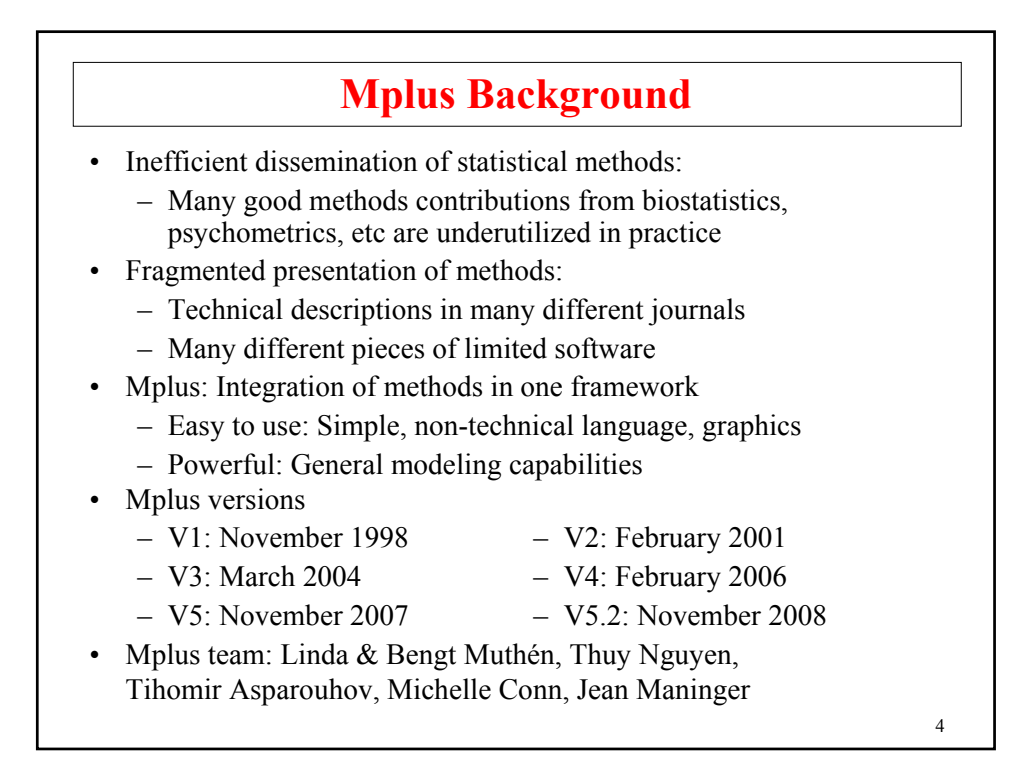

# **Statistical Analysis With Latent Variables A General Modeling Framework**

## **Statistical Concepts Captured By Latent Variables**

- Measurement errors
- Factors
- Random effects
- Frailties, liabilities
- Variance components
- Missing data

#### Continuous Latent Variables Categorical Latent Variables

- Latent classes
- Clusters
- Finite mixtures
- Missing data

**Statistical Analysis With Latent Variables A General Modeling Framework (Continued)** • Factor analysis models • Structural equation models • Growth curve models • Multilevel models • Latent class models • Mixture models • Discrete-time survival models • Missing data models **Models That Use Latent Variables** Mplus integrates the statistical concepts captured by latent variables into a general modeling framework that includes not only all of the models listed above but also combinations and extensions of these models. Continuous Latent Variables Categorical Latent Variables

6

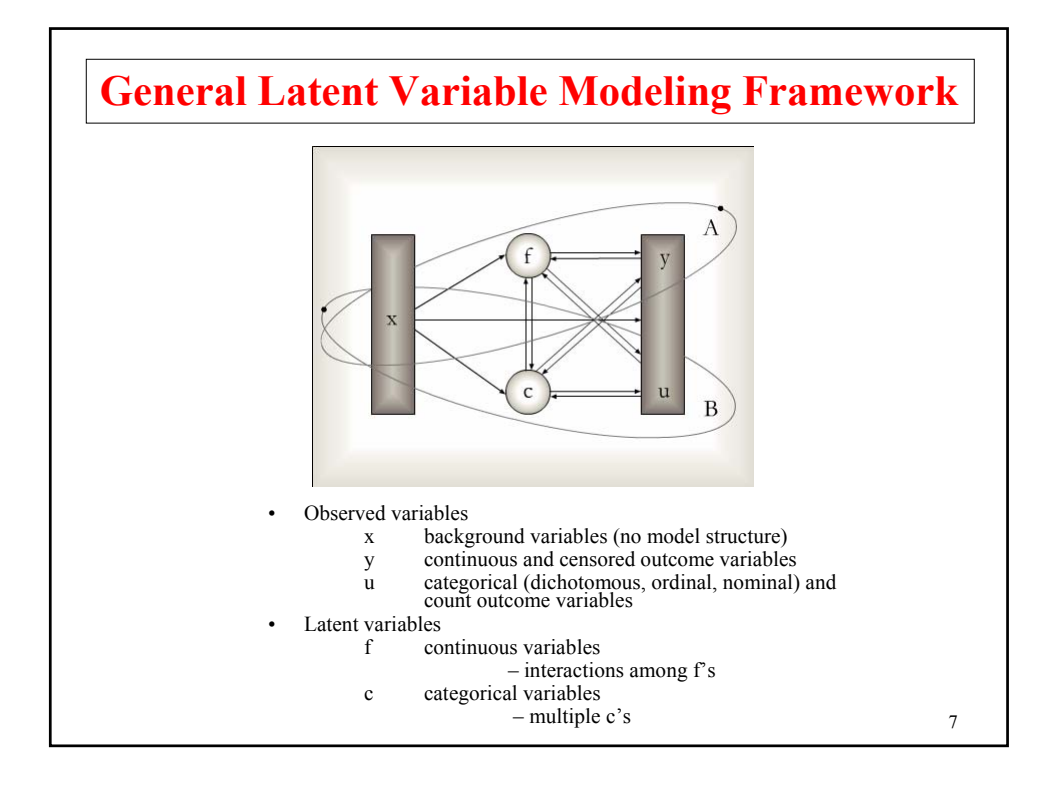

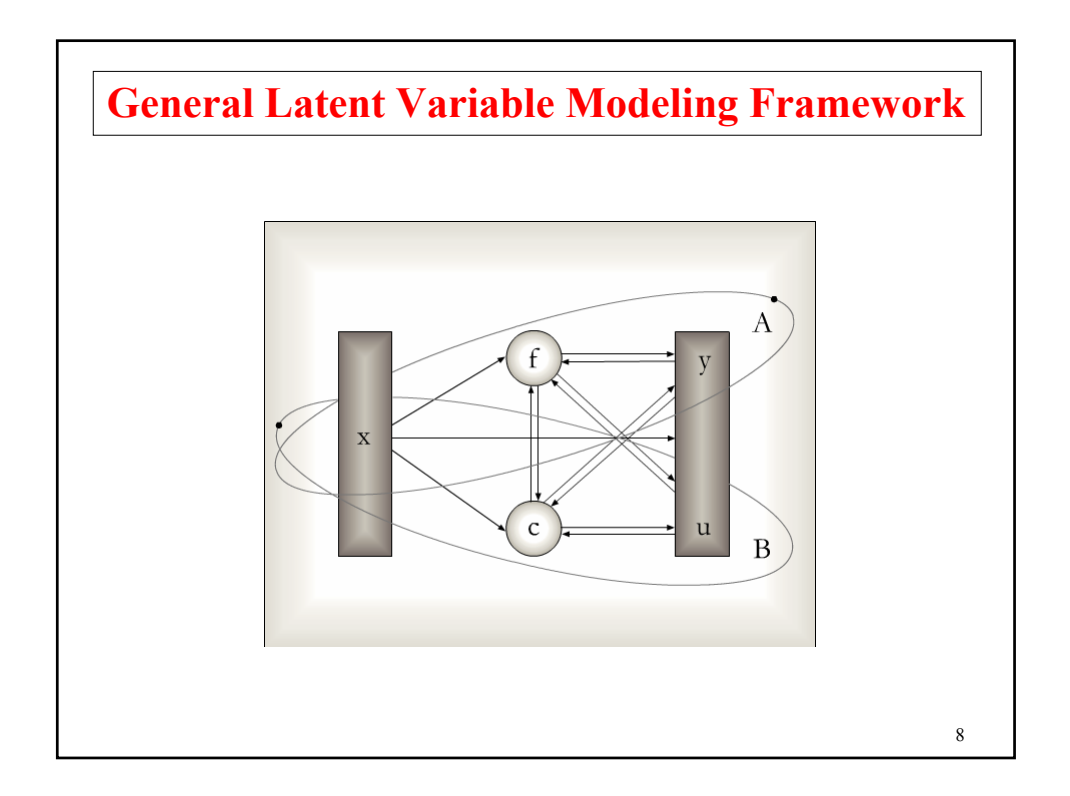

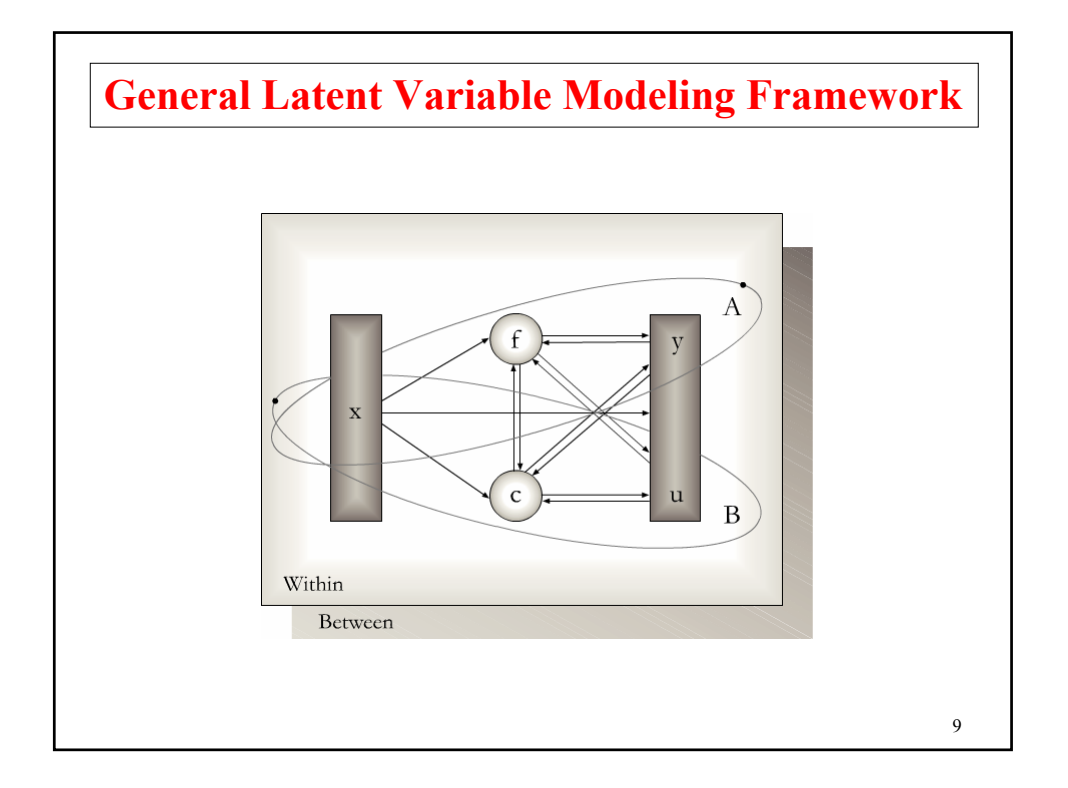

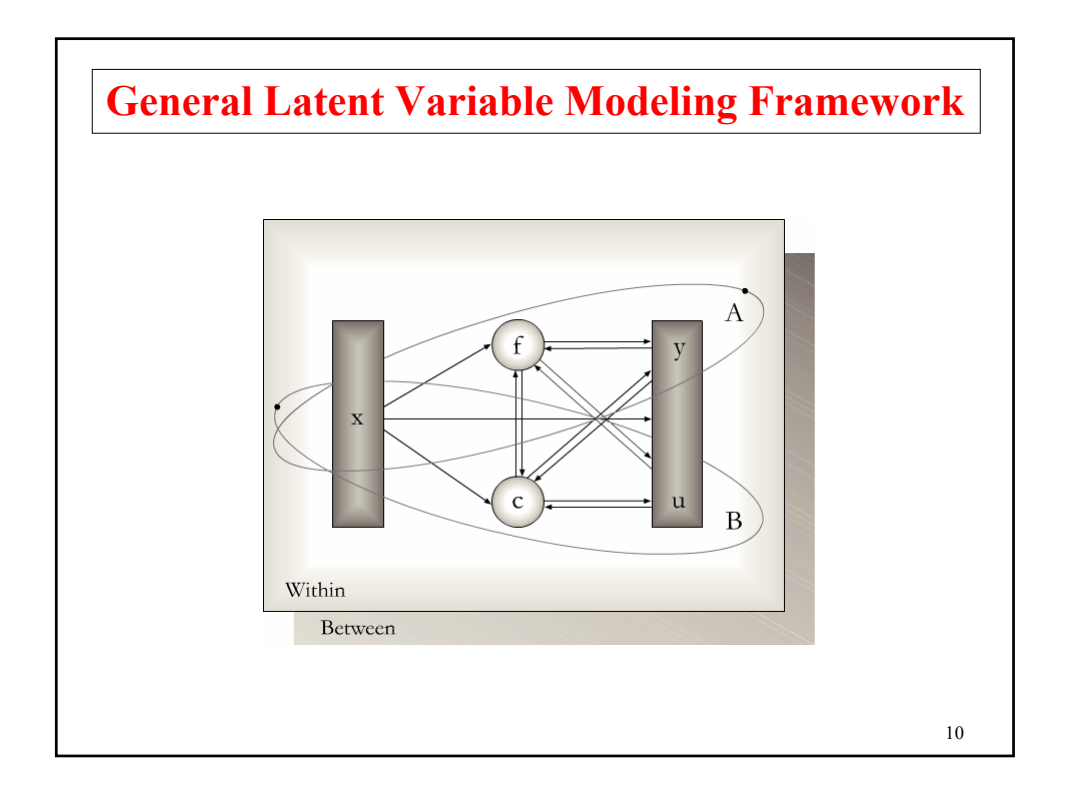

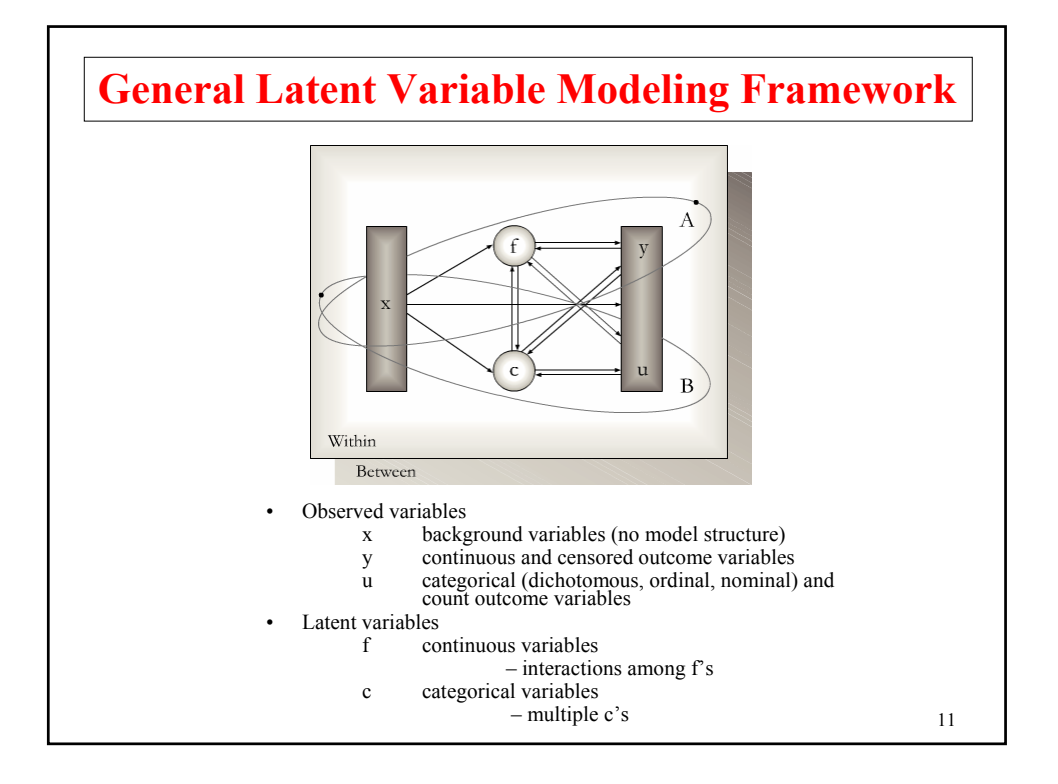

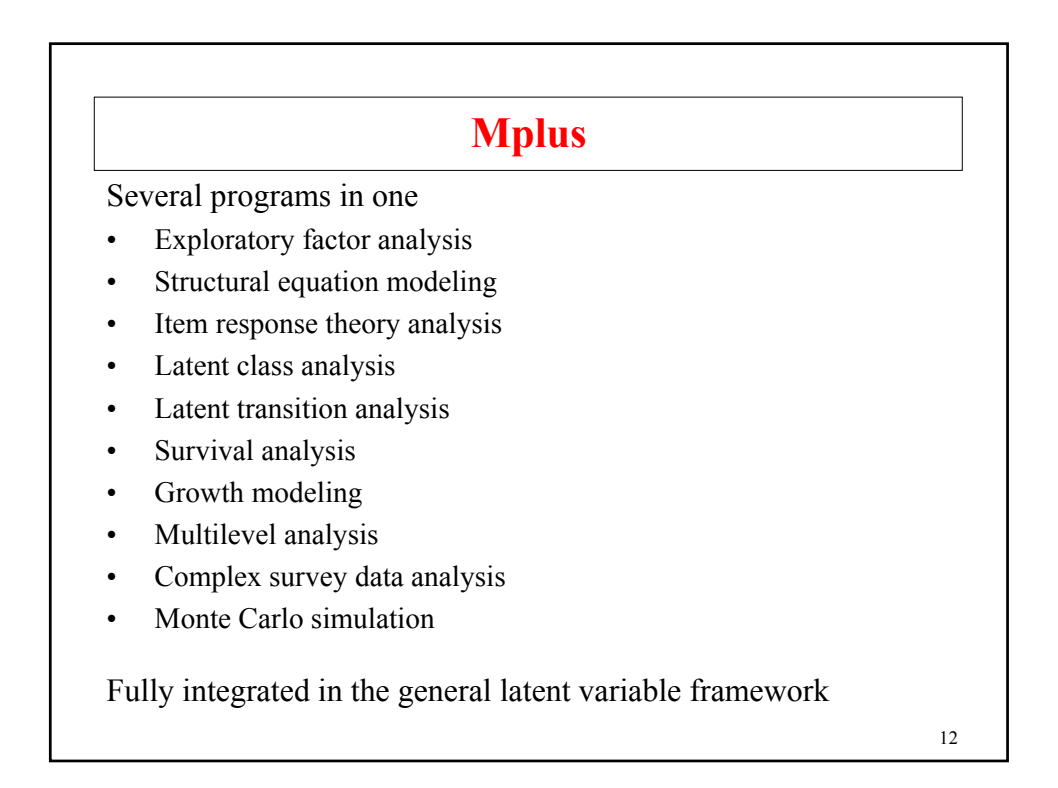

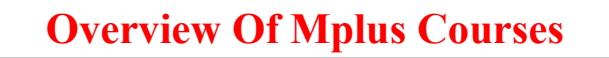

- **Topic 1.** August 20, 2009, Johns Hopkins University: Introductory - advanced factor analysis and structural equation modeling with continuous outcomes
- **Topic 2.** August 21, 2009, Johns Hopkins University: Introductory - advanced regression analysis, IRT, factor analysis and structural equation modeling with categorical, censored, and count outcomes
- **Topic 3.** March, 2010, Johns Hopkins University: Introductory and intermediate growth modeling
- **Topic 4.** March, 2010, Johns Hopkins University: Advanced growth modeling, survival analysis, and missing data analysis

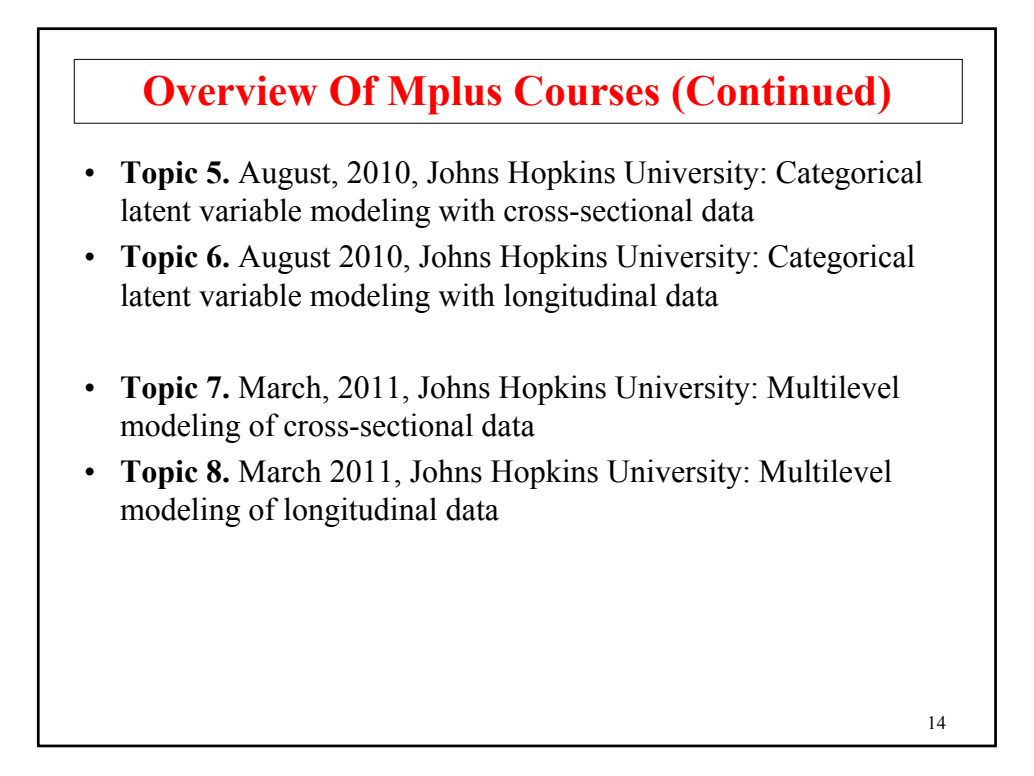

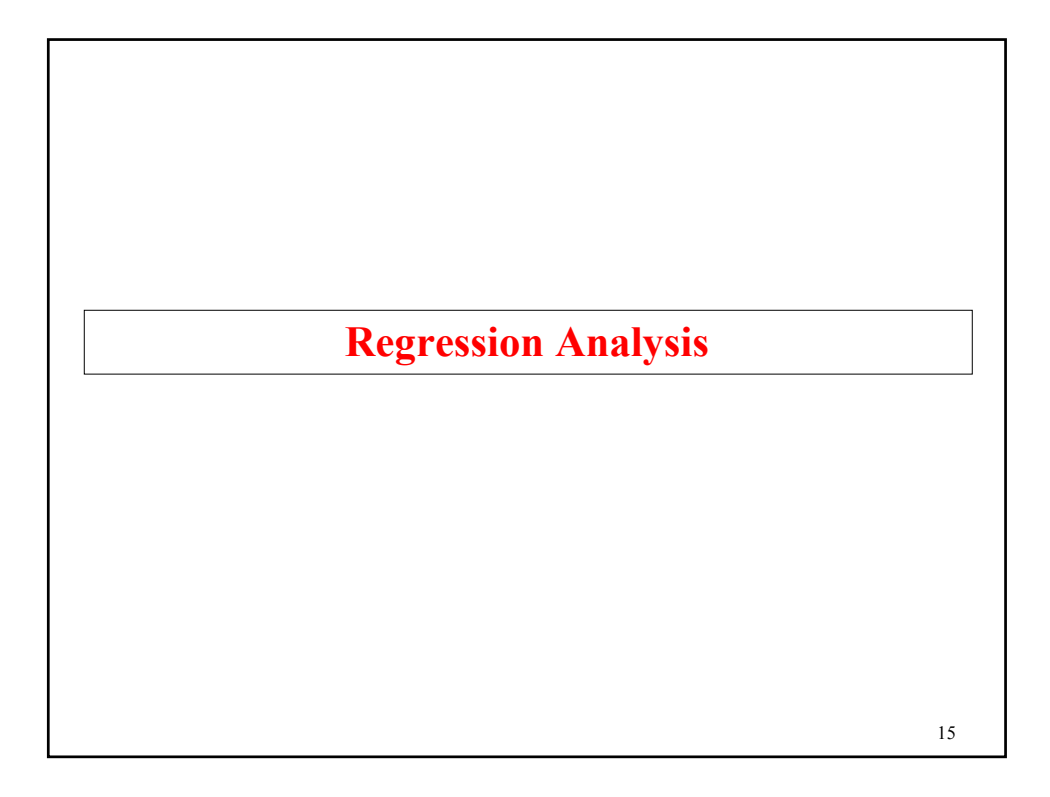

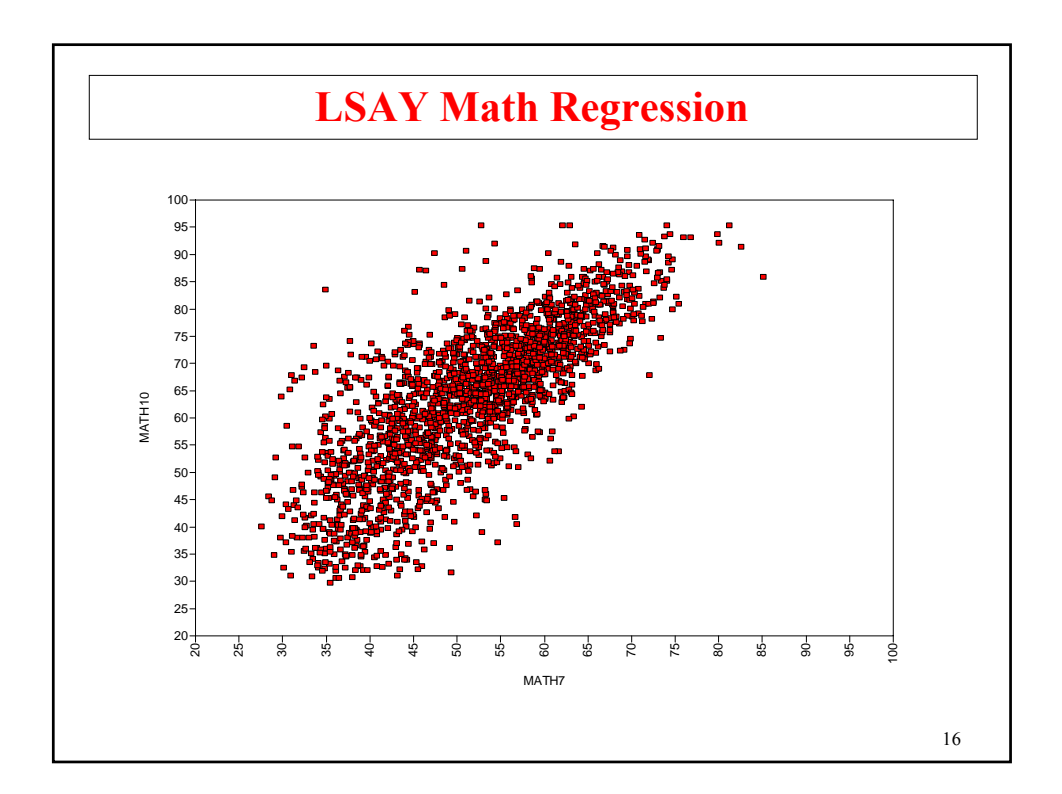

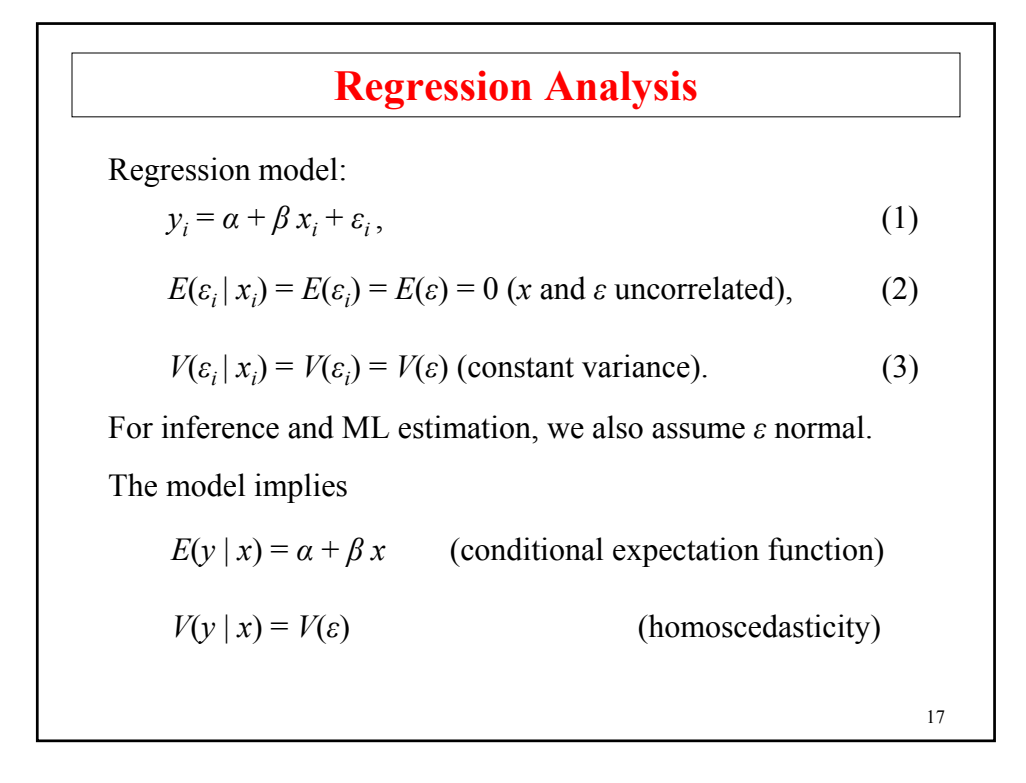

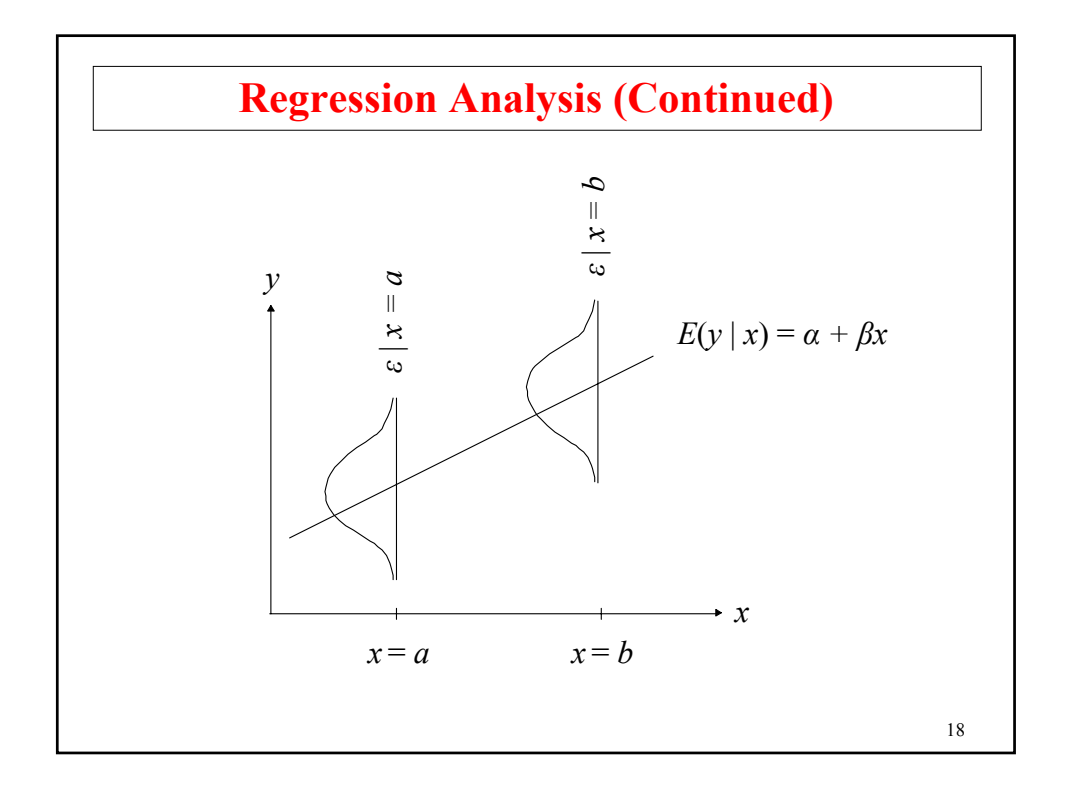

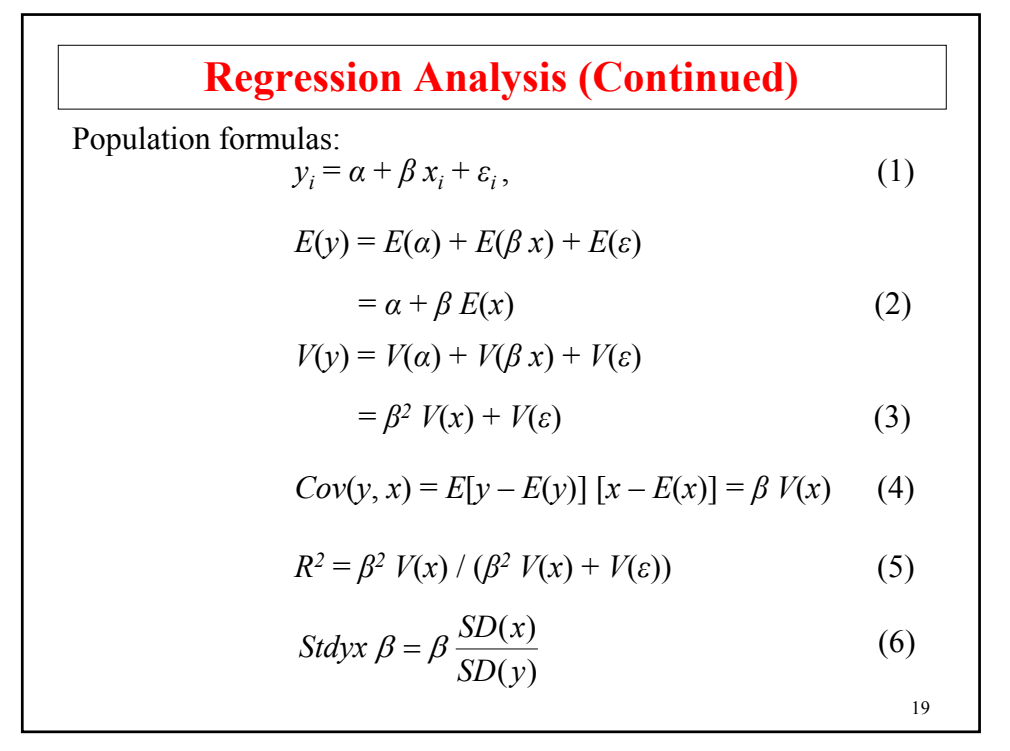

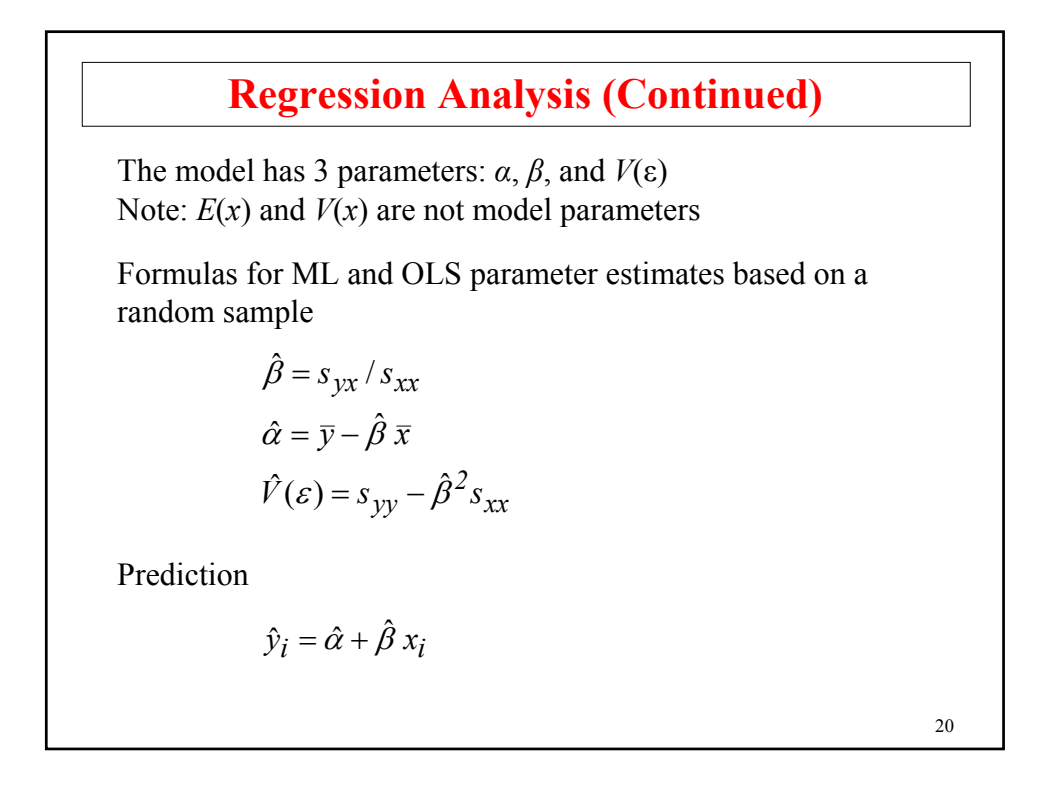

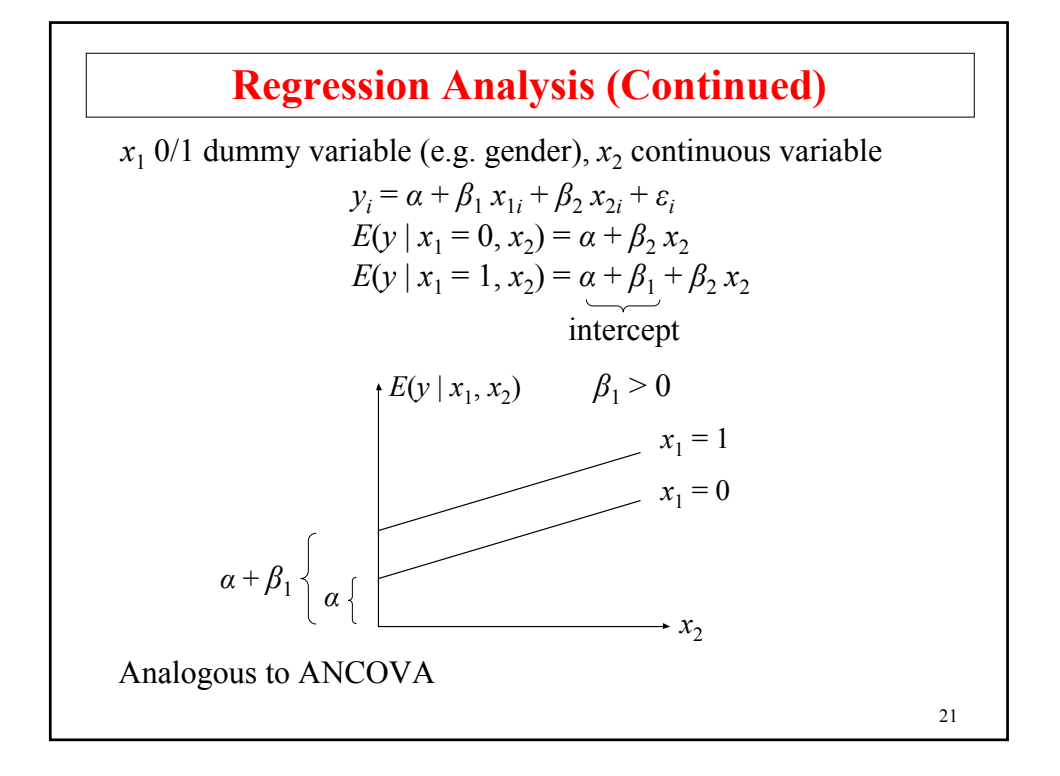

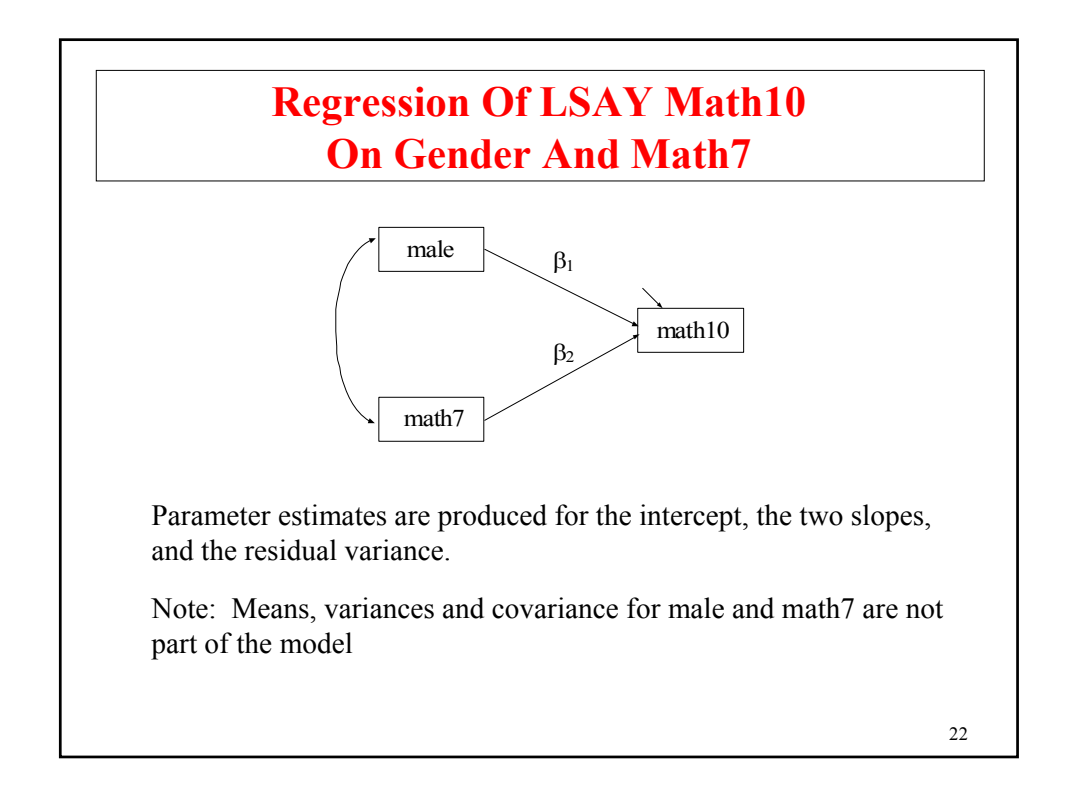

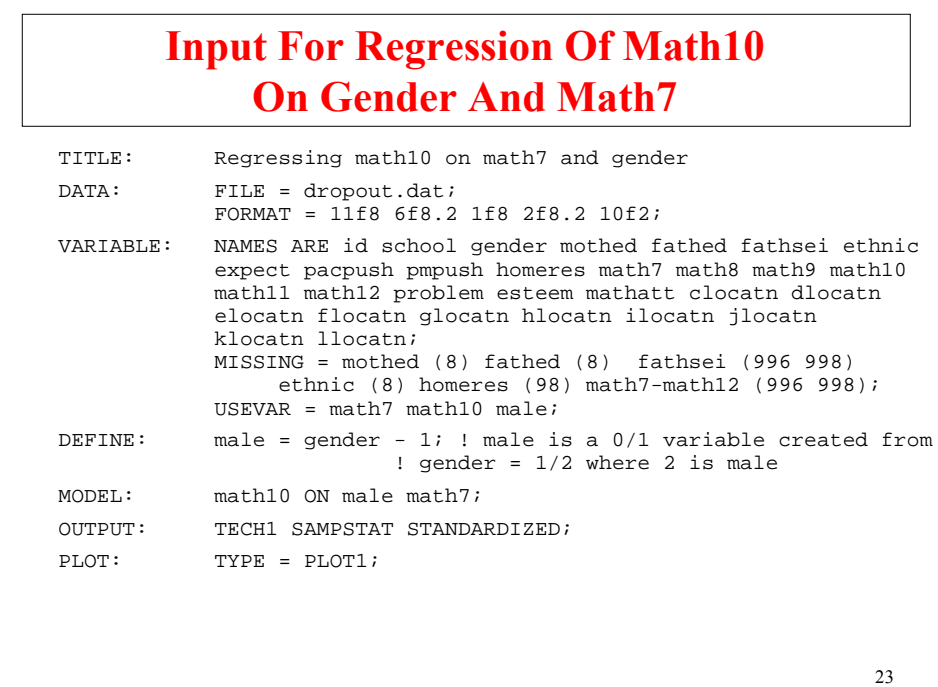

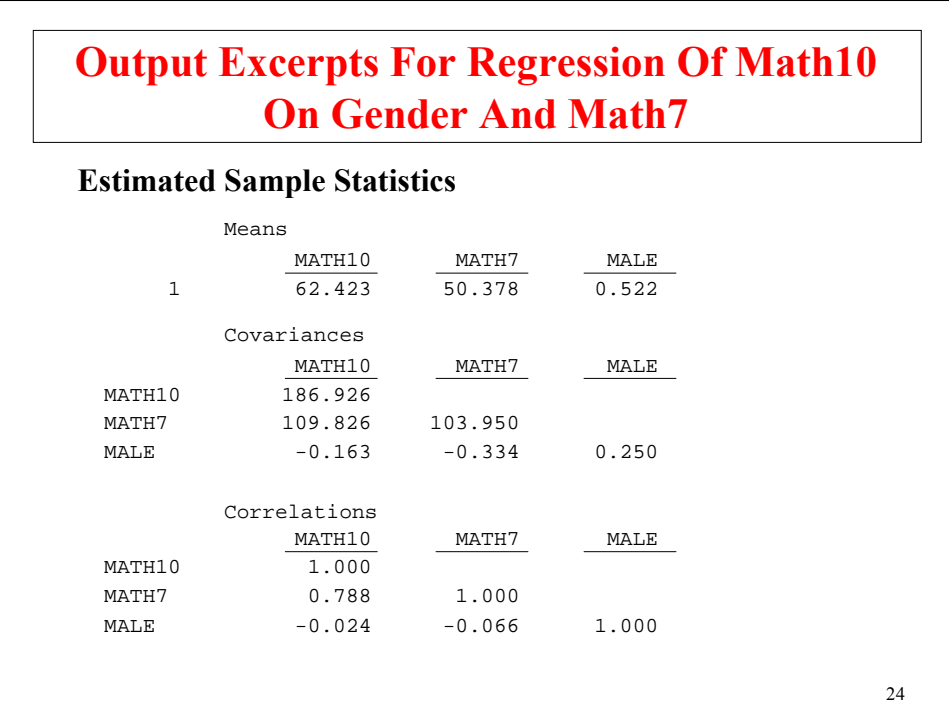

# **Output Excerpts For Regression Of Math10 On Gender And Math7 (Continued)**

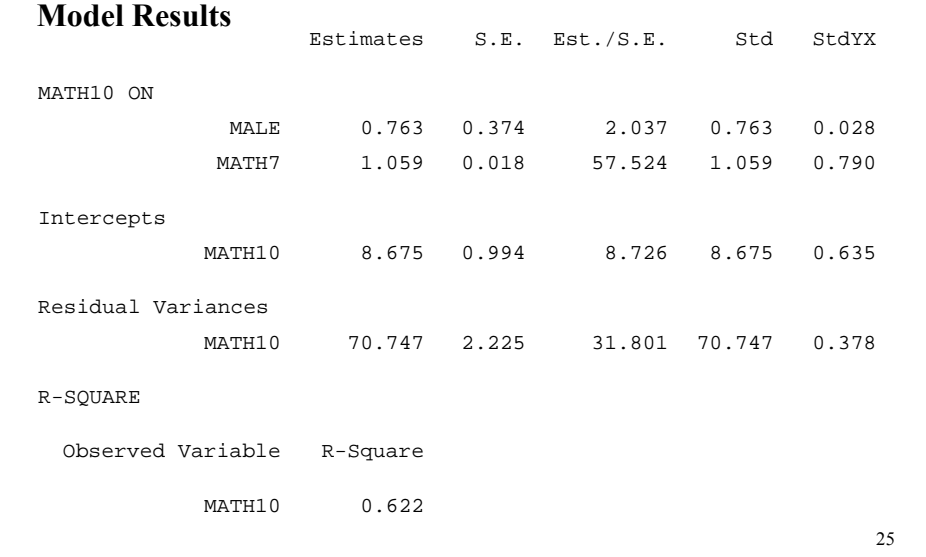

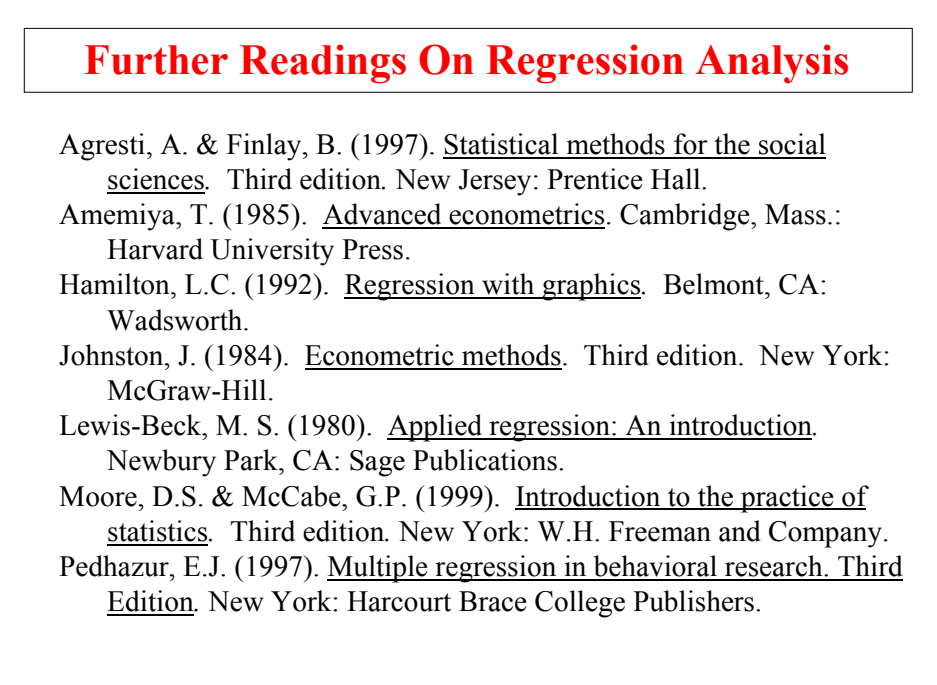

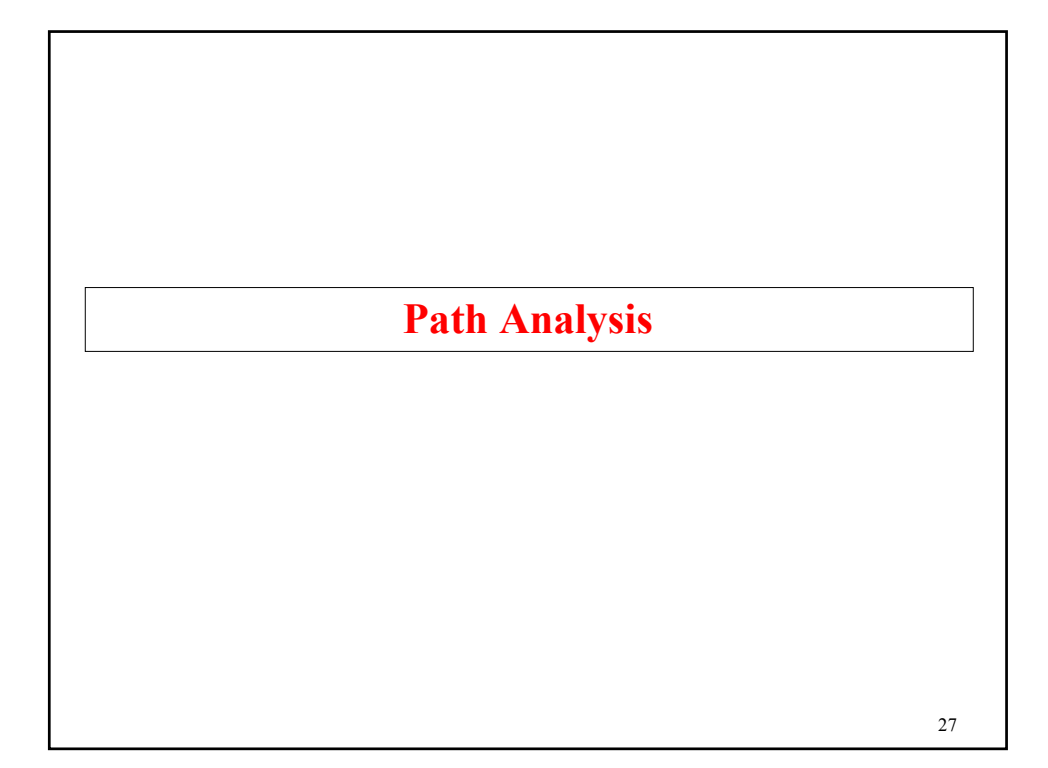

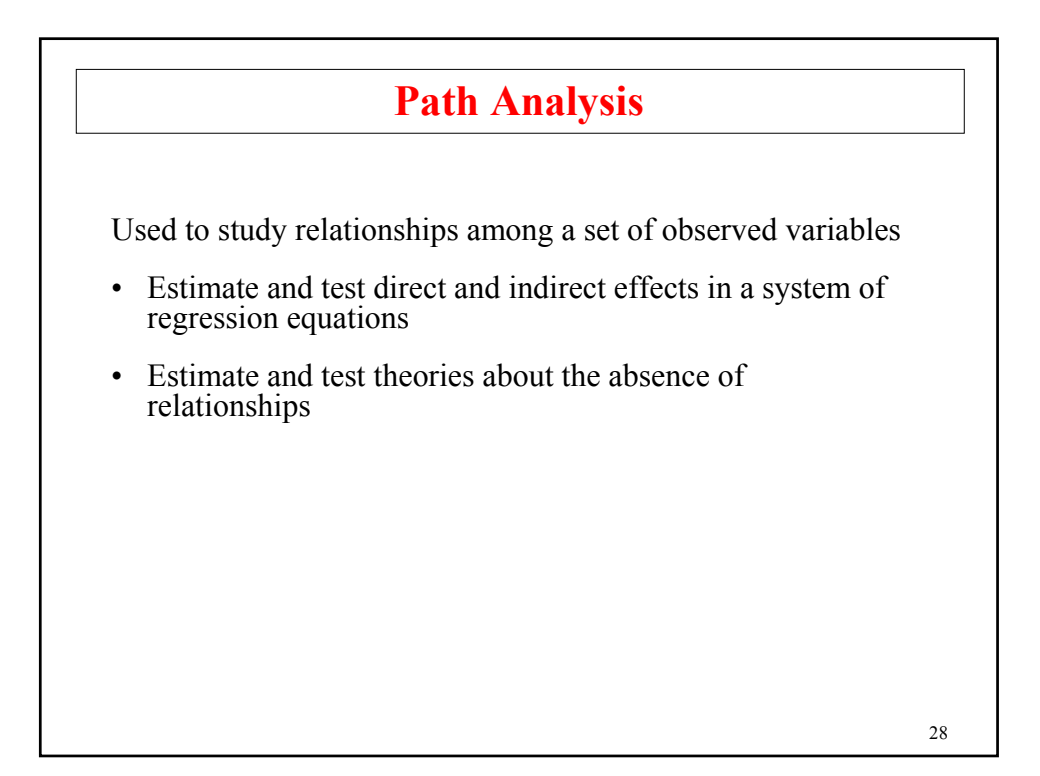

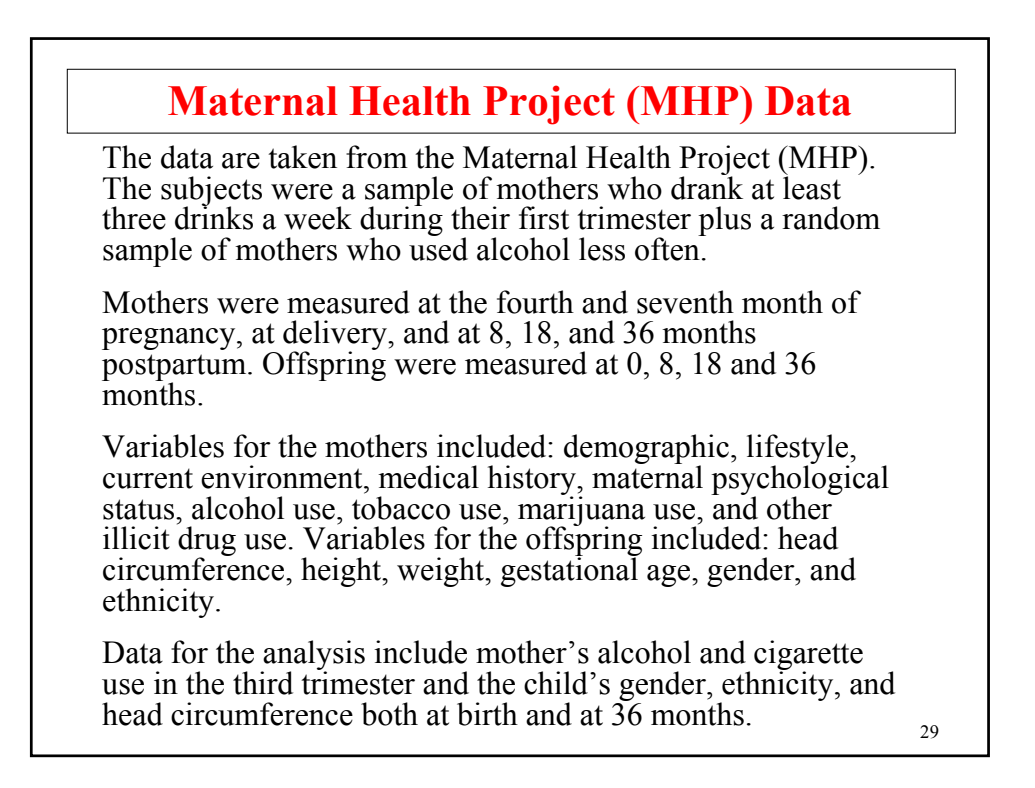

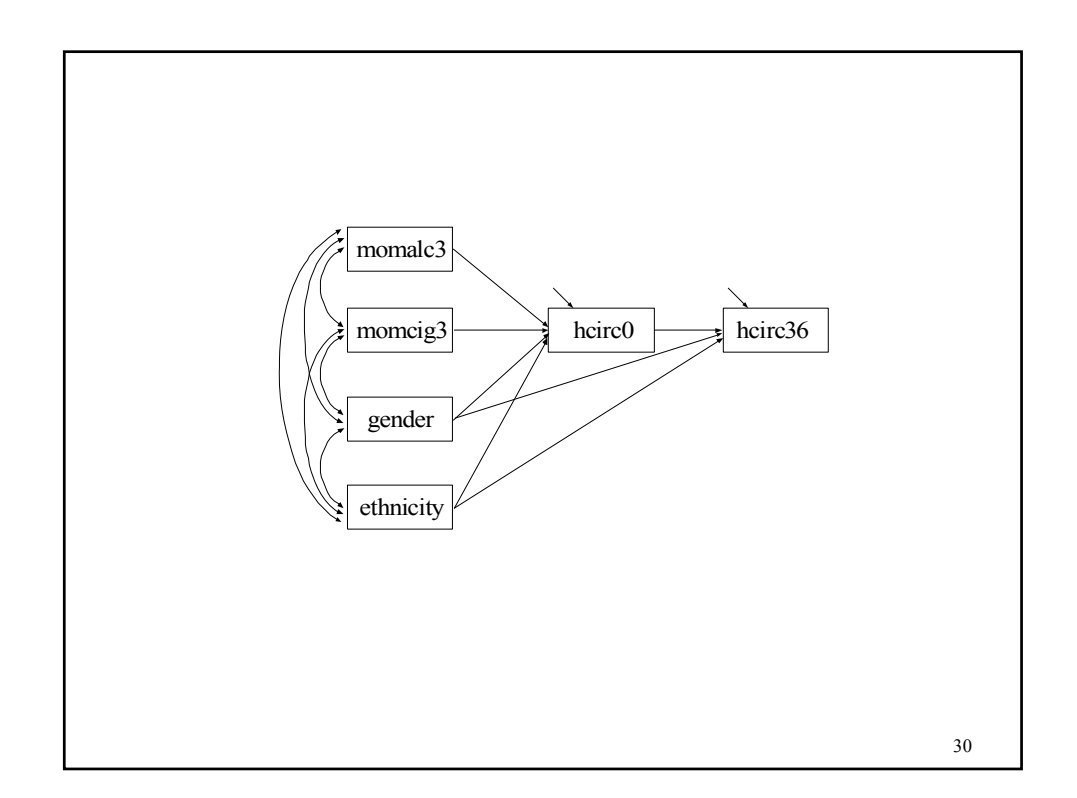

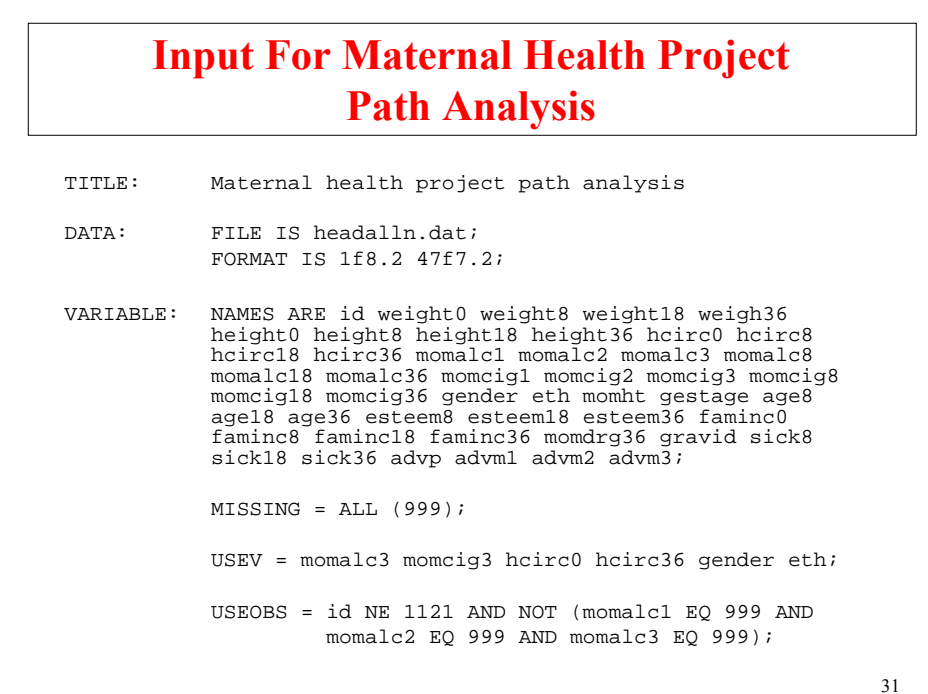

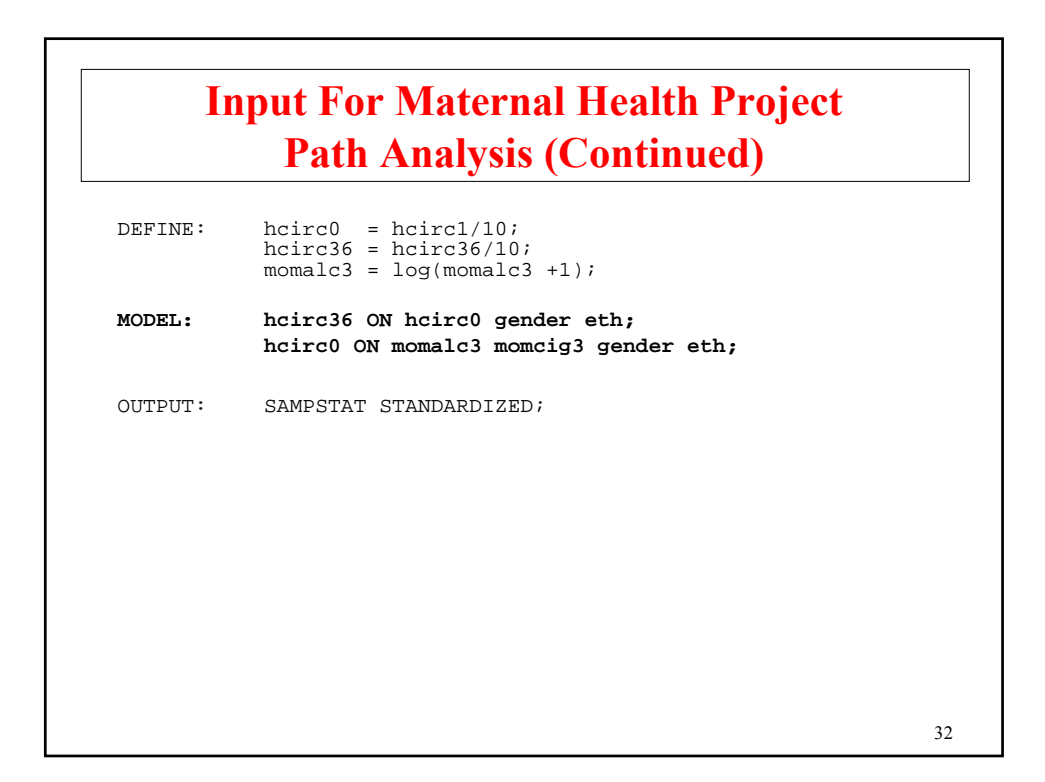

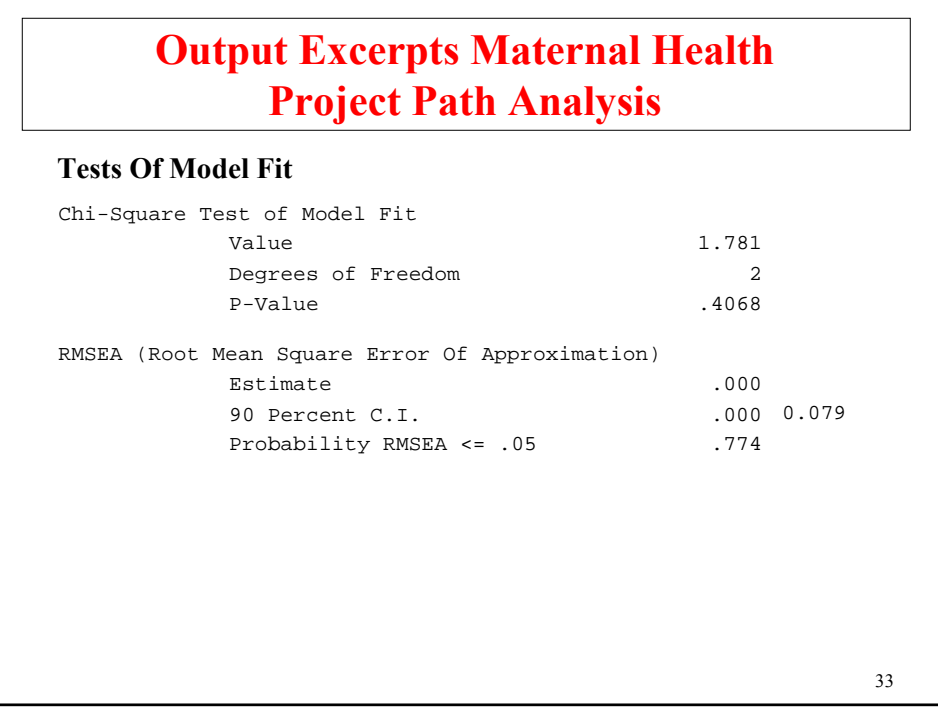

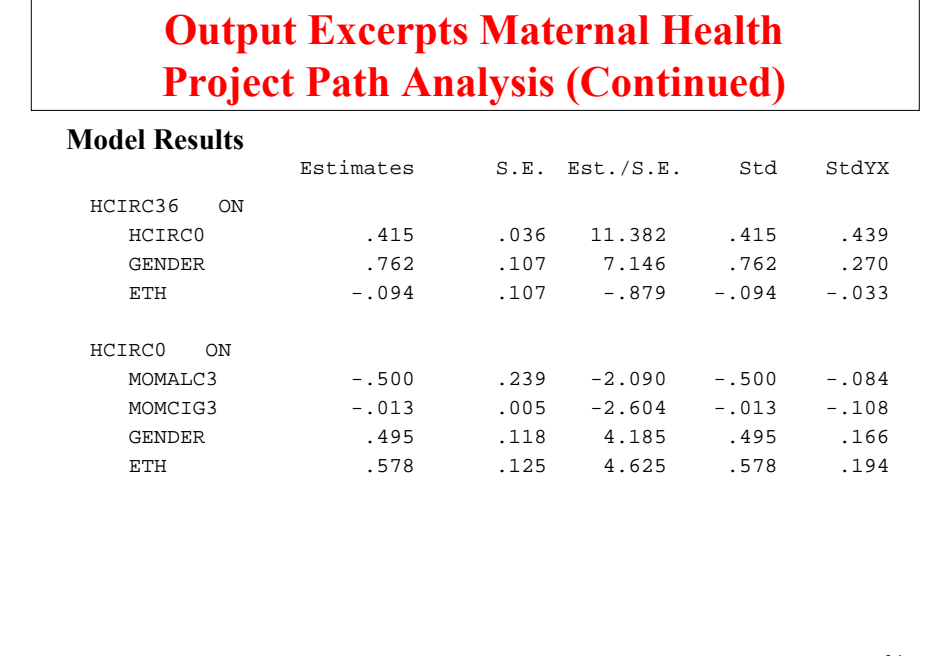

# **Output Excerpts Maternal Health Project Path Analysis (Continued)**

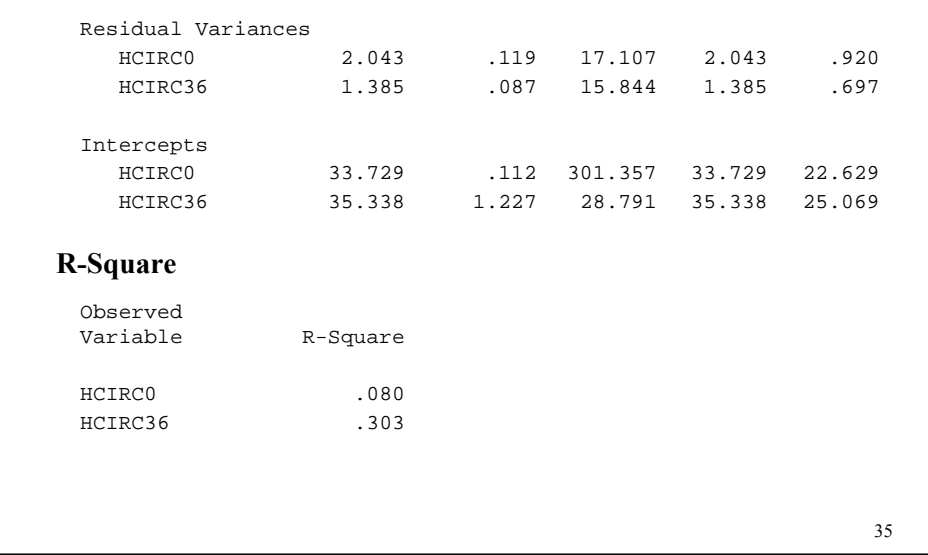

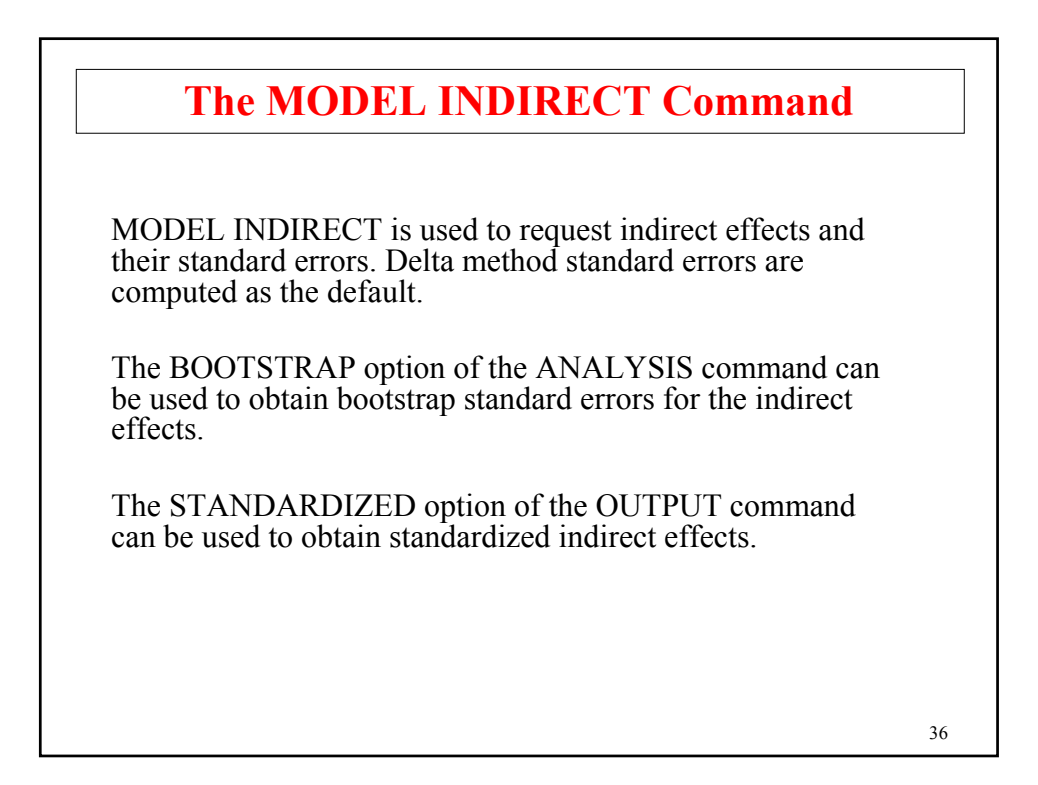

# **The MODEL INDIRECT Command (Continued)**

The CINTERVAL option of the OUTPUT command can be used to obtain confidence intervals for the indirect effects and the standardized indirect effects. Three types of 95% and 99% confidence intervals can be obtained: symmetric, bootstrap, or bias-corrected bootstrap confidence intervals. The bootstrapped distribution of each parameter estimate is used to determine the bootstrap and bias-corrected bootstrap confidence intervals. These intervals take non-normality of the parameter estimate distribution into account. As a result, they are not necessarily symmetric around the parameter estimate.

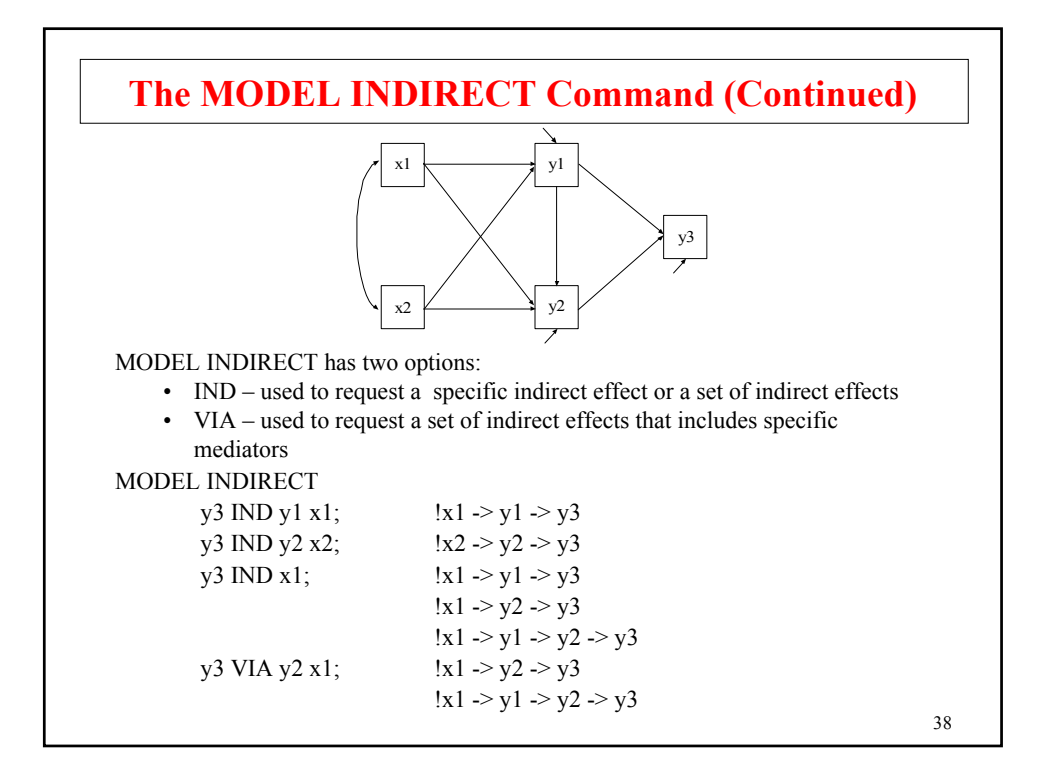

# **Further Readings On Path Analysis**

MacKinnon, D.P., Lockwood, C.M., Hoffman, J.M., West, S.G. & Sheets, V. (2002). A comparison of methods to test mediation and other intervening variable effects. Psychological Methods, 7, 83- 104.

- MacKinnon, D.P., Lockwood, C.M. & Williams, J. (2004). Confidence limits for the indirect effect: Distribution of the product and resampling methods. Multivariate Behavioral Research, 39, 99- 128.
- Shrout, P.E. & Bolger, N. (2002). Mediation in experimental and nonexperimental studies: New procedures and recommendations. Psychological Methods, 7, 422-445.

39

# **Measurement Errors And Multiple Indicators Of Latent Variables**

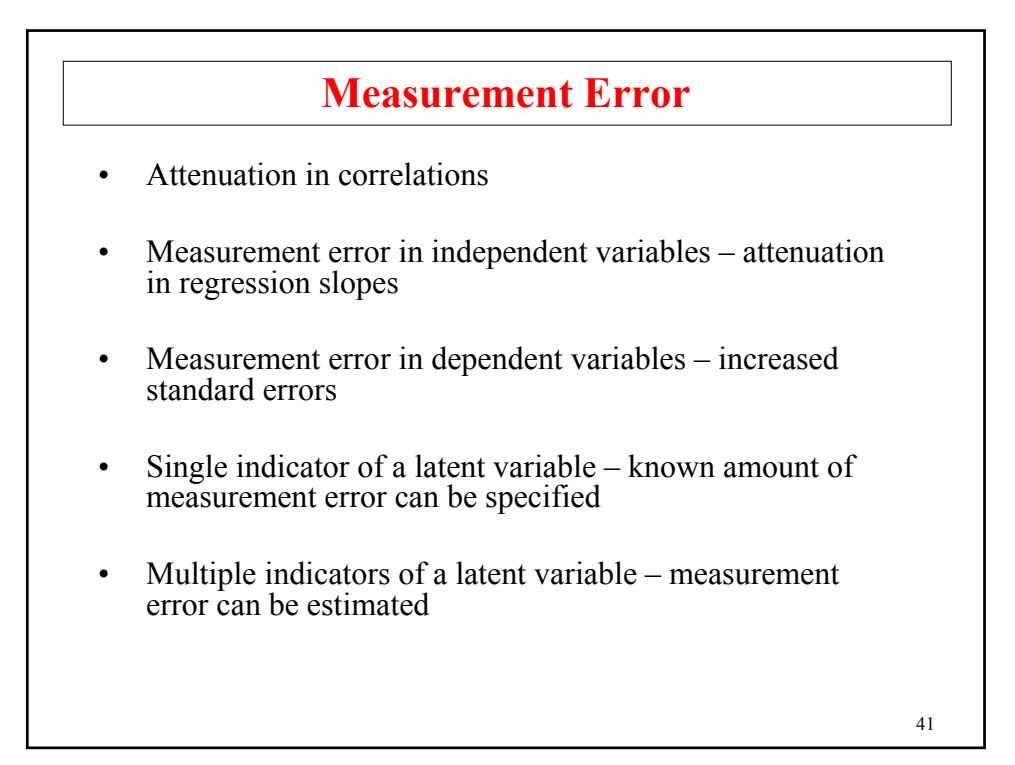

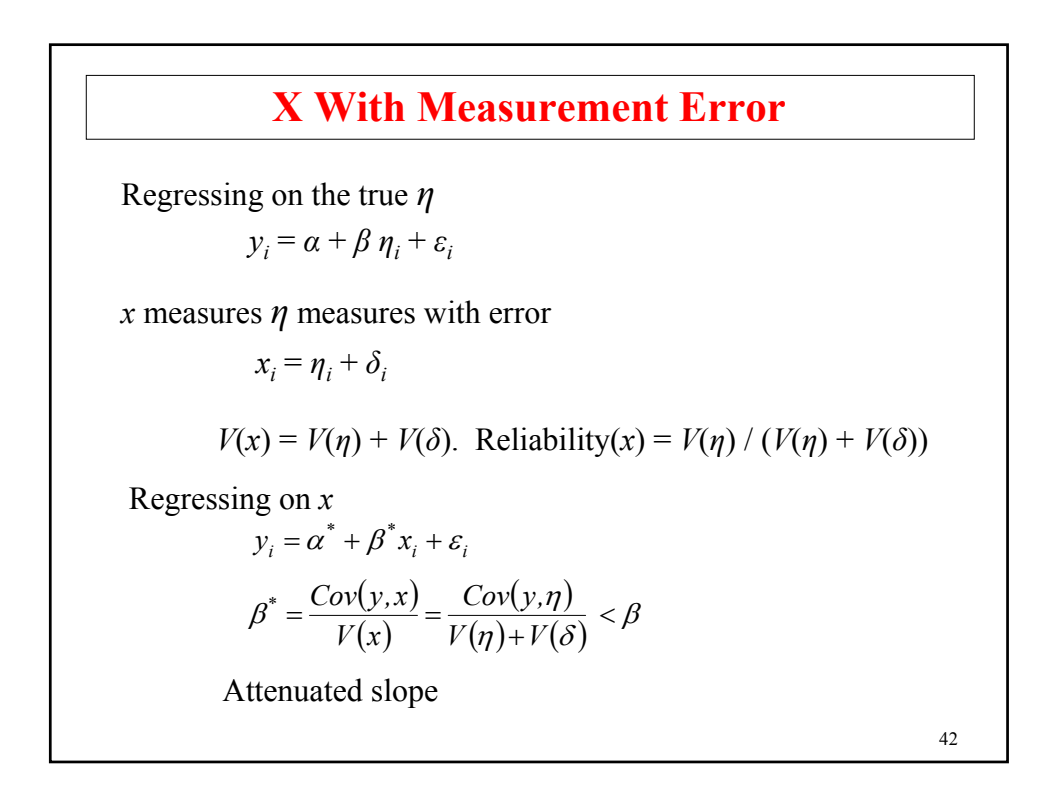

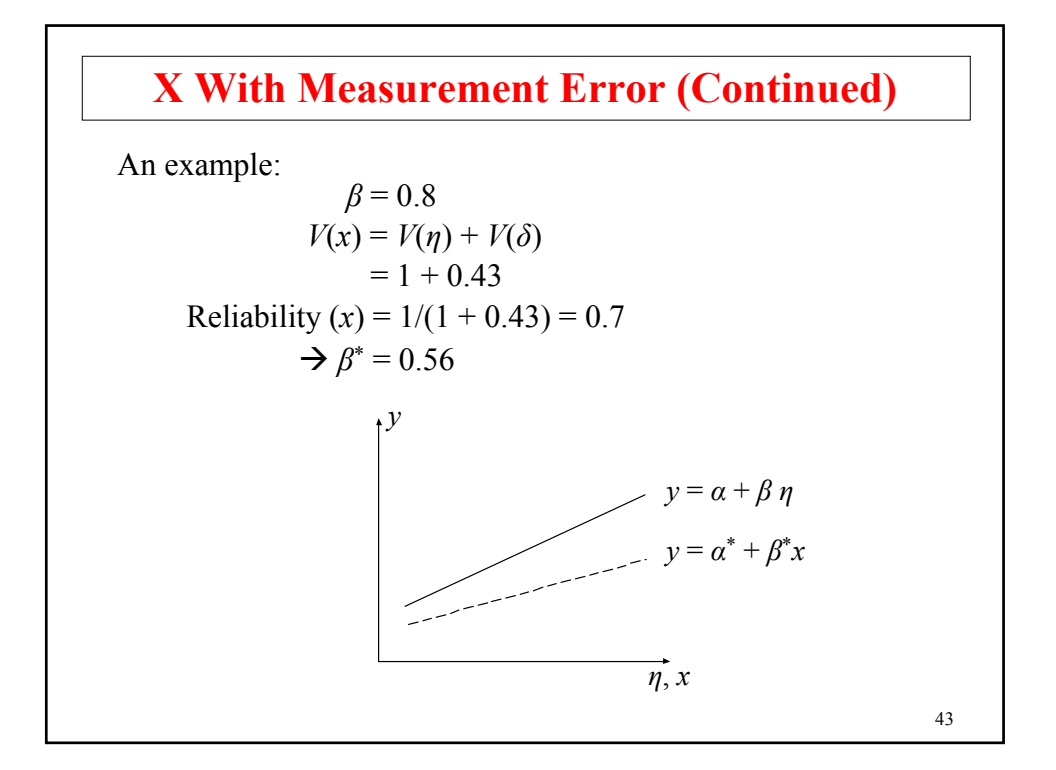

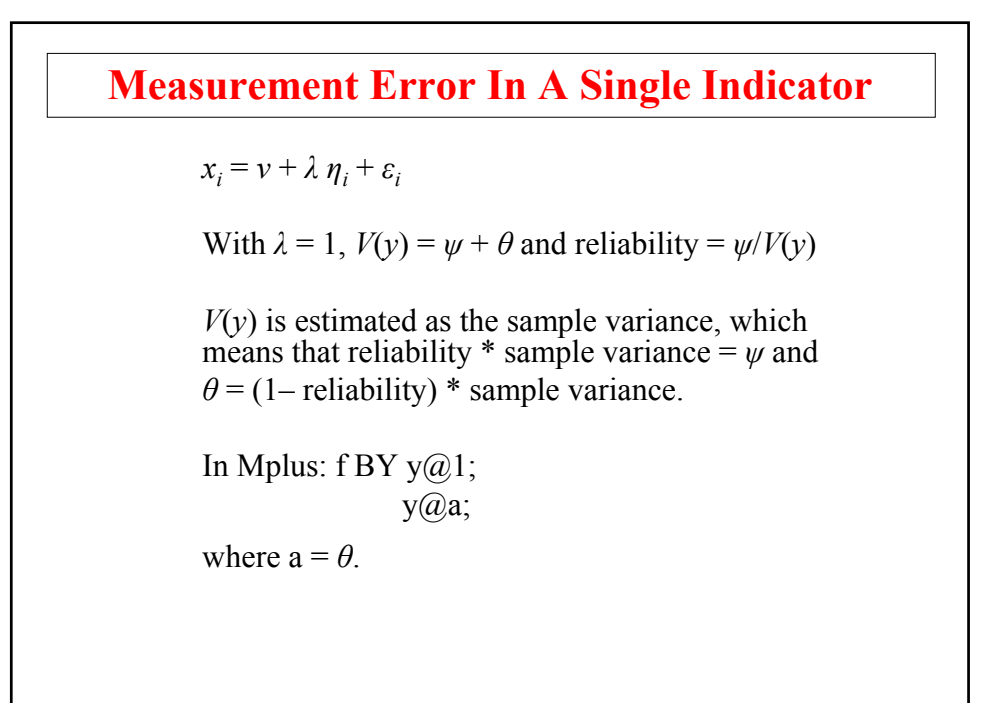

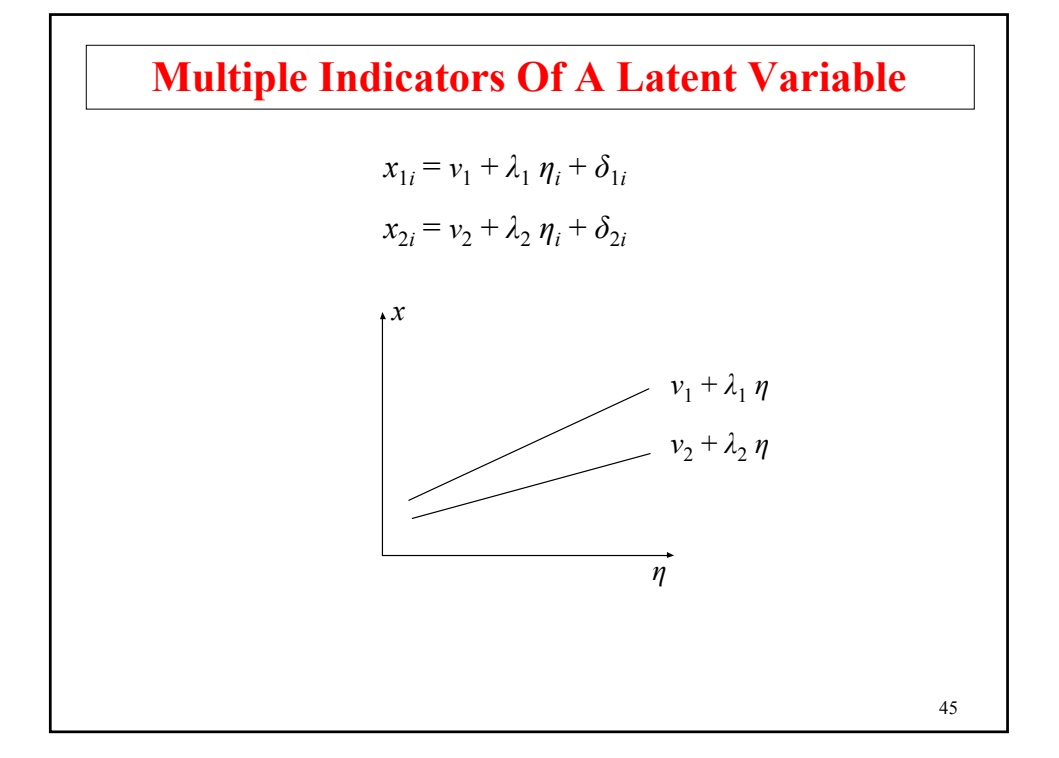

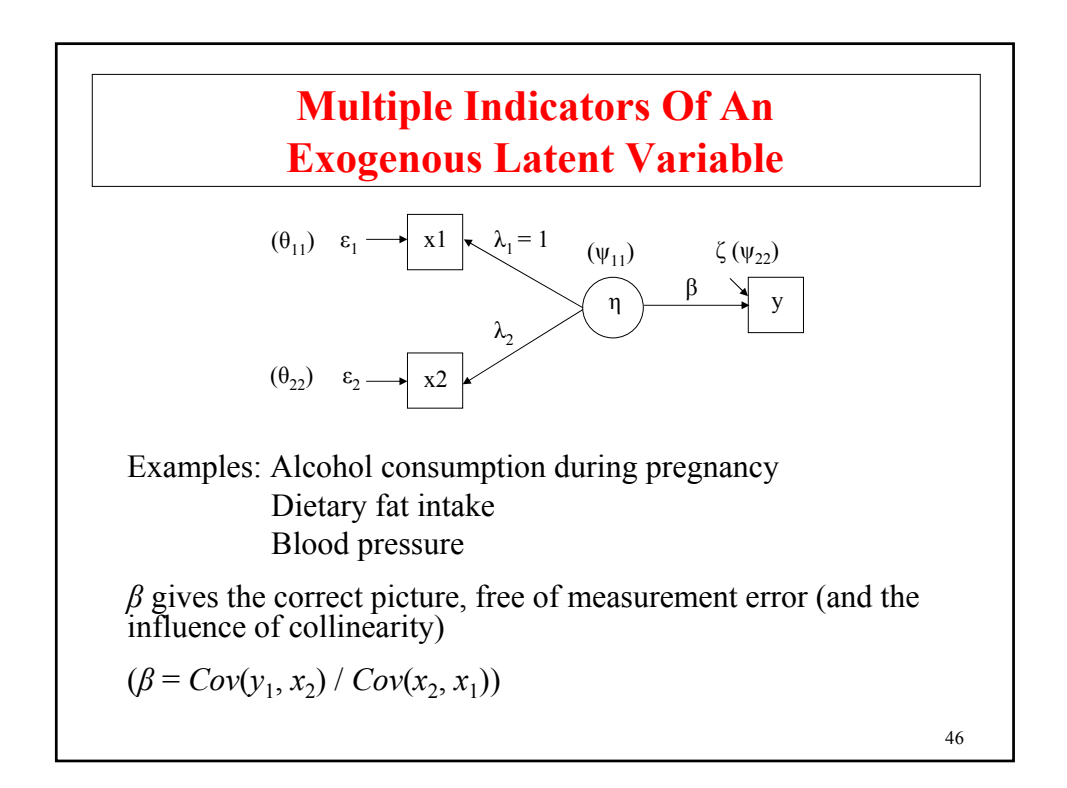

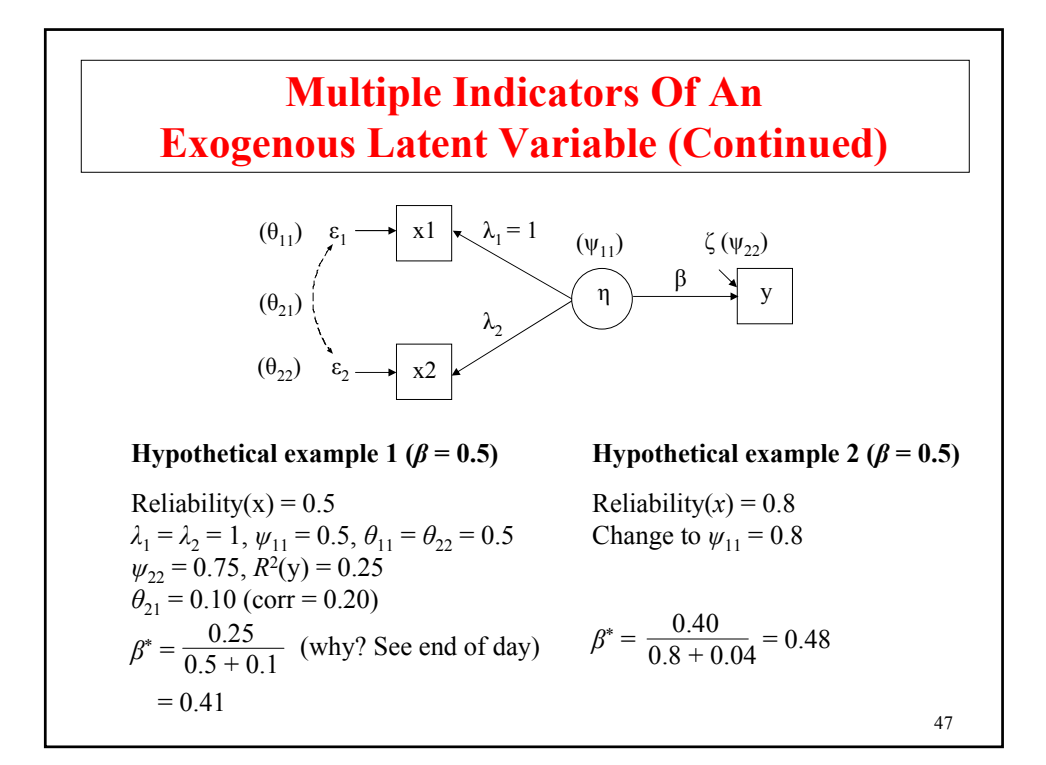

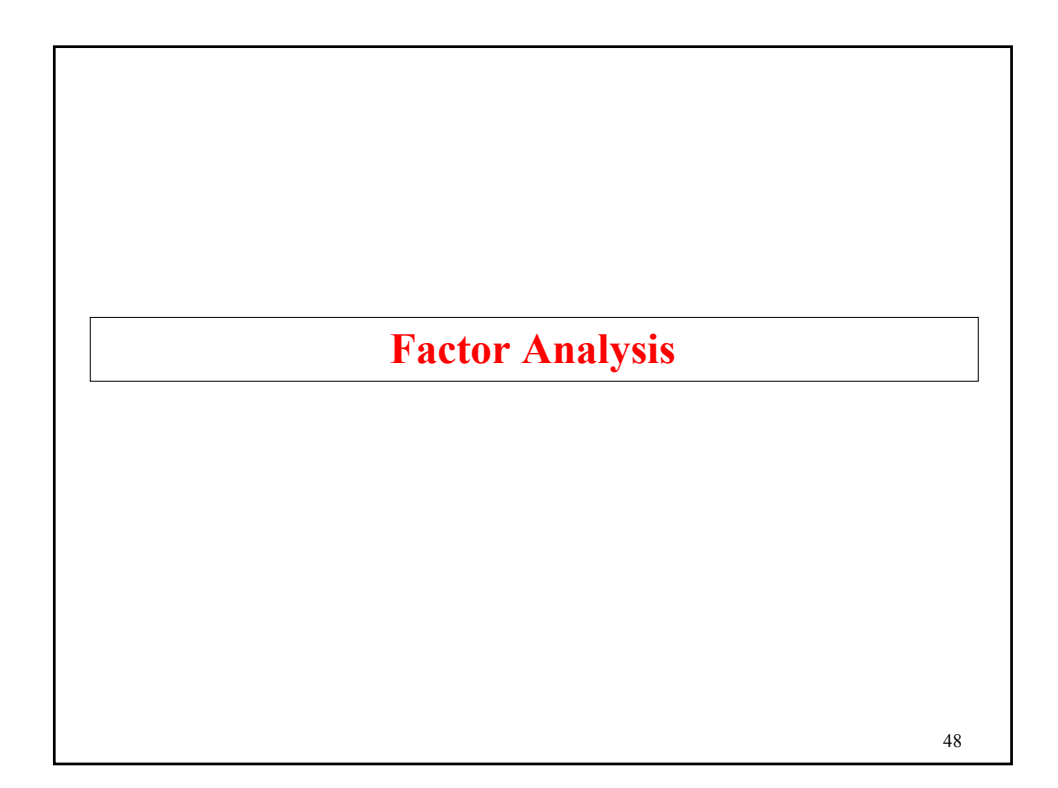

## **Factor Analysis**

Factor analysis is a statistical method used to study the dimensionality of a set of variables. In factor analysis, latent variables represent unobserved constructs and are referred to as factors or dimensions.

• Exploratory Factor Analysis (EFA)

Used to explore the dimensionality of a measurement instrument by finding the smallest number of interpretable factors needed to explain the correlations among a set of variables – exploratory in the sense that it places no structure on the linear relationships between the observed variables and on the linear relationships between the observed variables and the factors but only specifies the number of latent variables

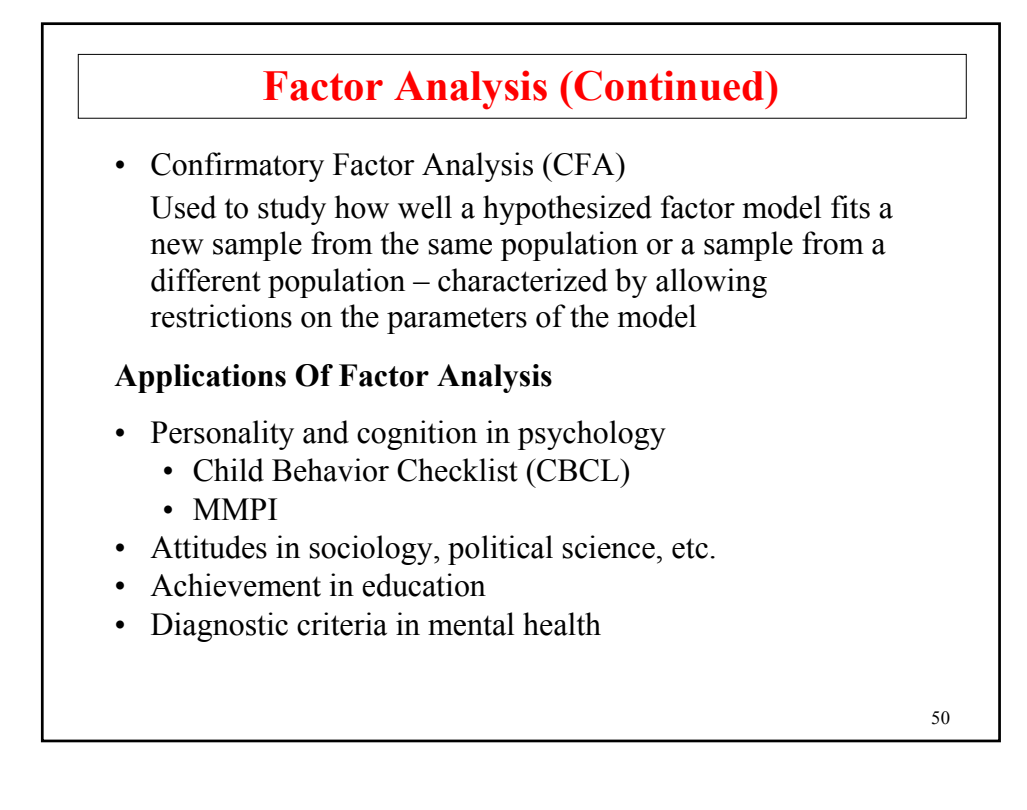

## **The Factor Analysis Model**

The factor analysis model expresses the variation and covariation in a set of observed continuous variables  $y$  ( $j = 1$  to  $p$ ) as a function of factors  $\eta$  ( $k = 1$  to  $m$ ) and residuals  $\varepsilon$  ( $j = 1$  to  $p$ ). For person *i*,

$$
y_{i1} = v_1 + \lambda_{11} \eta_{i1} + \lambda_{12} \eta_{i2} + ... + \lambda_{1k} \eta_{ik} + ... + \lambda_{1m} \eta_{im} + \varepsilon_{i1}
$$
  
\n
$$
\vdots
$$
  
\n
$$
y_{ij} = v_j + \lambda_{j1} \eta_{i1} + \lambda_{j2} \eta_{i2} + ... + \lambda_{jk} \eta_{ik} + ... + \lambda_{jm} \eta_{im} + \varepsilon_{ij}
$$
  
\n
$$
\vdots
$$
  
\n
$$
y_{ip} = v_p + \lambda_{p1} \eta_{i1} + \lambda_{p2} \eta_{i2} + ... + \lambda_{pk} \eta_{ik} + ... + \lambda_{pm} \eta_{im} + \varepsilon_{ip}
$$

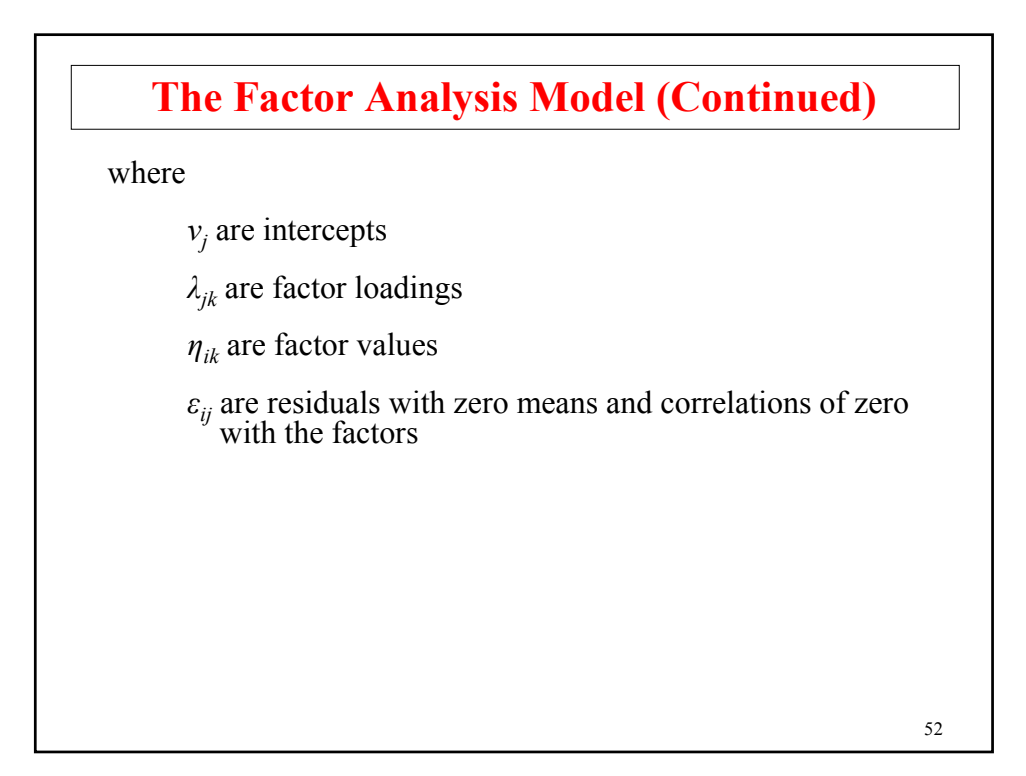

## **The Factor Analysis Model (Continued)**

In matrix form,

$$
y_i = v + A \, \eta_i + \varepsilon_i,
$$

where

- *ν* is the vector of intercepts *ν*<sub>j</sub>,
- *Λ* is the matrix of factor loadings  $\lambda_{jk}$ ,<br> *Ψ* is the matrix of factor variances/co
- is the matrix of factor variances/covariances, and
- *Θ* is the matrix of residual variances/covariances

with the population covariance matrix of observed variables *Σ*,

*Σ* = *ΛΨΛ* ' + *Θ*.

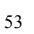

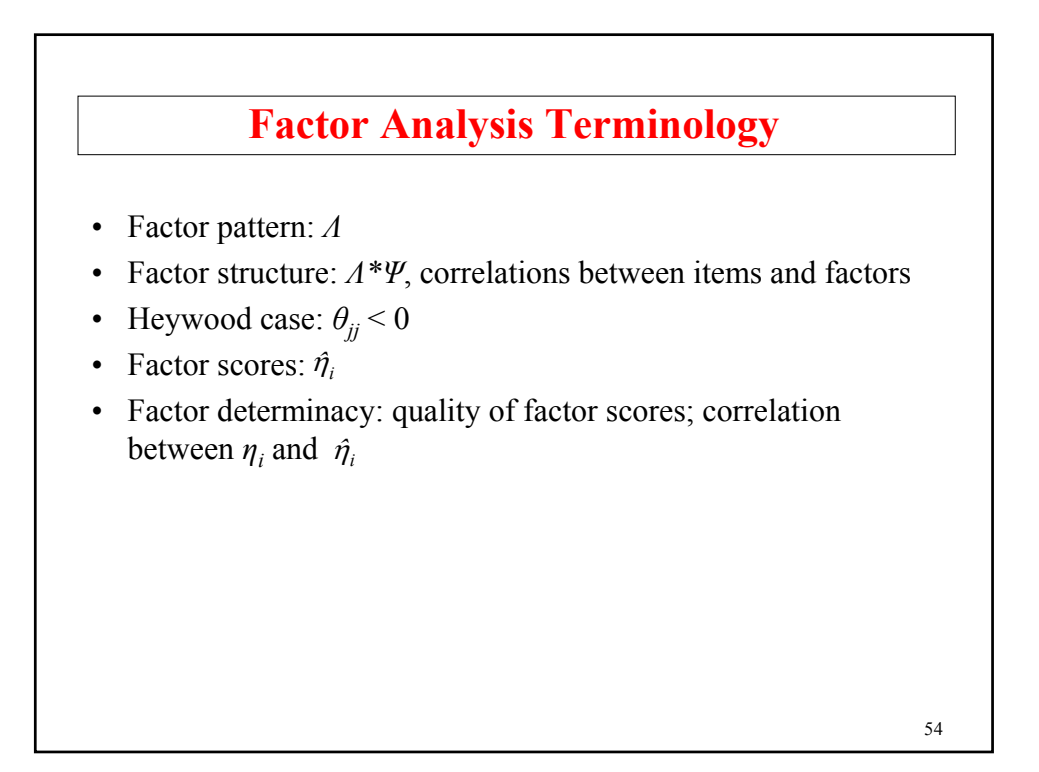

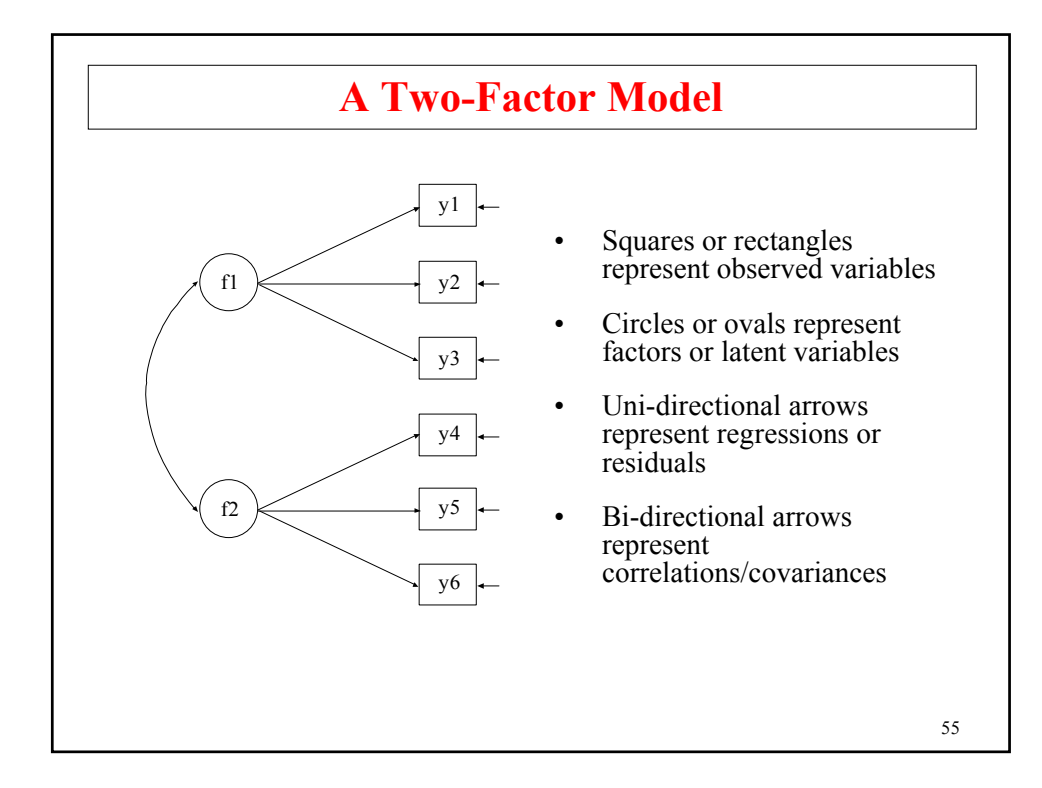

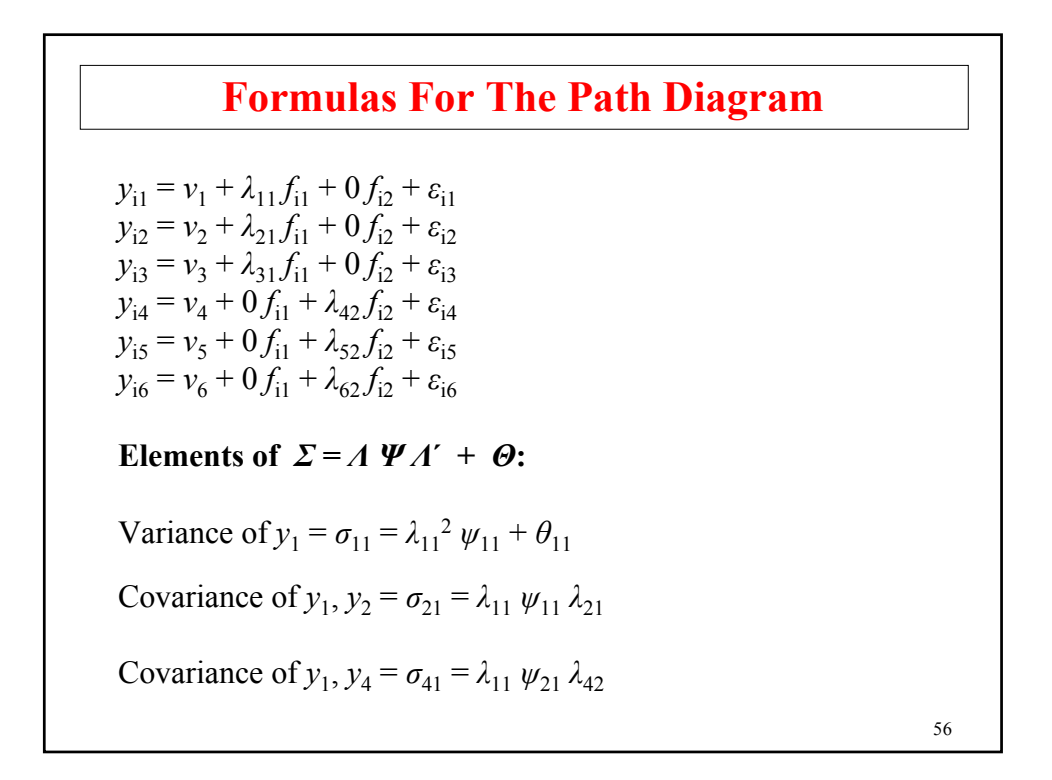

## **Recommendations For Using Factor Analysis In Practice**

## **Issues**

- History of EFA versus CFA
	- Can hypothesized dimensions be found?
		- Validity of measurements

## **A Possible Research Strategy For Instrument Development**

- 1. Pilot study 1
	- Small n, EFA
	- Revise, delete, add items

57

# 58 2. Pilot study 2 • Small n, EFA • Formulate tentative CFA model 3. Pilot study 3 • Larger n, CFA • Test model from Pilot study 2 using random half of the sample • Revise into new CFA model • Cross-validate new CFA model using other half of data 4. Large scale study, CFA 5. Investigate other populations **Recommendations For Using Factor Analysis In Practice (Continued)**

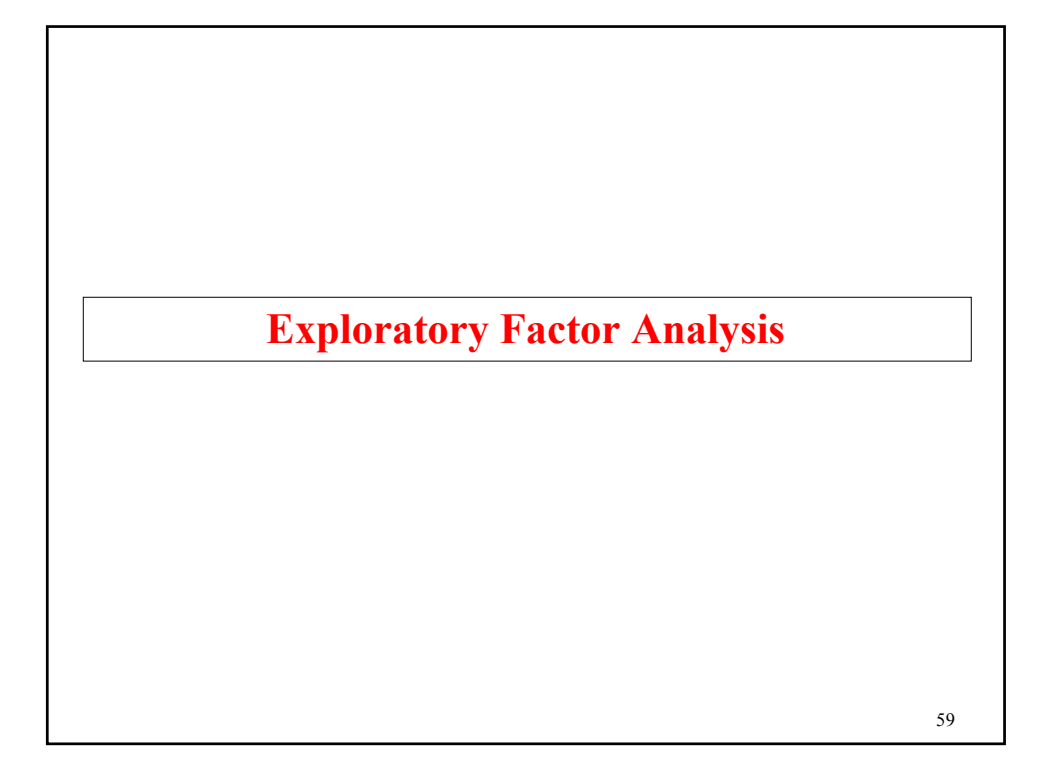

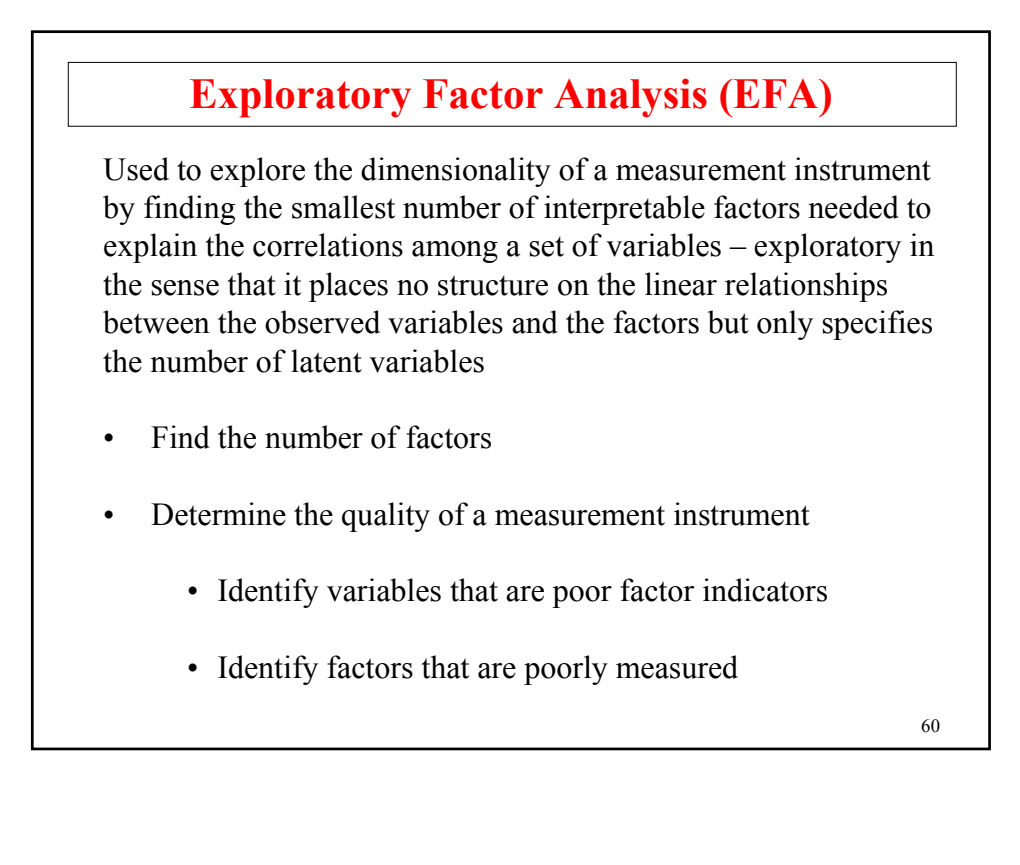

# **Holzinger-Swineford Data**

The data are taken from the classic 1939 study by Karl J. Holzinger and Frances Swineford. Twenty-six tests intended to measure a general factor and five specific factors were administered to seventh and eighth grade students in two schools, the Grant-White School ( $n = 145$ ) and Pasteur School ( $n = 156$ ). Students from the Grant-White School came from homes where the parents were American-born. Students from the Pasteur School came from the homes of workers in factories who were foreign-born.

Data for the analysis include nineteen test intended to measure four domains: spatial ability, verbal ability, speed, and memory. Data from the 145 students from the Grant-White School are used.

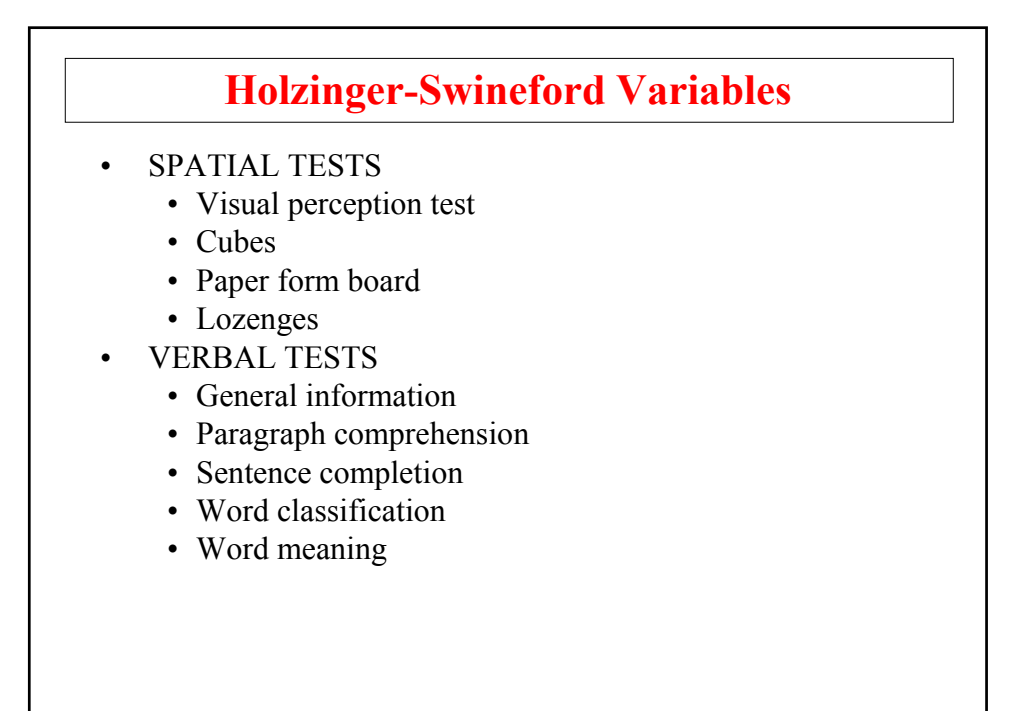

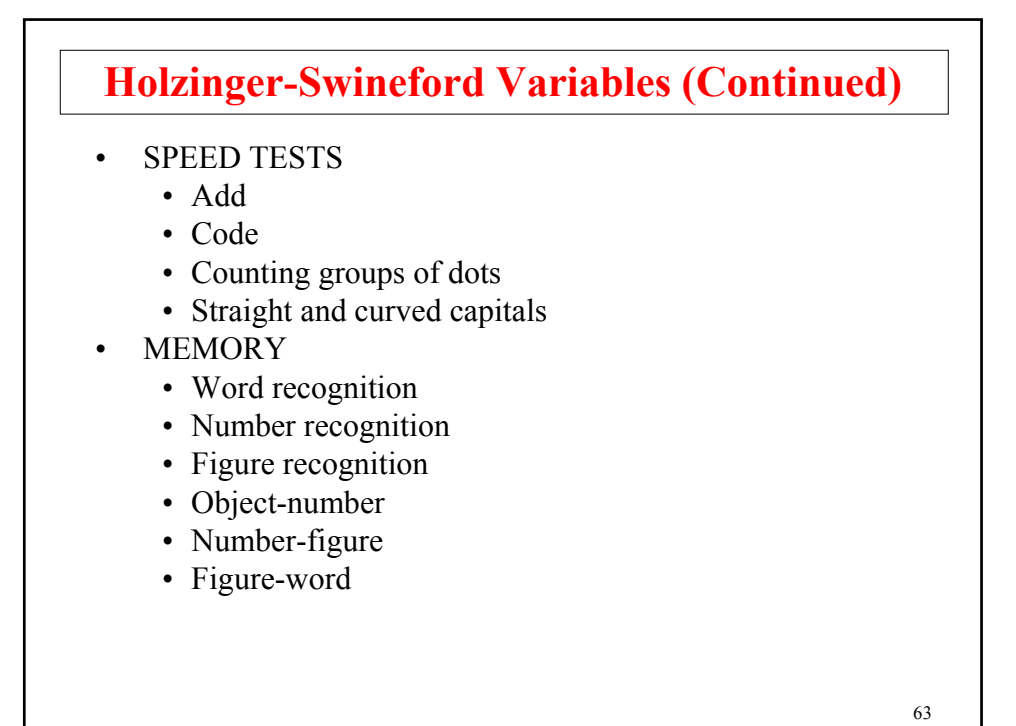

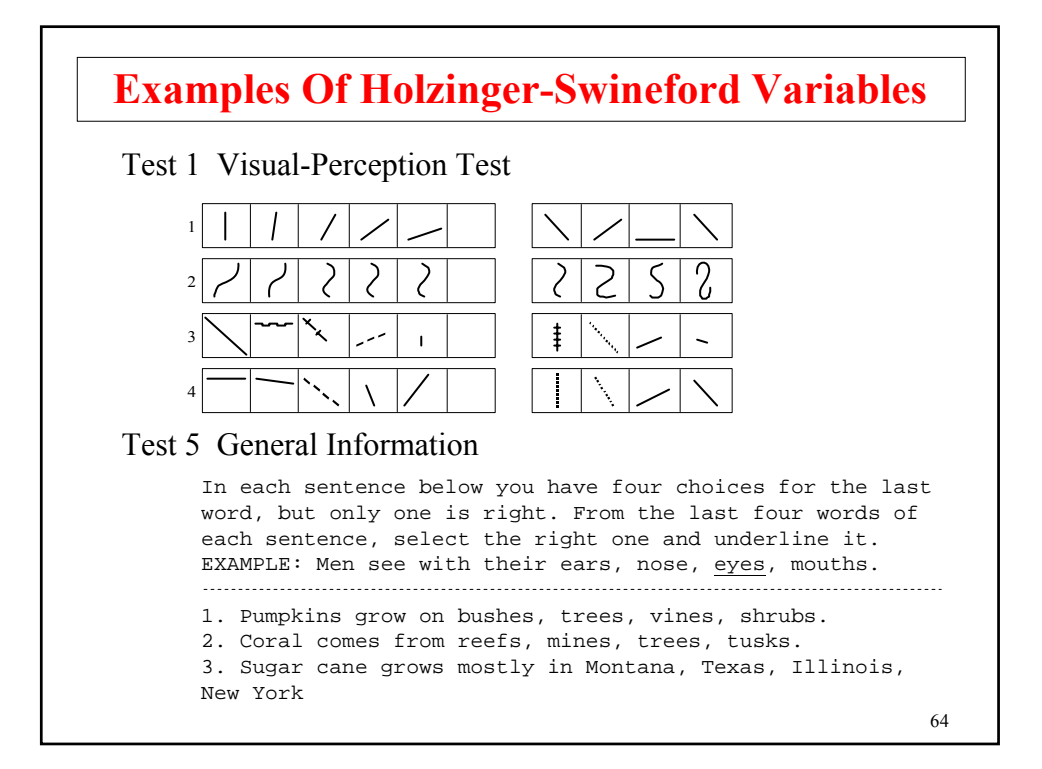

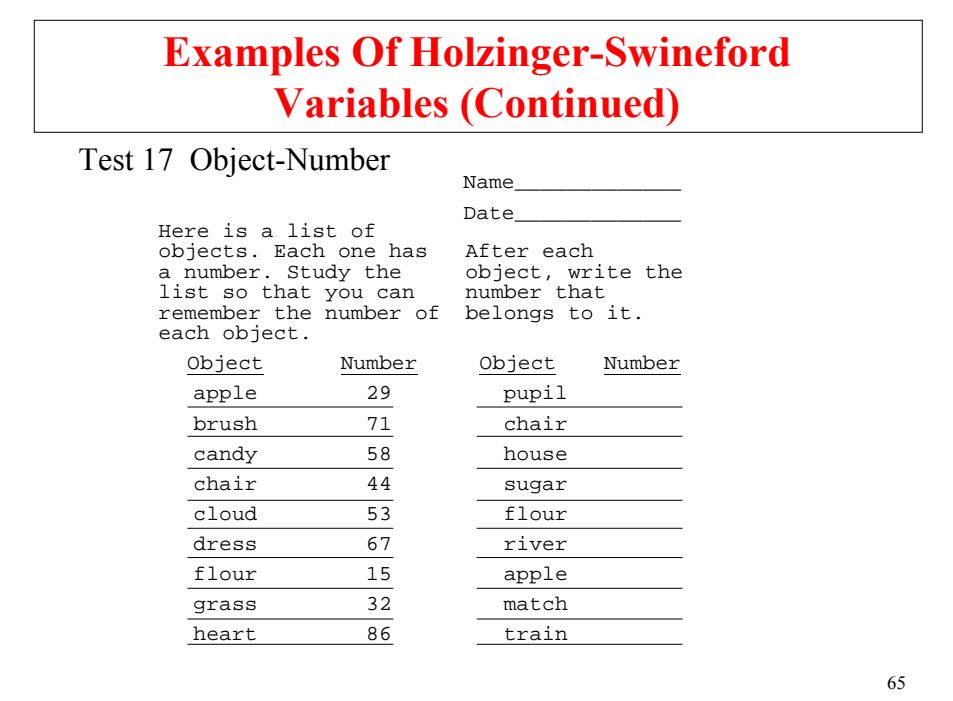

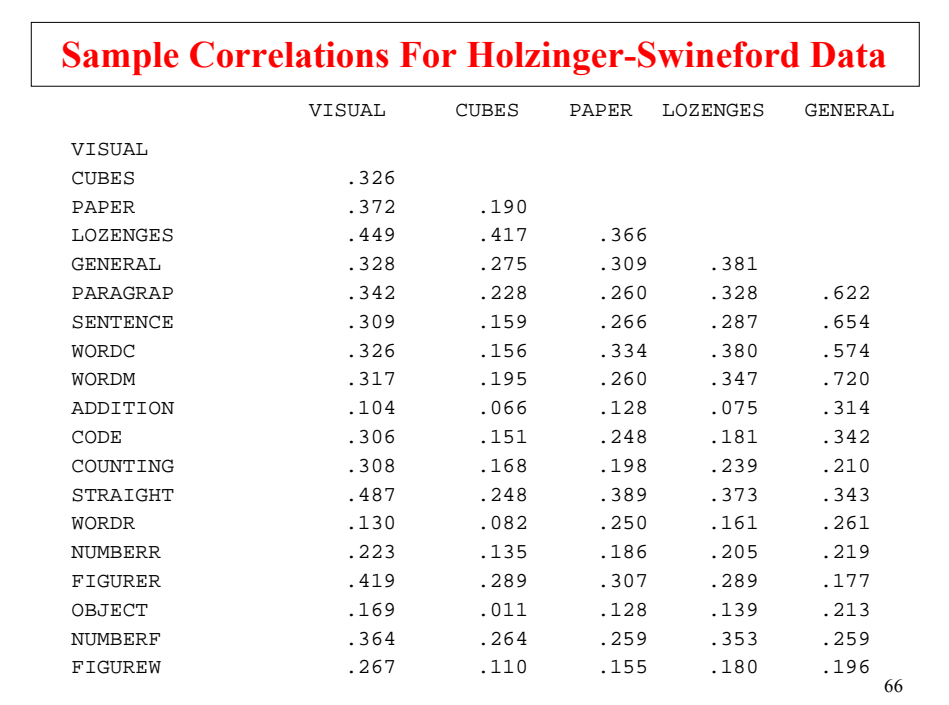

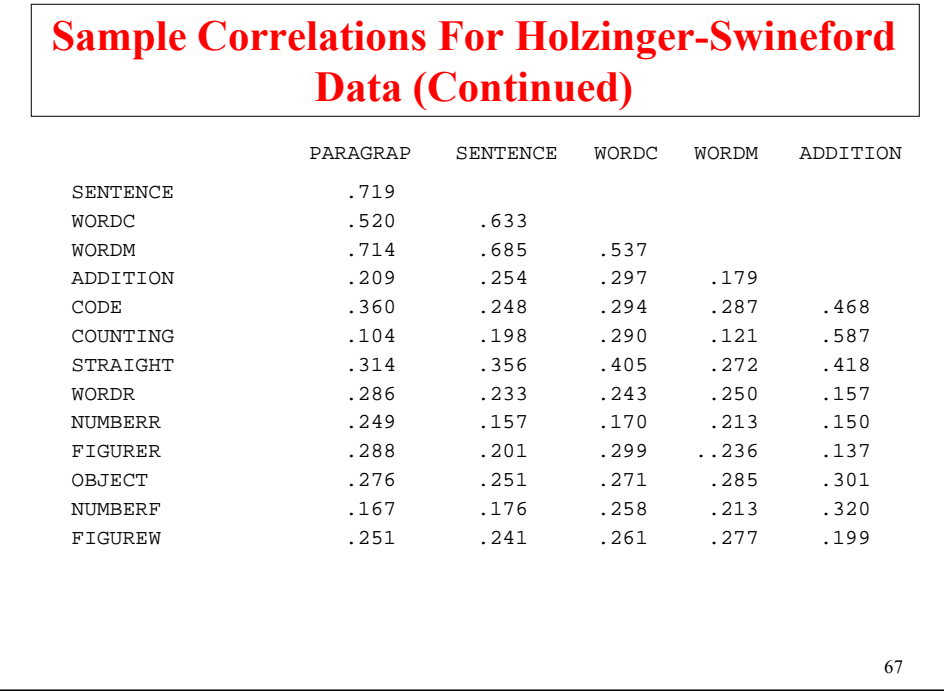

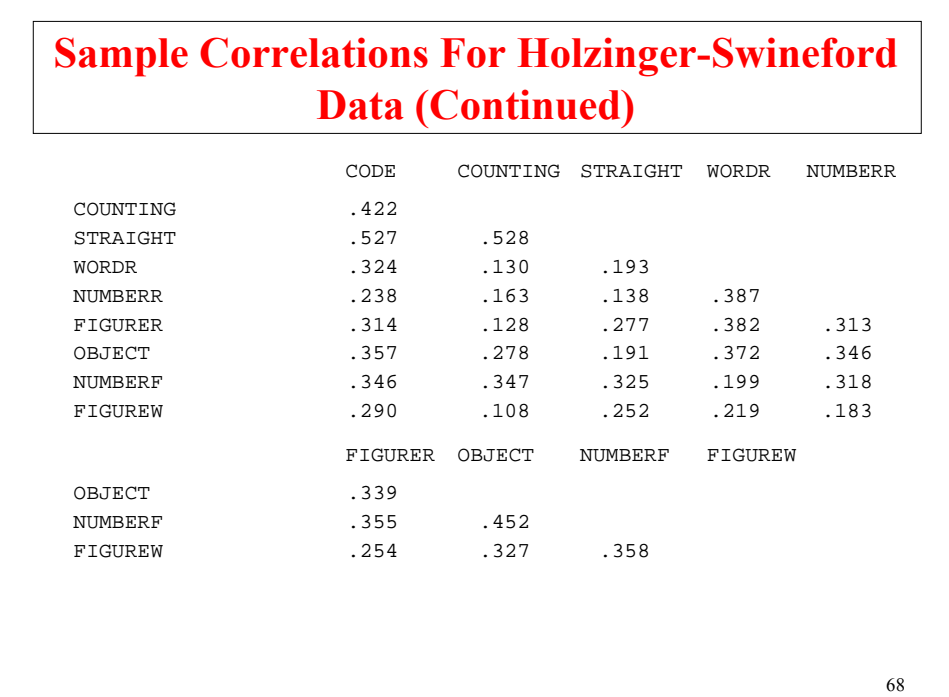

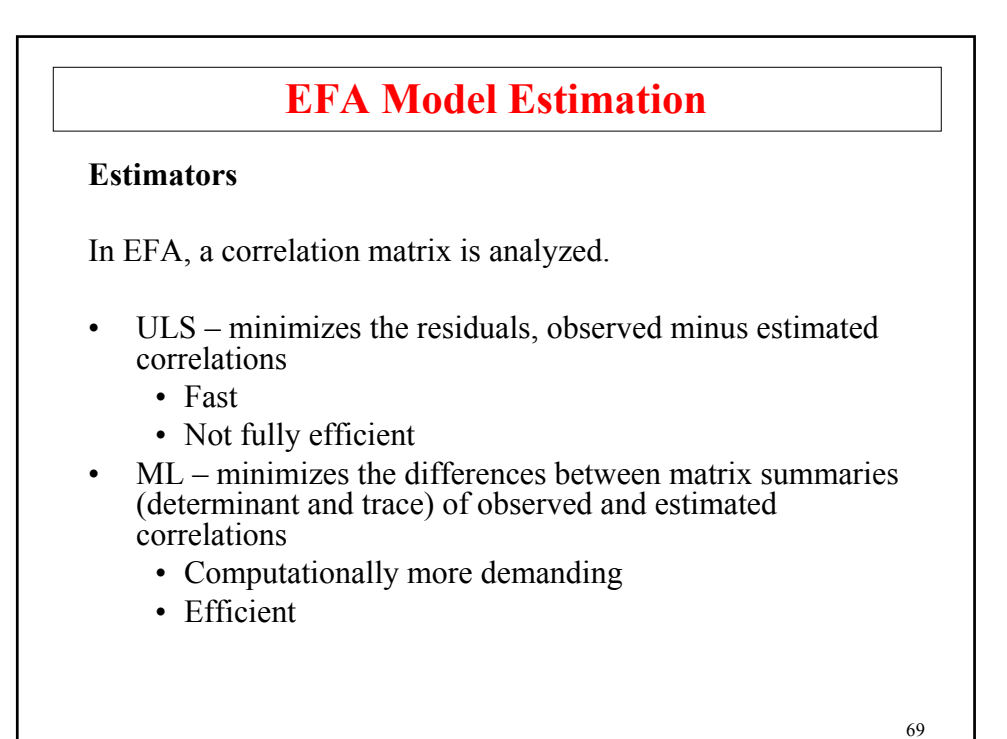

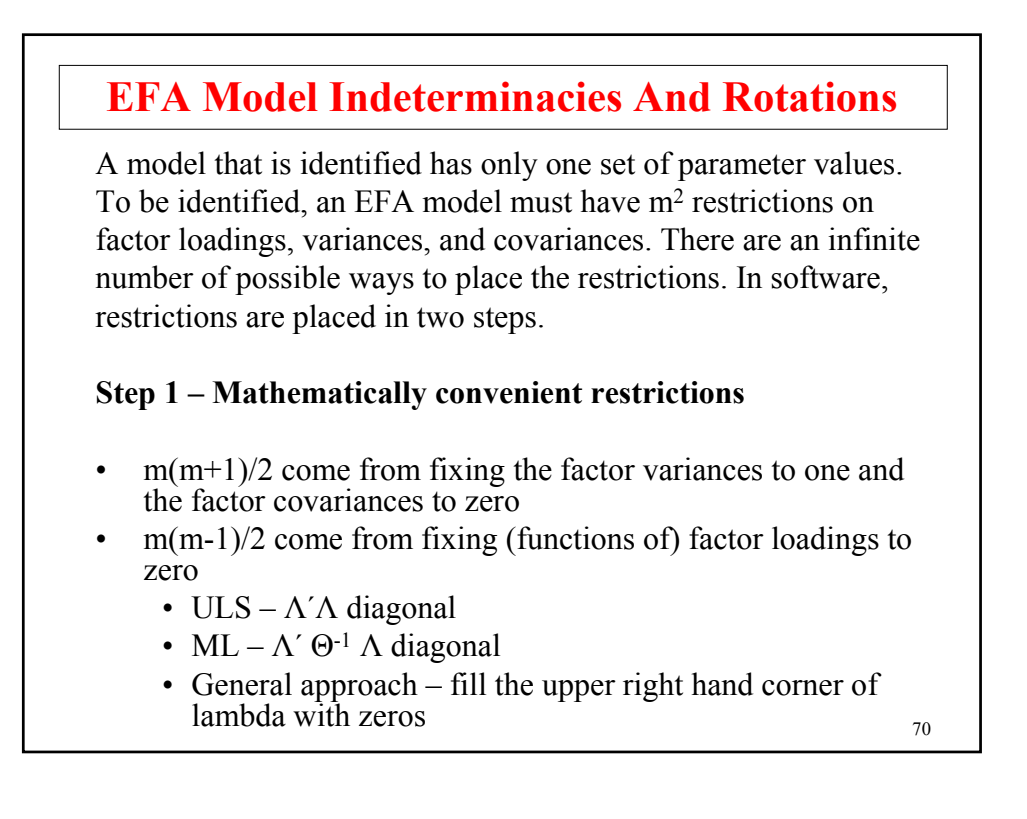

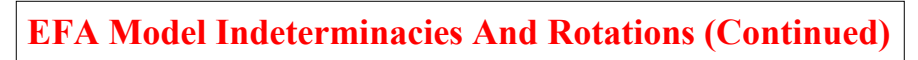

### **Step 2 – Rotation to interpretable factors**

Starting with a solution based on mathematically convenient restrictions, a more interpretable solution can be found using a rotation. There are two major types of rotations: orthogonal (uncorrelated factors) and oblique (correlated factors).

- Do an orthogonal rotation to maximize the number of factor loadings close to one and close to zero
- Do an oblique rotation of the orthogonal solution to obtain factor loadings closer to one and closer to zero

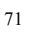

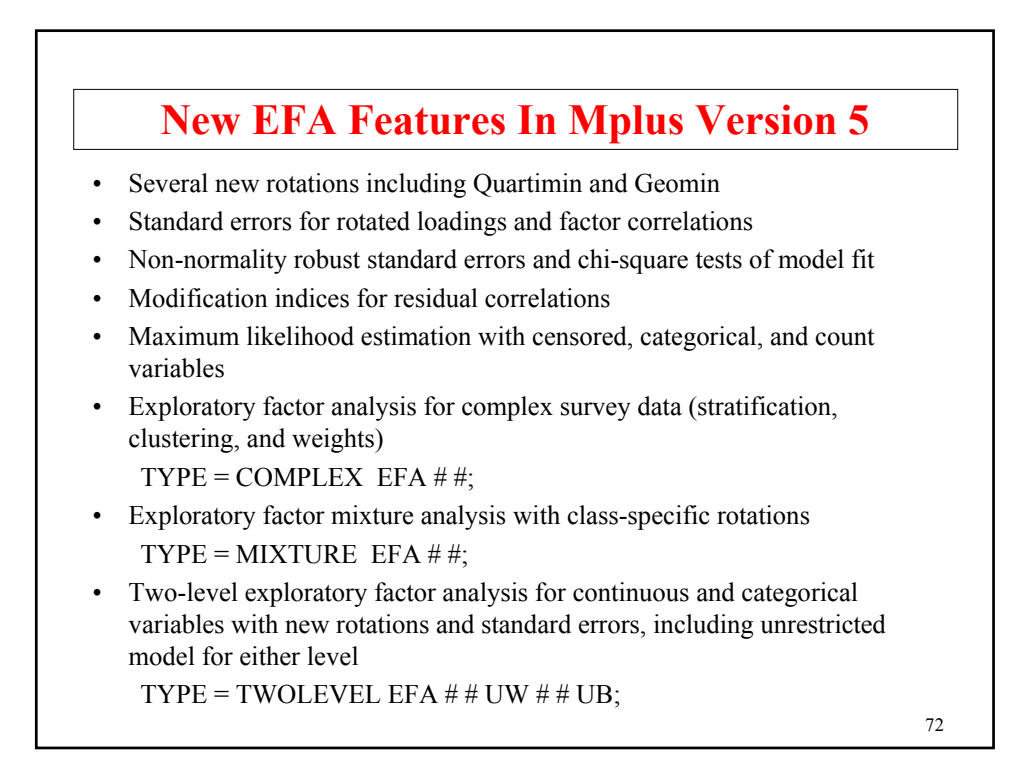
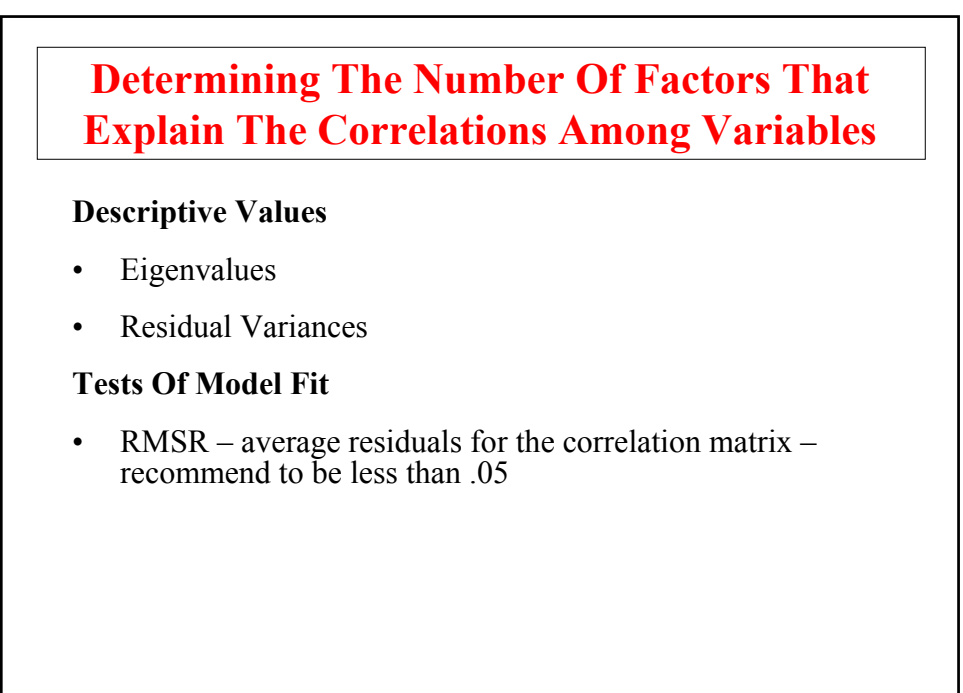

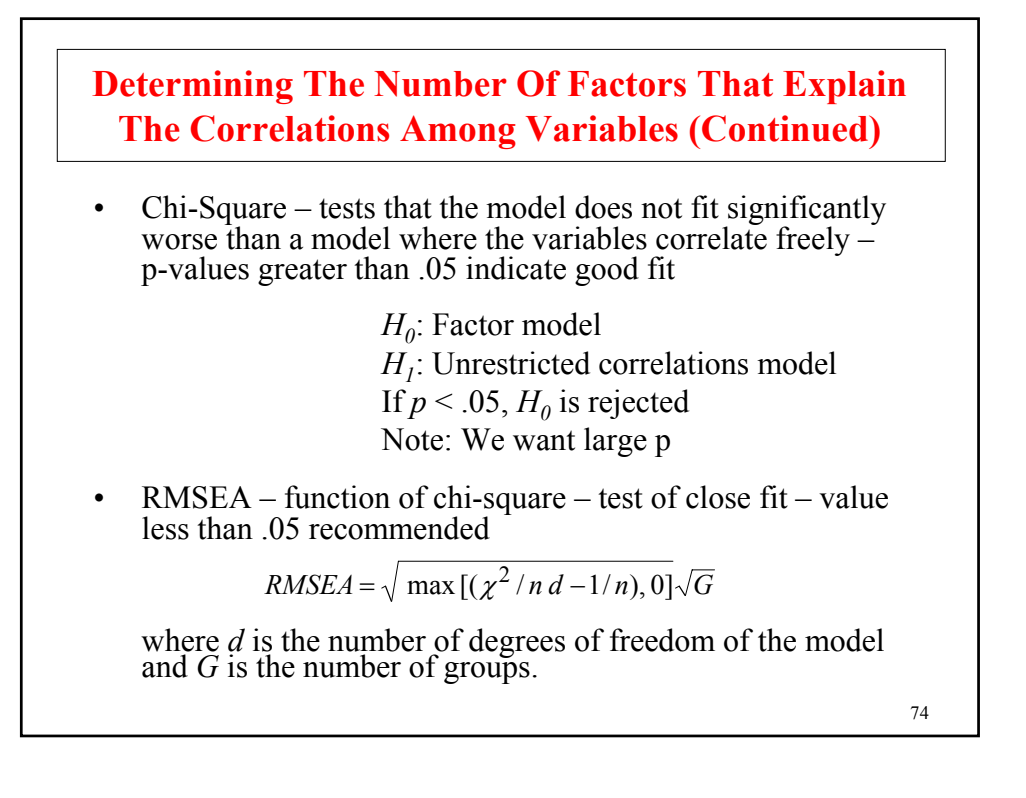

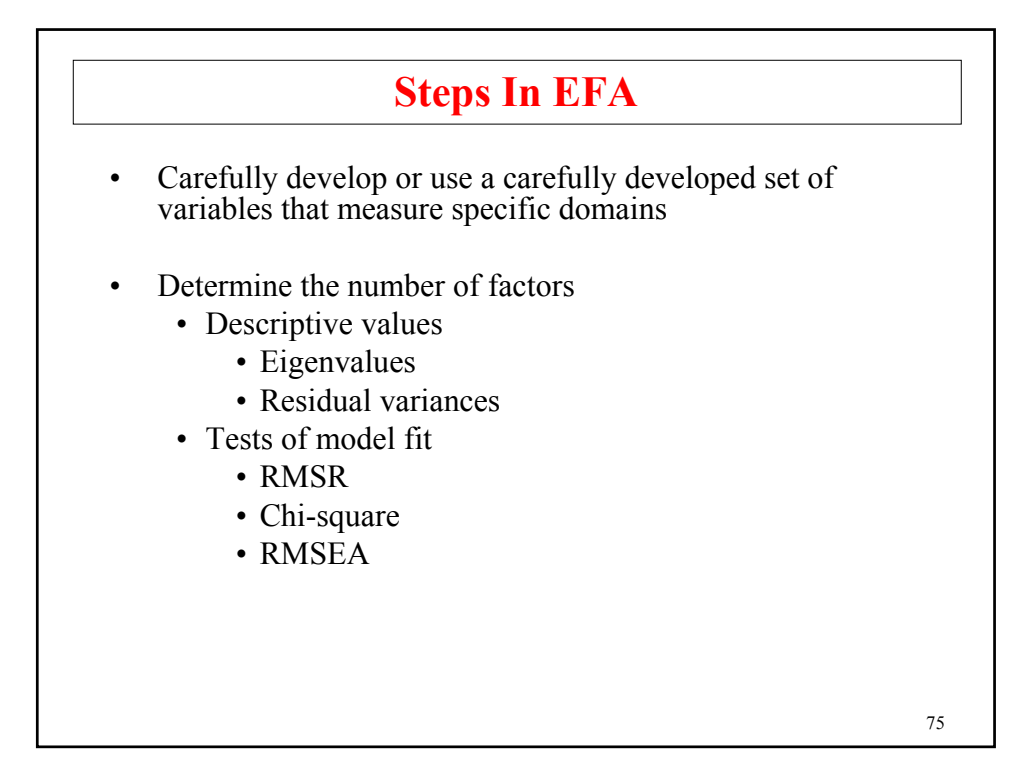

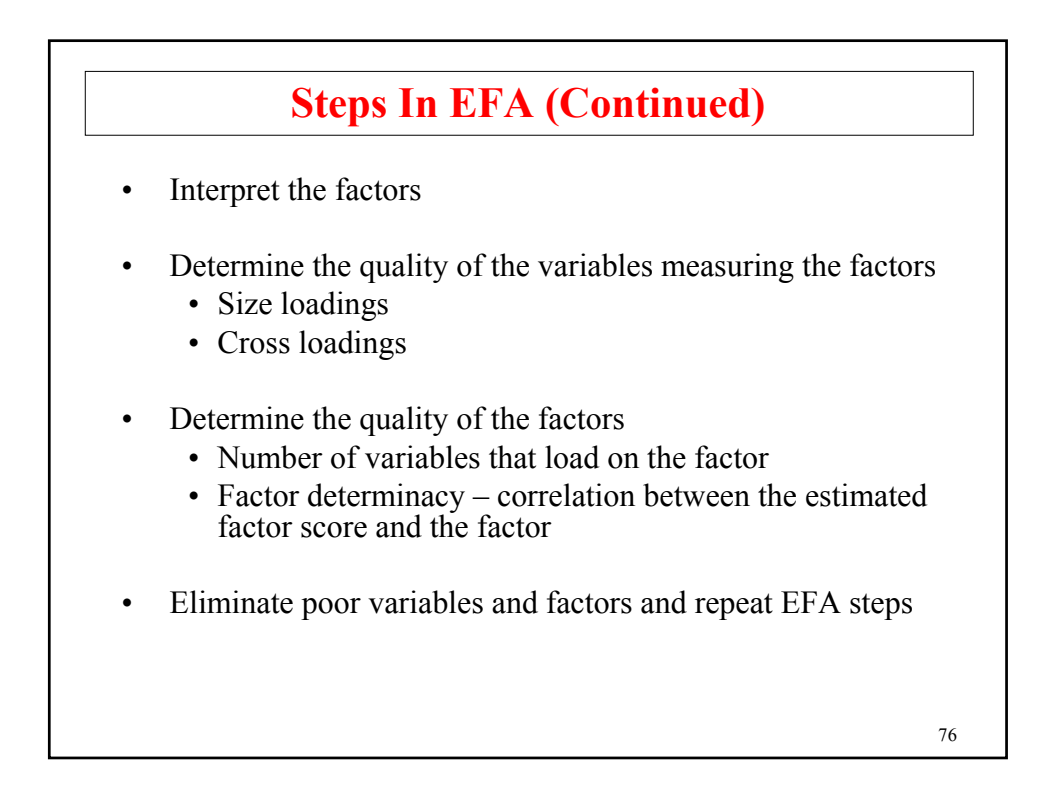

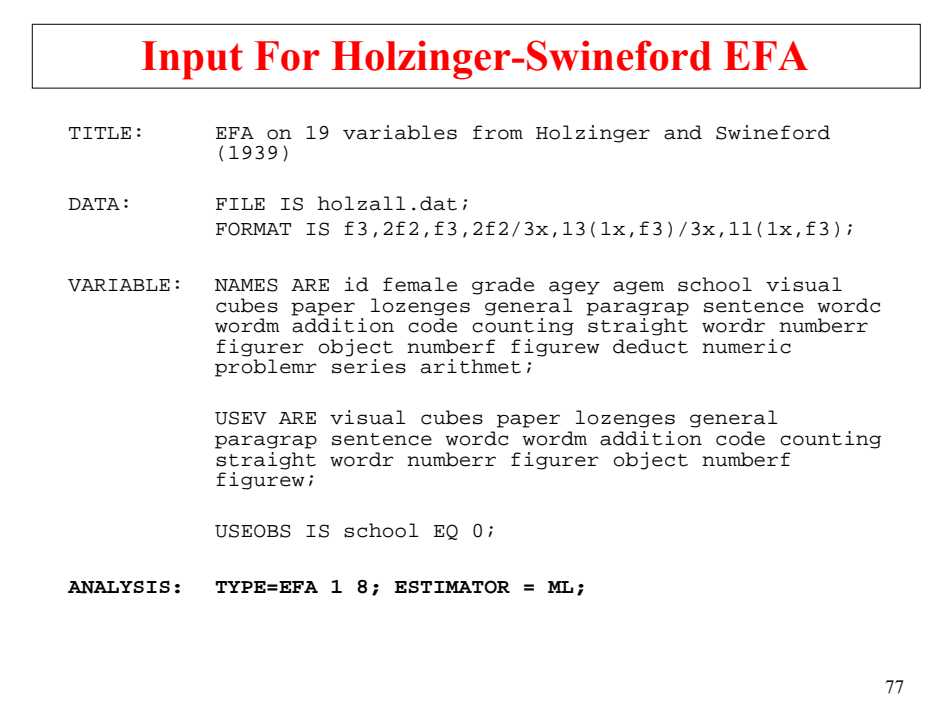

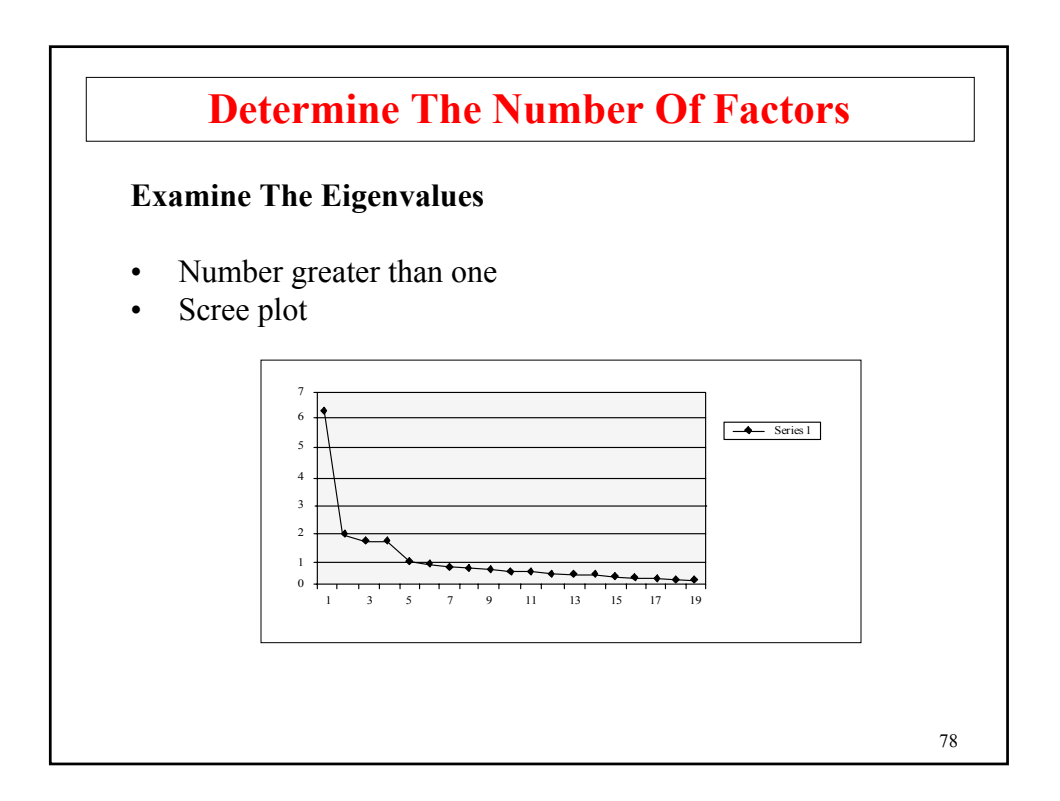

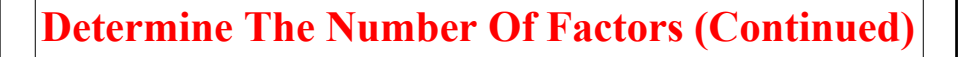

**Examine The Fit Measures And Residual Variances**  $(ML, n = 145)$ 

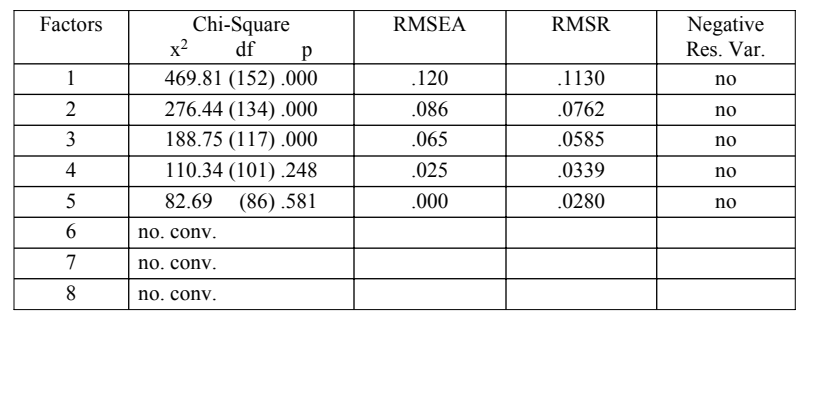

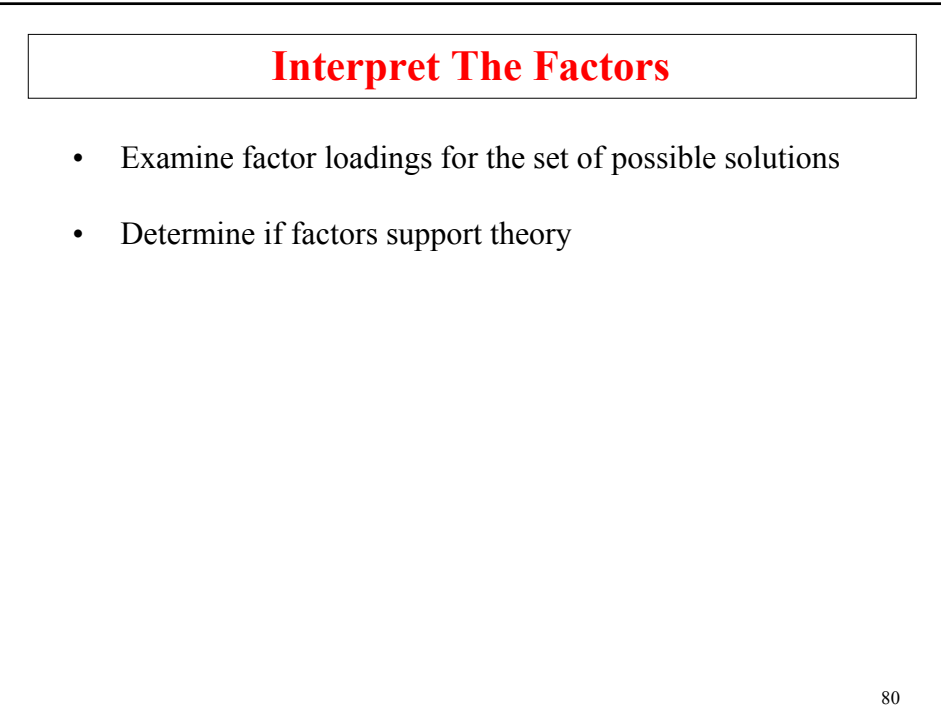

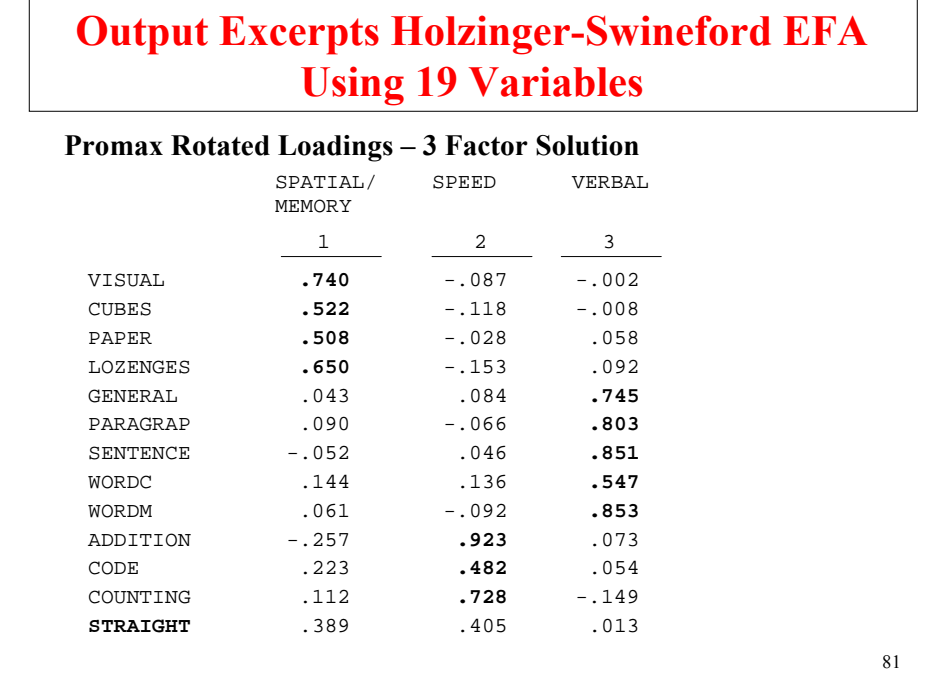

# **Output Excerpts Holzinger-Swineford EFA Using 19 Variables (Continued)**

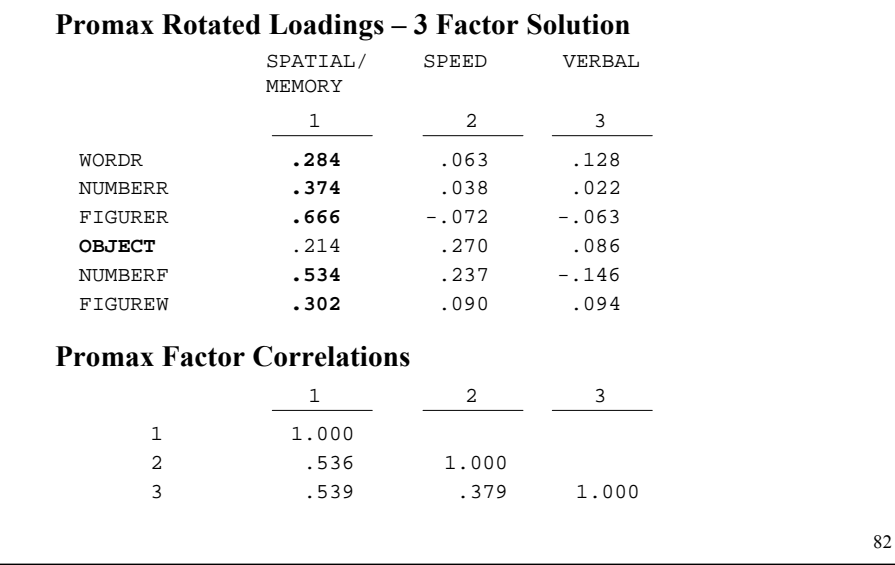

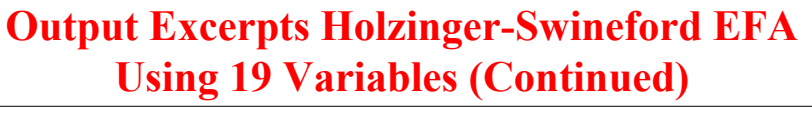

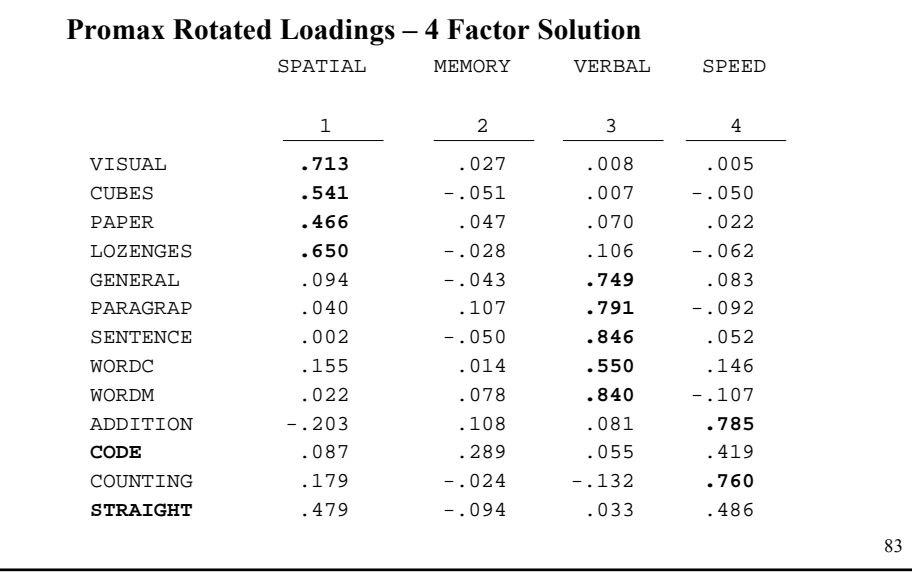

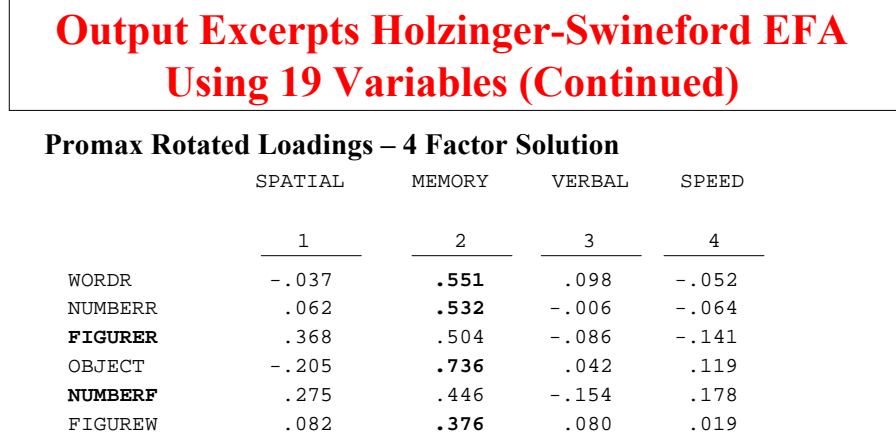

#### **Promax Factor Correlations**

 $\sqrt{ }$ 

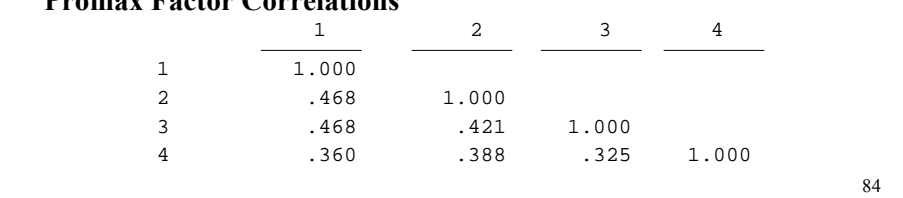

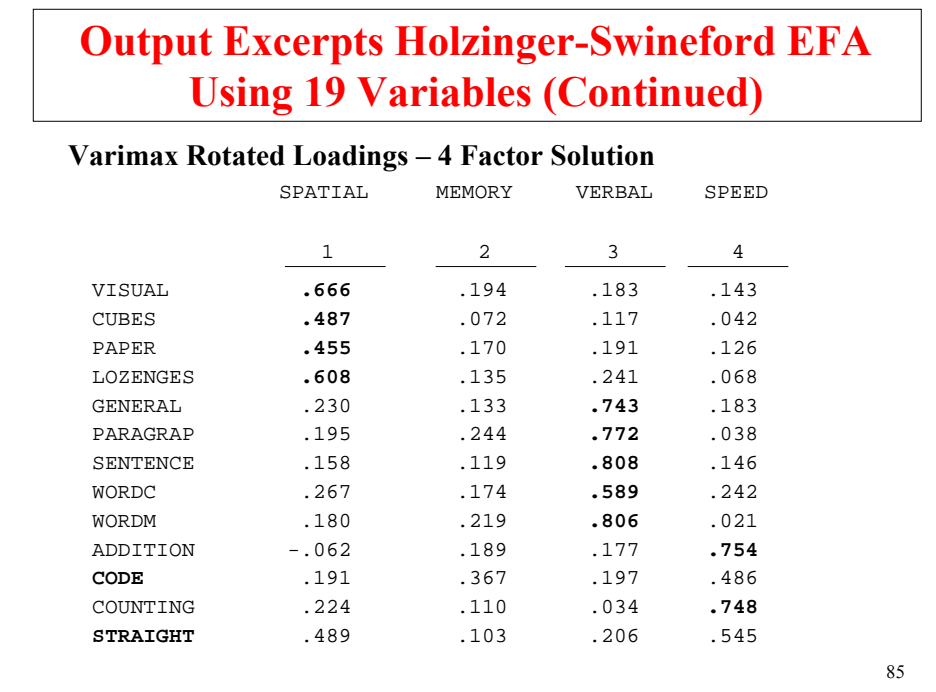

# **Output Excerpts Holzinger-Swineford EFA Using 19 Variables (Continued)**

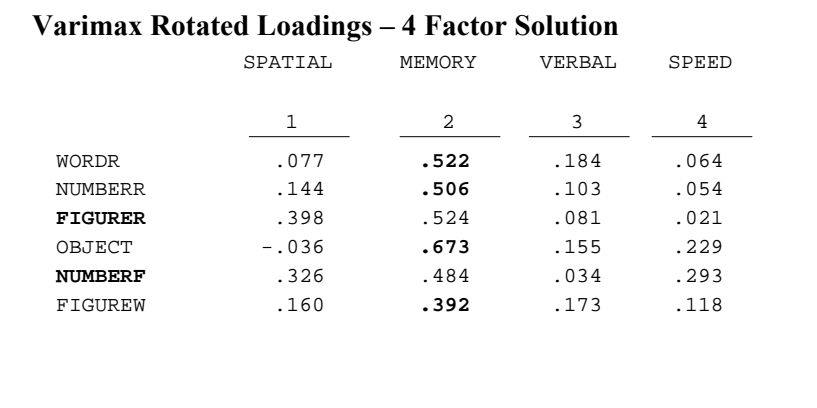

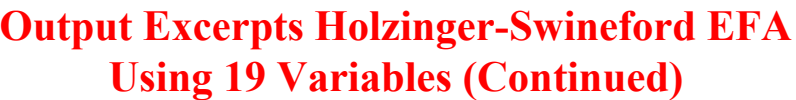

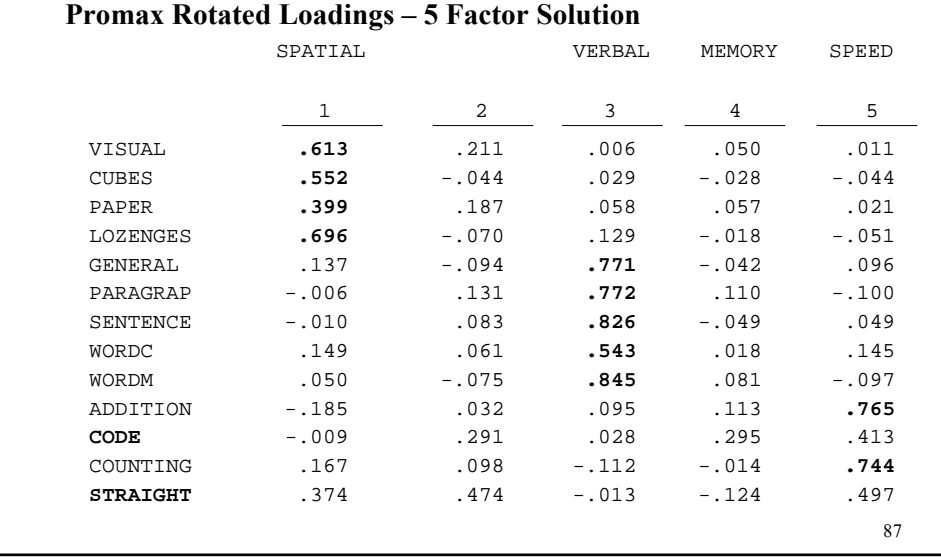

# **Output Excerpts Holzinger-Swineford EFA Using 19 Variables (Continued)**

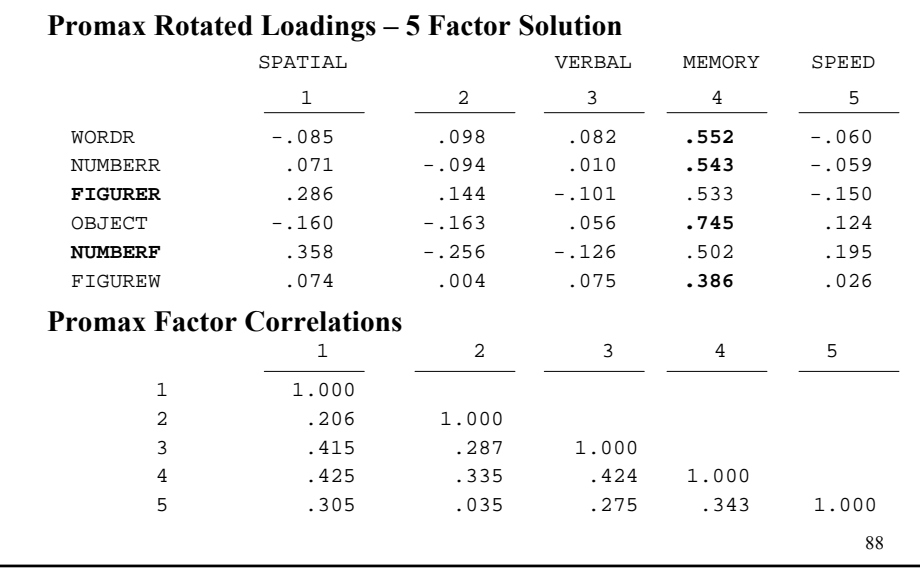

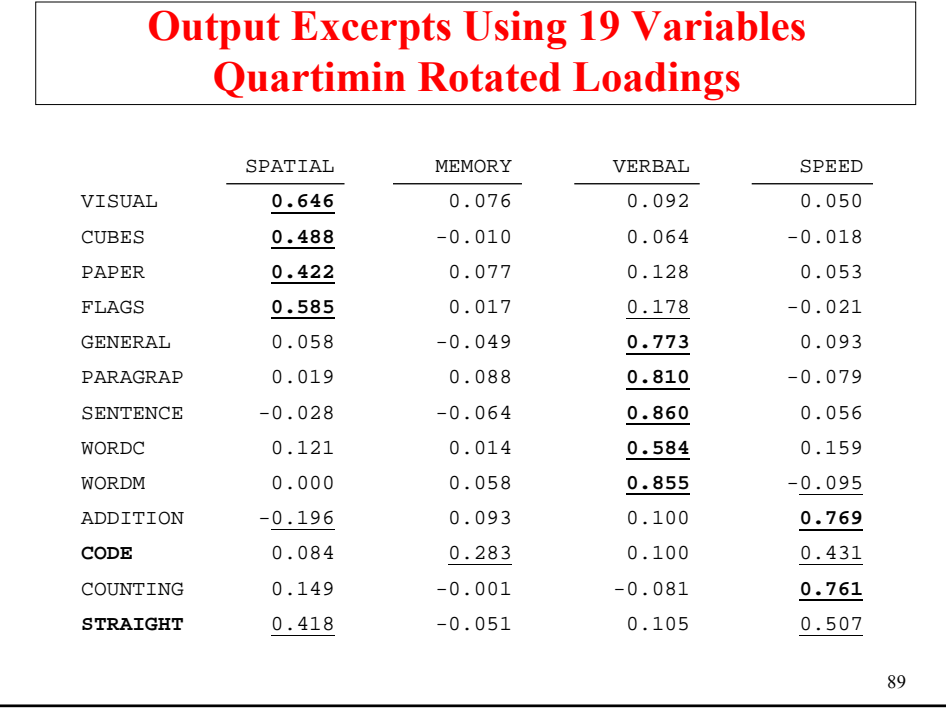

### **Output Excerpts Using 19 Variables Quartimin Rotated Loadings (Continued)**

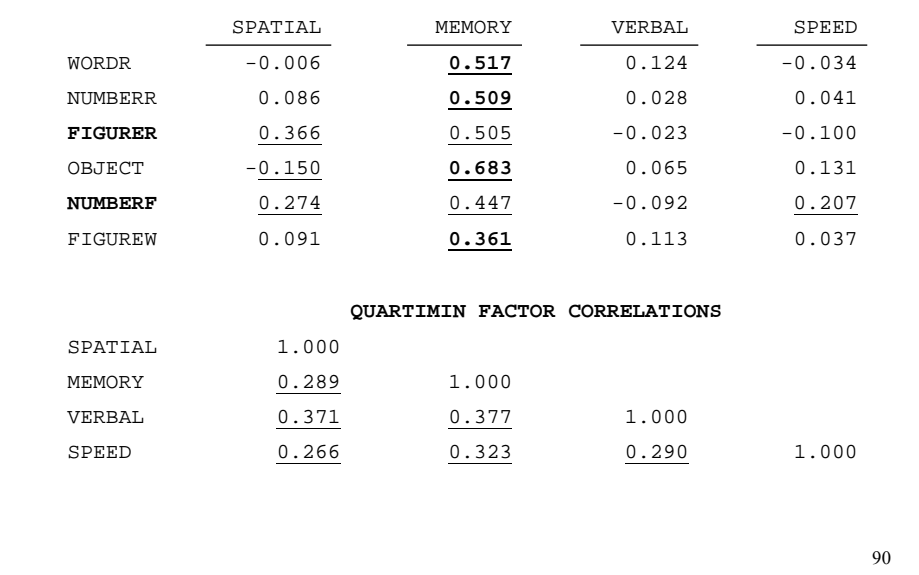

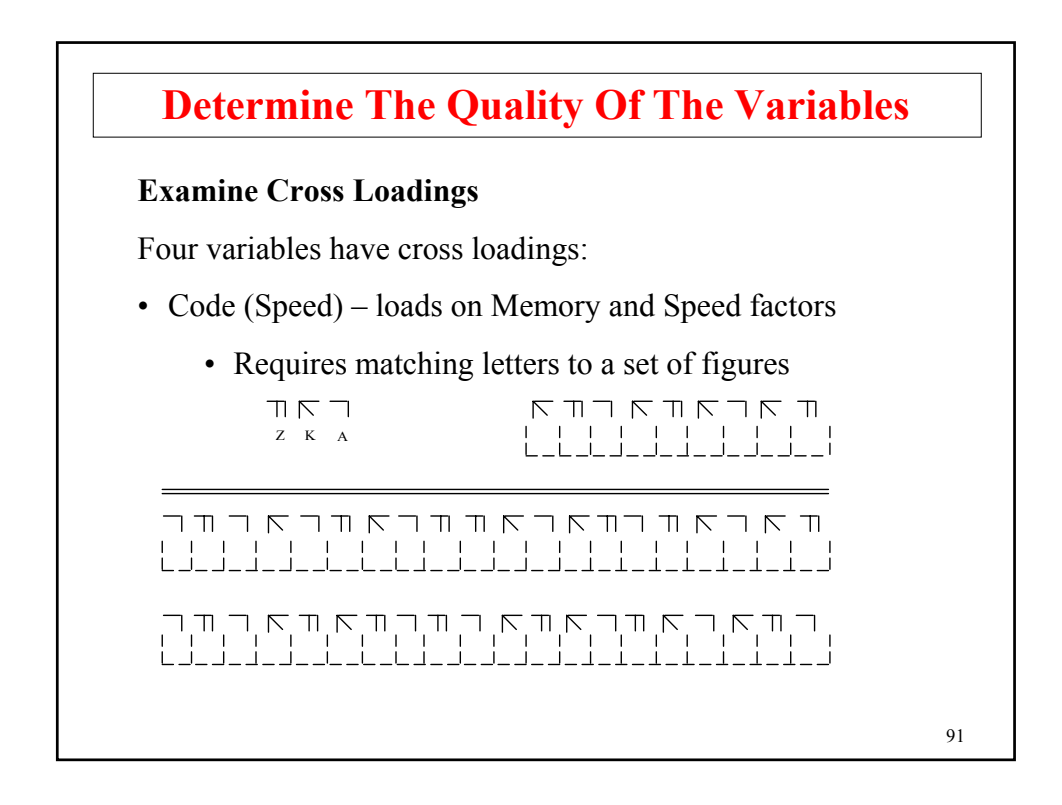

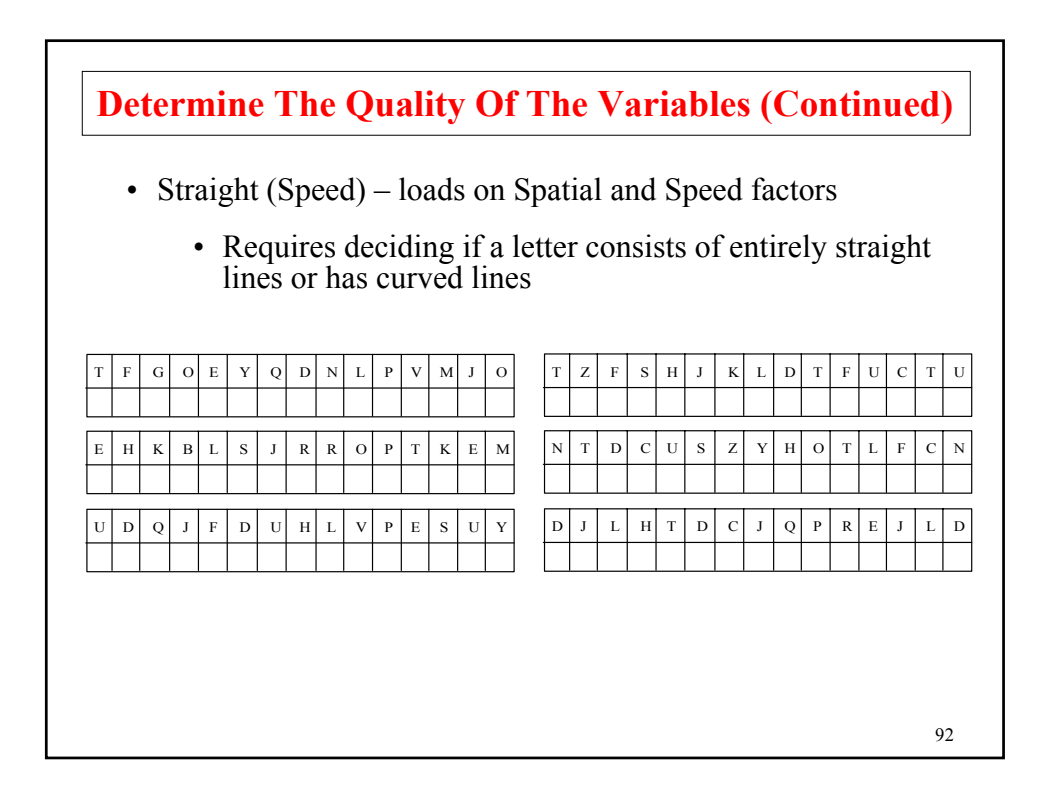

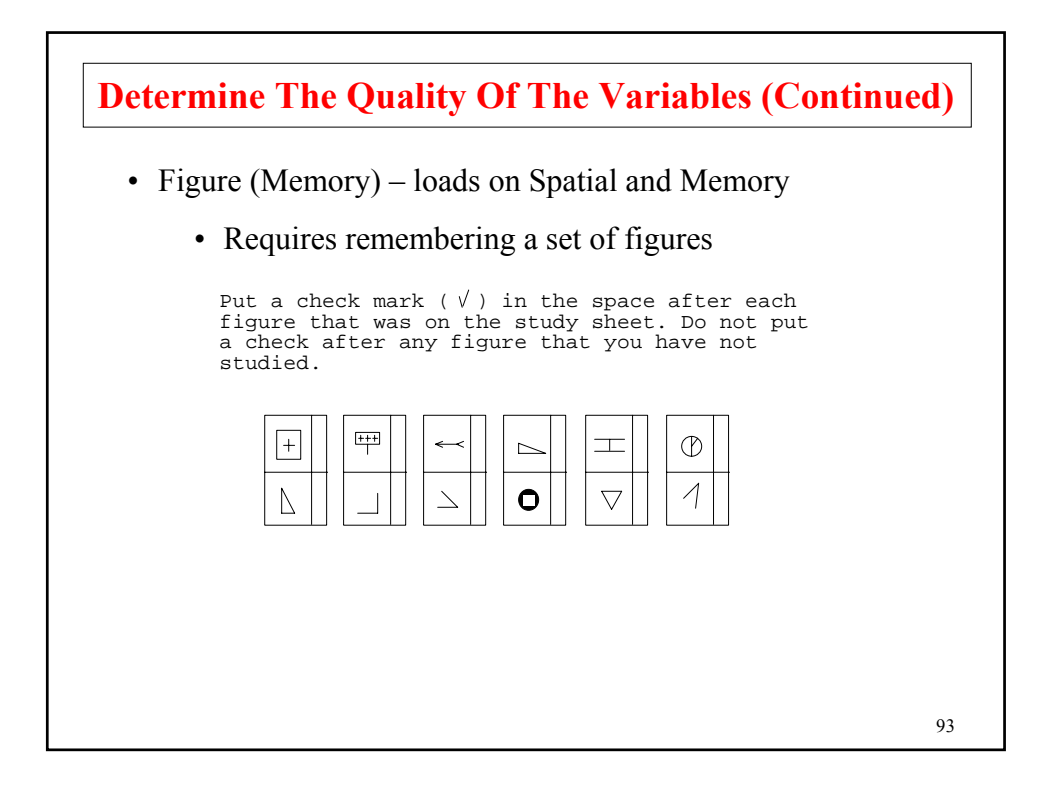

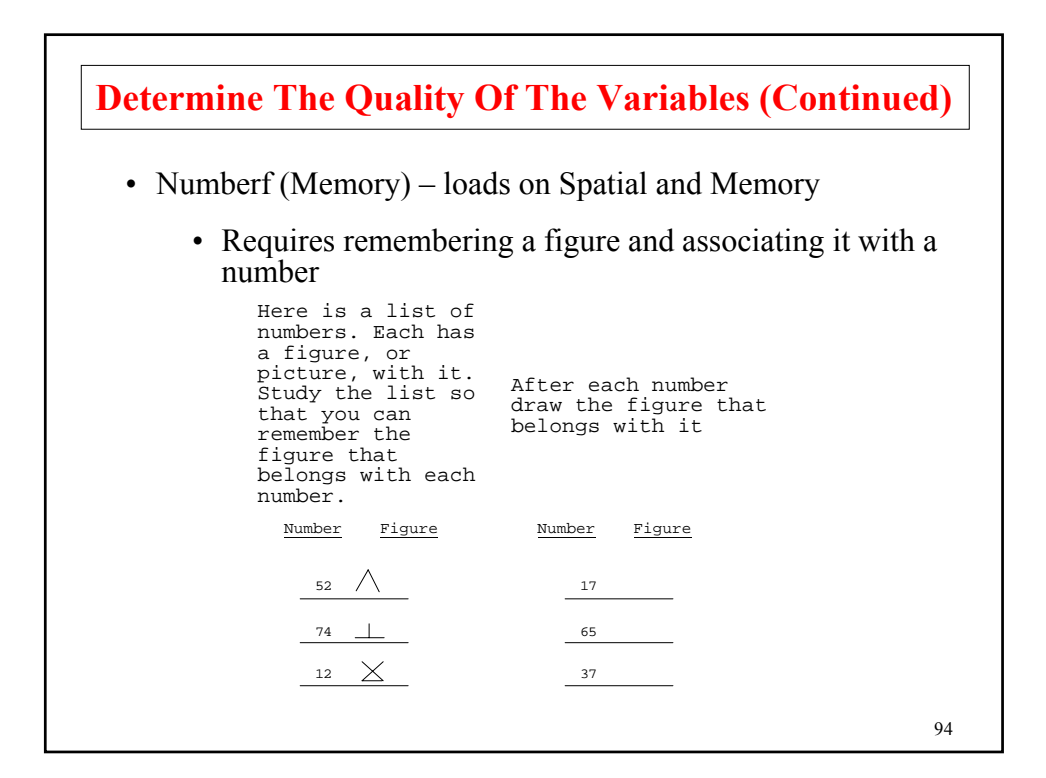

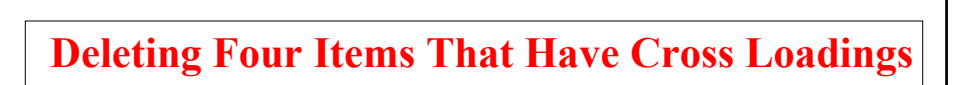

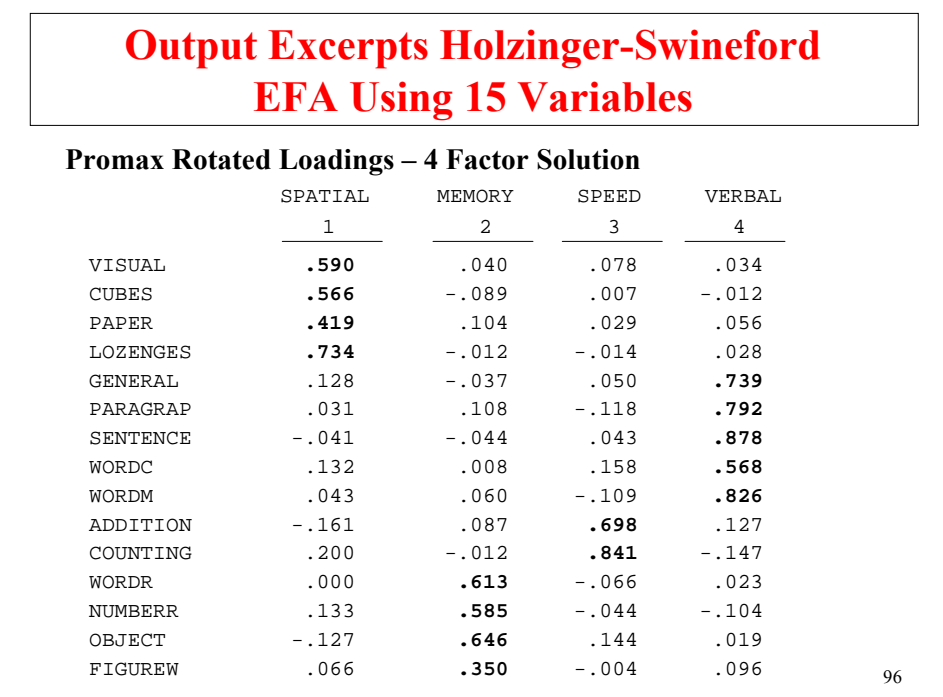

# **Output Excerpts Holzinger-Swineford EFA Using 15 Variables (Continued)**

Note that factor structure is maintained and that speed has only two indicators

#### **Promax Factor Correlations**

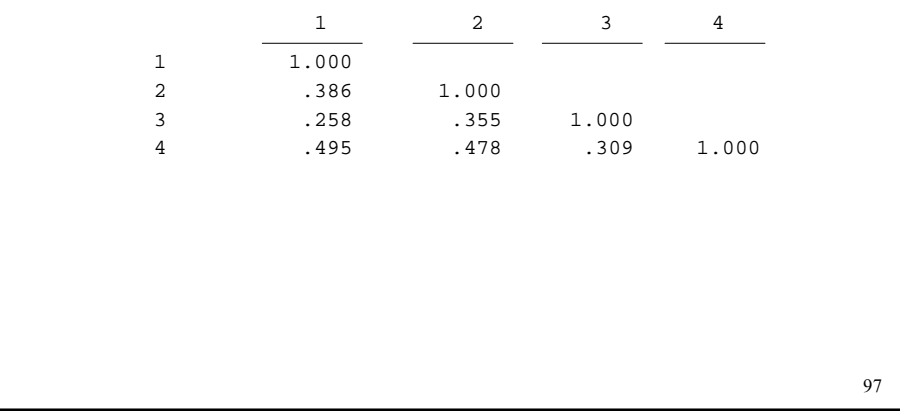

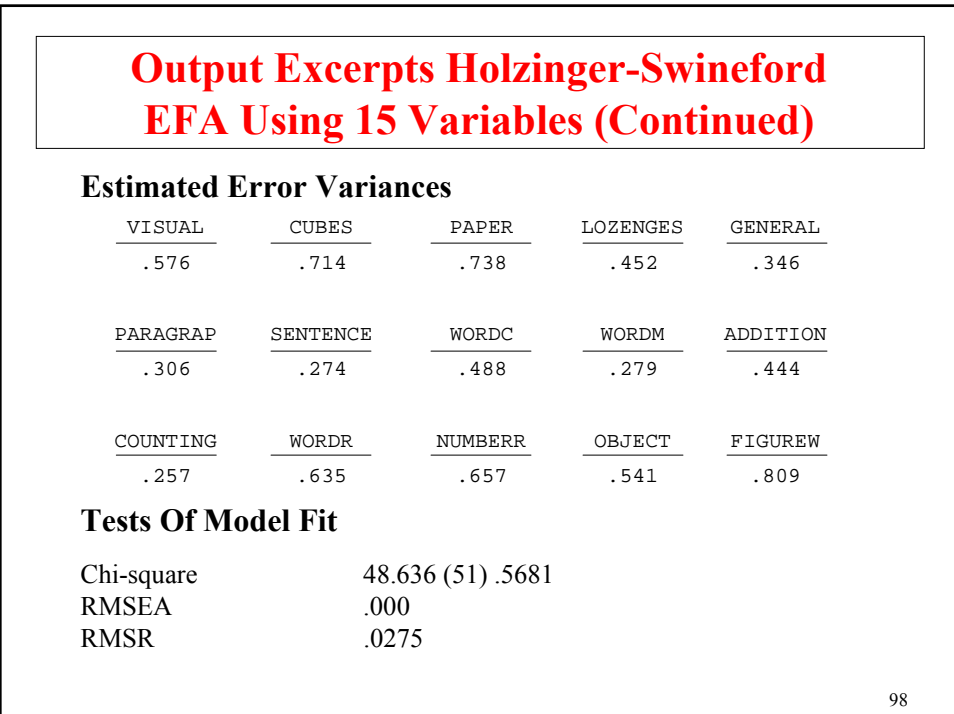

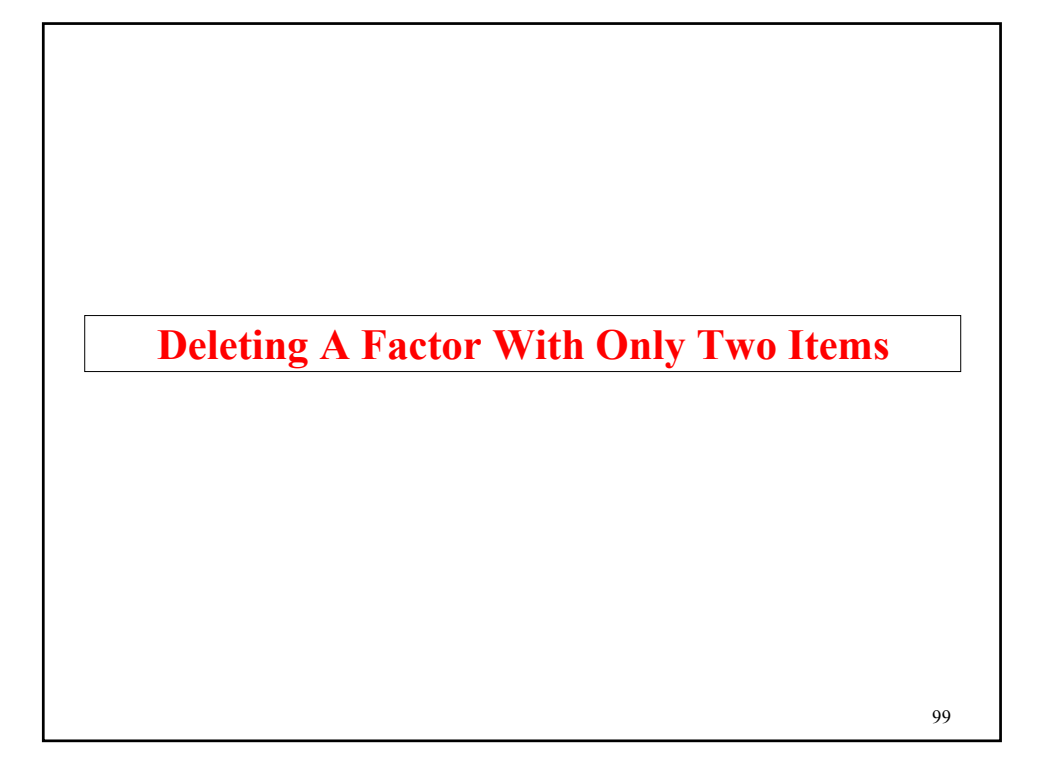

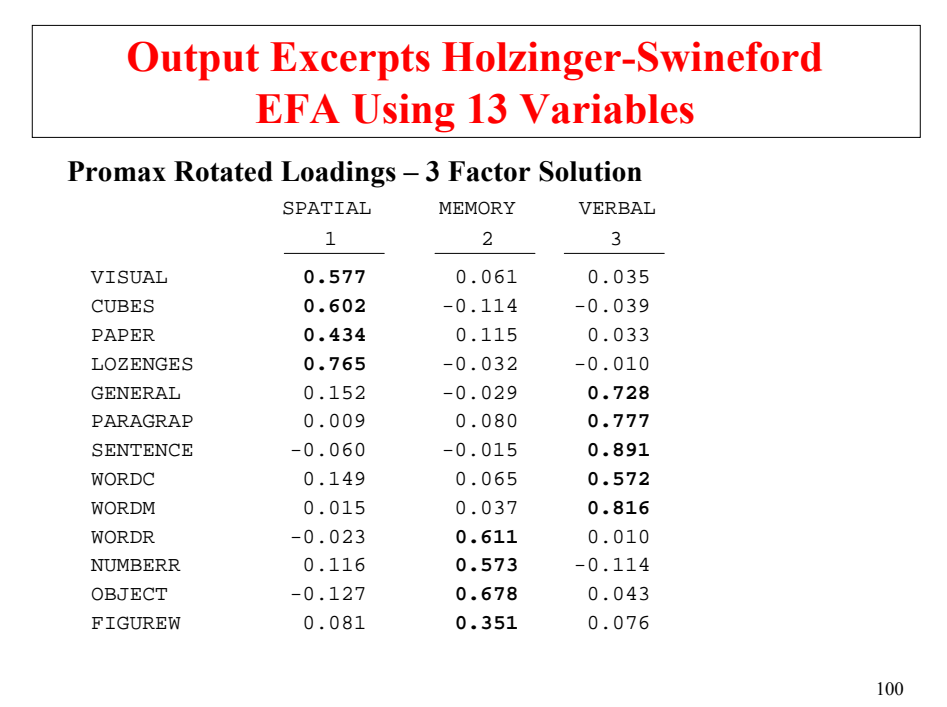

# **Output Excerpts Holzinger-Swineford EFA Using 13 Variables (Continued)**

#### **Promax Factor Correlations**

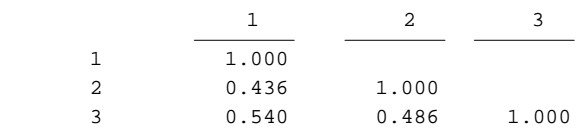

#### **Tests Of Model Fit**

RMSEA 0.000<br>RMSR 0.0301  $RMSR$ 

Chi-square 39.027 (42) .6022

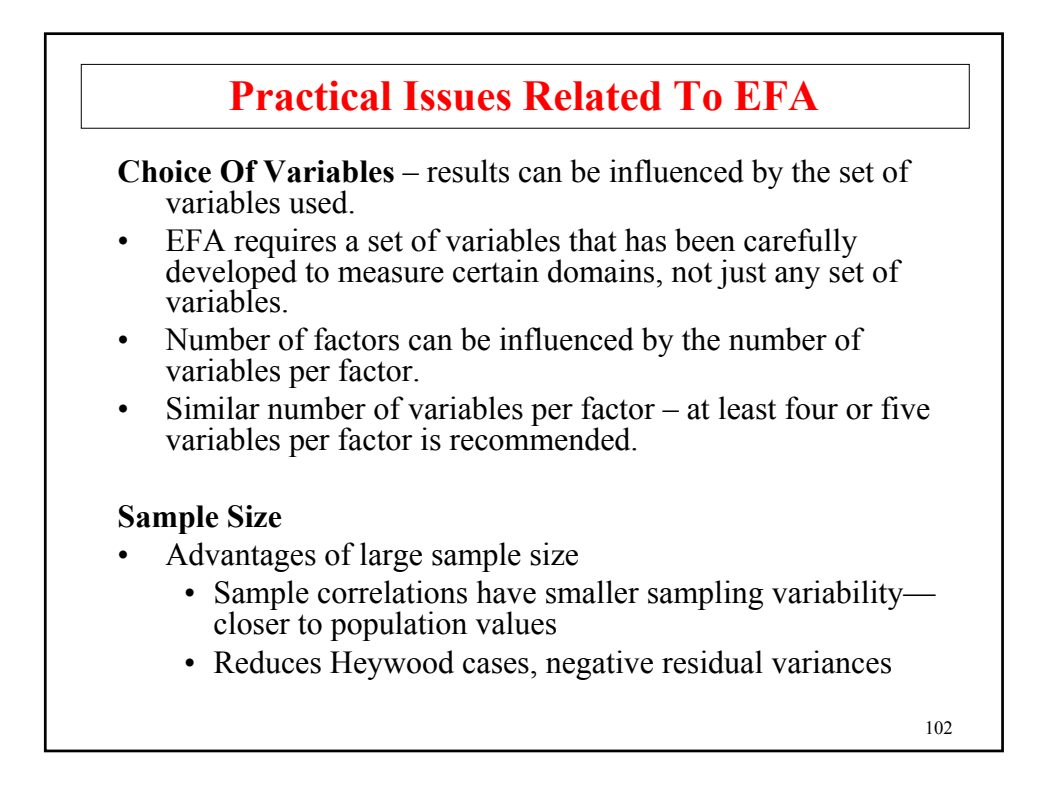

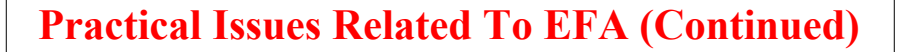

- Several observations per estimated parameter are recommended
- Advantages of small sample size
	- Can avoid heterogeneity
	- Can avoid problems with sensitivity of chi-square

**Size Of Factor Loadings** – no general rules

#### **Elimination Of Factors/Variables**

- Drop variables that poorly measure factors
- Drop factors that are poorly measured

103

104 **Maximum Number Of Factors That Can Be Extracted**  $a \leq b$  where  $a$  = number of parameters to be estimated (*H<sub>0</sub>*)  $b =$  number of variances/covariances  $(H_1)$  $a = p m + m (m+1)/2 + p - m^2$ *Λ ΨΘ*  $b = p (p + 1)/2$ where  $p =$  number of observed variables  $m =$  number of factors Example:  $p = 5$  which gives  $b = 15$  $m = 1$ :  $a = 10$  $m = 2$ :  $a = 14$  $m = 3$ :  $a = 17$ Even if  $a \leq b$ , it may not be possible to extract m factors due to Heywood cases.

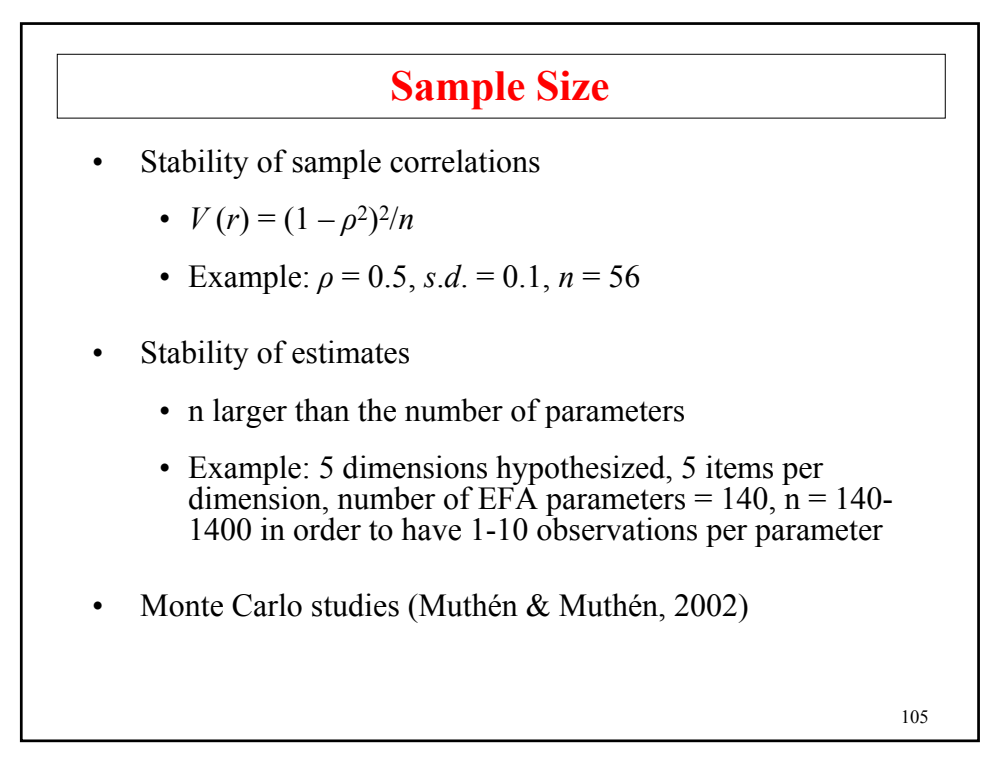

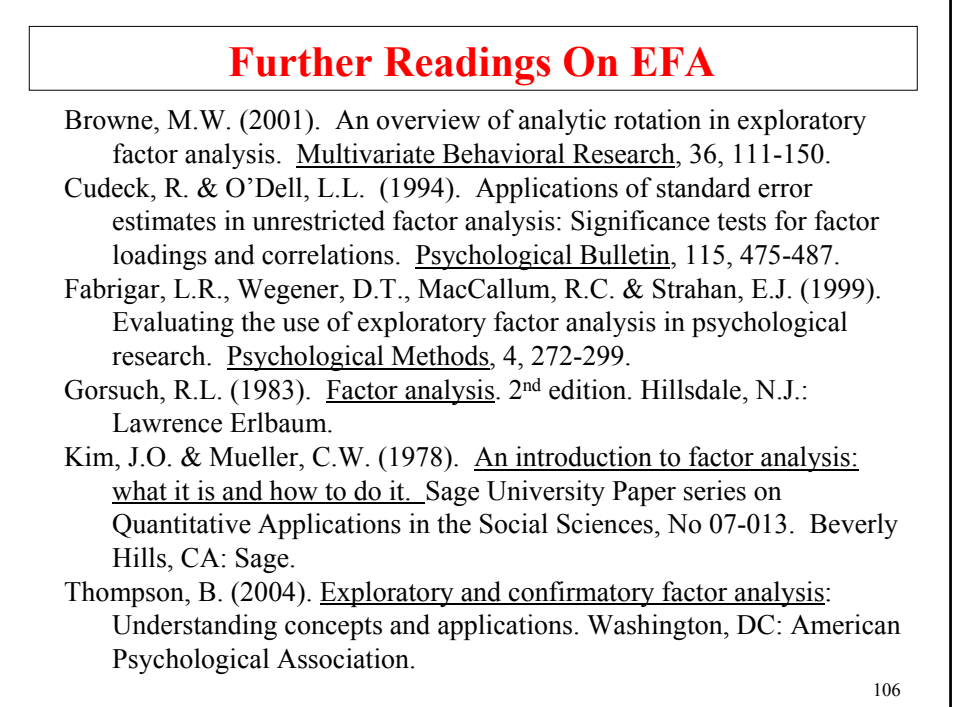

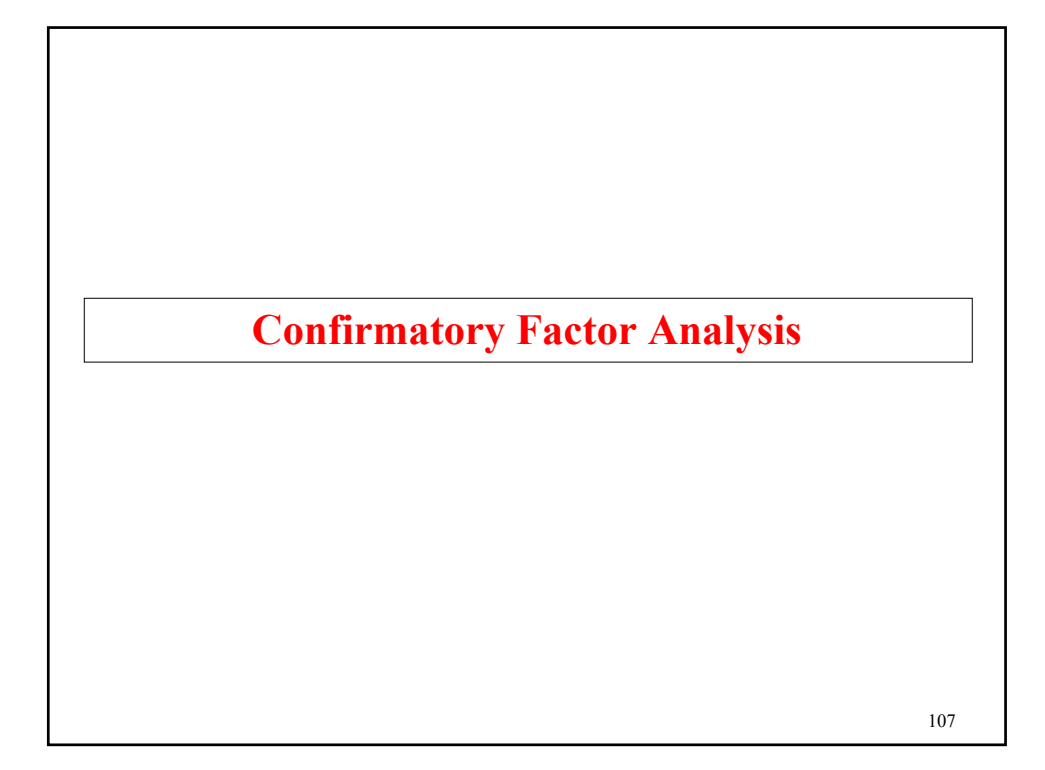

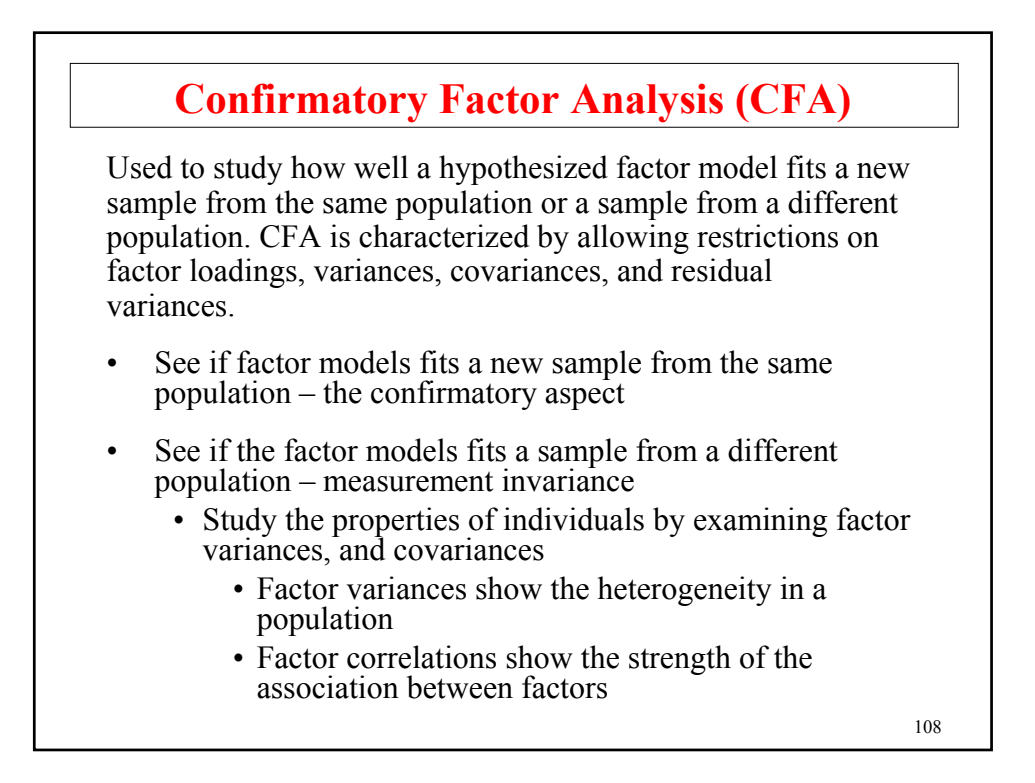

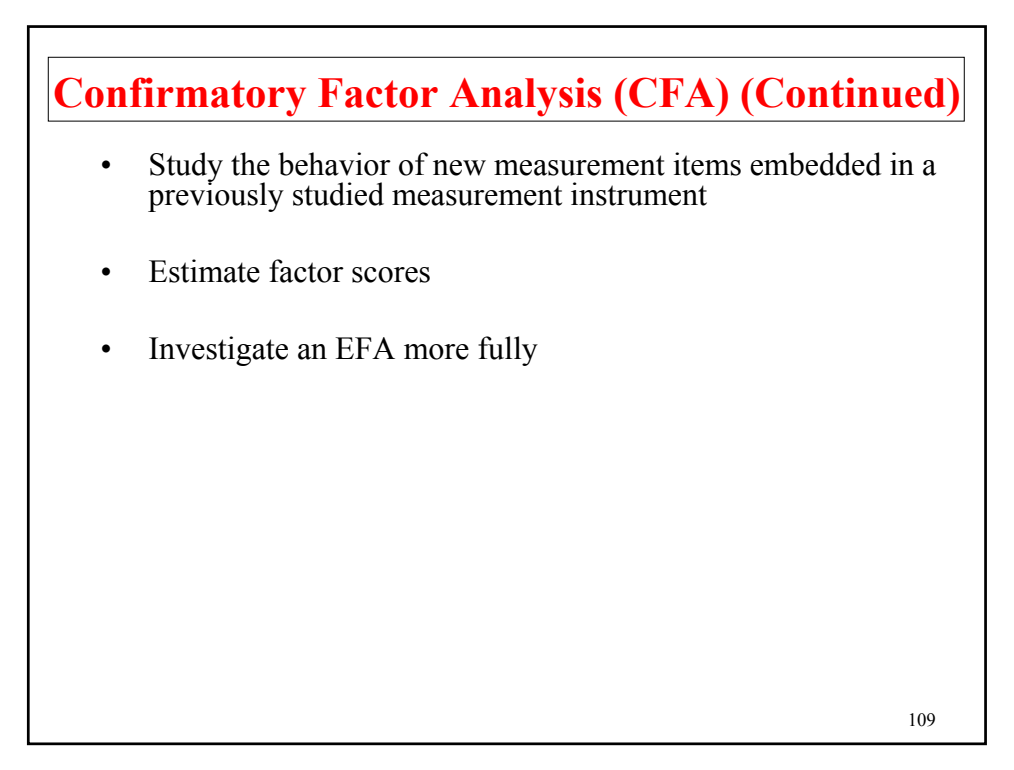

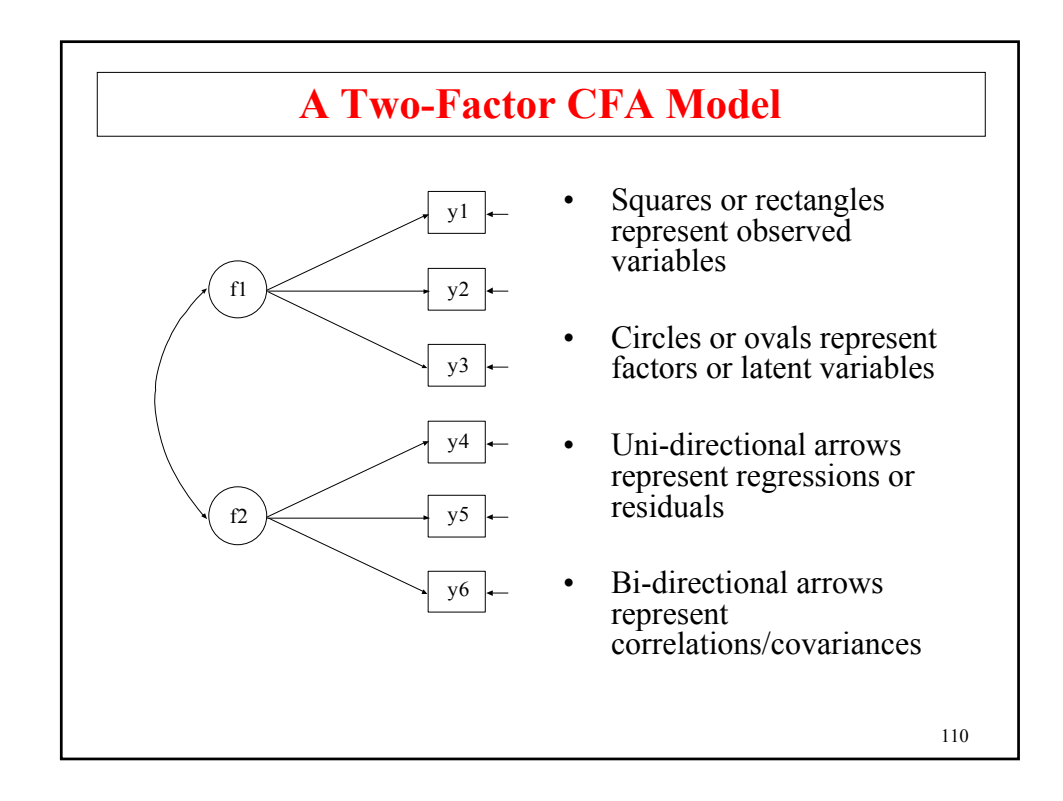

## **The CFA Model**

The CFA model is the same as the EFA model with the exception that restrictions can be placed on factor loadings, variances, covariances, and residual variances resulting in a more parsimonious model. In addition residual covariances can be part of the model.

**Measurement Parameters** – describe measurement characteristics of observed variables

- **Intercepts**
- Factor loadings
- Residual variances

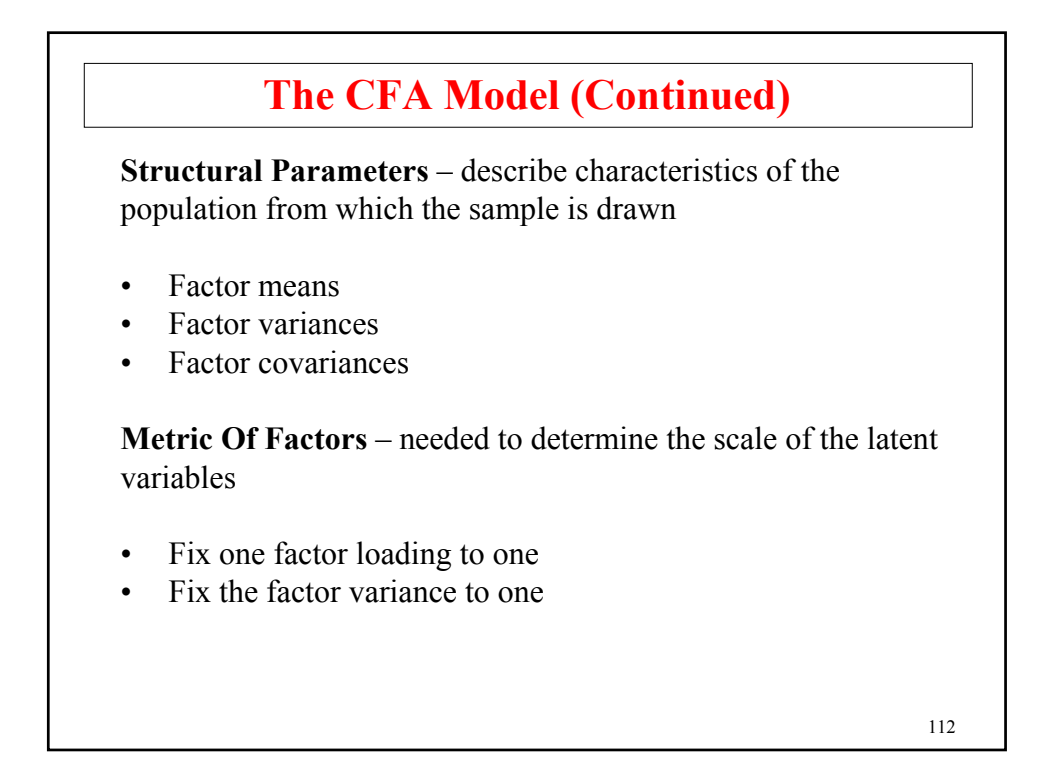

# **CFA Model Identification**

#### **Necessary Condition For Identification**

 $a \leq b$  where  $a =$  number of parameters to be estimated in  $H_0$  $b =$  number of variances/covariances in  $H_1$ 

#### **Sufficient Condition For Identification**

Each parameter can be solved for in terms of the variances and covariances

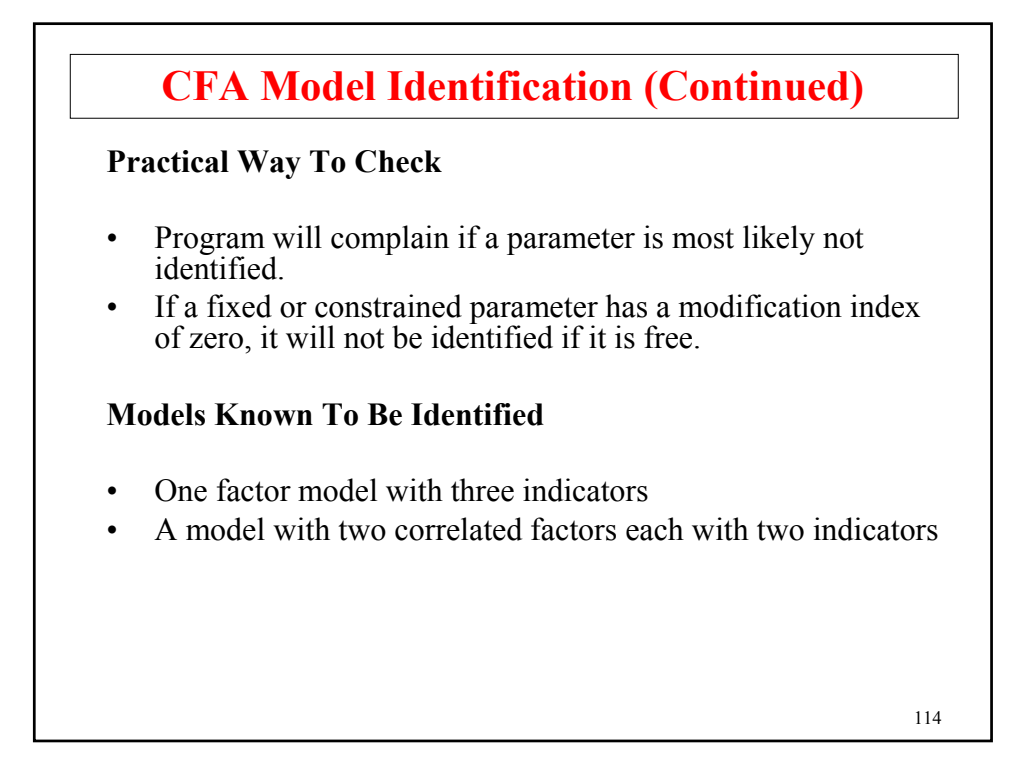

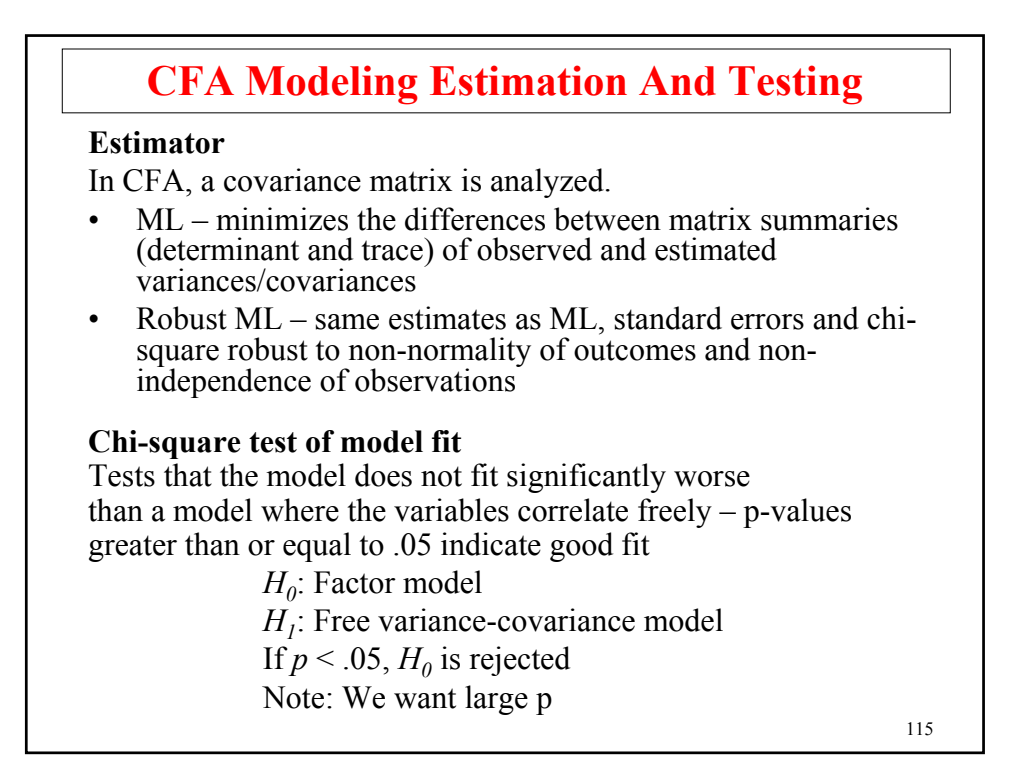

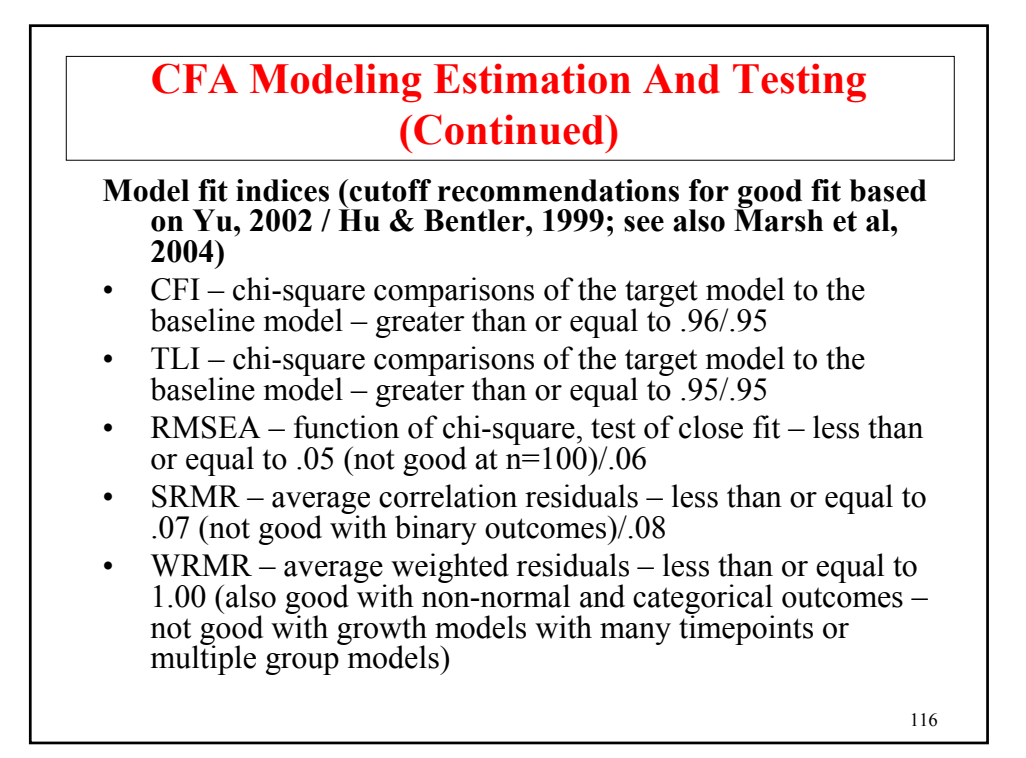

### **Degrees Of Freedom For Chi-Square Testing Against An Unrestricted Model**

The *p* value of the  $\chi^2$  test gives the probability of obtaining a  $\chi^2$ value this large or larger if the  $H_0$  model is correct (we want high *p* values).

#### **Degrees of Freedom:**

(Number of parameters in  $H_1$ ) – (number parameters in  $H_0$ )

Number of  $H_1$  parameters with an unrestricted  $\Sigma$ :  $p (p + 1)/2$ 

Number of  $H_1$  parameters with unrestricted  $\mu$  and  $Σ$ :  $p + p (p + 1)/2$ 

#### **A degrees of freedom example – EFA**

 $p (p + 1)/2 - (p m + m (m + 1)/2 + p - m^2)$ Example: if  $p = 5$  and  $m = 2$ , then  $df = 1$ 

117

## 118 • When a model  $H_a$  imposes restrictions on parameters of model  $H_b$ ,  $H_a$  is said to be nested within  $H_b$ To test if the nested model  $H_a$  fits significantly worse than  $H_b$ , a chi-square test can be obtained as the difference in the chisquare values for the two models (testing against an unrestricted model) using as degrees of freedom the difference in number of parameters for the two models The chi-square difference is the same as 2 times the difference in log likelihood values for the two models The chi-square theory does not hold if  $H_a$  has restricted any of the  $H_b$  parameters to be on the border of their admissible parameter space (e.g. variance  $= 0$ ) **Chi-Square Difference Testing Of Nested Models**

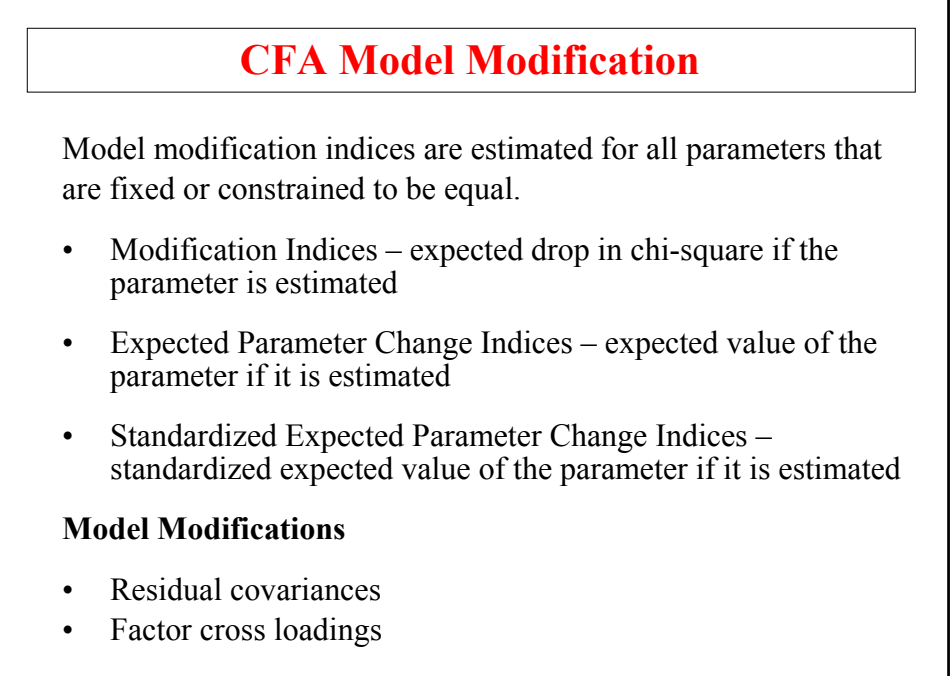

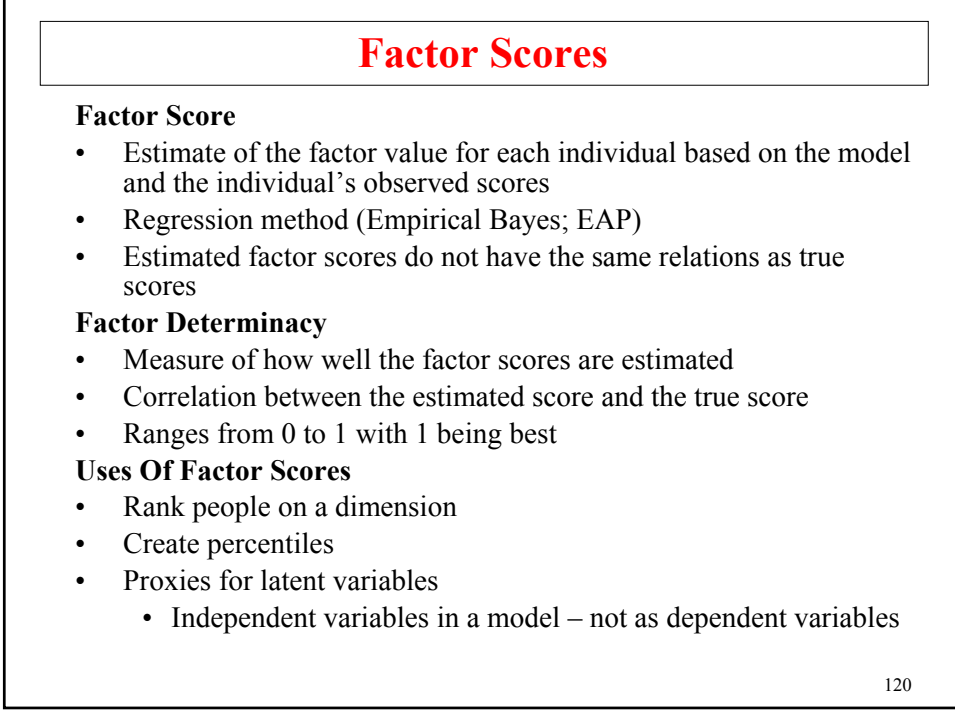

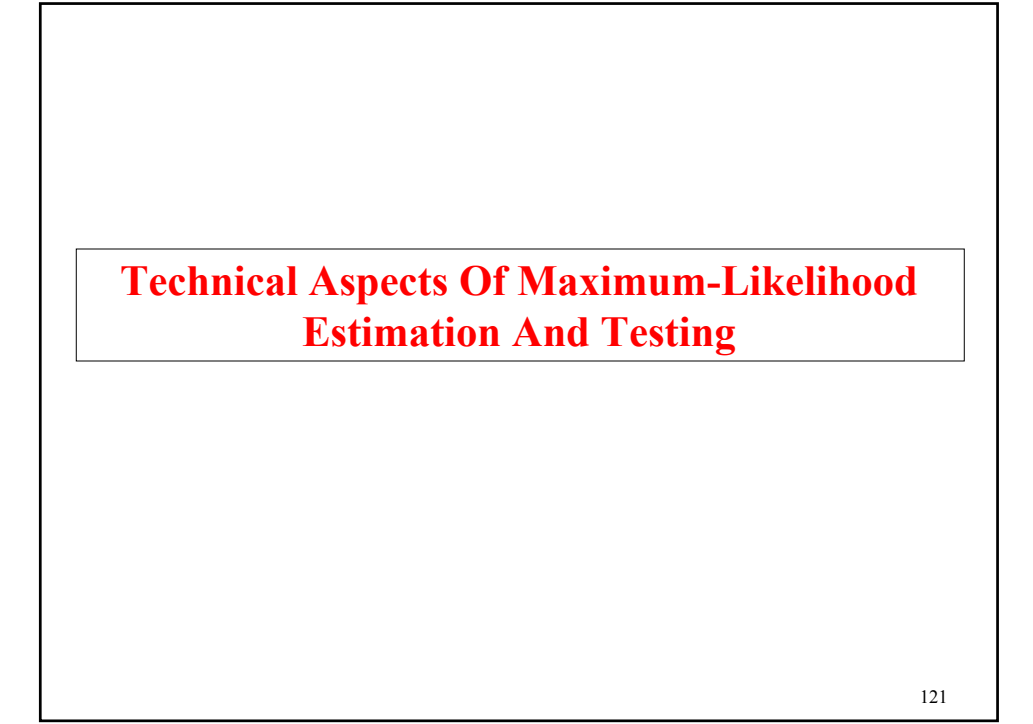

## 122 **ML Estimation** The ML estimator chooses parameter values (estimates) so that the likelihood of the sample is maximized. Normal theory ML assumes multivariate normality for  $y_i$  and  $n$  i.i.d. observations,  $logL = -c - n / 2 log |\Sigma| - 1 / 2 A$ , (1) where  $c = n / 2 log (2\pi)$  and  $A = \sum_{i=1}^{n} (y_i - \mu)' \Sigma^{-1} (y_i - \mu)$  (2)  $= \text{trace} \left[ \sum_{i=1}^{n} (y_i - \mu) (y_i - \mu) \right]$  (3)  $= n \ trace \ [\Sigma^{-1} (S + (\bar{y} - \mu) (\bar{y} - \mu)'] \]$ . (4) *n*  $\sum_{i=1}^n$ *n*  $\sum_{i=1}^n$

### **ML Estimation (Continued)**

This leads to the ML fitting function to be minimized with respect to the parameters

$$
F_{ML}(\boldsymbol{\pi}) = 1/2 \left[ ln \left| \boldsymbol{\Sigma} \right| + trace \left( \boldsymbol{\Sigma}^{\text{-}1} \boldsymbol{T} \right) - ln \left| \boldsymbol{S} \right| - p \right],\tag{5}
$$

where

$$
T = S + (\bar{y} - \mu) (\bar{y} - \mu)'. \tag{6}
$$

When there is no mean structure,  $\hat{\mu} = \bar{y}$ , and

$$
F_{ML}(\boldsymbol{\pi}) = 1/2 \left[ ln \left| \boldsymbol{\Sigma} \right| + trace \left( \boldsymbol{\Sigma}^{-1} \boldsymbol{S} \right) - ln \left| \boldsymbol{S} \right| - p \right]. \tag{7}
$$

123

## **Model Testing**

The standard  $H_1$  model considers an unrestricted mean vector  $\mu$ and covariance matrix *Σ*. Under this model  $\hat{\mu} = \bar{y}$  and  $\hat{\Sigma} = S$ , which gives the maximum-likelihood value

$$
logL_{H_1} = -c - n / 2 log |\mathbf{S}| - n / 2 p,
$$
 (8)

Note that

$$
F_{ML}(\boldsymbol{\pi}) = -logL/n + logL_{H_1}/n, \qquad (9)
$$

Letting  $\hat{\pi}$  denote the ML estimate under  $H_0$ , the value of the likelihood-ratio  $\chi^2$ -test of model fit for  $H_0$  against  $H_1$  is therefore obtained as  $2 n F_{ML}(\hat{\boldsymbol{\pi}})$ 

### **Model Fit With Non-Normal Continuous Outcomes**

- Non-normality robust chi-square testing
	- A robust goodness-of-fit test (cf. Satorra & Bentler, 1988, 1994; Satorra, 1992) is obtained as the mean-adjusted chi square defined as

$$
T_m = 2 n F(\hat{\pi}) / c, \qquad (1)
$$

where *c* is a scaling correction factor,

$$
c = tr[\mathbf{U}\mathbf{\Gamma}]/d, \tag{2}
$$

with

$$
\mathbf{U} = (\mathbf{W}^{-1} - \mathbf{W}^{-1} \Delta (\Delta' \mathbf{W}^{-1} \Delta)^{-1} \Delta' \mathbf{W}^{-1})
$$
(3)

and where *d* is the degrees of freedom of the model.

125

### **Model Fit With Non-Normal Continuous Outcomes (Continued)**

• Chi-square difference testing with robust (mean-adjusted) chi-square *Tmd* (Satorra, 2000, Satorra & Bentler, 1999)

$$
T_{md} = (T_0 - T_1)/c_d, \qquad (4)
$$

$$
= (T_{m0} c_0 - T_{m1} c_1)/c_d, \qquad (5)
$$

$$
c_d = (d_0 c_0 - d_1 c_1)/(d_0 - d_1), \tag{6}
$$

where the 0/1 subscript refers to the more/less restrictive model, *c* refers to a scaling correction factor, and *d* refers to degrees of freedom.

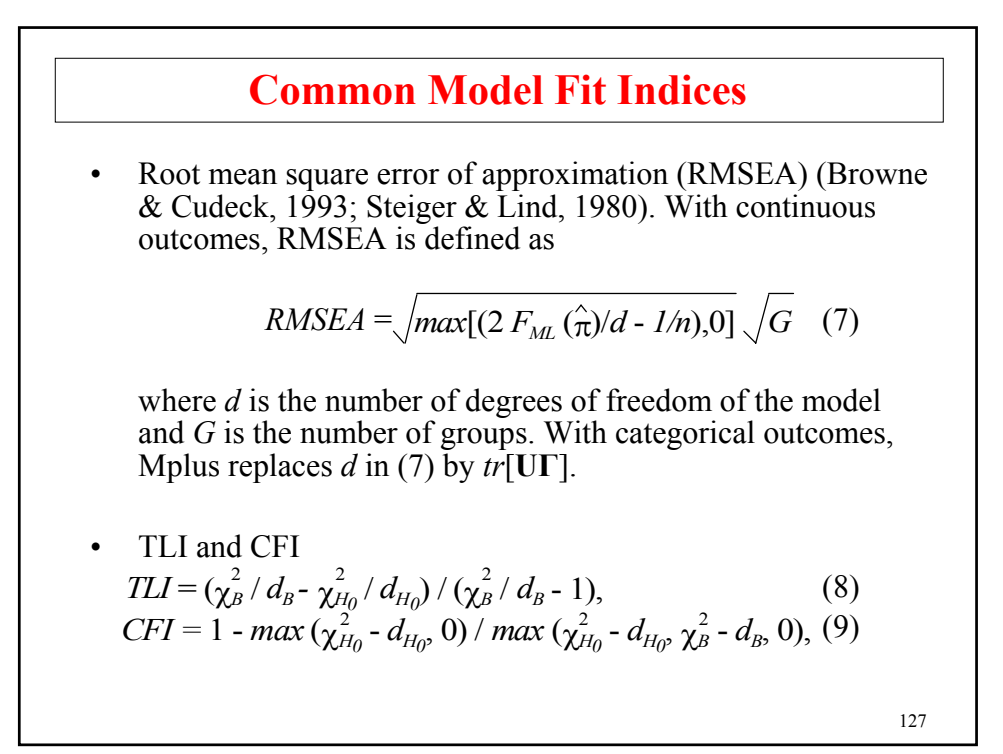

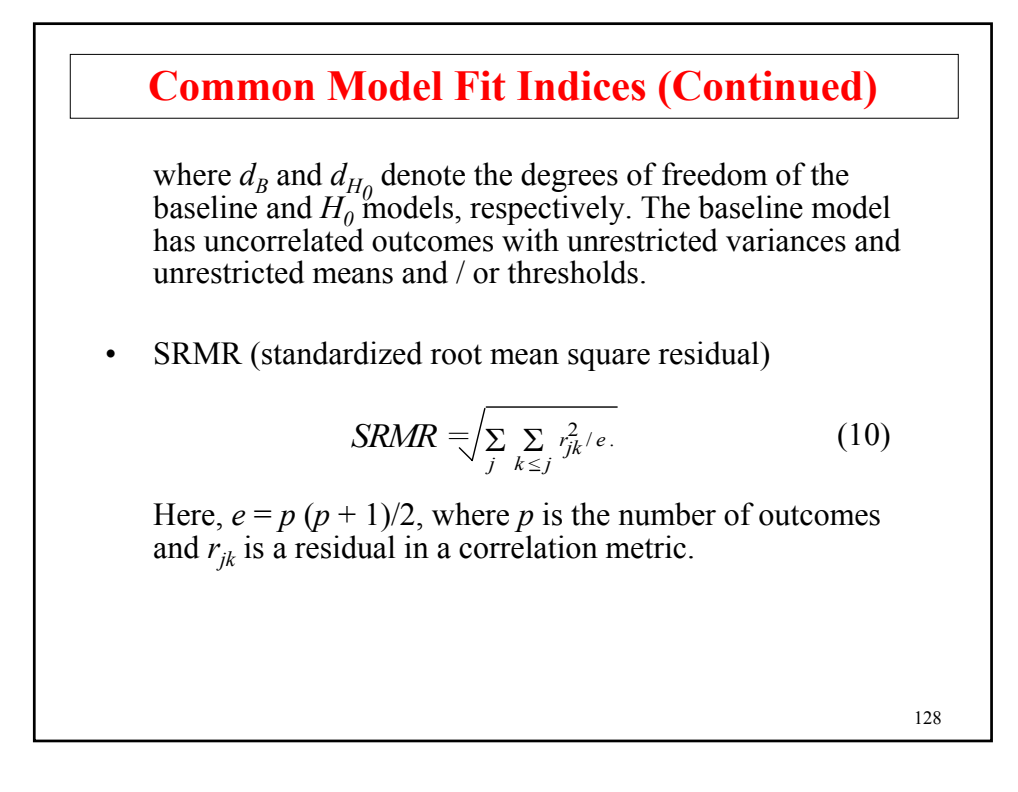

### **A New Model Fit Index**

WRMR (weighted root mean square residual) is defined as

$$
WRMR \equiv \frac{\sum_{r}^{e} \frac{(s_r - \sigma_r)^2}{v_r}}{v_r} / e, \qquad (20)
$$

where  $s_r$  is an element of the sample statistics vector,  $\hat{\sigma}_r$  is the estimated model counterpart,  $v_r$  is an estimate of the asymptotic variance of  $s_r$ , and the *e* is the number of sample statistics. WRMR is suitable for models where sample statistics have widely varying variances, when sample statistics are on different scales such as in models with mean structures, with non-normal continuous outcomes, and with categorical outcomes including models with threshold structures.

$$
129 \\
$$

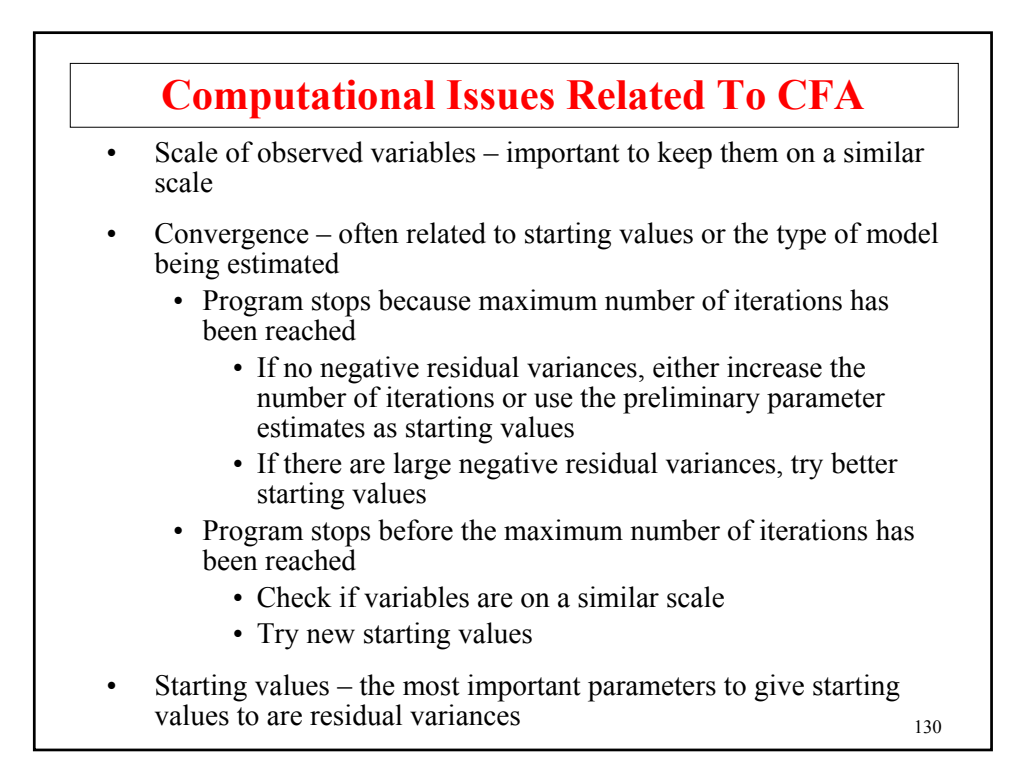

## **Mplus MODEL Command For CFA**

MODEL command is used to describe the model to be estimated

BY statement is used to define the latent variables or factors

BY is short for "measured by"

Example 1 – standard parameterization

MODEL: f1 BY y1 y2 y3; f2 BY y4 y5 y6;

Defaults

- Factor loading of first variable after BY is fixed to one
- Factor loadings of other variables are estimated
- Residual variances are estimated
- Residual covariances are fixed to zero
- Variances of factors are estimated
- Covariance between the exogenous factors is estimated

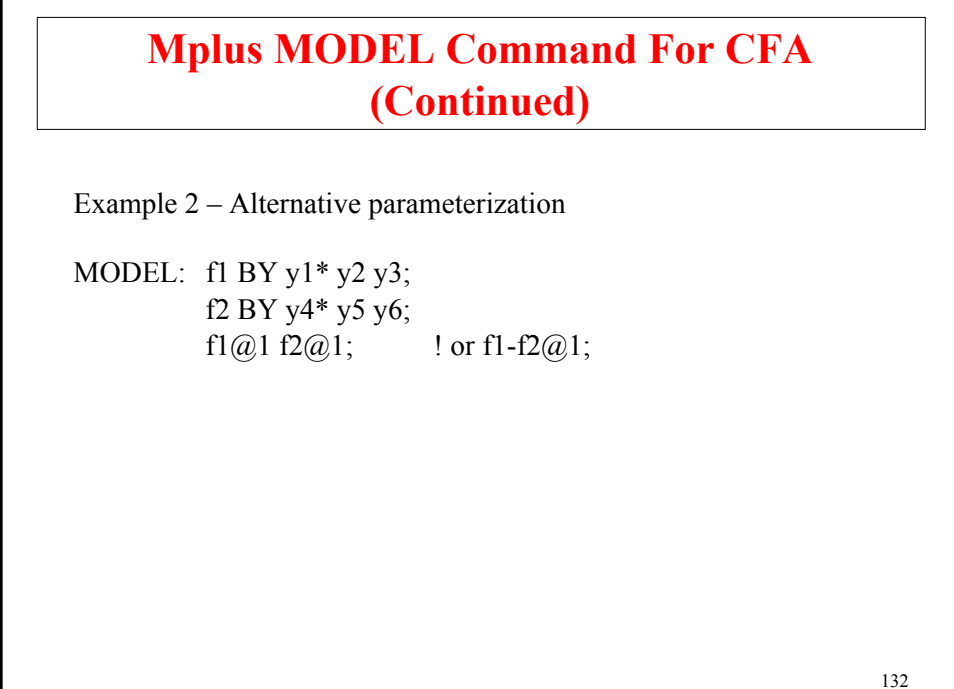

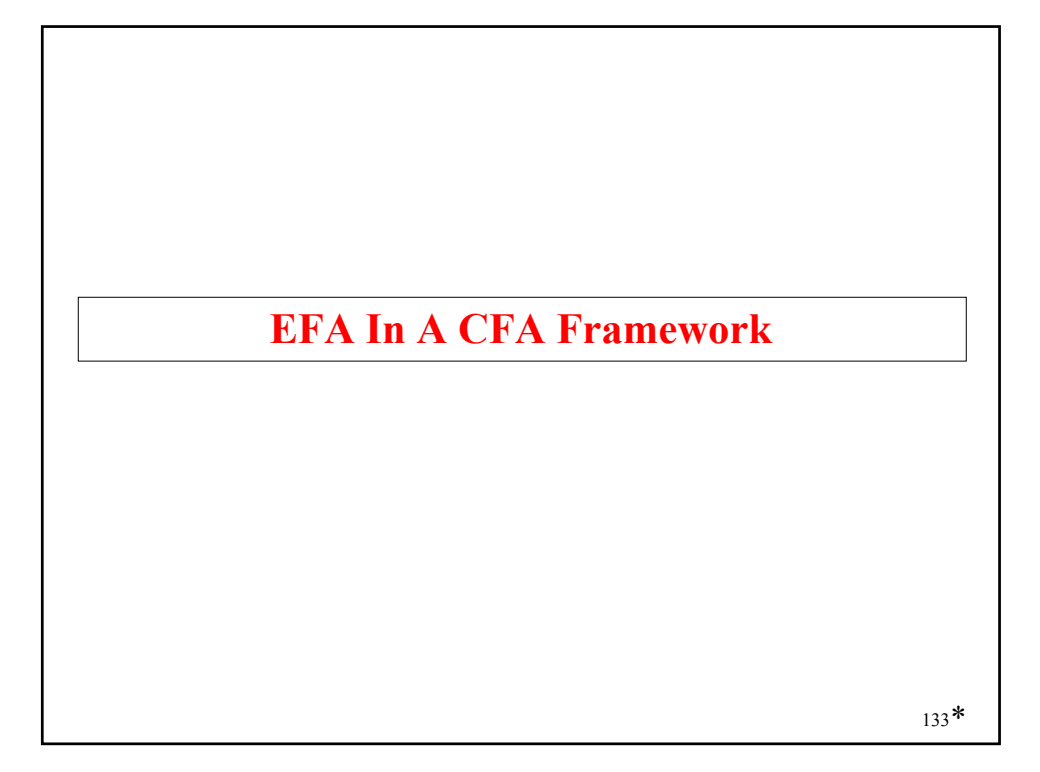

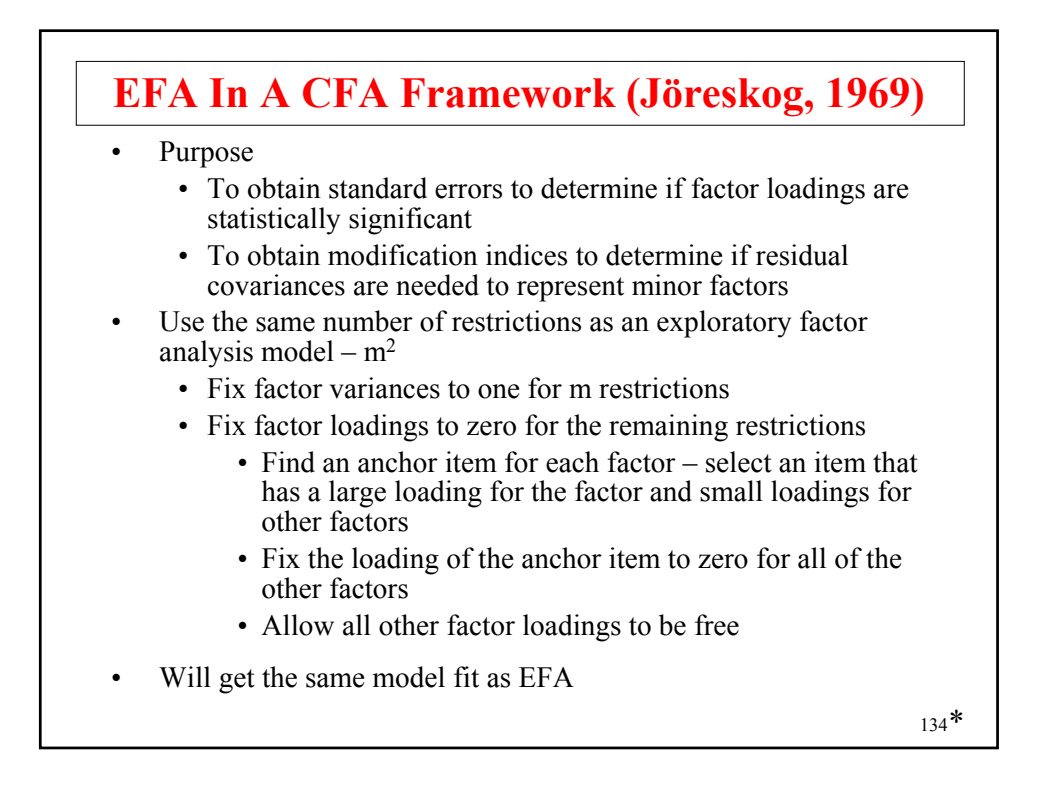

# **Exploratory Structural Equation Modeling (ESEM)**

- ESEM replaces EFA in a CFA framework
	- SEs for rotated loadings and factor correlations
	- MIs for residual correlations
- ESEM makes EFA possible
	- for multiple time points
	- for multiple groups
	- as a measurement model in SEM
	- using target rotation

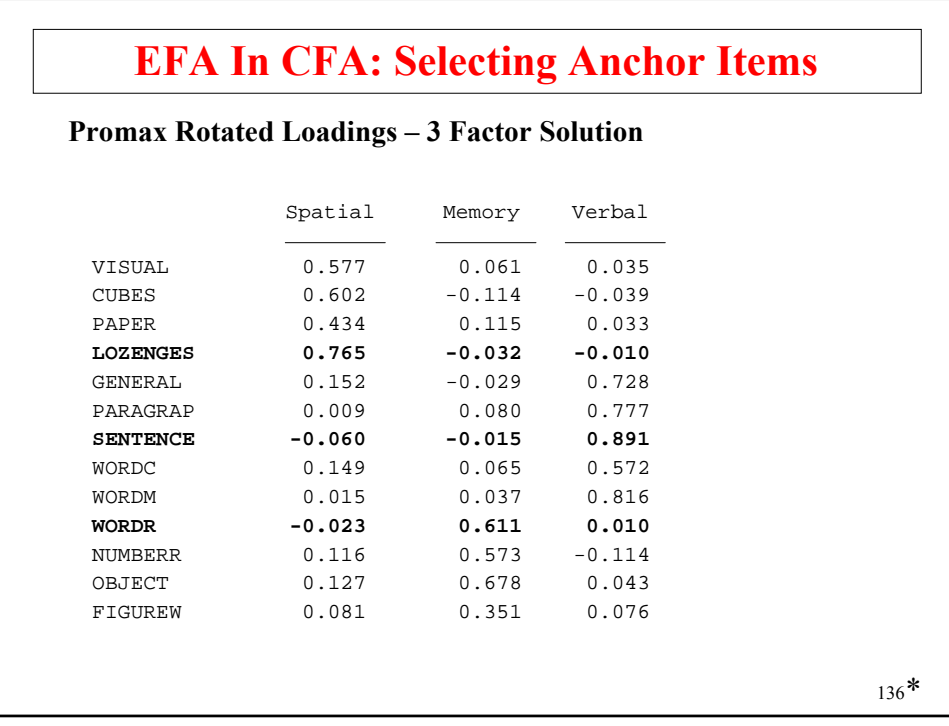

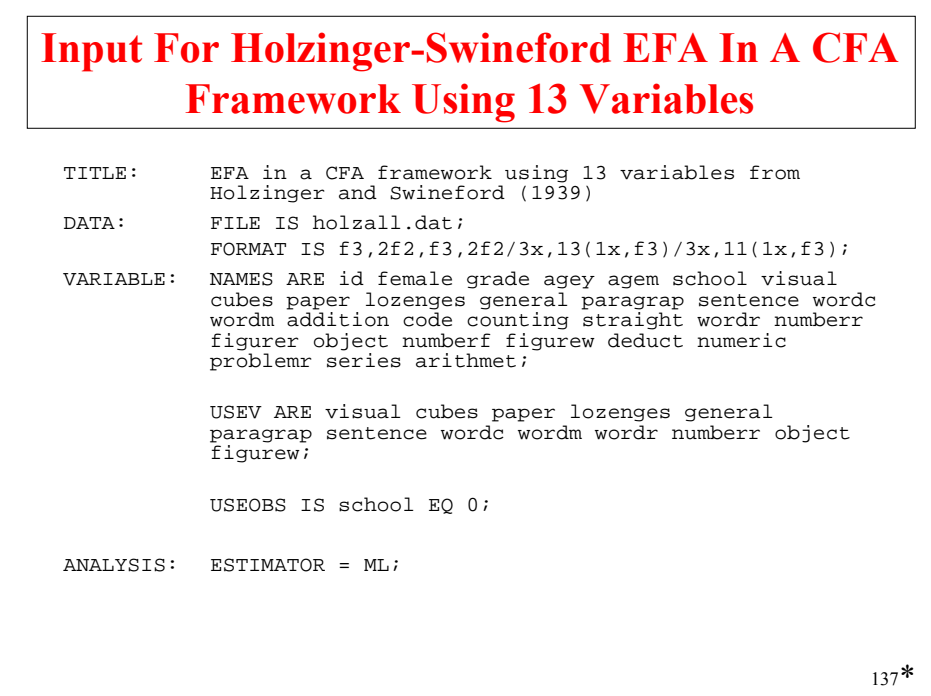

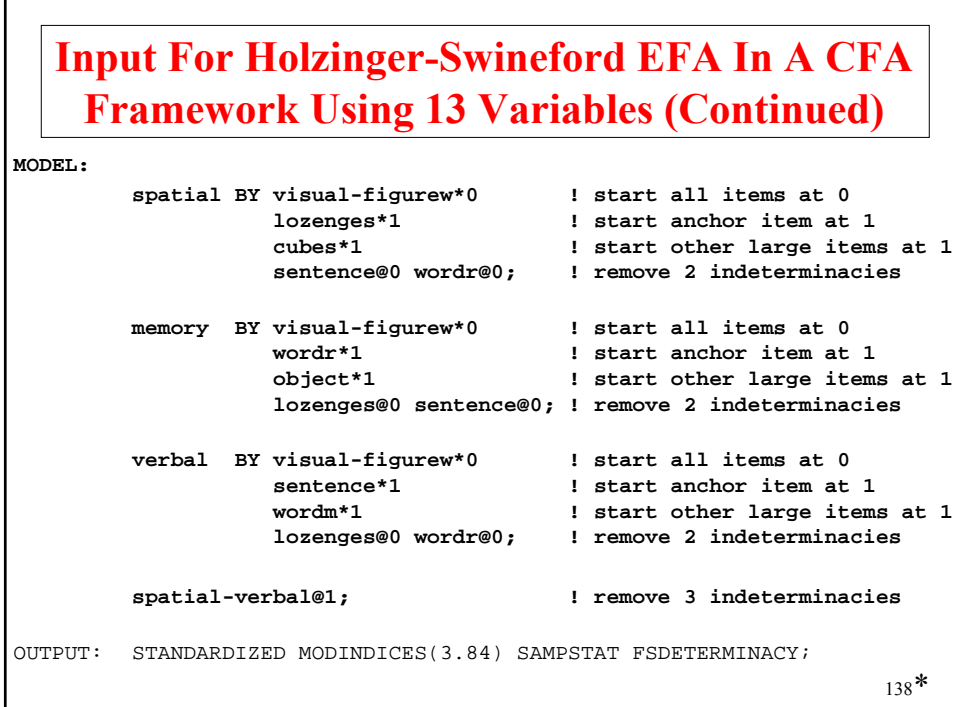

## **Output Excerpts Holzinger-Swineford EFA In A CFA Framework Using 13 Variables**

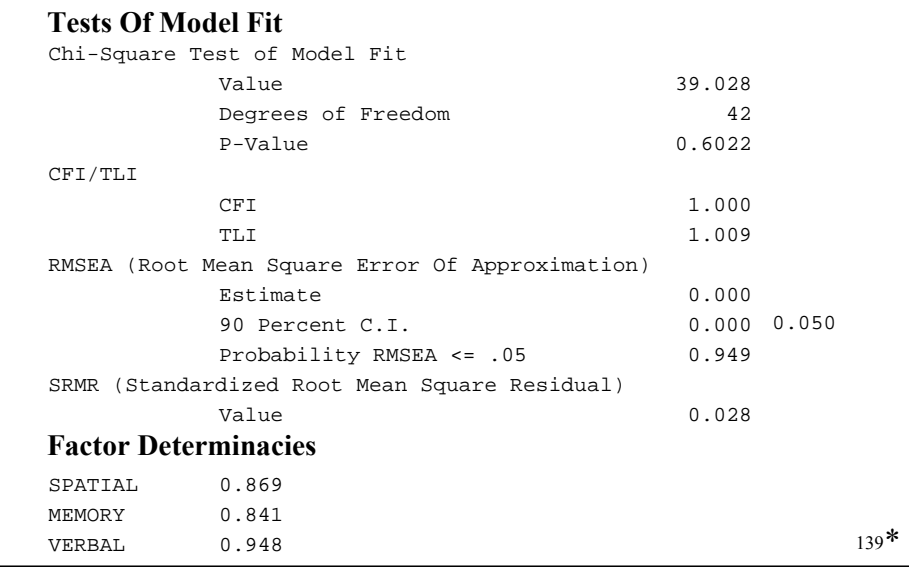

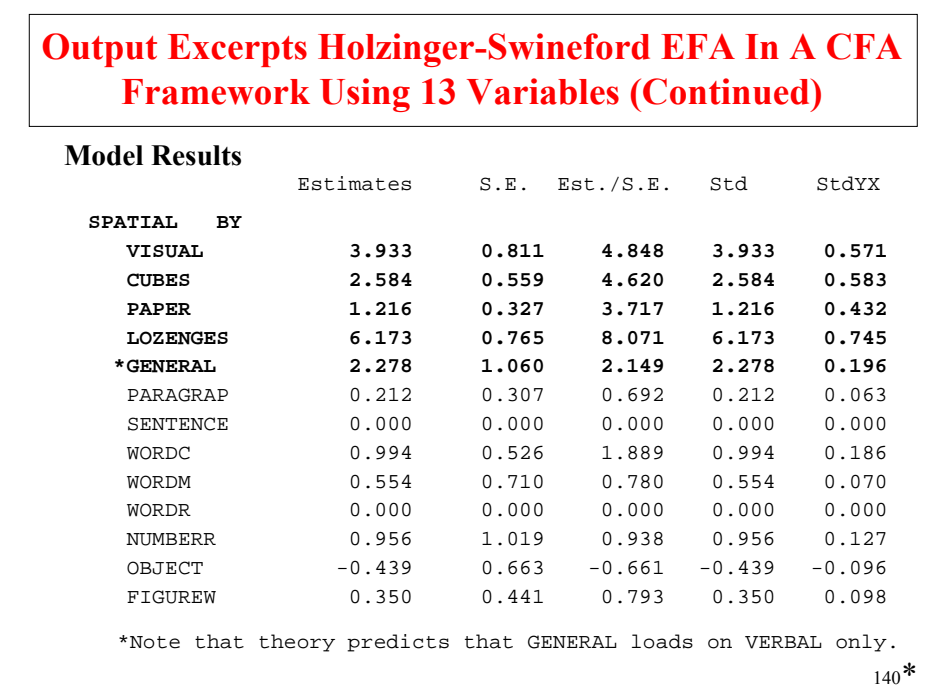

### **Output Excerpts Holzinger-Swineford EFA In A CFA Framework Using 13 Variables (Continued)**

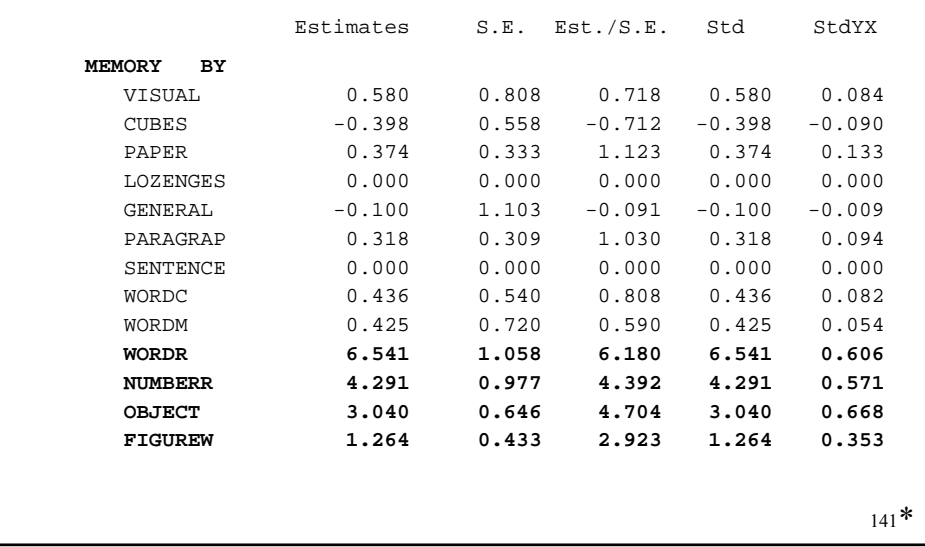

### **Output Excerpts Holzinger-Swineford EFA In A CFA Framework Using 13 Variables (Continued)**

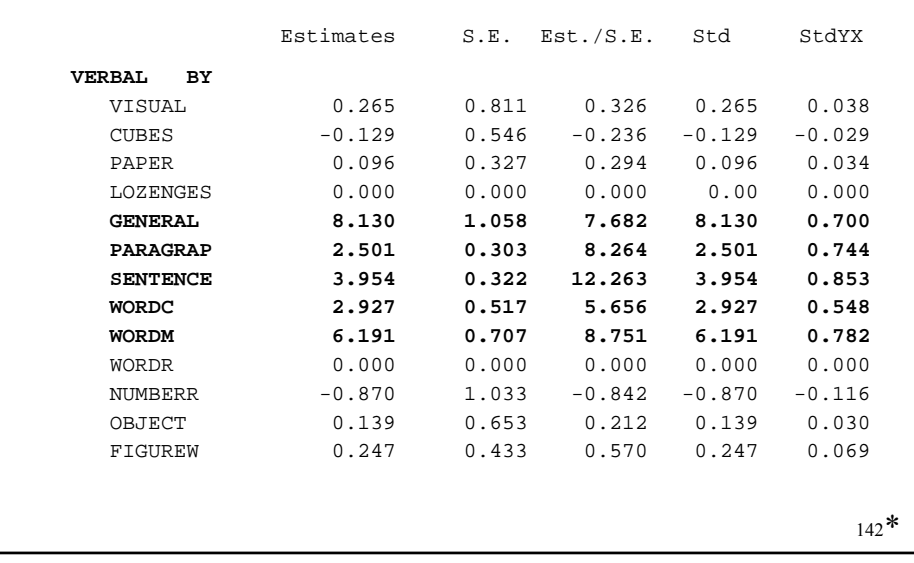

### **Output Excerpts Holzinger-Swineford EFA In A CFA Framework Using 13 Variables (Continued)**

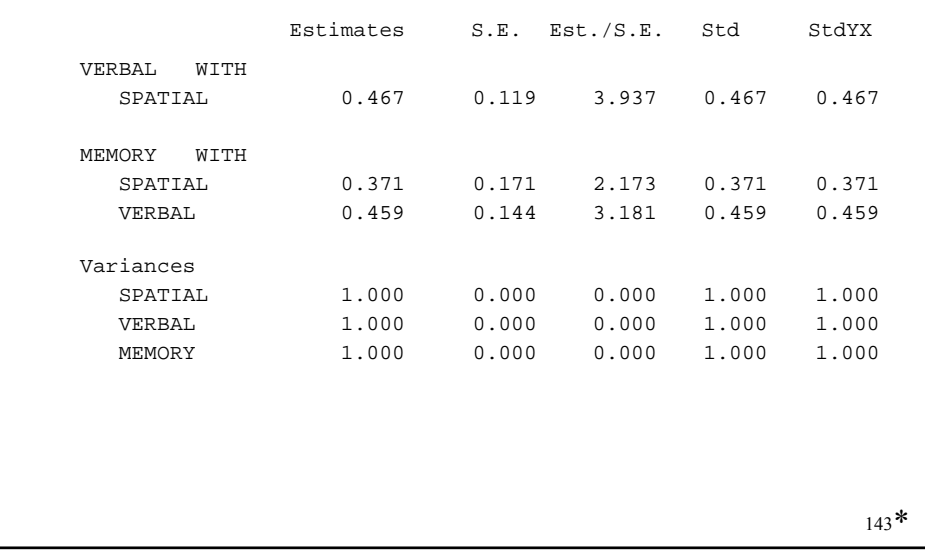

#### 144 \***Output Excerpts Holzinger-Swineford EFA In A CFA Framework Using 13 Variables (Continued)** Residual Variances VISUAL 28.758 4.325 6.649 28.758 0.606 CUBES 13.795 2.049 6.732 13.795 0.703 PAPER 5.801 0.761 7.619 5.801 0.734 LOZENGES 30.640 7.063 4.338 30.640 0.446 GENERAL 47.239 6.824 6.923 47.239 0.350 PARAGRAP 3.637 0.544 6.684 3.637 0.321 SENTENCE 5.831 1.042 5.598 5.831 0.272 SENTENCE 5.831 1.042 5.598 5.831 0.272<br>
WORDC 14.547 1.864 7.803 14.547 0.510<br>
WORDM 18.122 2.878 6.298 18.122 0.289 WORDM 18.122 2.878 6.298 18.122 0.289 WORDR 73.589 12.422 5.924 73.589 0.632 NUMBERR 37.595 5.998 6.268 37.595 0.665 OBJECT 11.939 2.377 5.022 11.939 0.576 FIGUREW 10.368 1.319 7.860 10.368 0.807 Estimates S.E. Est./S.E. Std StdYX
### **Output Excerpts Holzinger-Swineford EFA In A CFA Framework Using 13 Variables (Continued)**

#### **R-Square**

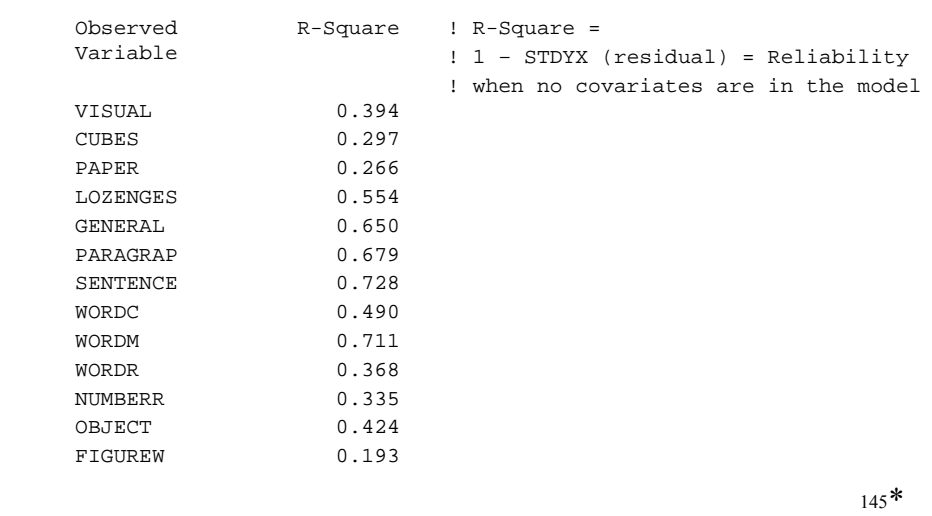

### **Output Excerpts Holzinger-Swineford EFA In A CFA Framework Using 13 Variables (Continued)**

#### **Model Modification Indices**

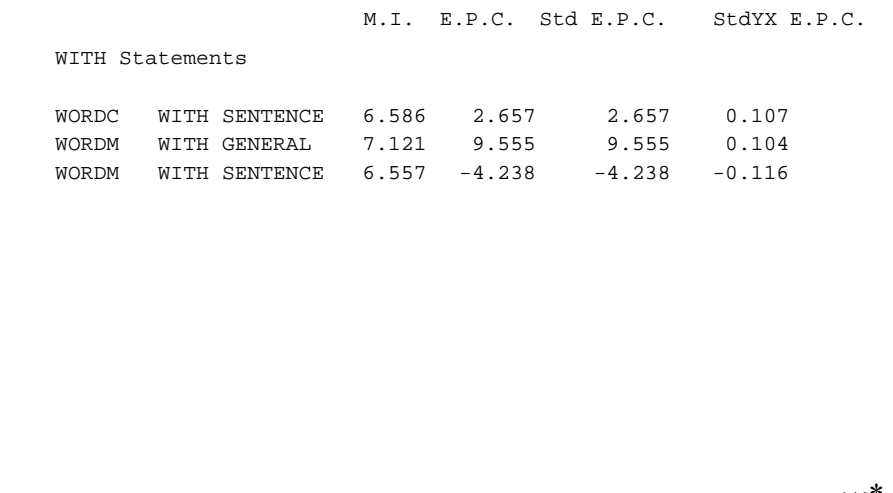

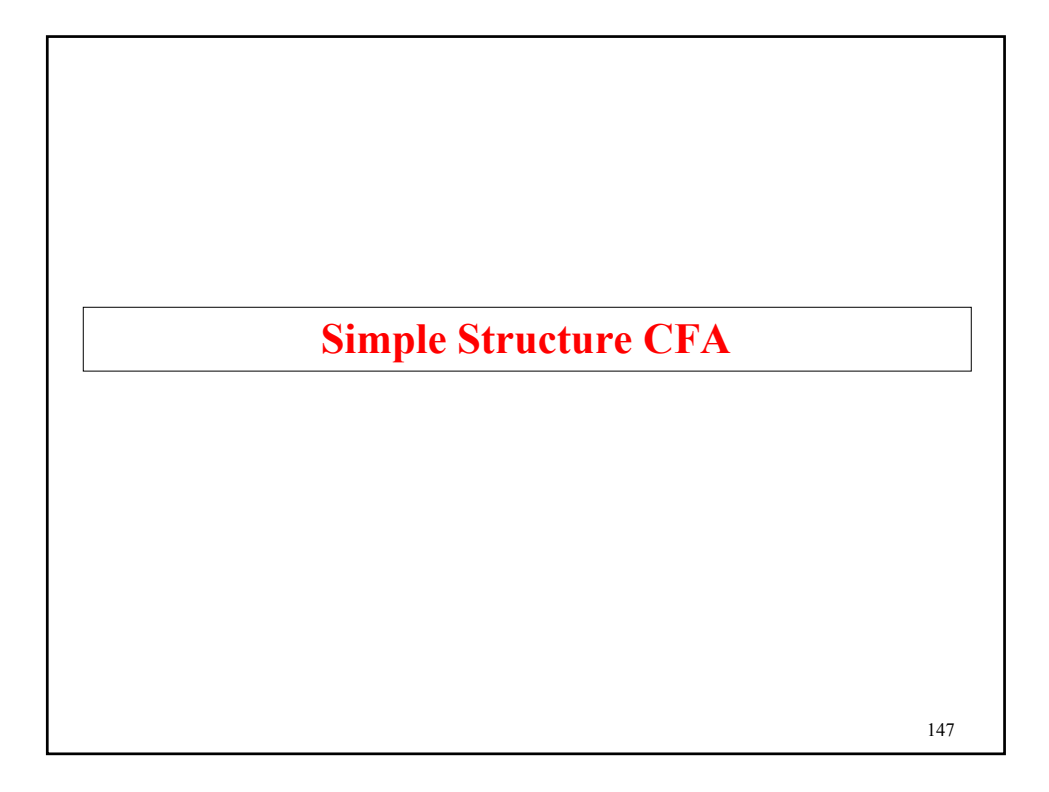

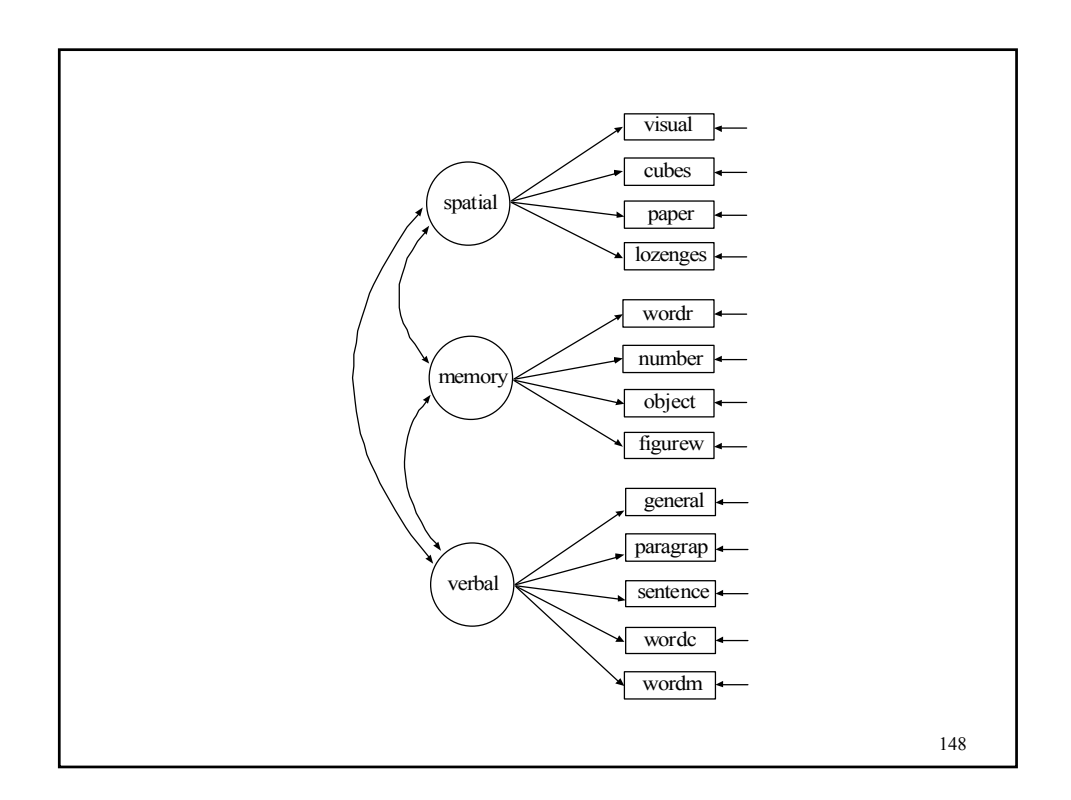

# 149 **Input Excerpts For Holzinger-Swineford Simple Structure CFA Using 13 Variables MODEL: spatial BY visual-lozenges; memory BY wordr-figurew; verbal BY general-wordm;** OUTPUT: STANDARDIZED MODINDICES(3.84) SAMPSTAT FSDETERMINACY;

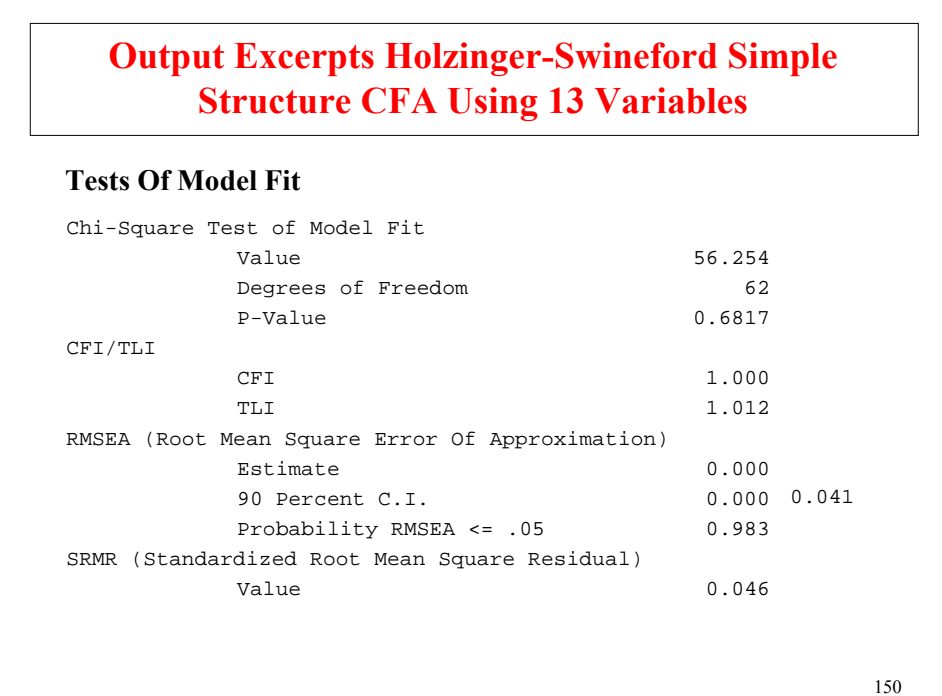

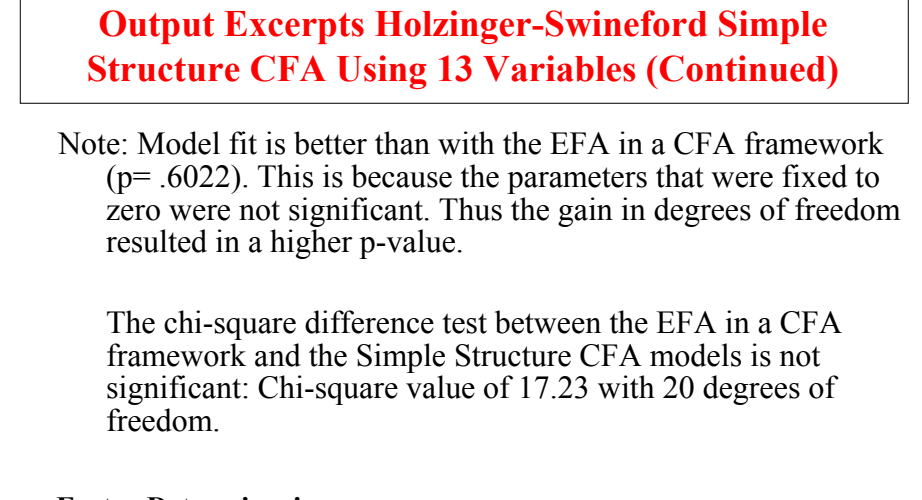

#### **Factor Determinacies**

 $\overline{1}$ 

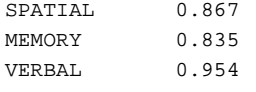

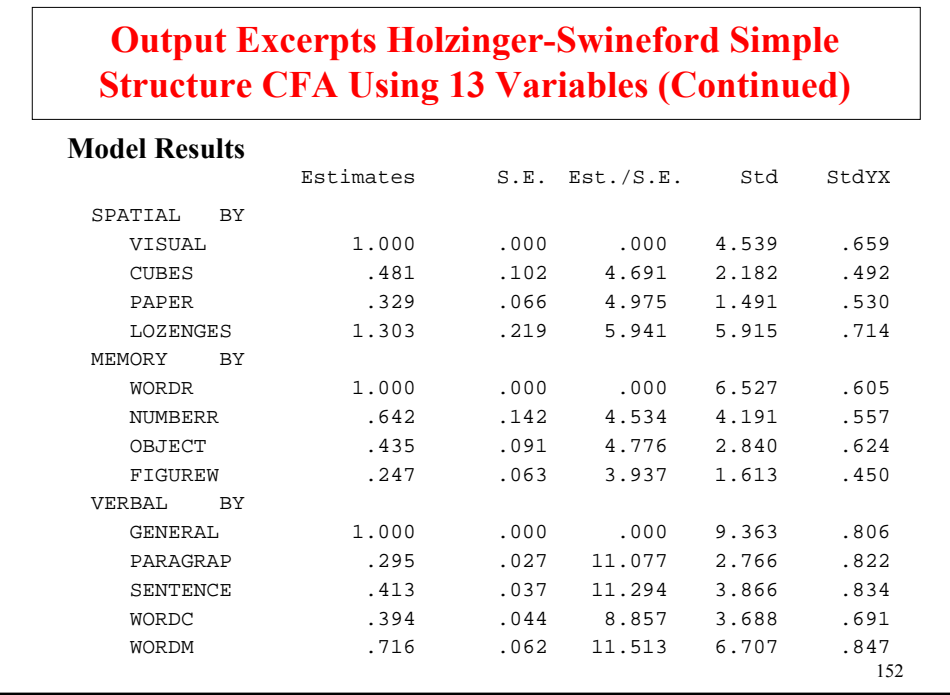

### **Output Excerpts Holzinger-Swineford Simple Structure CFA Using 13 Variables (Continued)**

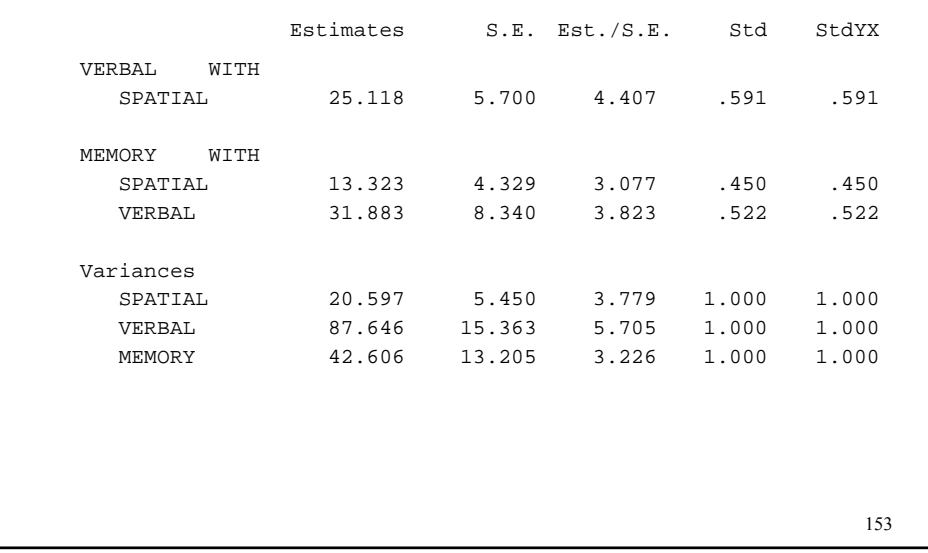

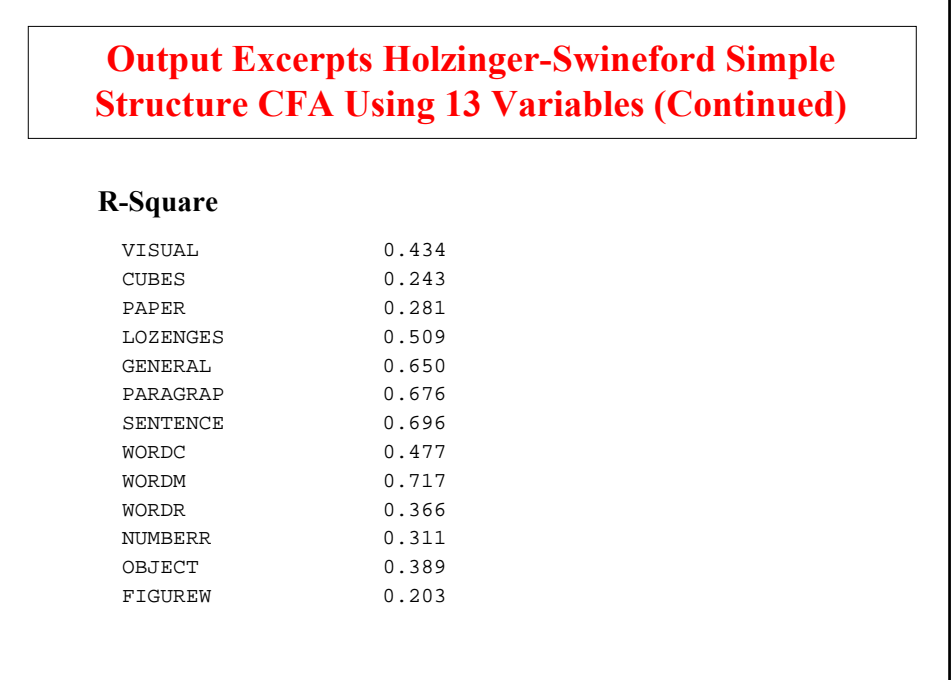

### **Output Excerpts Holzinger-Swineford Simple Structure CFA Using 13 Variables (Continued)**

#### **Model Modification Indices**

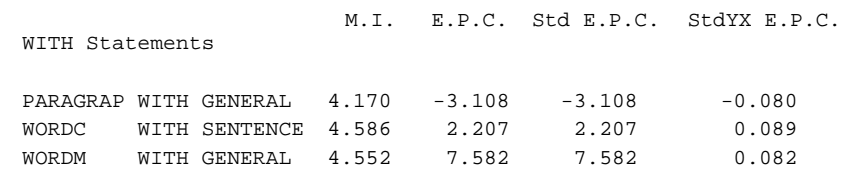

155

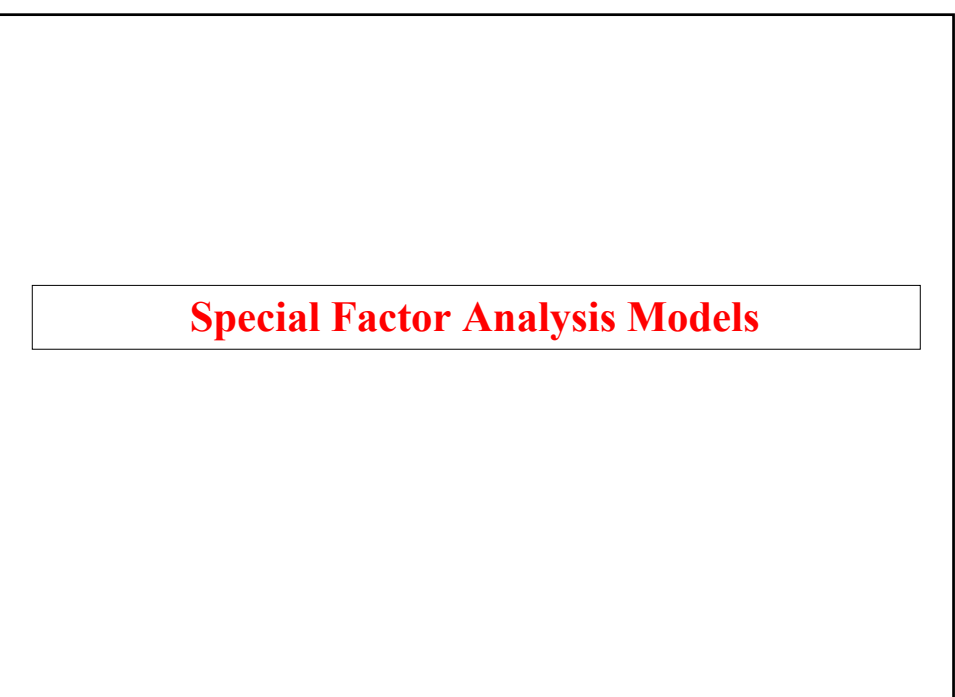

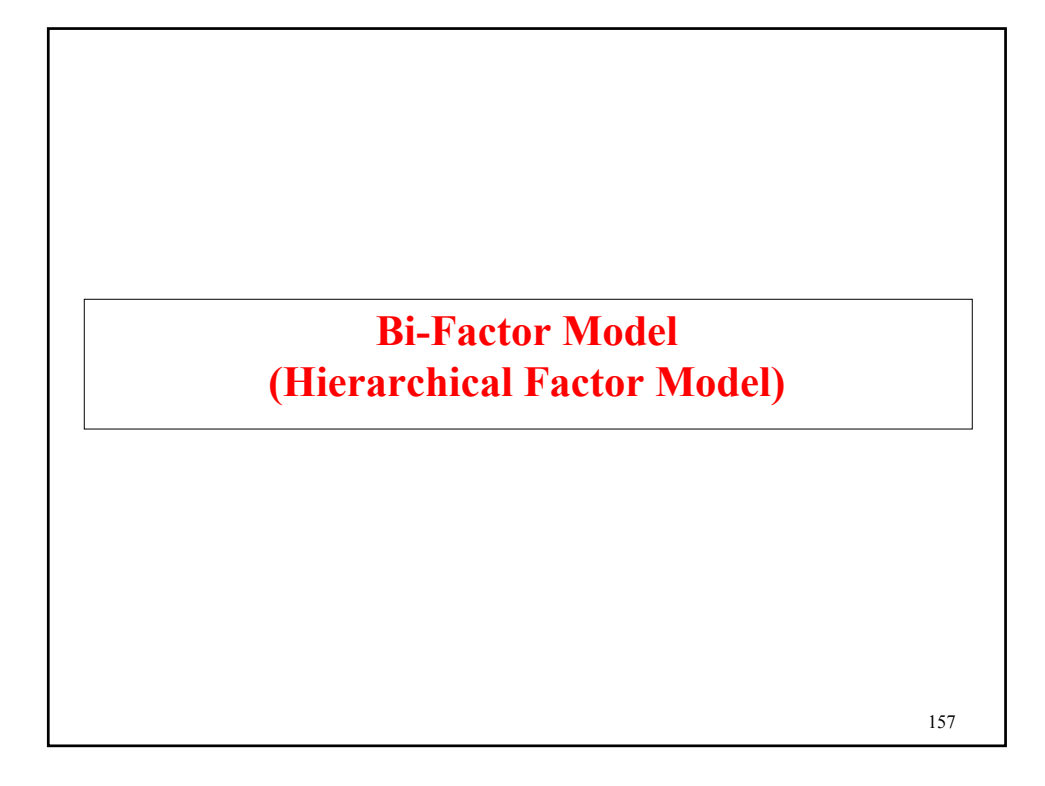

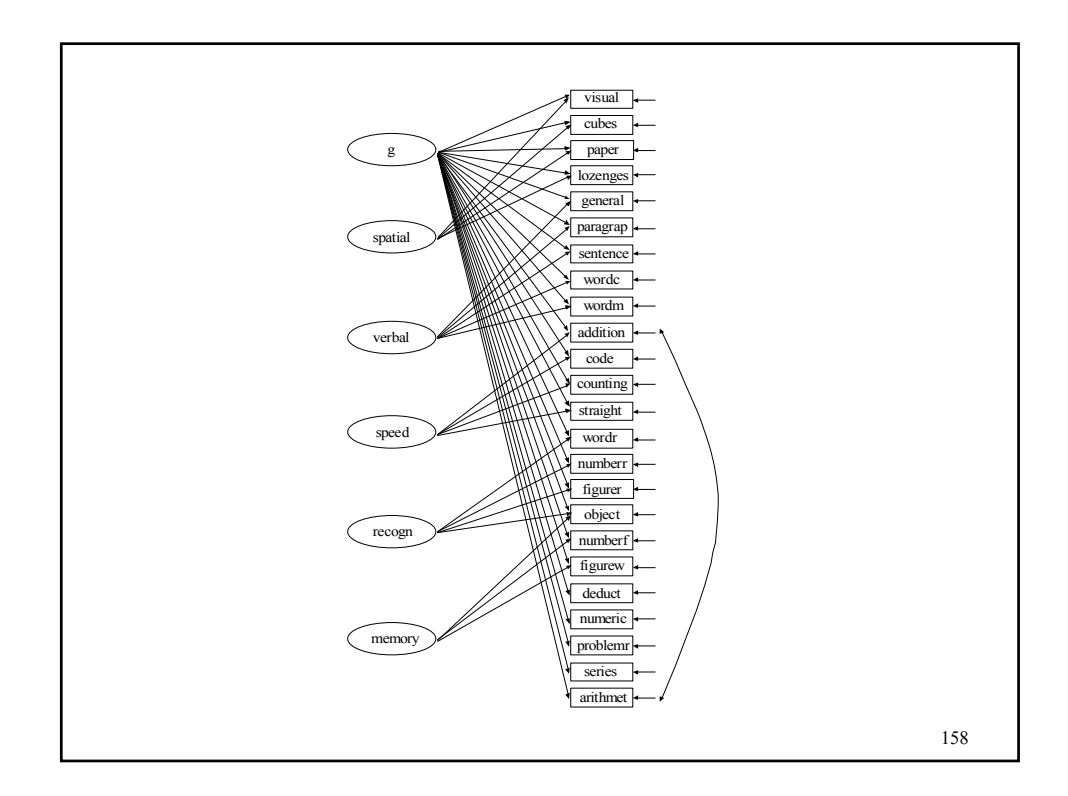

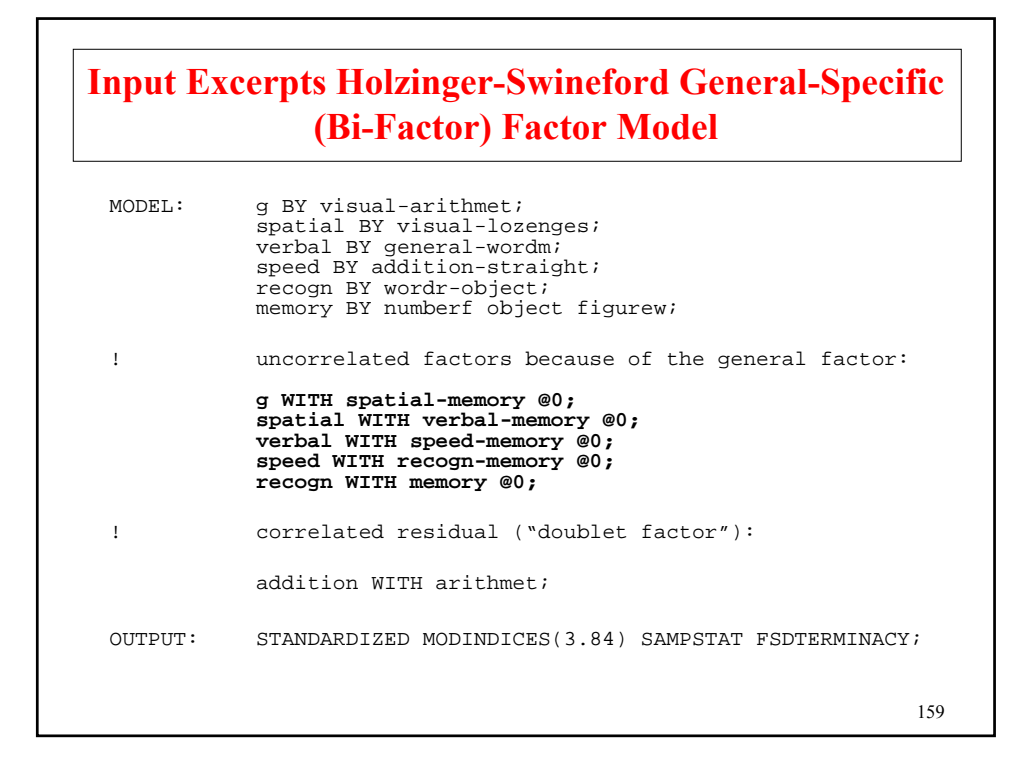

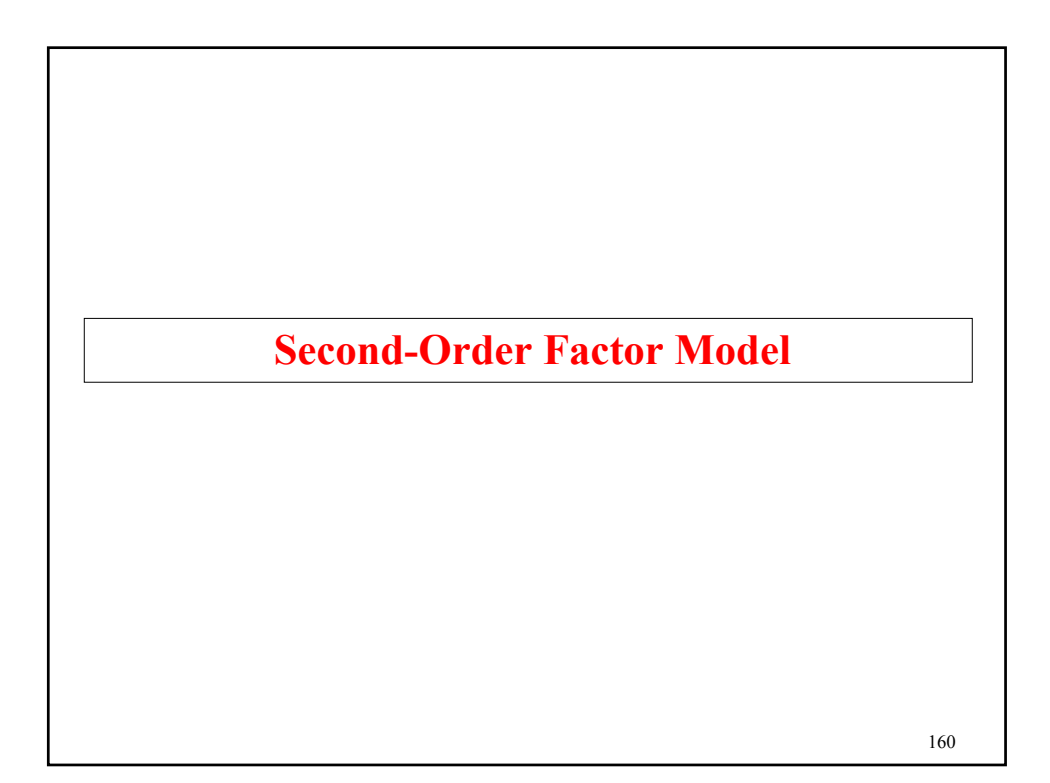

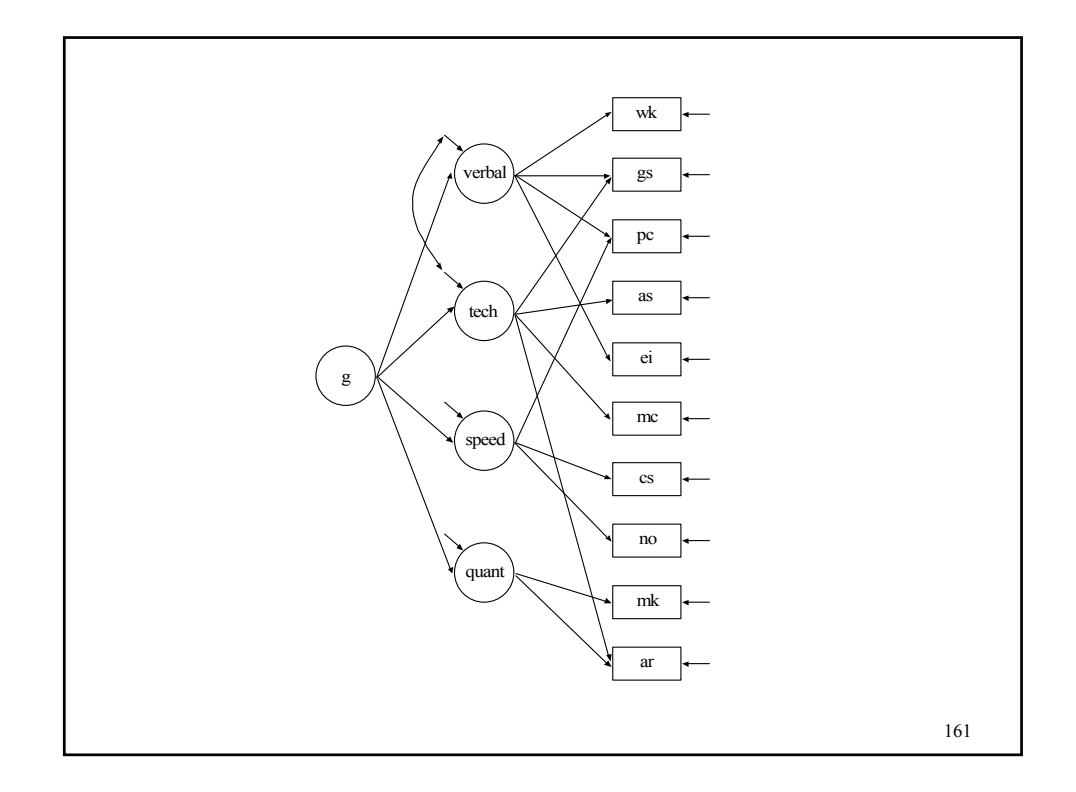

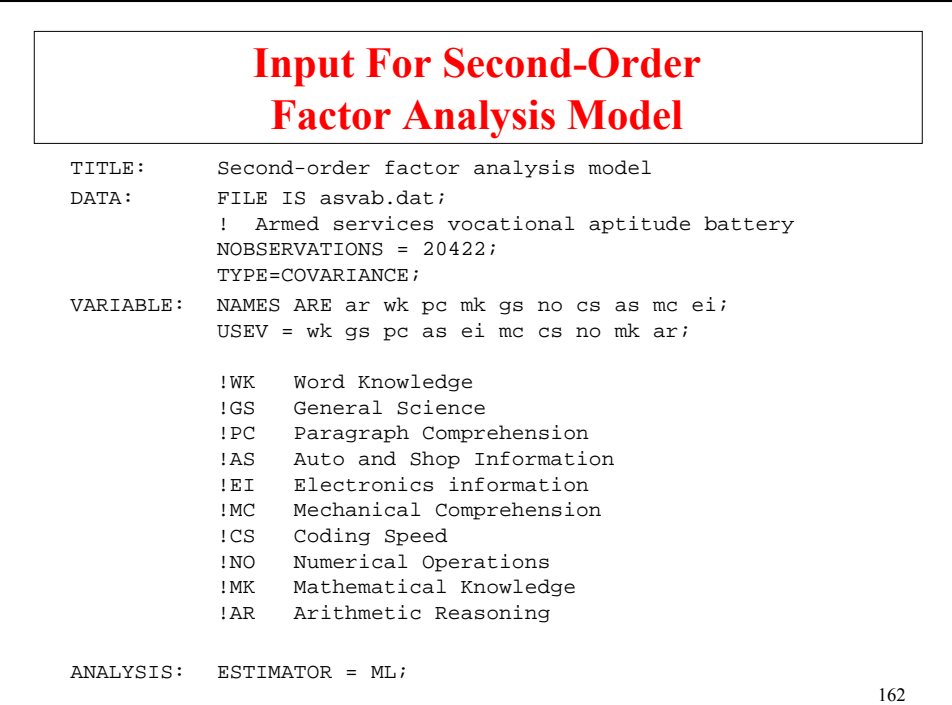

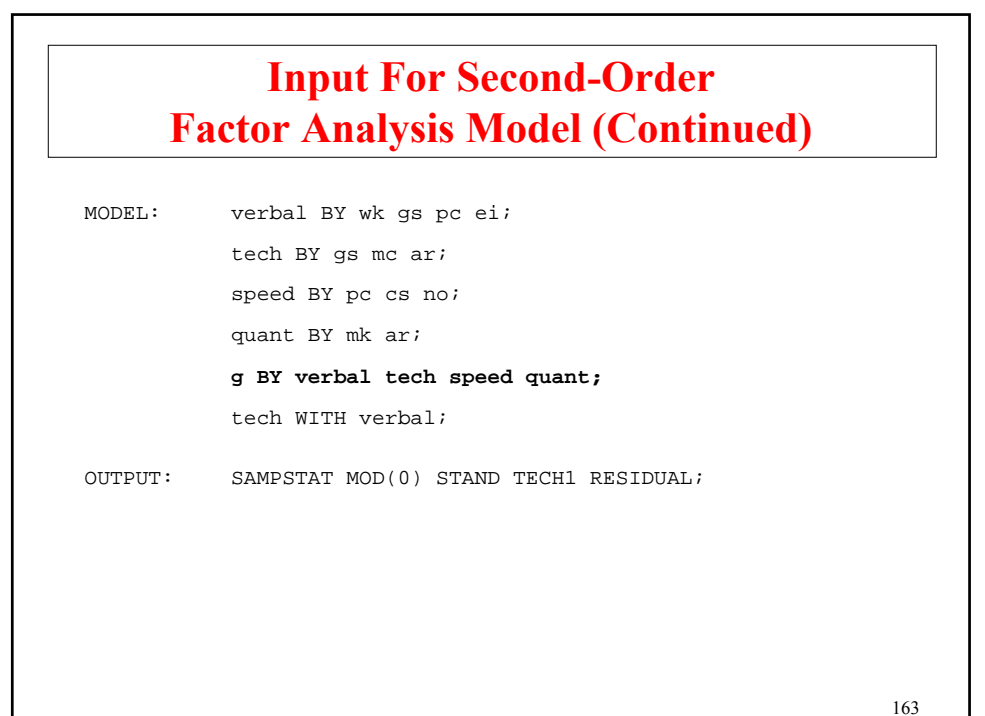

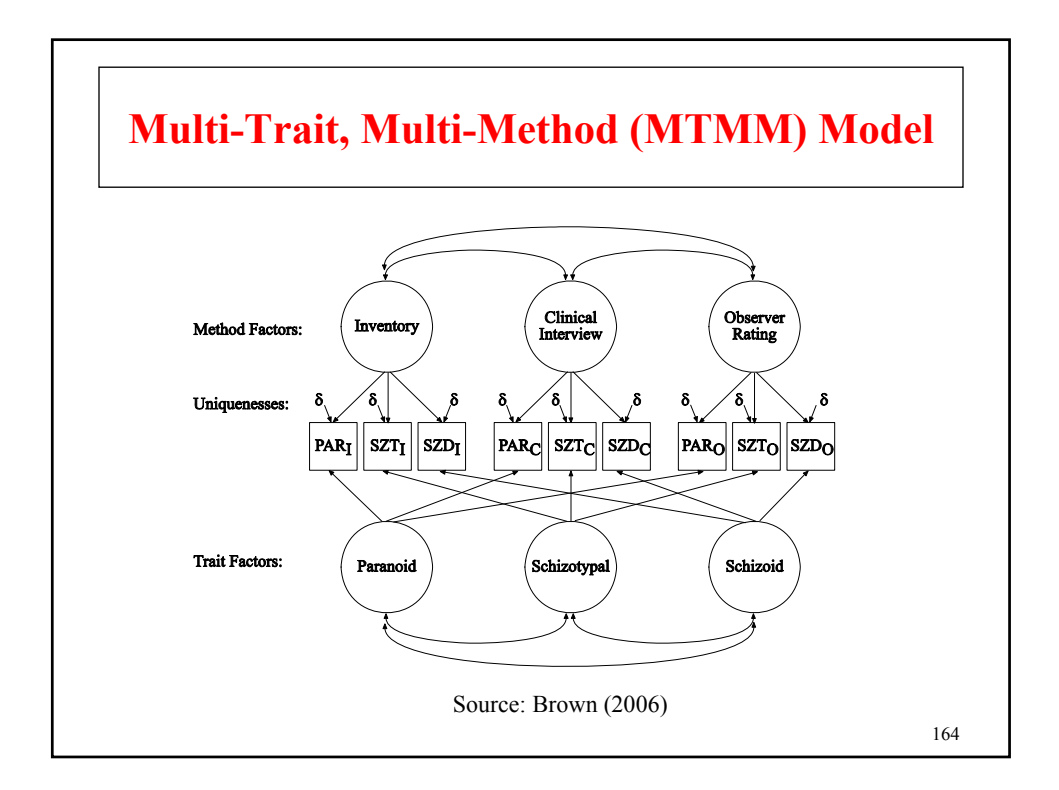

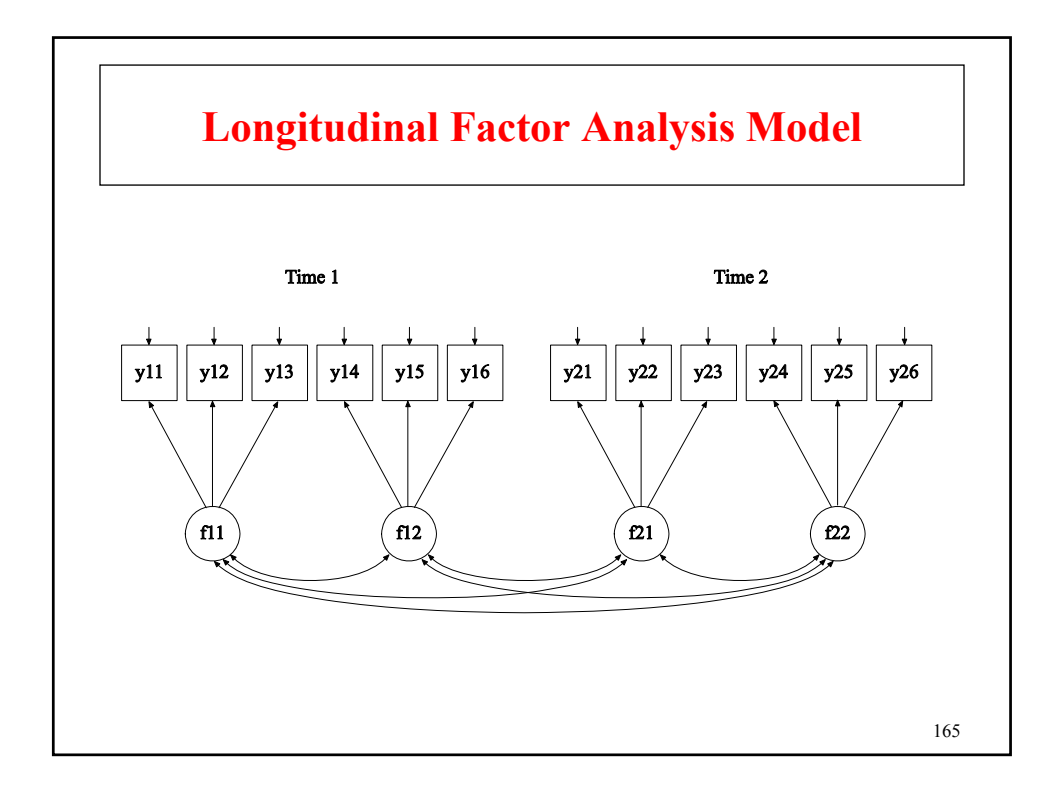

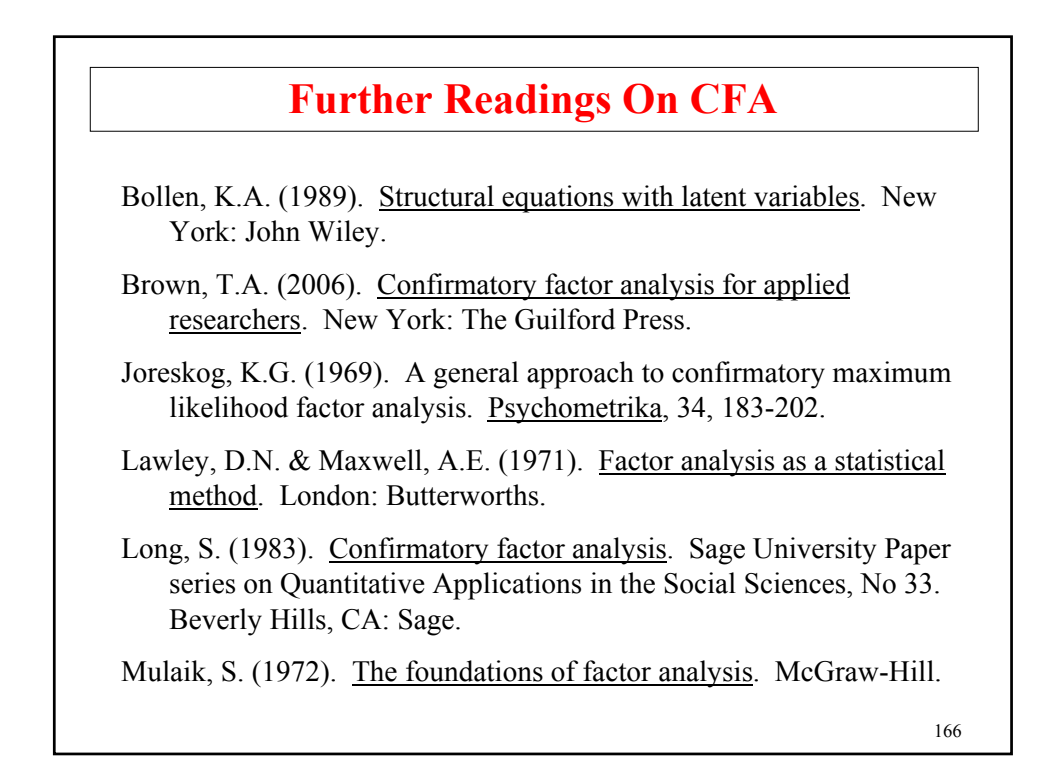

### **Further Readings On CFA**

- Mulaik, S.A. (2009). Linear causal modeling with structural equations. Boca Raton, FL: Chapman & Hall.
- Personality and Individual Differences, 42 (5), May 1997: Special issue on SEM model testing.
- Yung Y.F, Thissen, D. & McLeod, L.D. (1999). On the relationship between the higher-order factor model and the hierarchical factor model. Psychometrika, 64, 113-128.

167

# **Measurement Invariance And Population Heterogeneity**

### **Models To Study Measurement Invariance And Population Heterogeneity**

To further study a set of factors or latent variables established by an EFA/CFA, questions can be asked about the invariance of the measures and the heterogeneity of populations.

**Measurement Invariance** – Does the factor model hold in other populations or at other time points?

- Same number of factors
- Zero loadings in the same positions
- Equality of factor loadings
- Equality of intercepts
	- Test difficulty

**Population Heterogeneity – Are the factor means, variances,** and covariances the same for different populations?

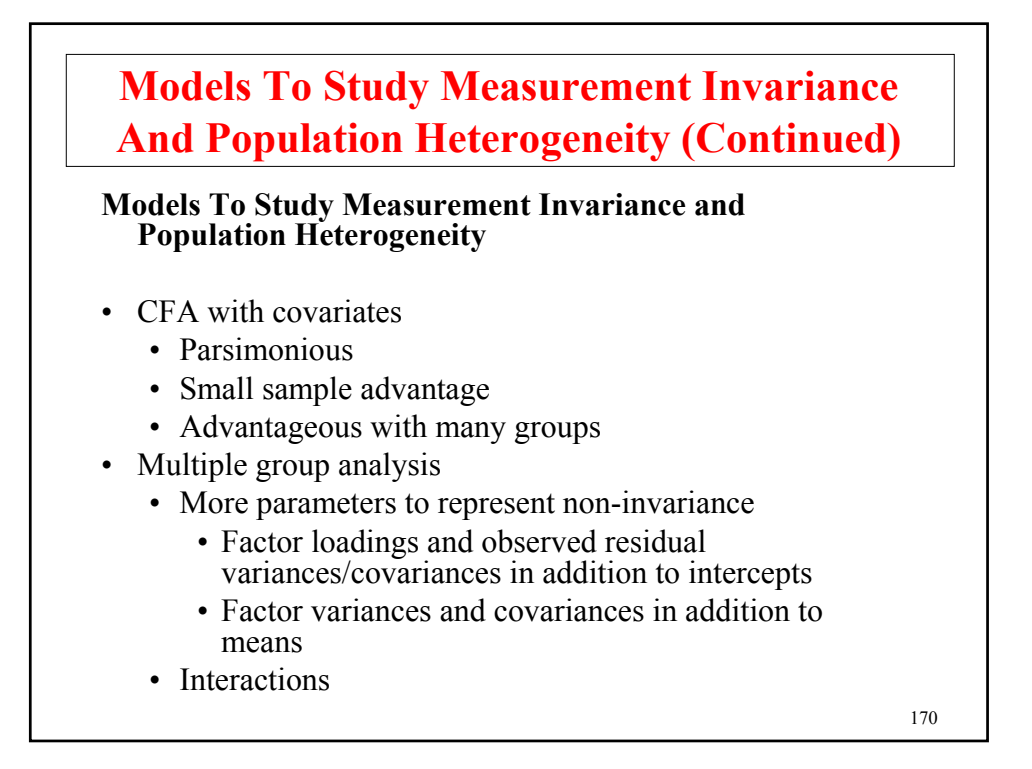

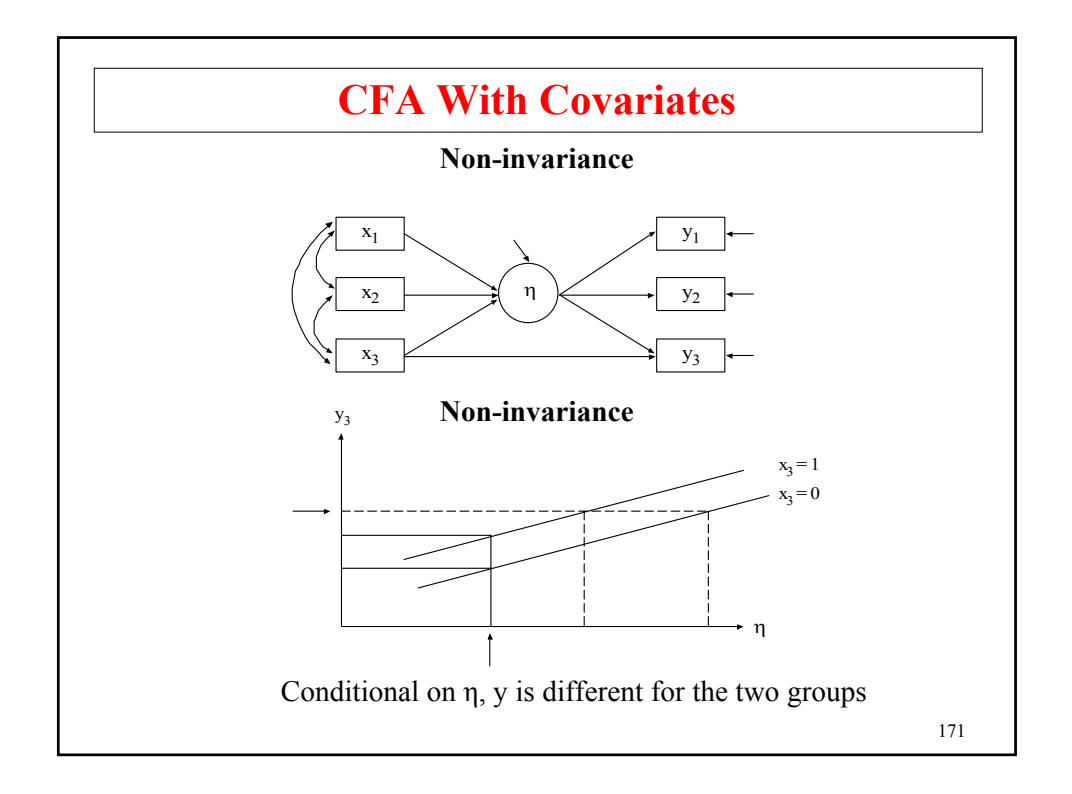

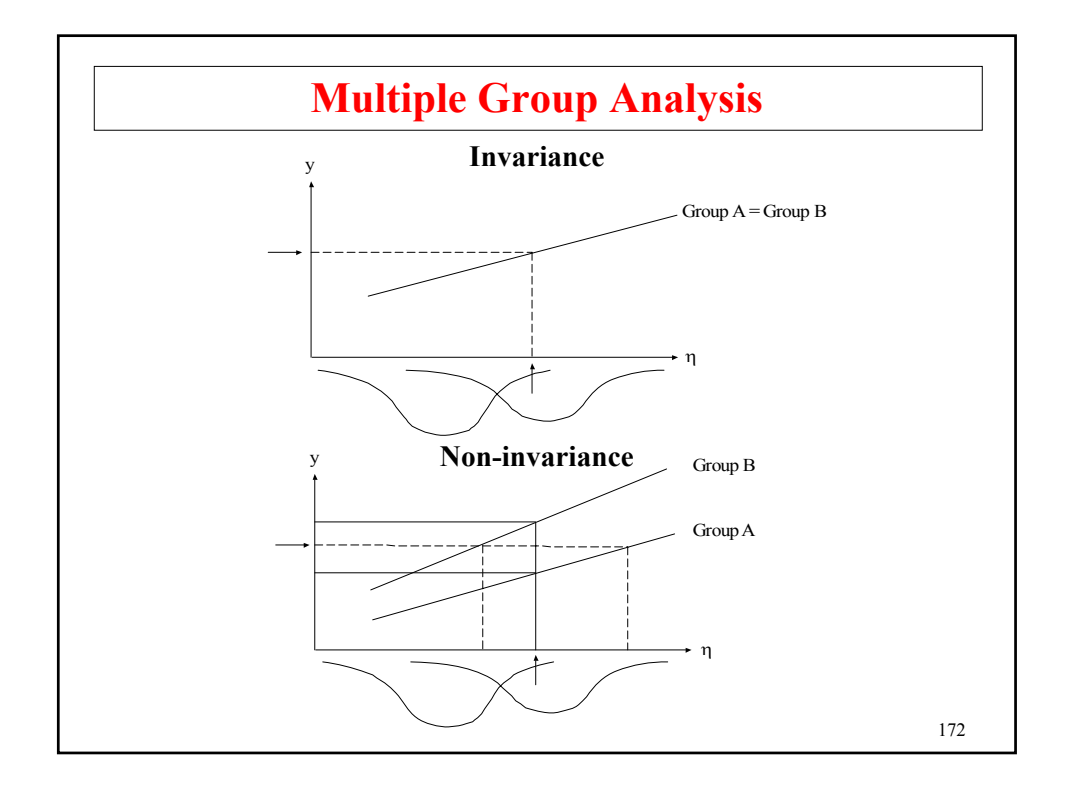

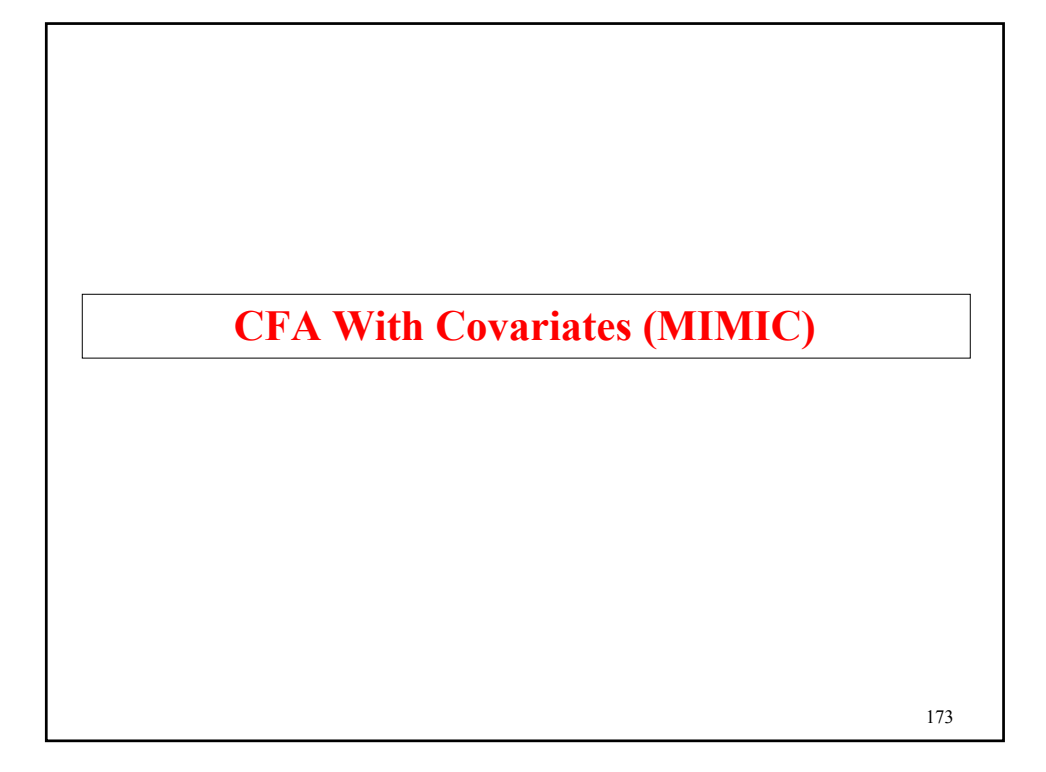

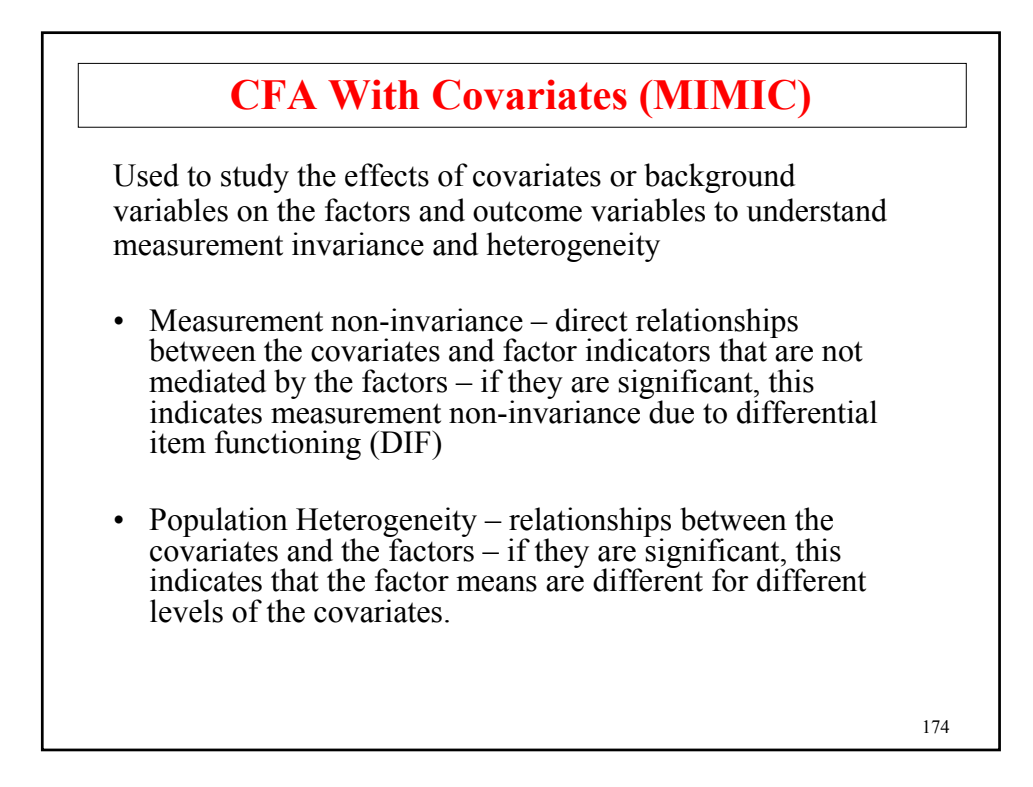

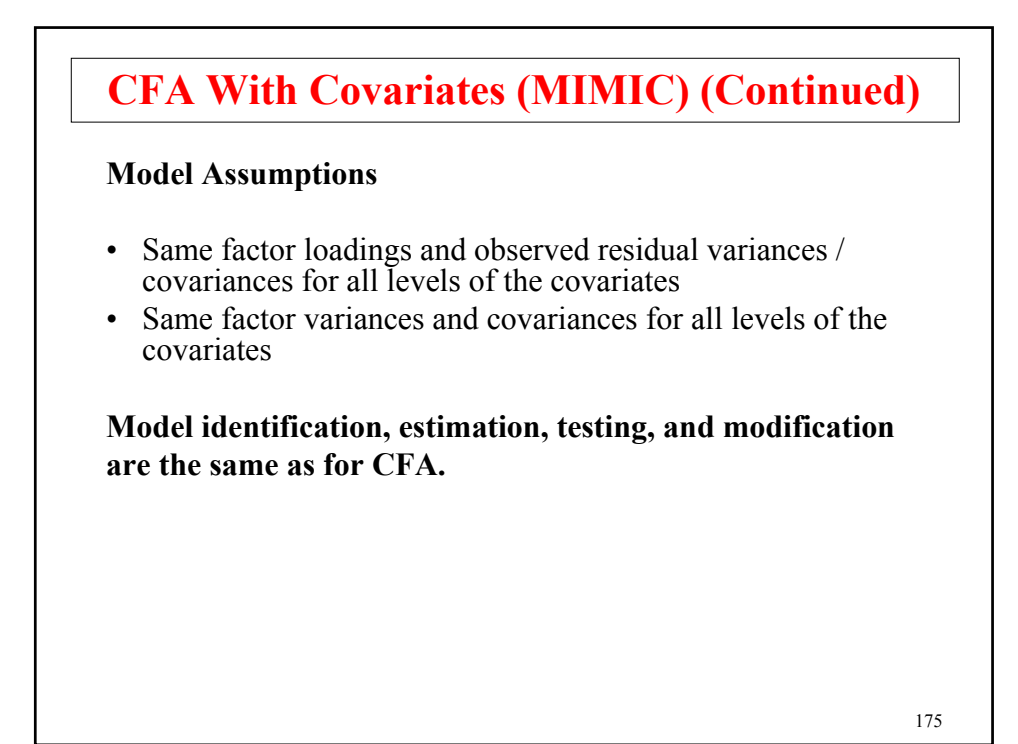

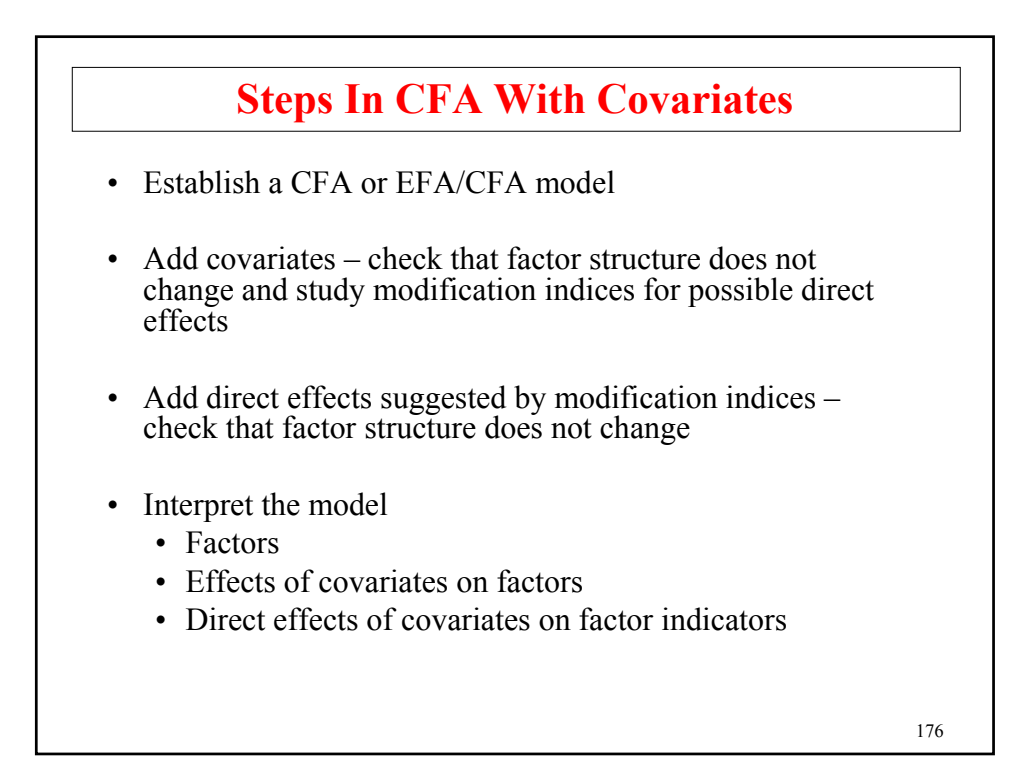

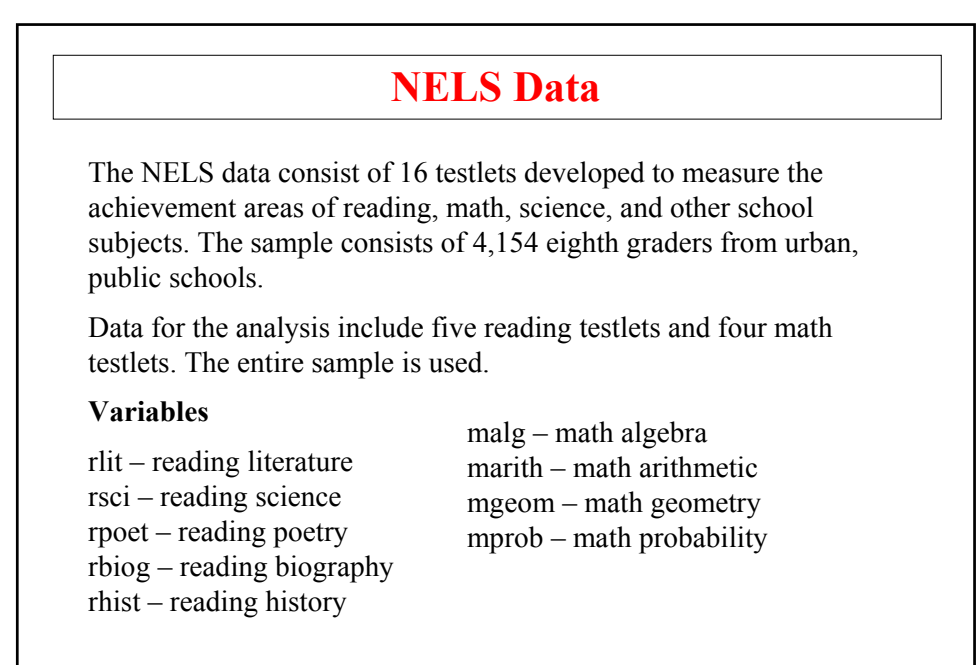

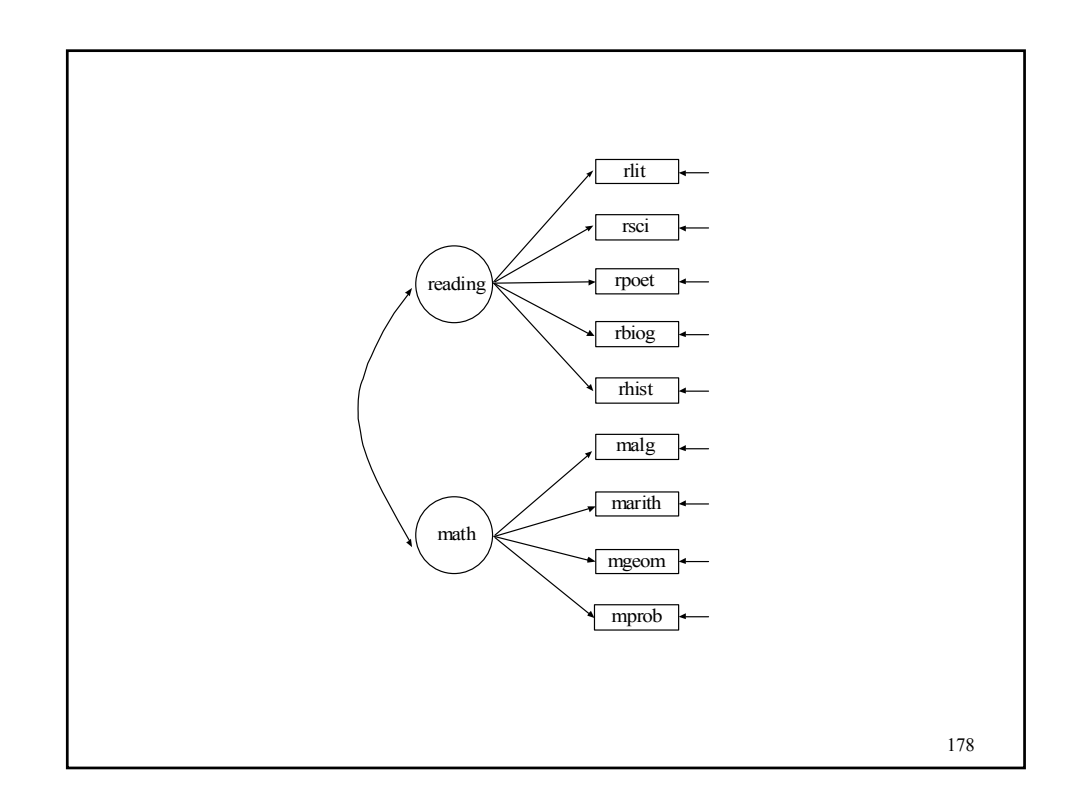

# **Input For NELS CFA**

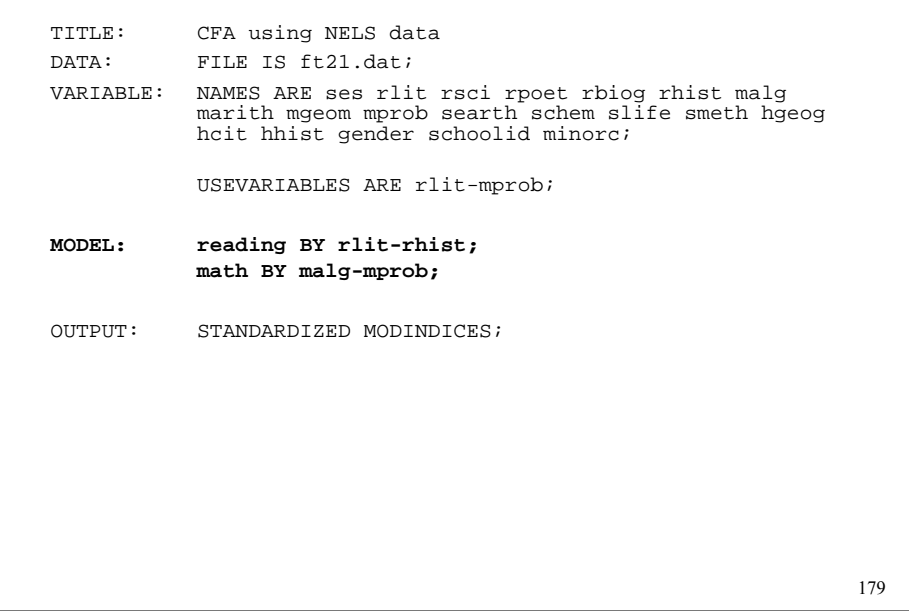

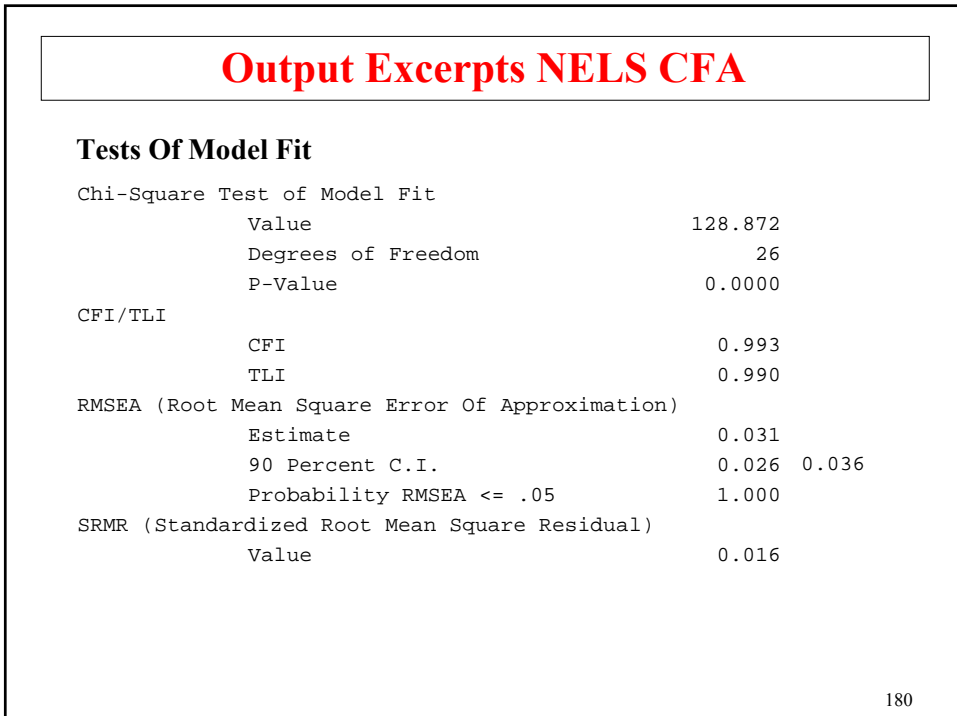

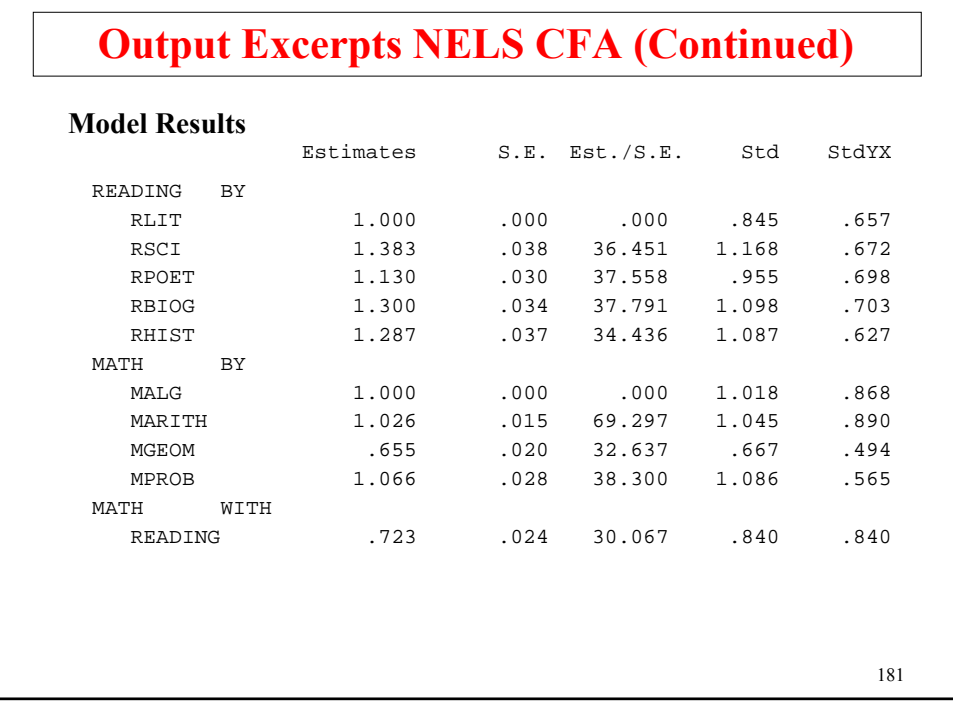

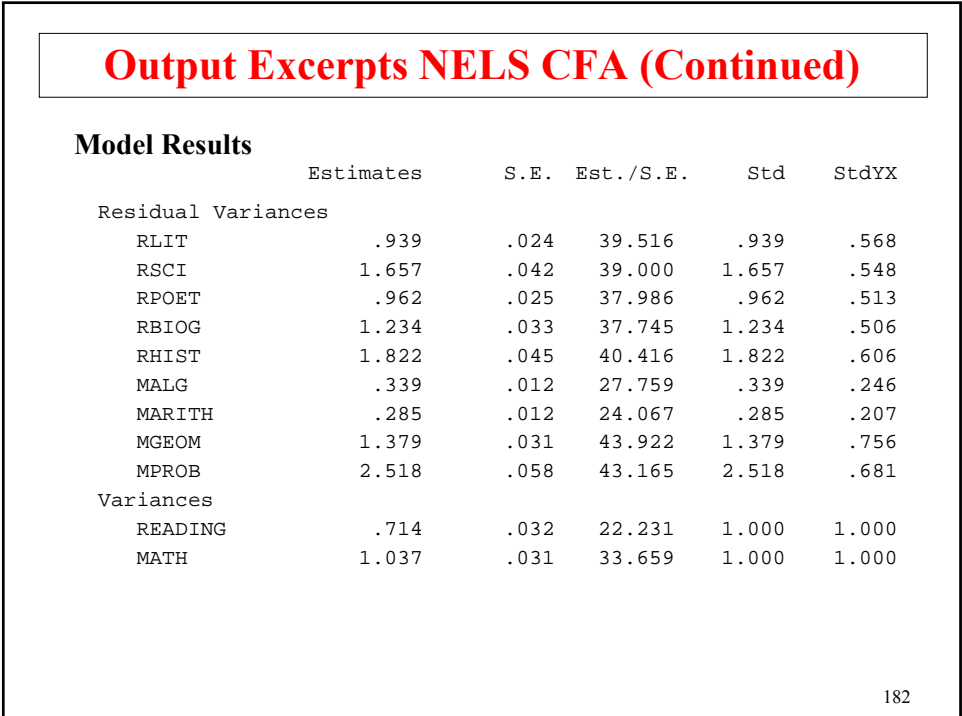

# **Output Excerpts NELS CFA (Continued)**

### **R-Square**

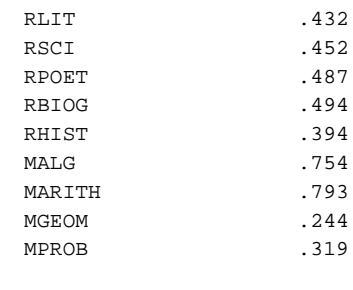

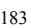

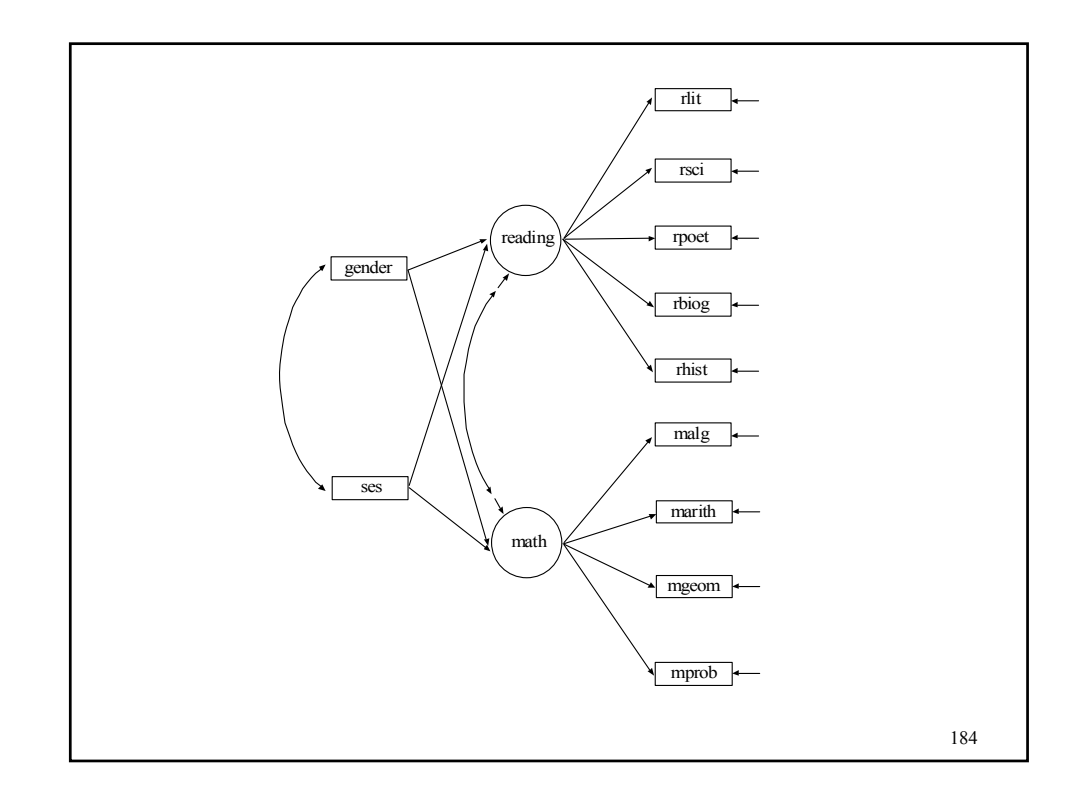

# **Input For NELS CFA With Covariates**

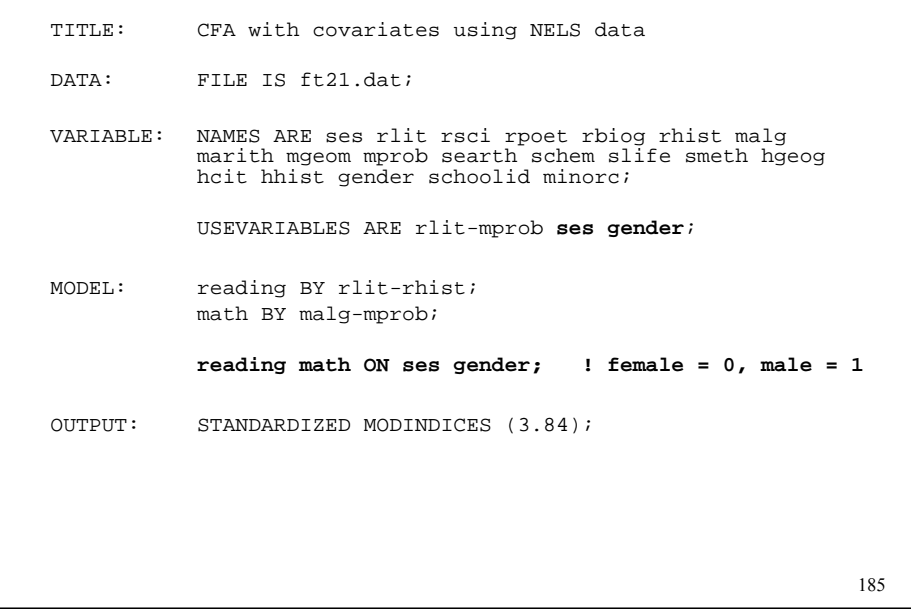

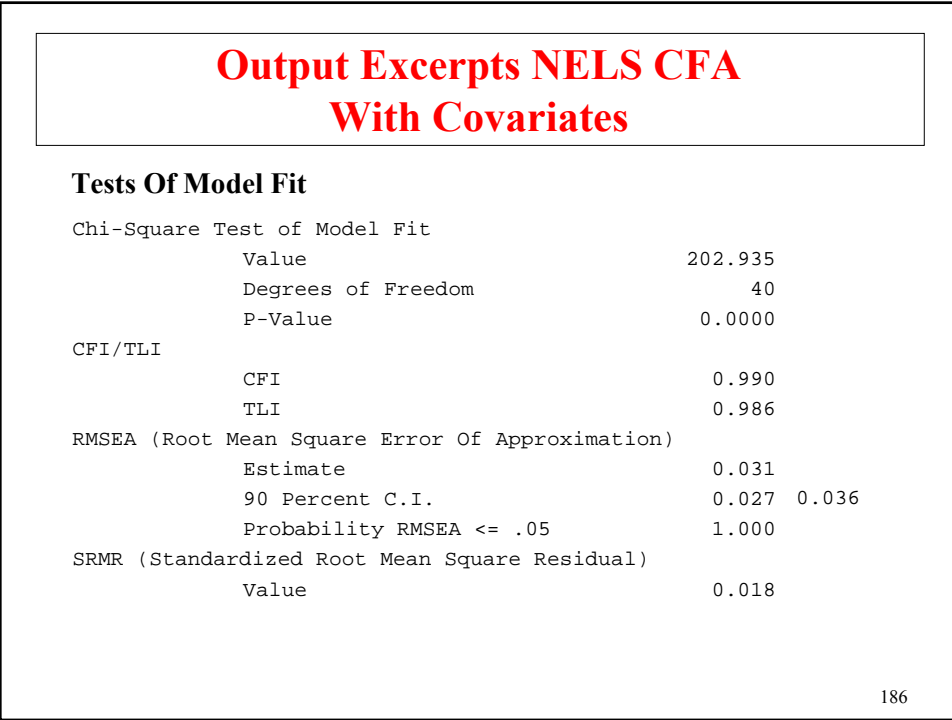

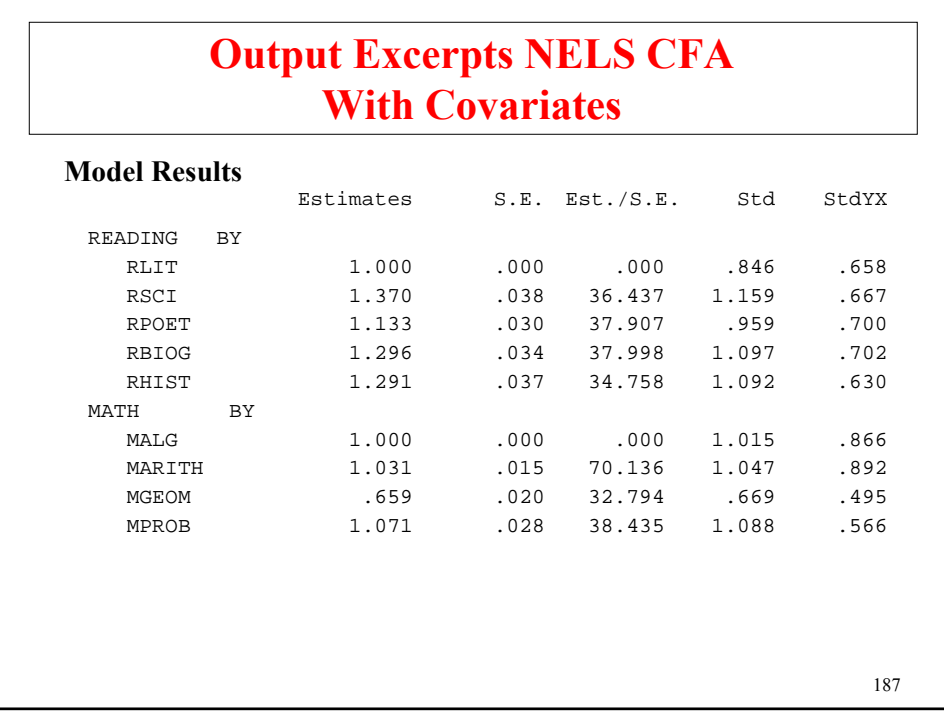

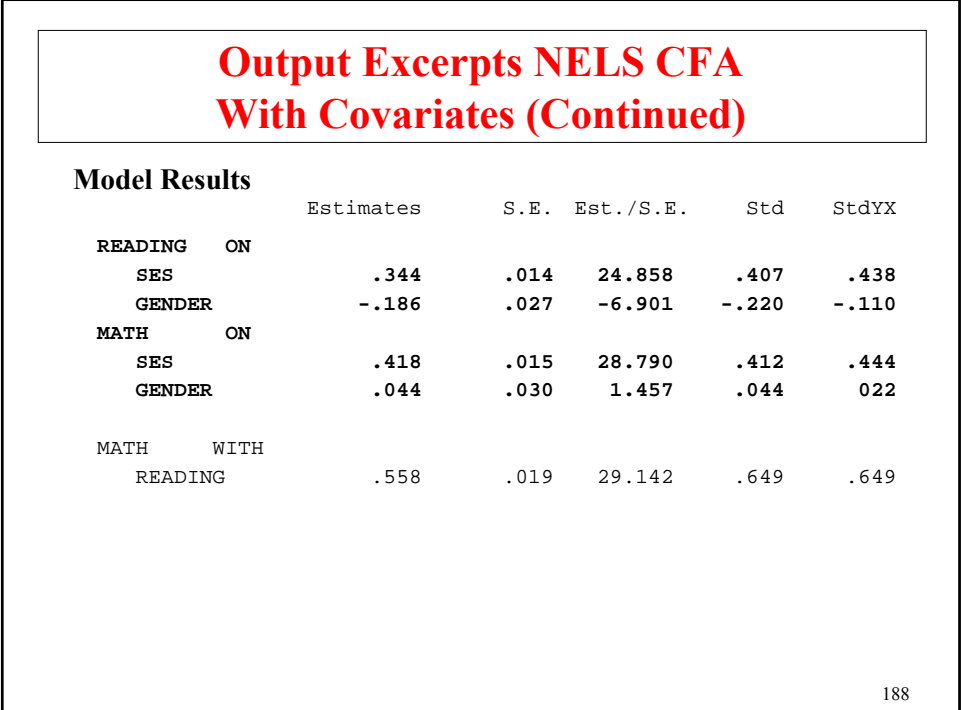

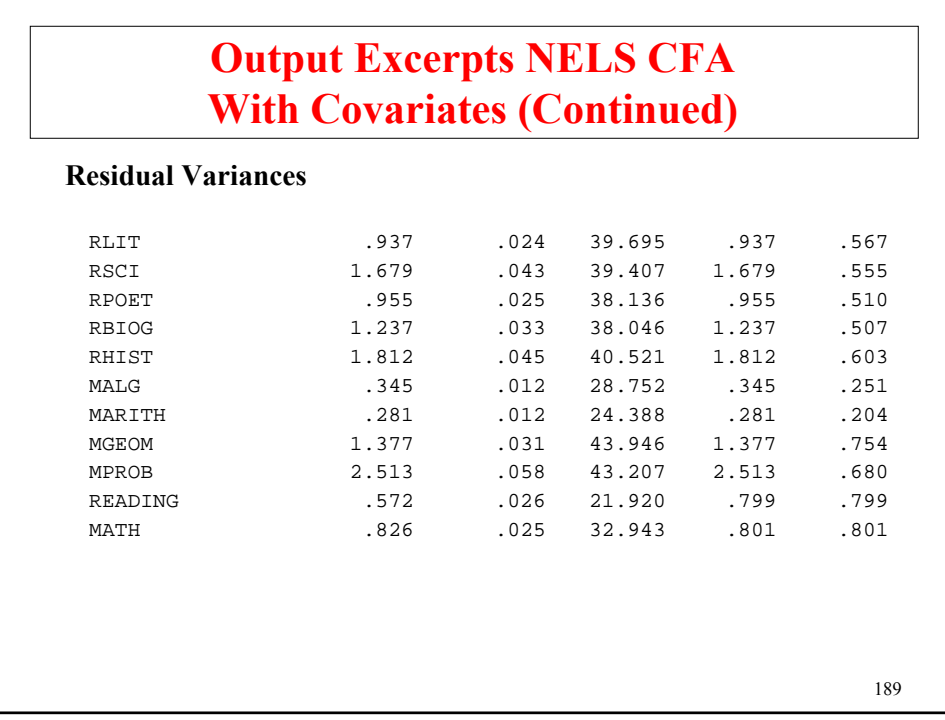

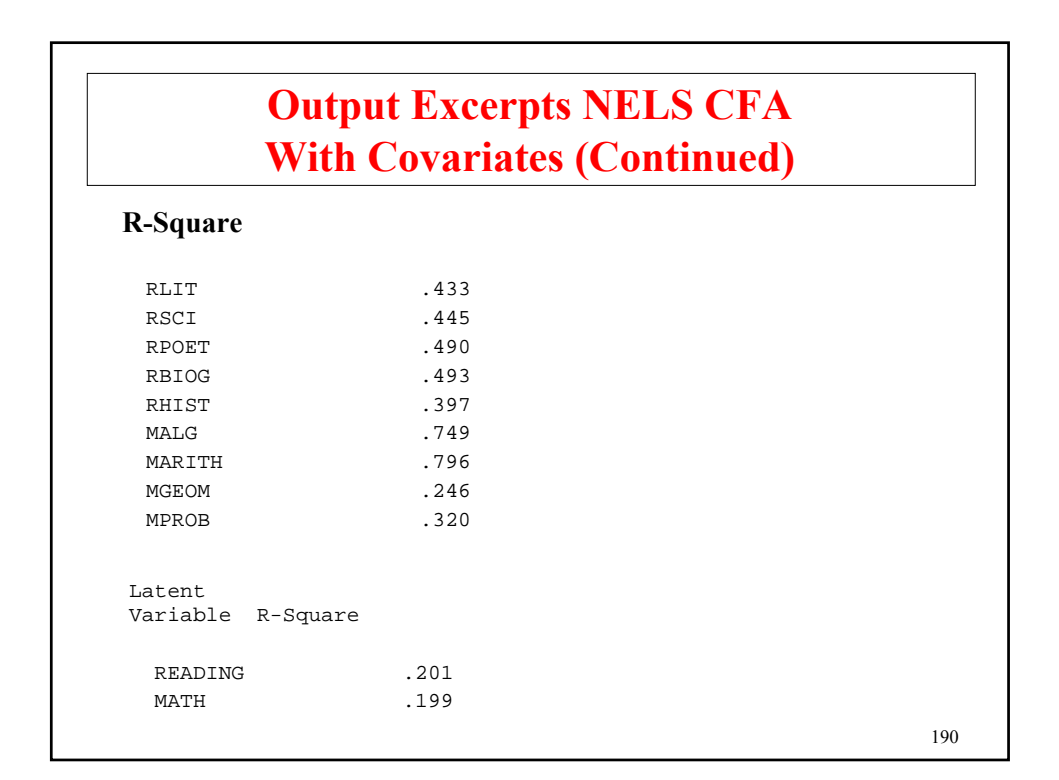

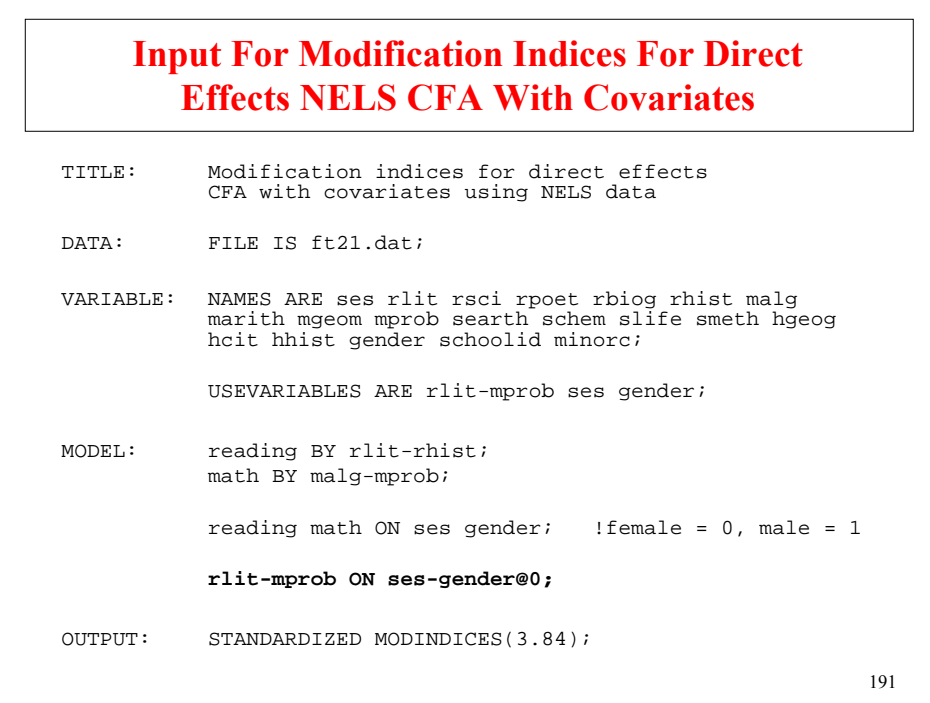

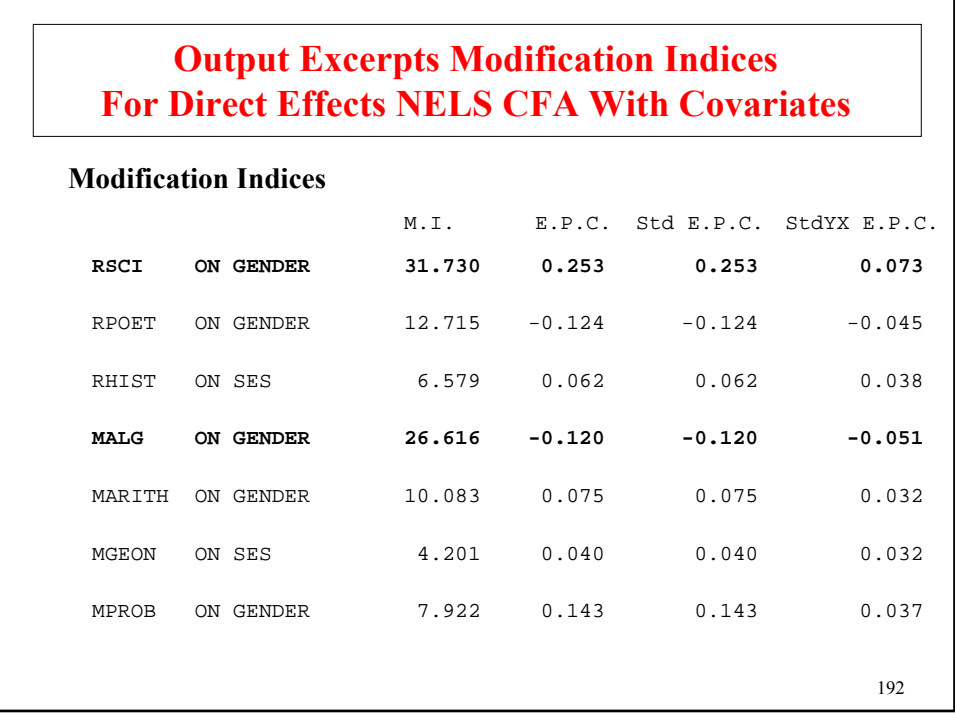

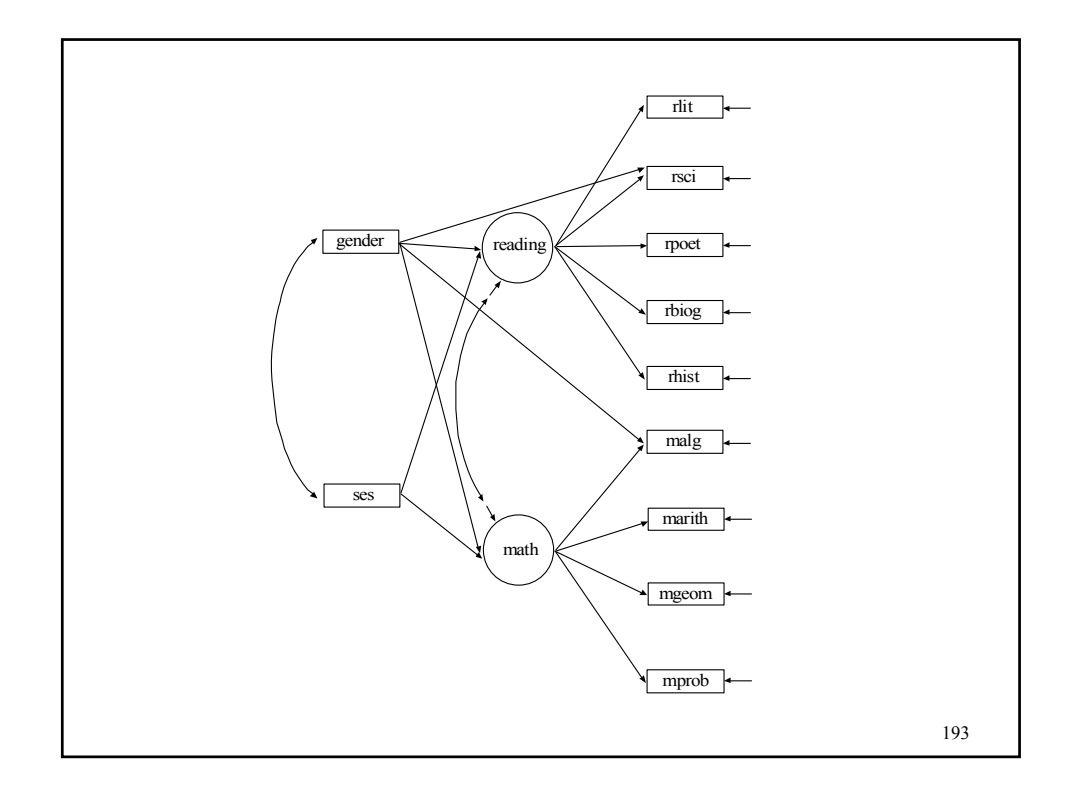

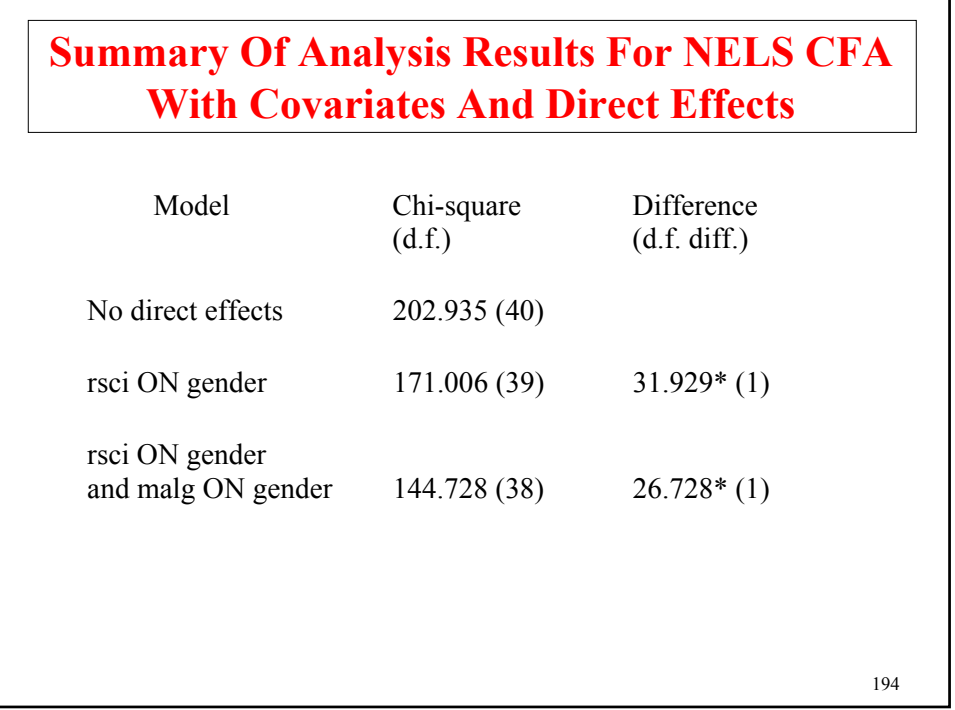

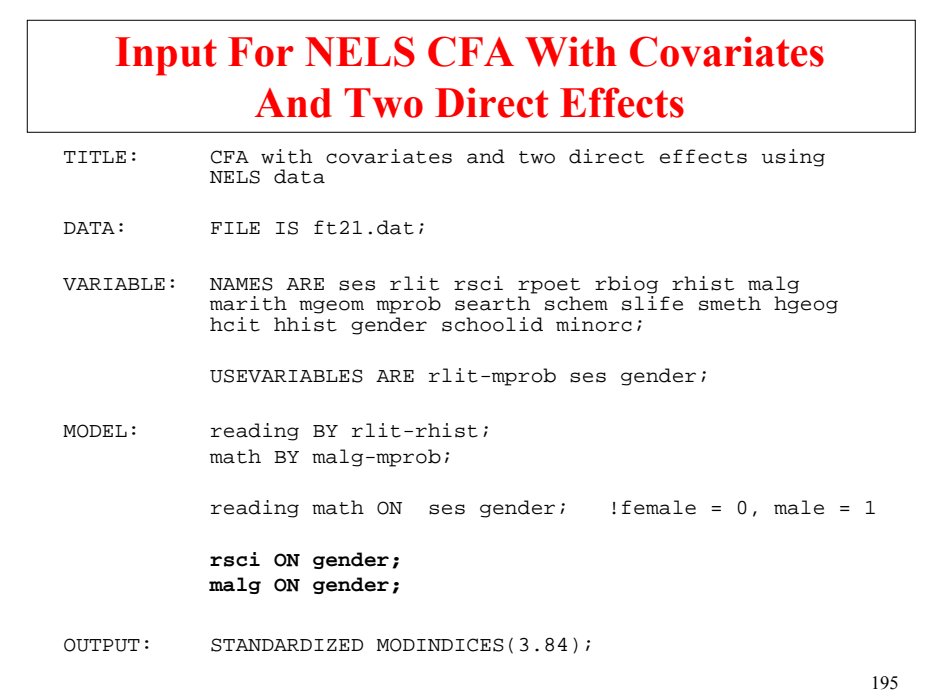

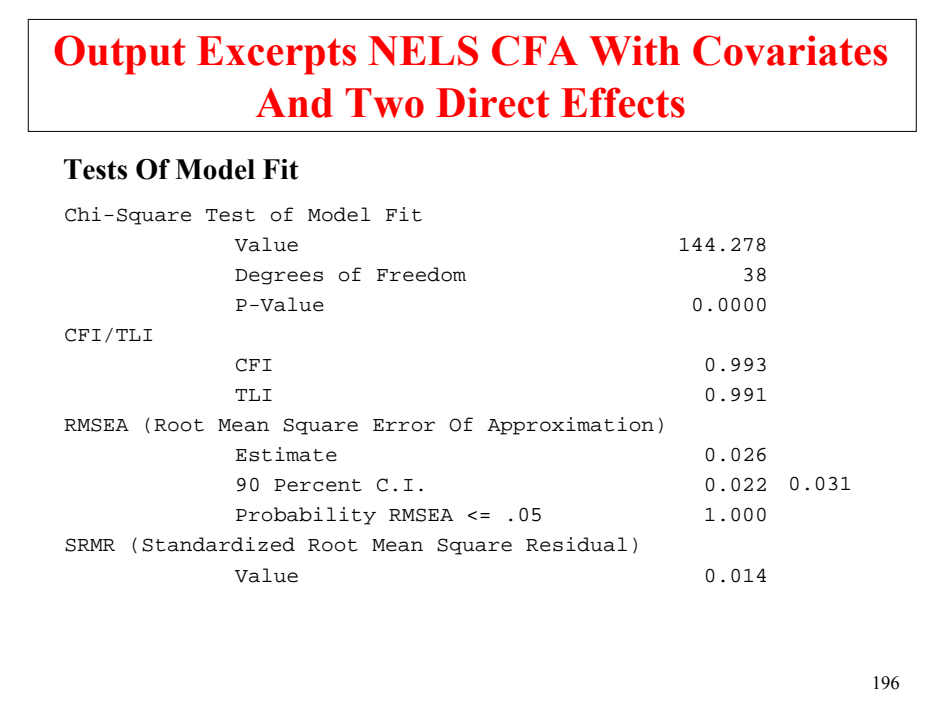

## **Output Excerpts NELS CFA With Covariates And Two Direct Effects (Continued)**

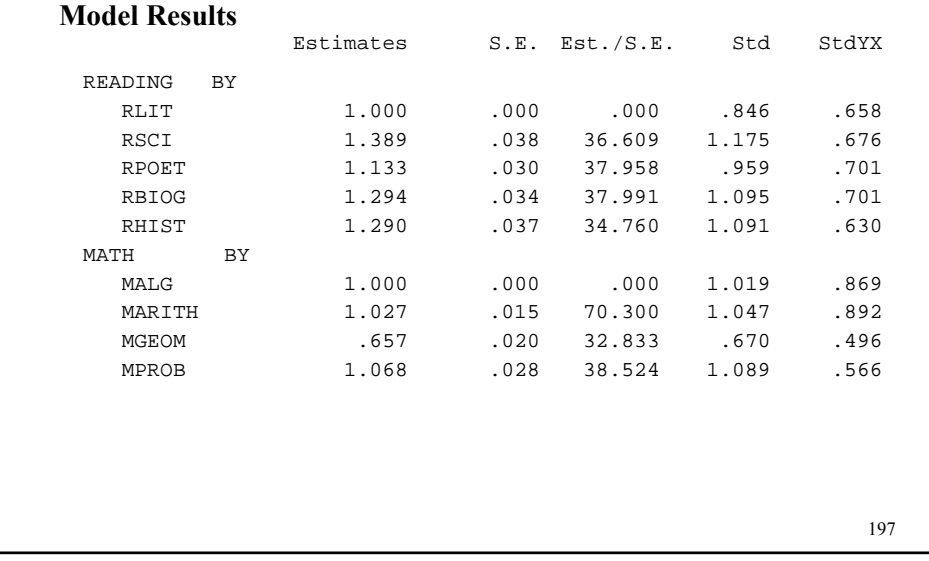

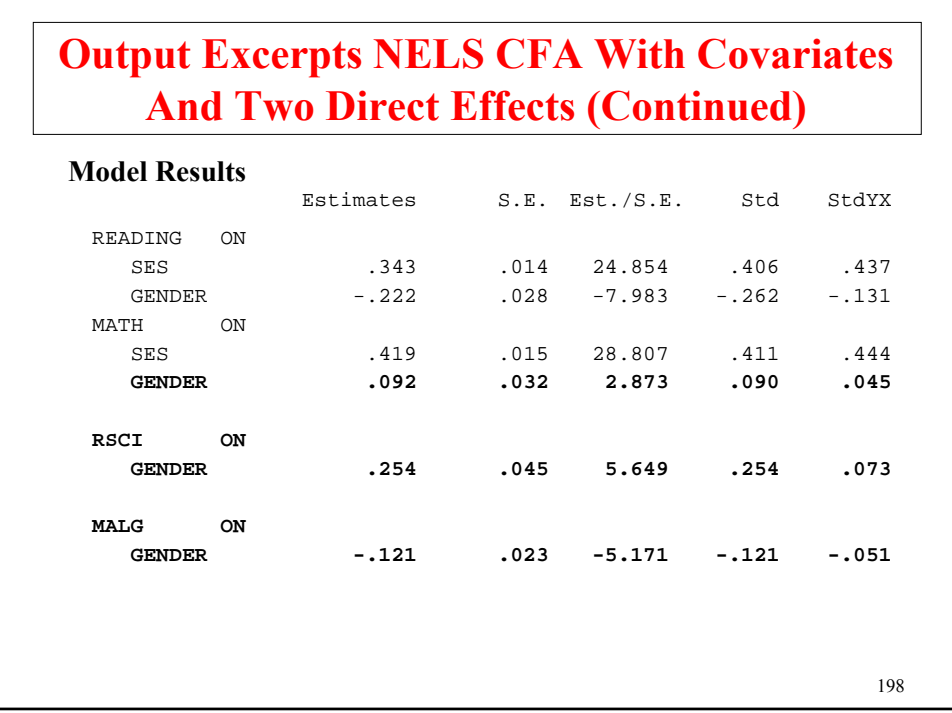

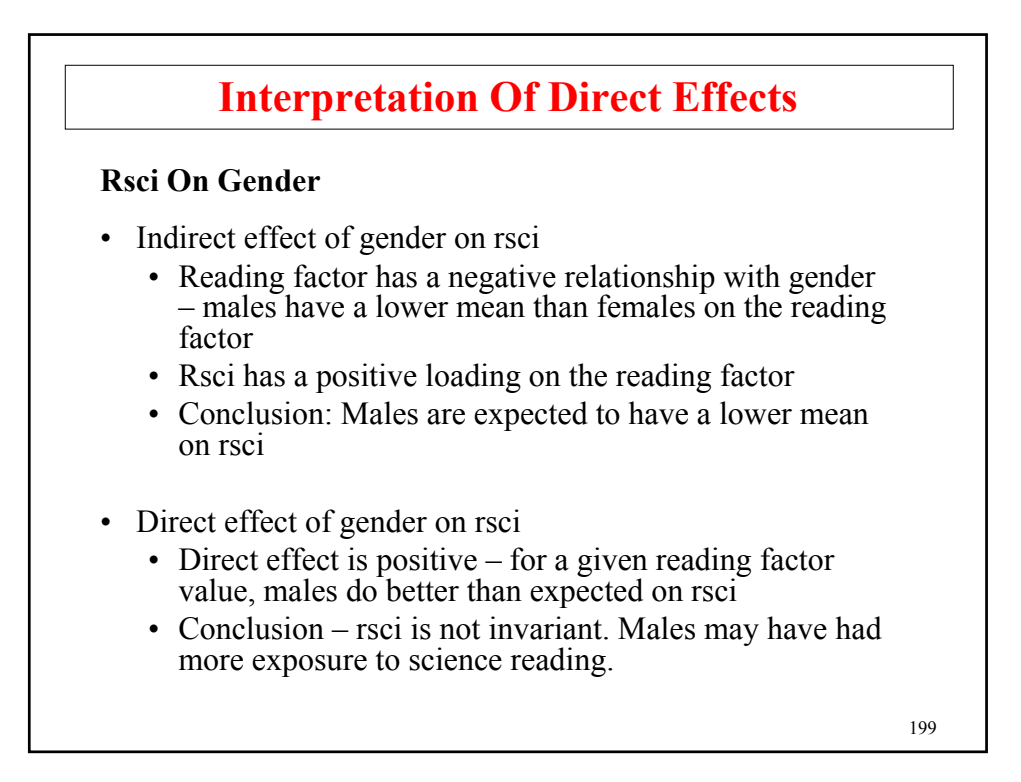

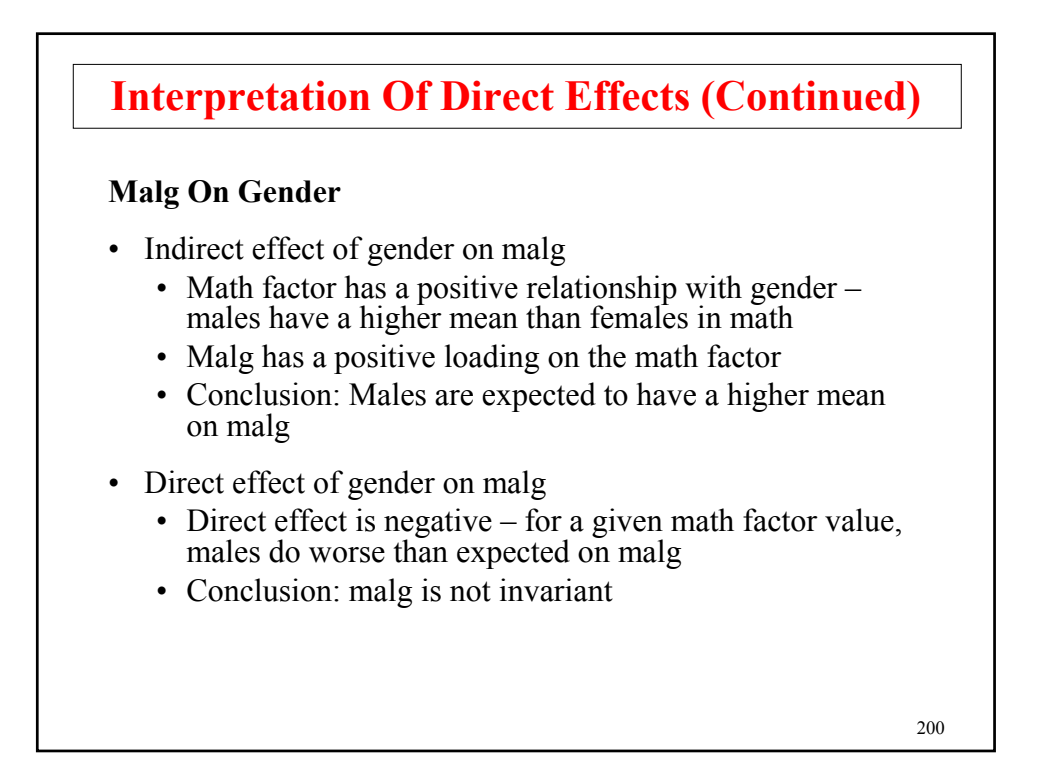

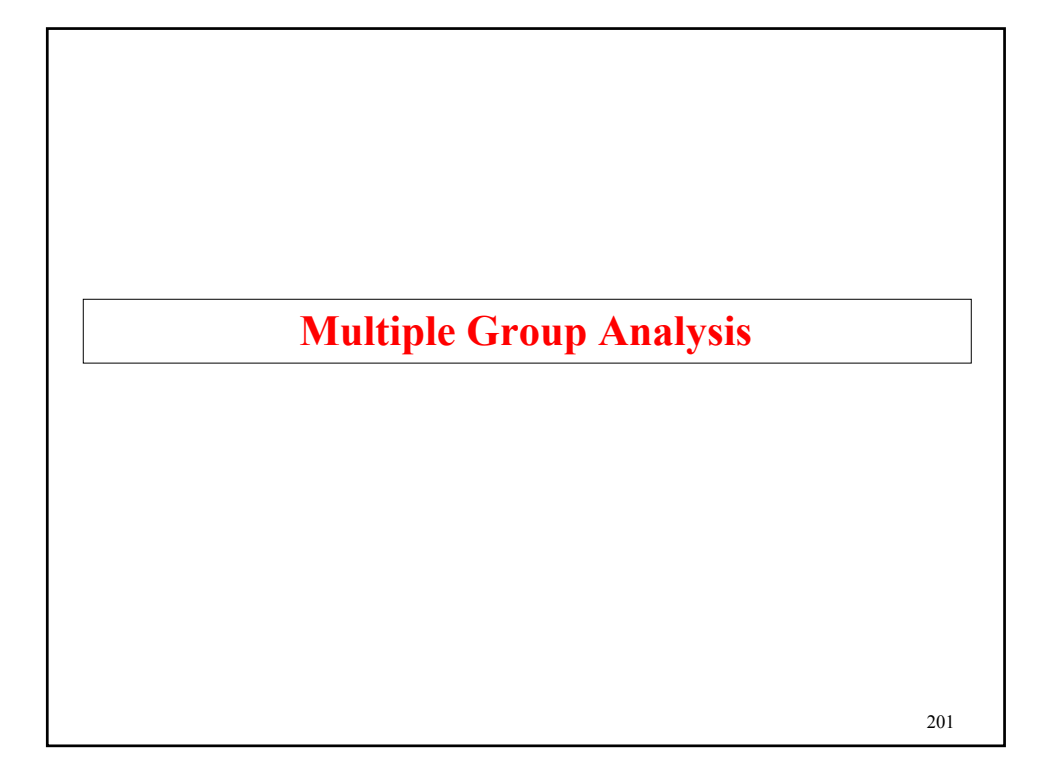

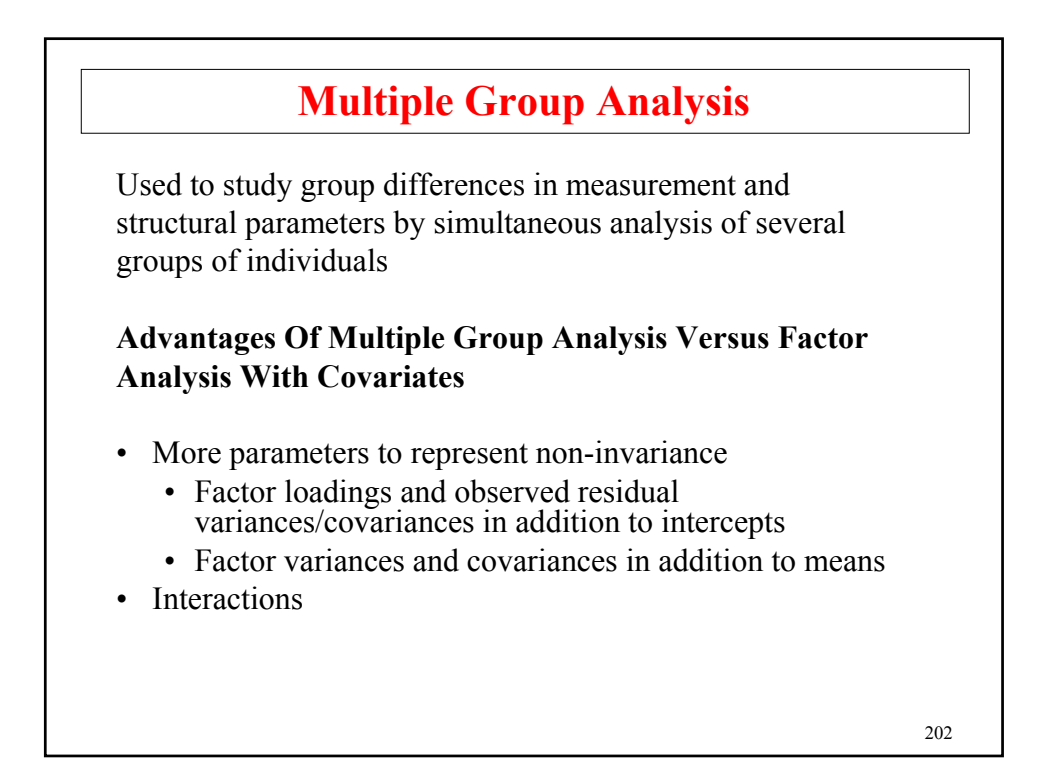

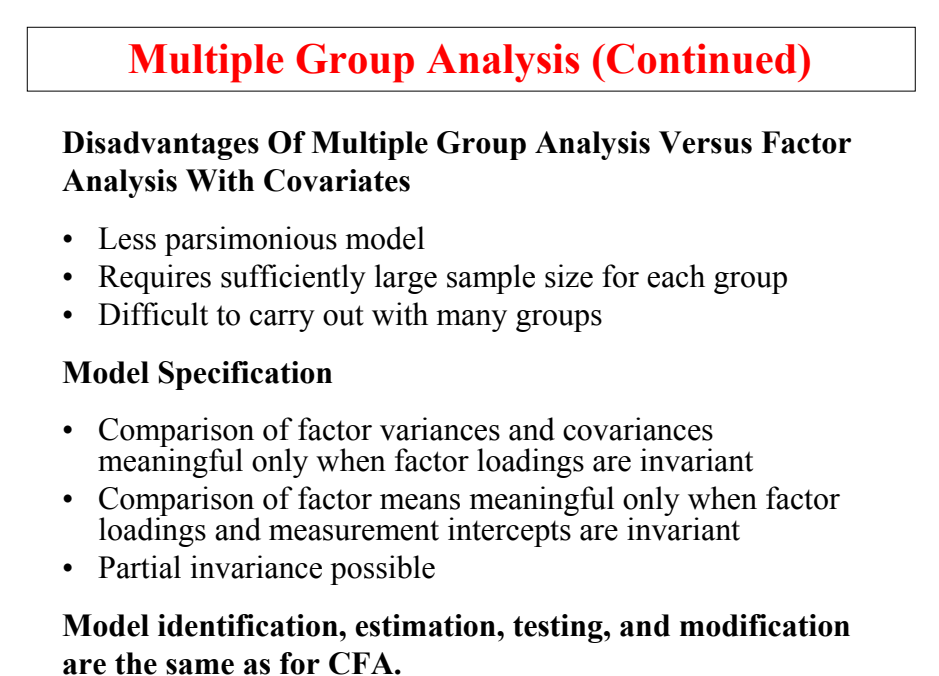

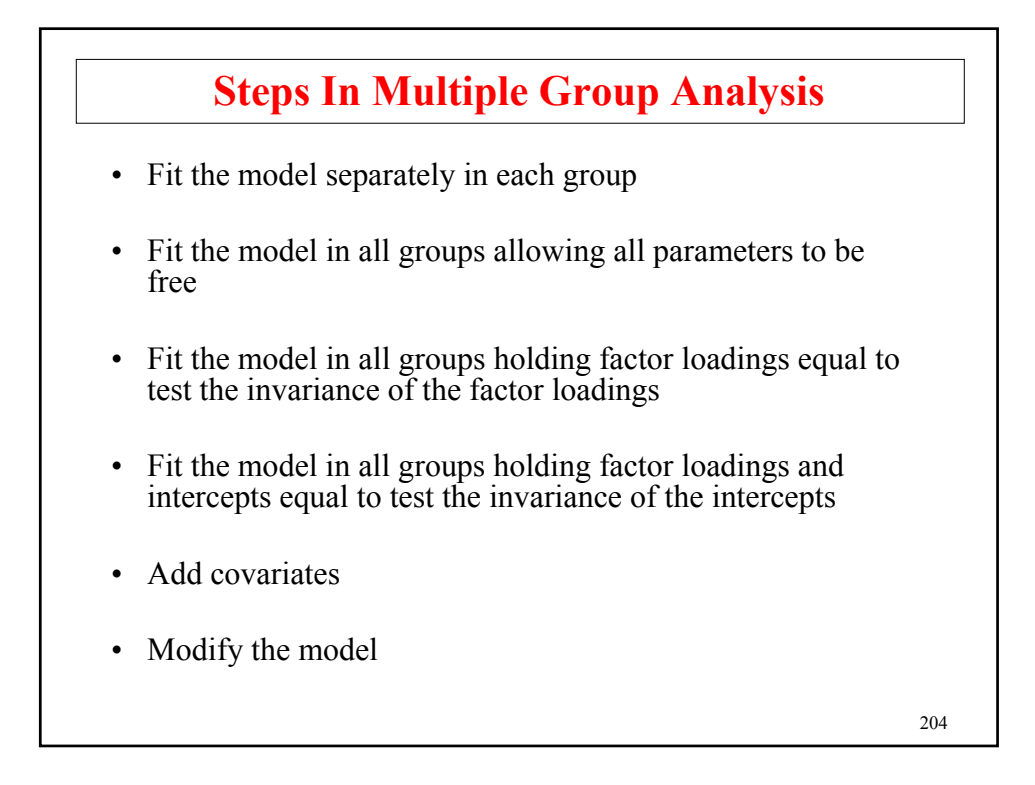

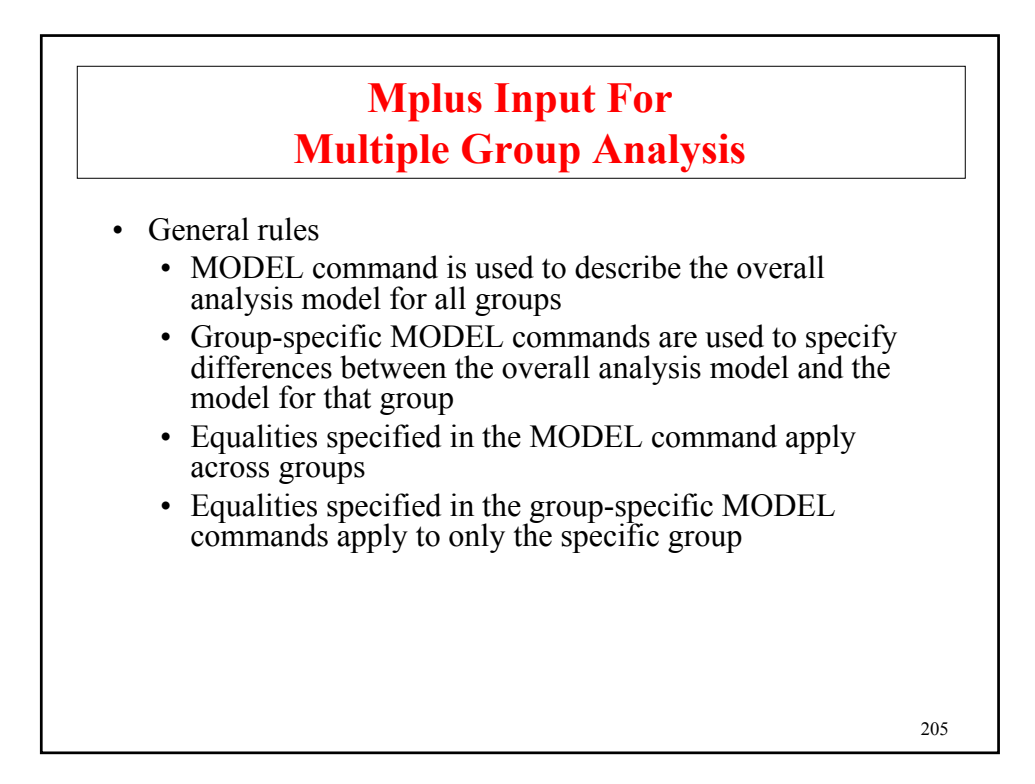

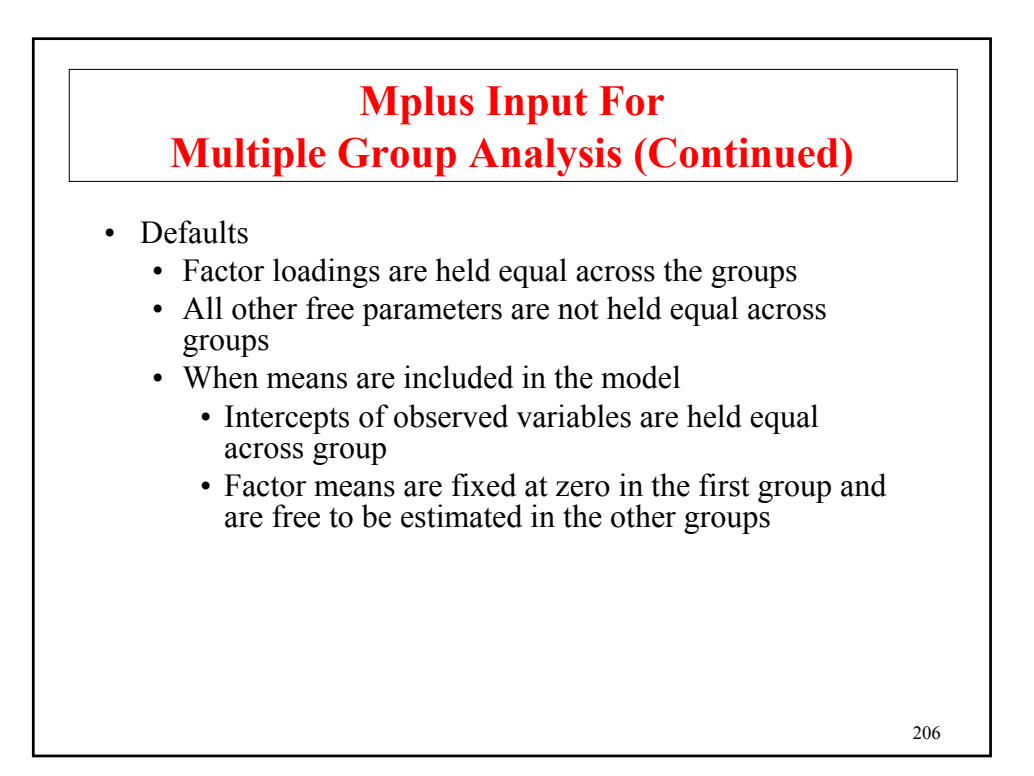

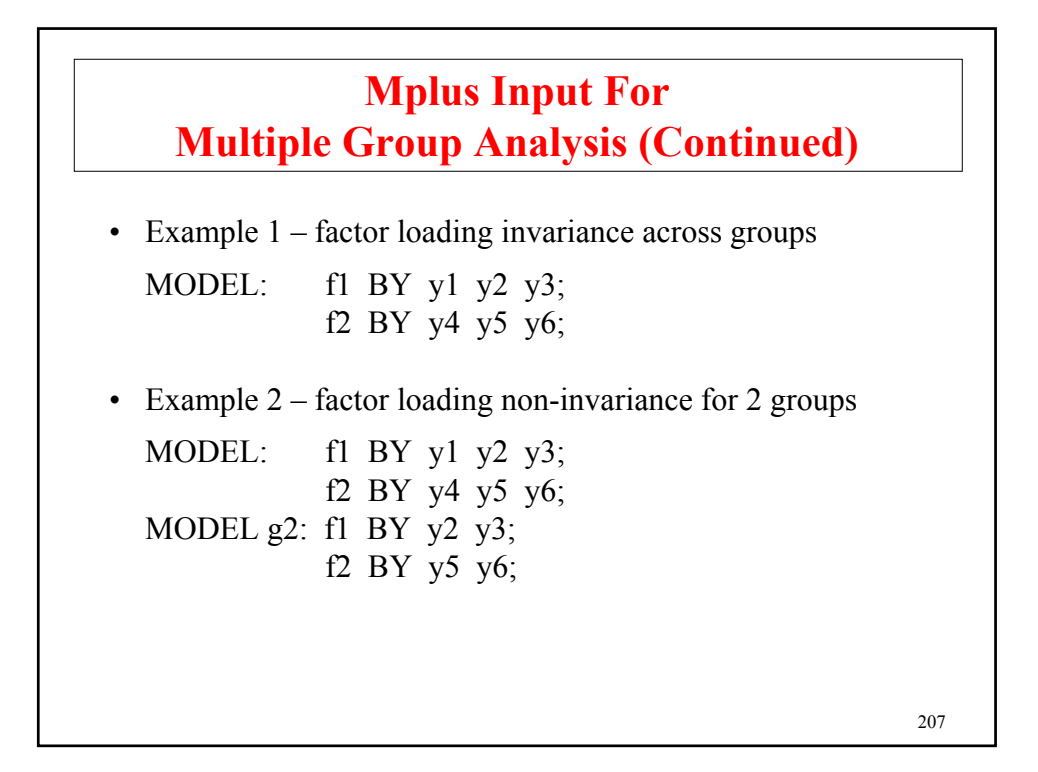

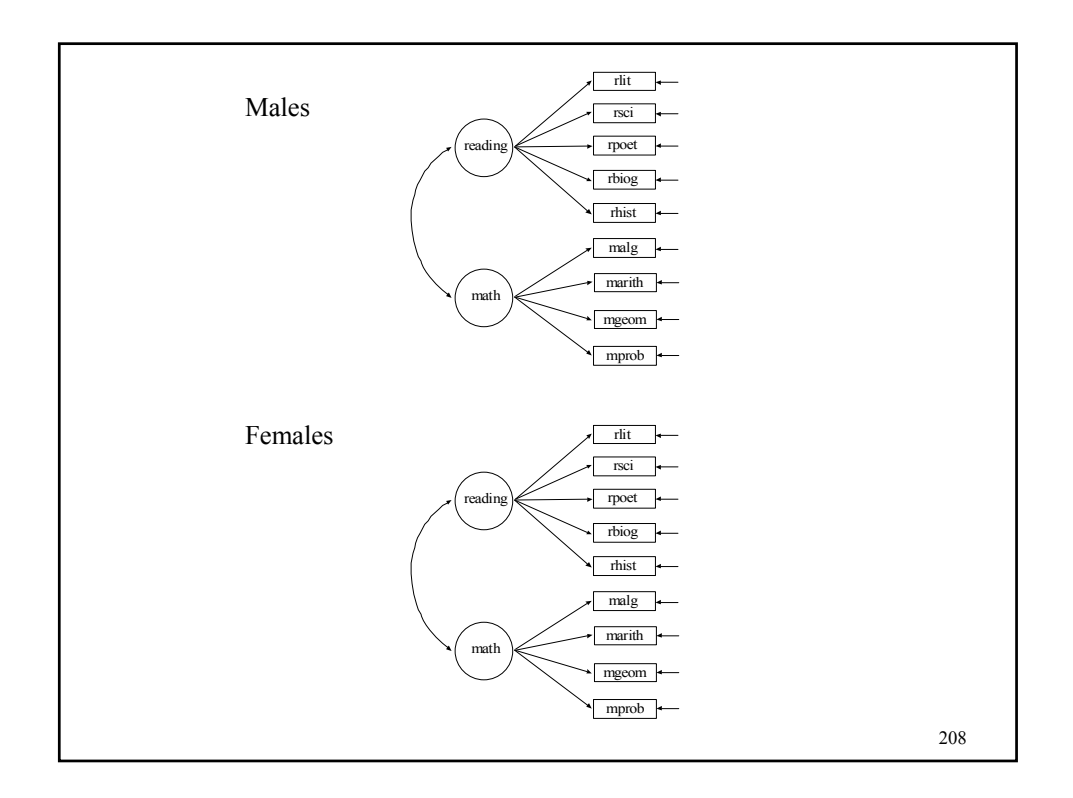

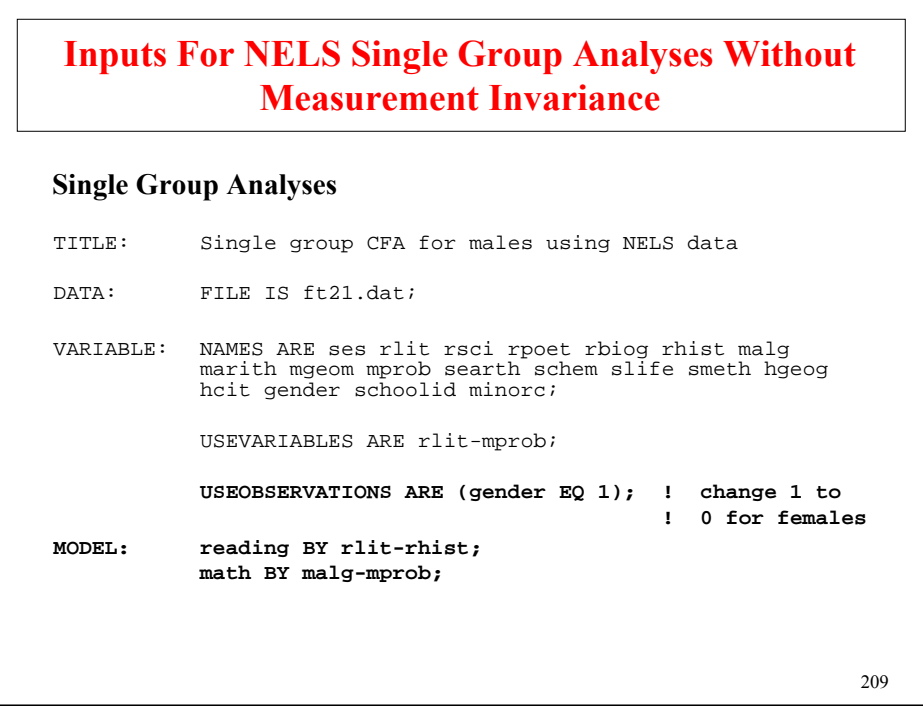

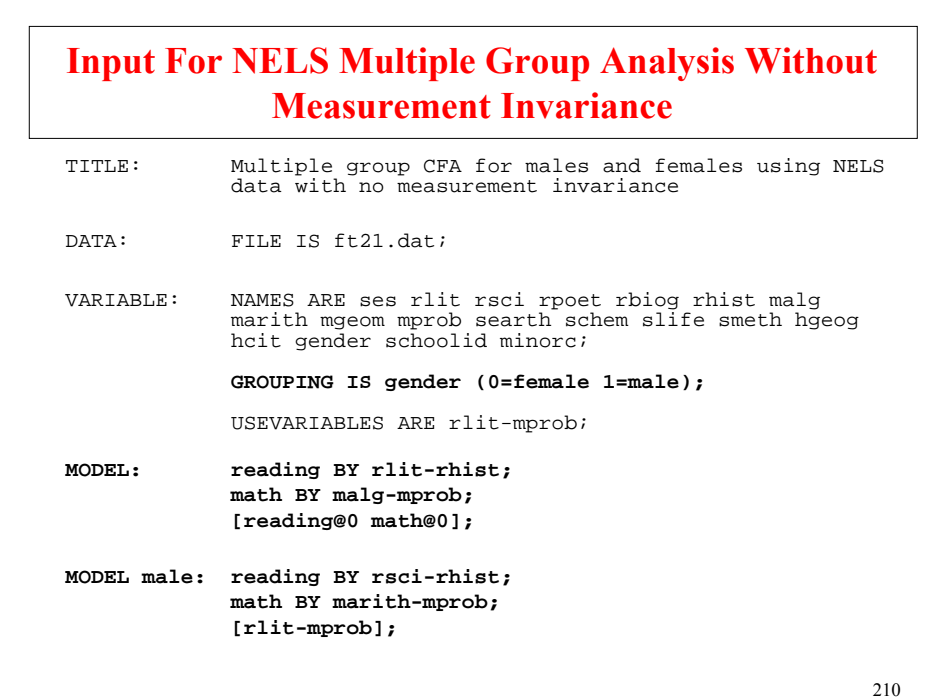

### **Summary Of Analysis Results For NELS Single And Multiple Group Analyses Without Measurement Invariance**

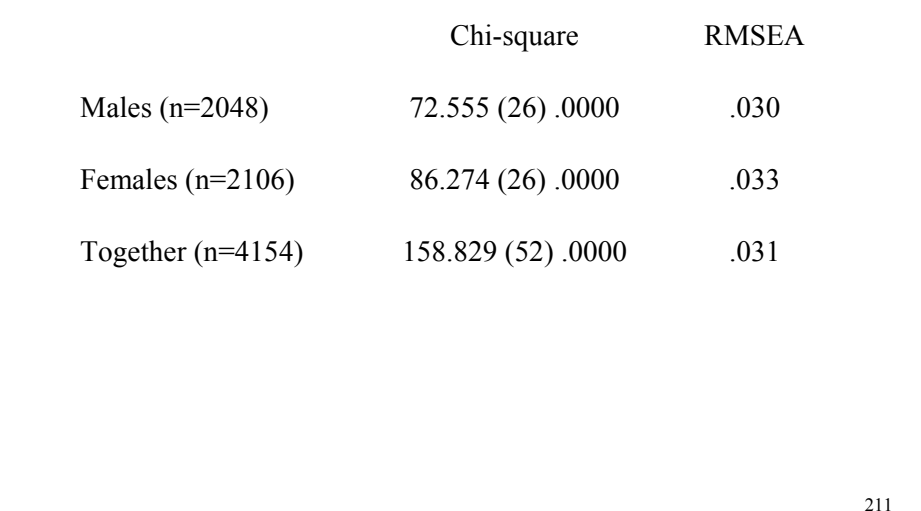

### 212 **Input For NELS Multiple Group Analyses With Measurement Invariance**  TITLE: Multiple group CFA for males and females using NELS data with measurement invariance of factor loadings DATA: FILE IS ft21.dat; VARIABLE: NAMES ARE ses rlit rsci rpoet rbiog rhist malg marith mgeom mprob searth schem slife smeth hgeog hcit gender schoolid minorc; GROUPING IS gender (0=female 1=male); USEVARIABLES ARE rlit-mprob; **MODEL: Reading BY rlit-rhist; Math BY malg-mprob; [reading@0 math@0];** MODEL MALE: **[rlit - mprob];** OUTPUT: STANDARDIZED MODINDICES(3.84); **Invariance Of Factor Loadings**

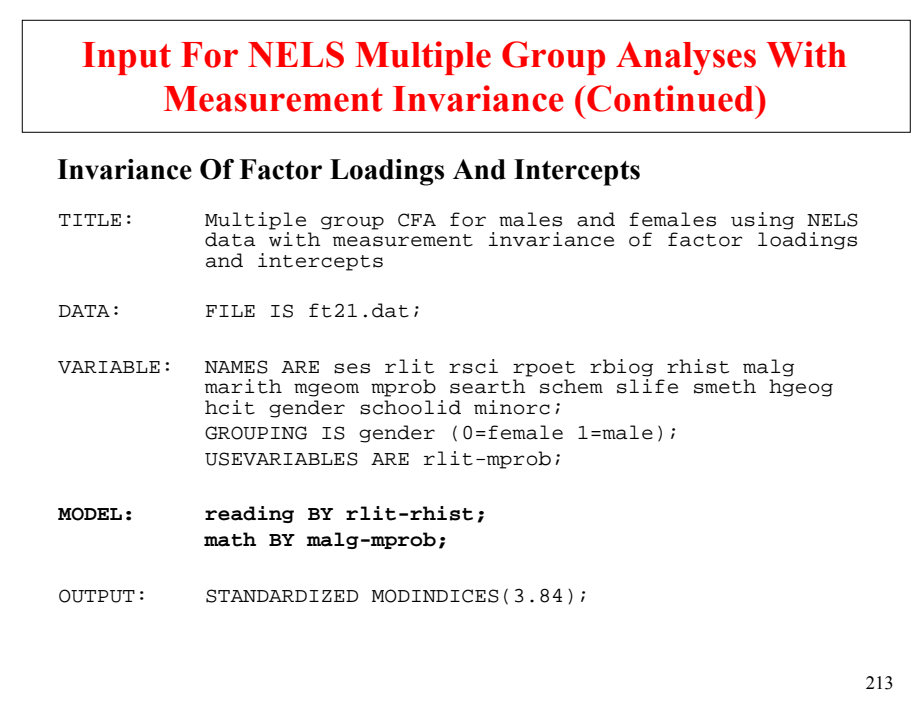

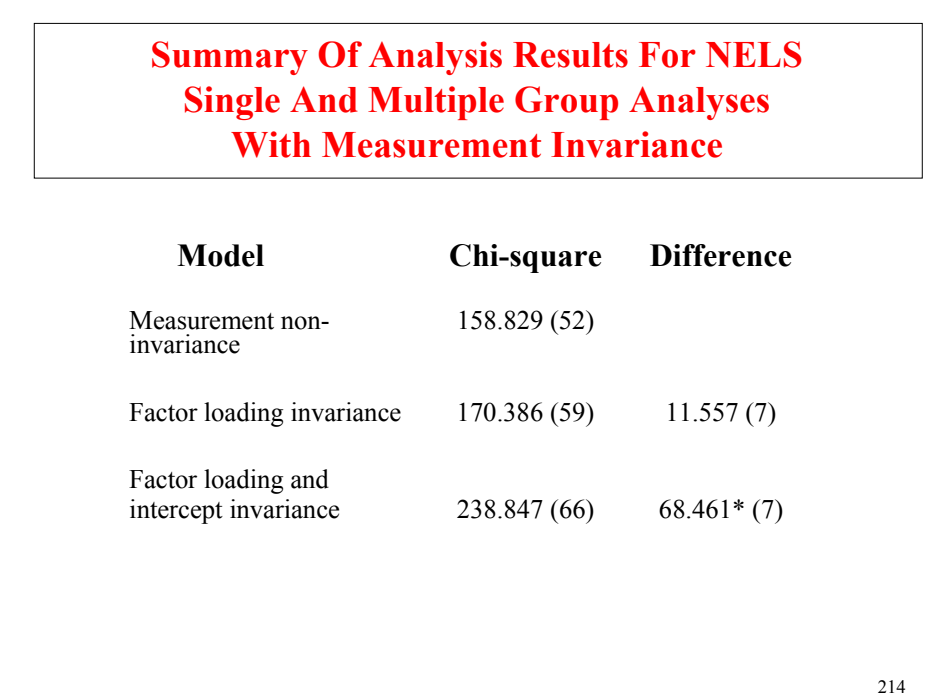

### **Summary Of Analysis Results For NELS Single And Multiple Group Analyses With Measurement Invariance (Continued)**

#### **Explanation of Chi-Square Differences**

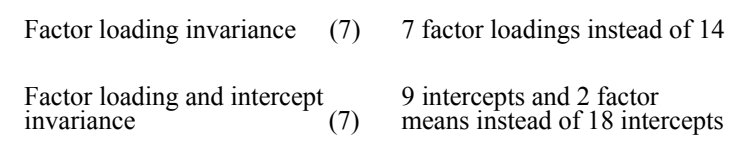

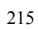

### 216 Means/Intercepts/Thresholds **[ RSCI ] 31.794 .154 .154 .089** [ RPOET ] 12.856 -.081 -.081 -.058 **[ MALG ] 26.574 -.085 -.085 -.071** [ MARITH ] 10.084 .056 .056 .047 [ MPROB ] 7.903 .075 .075 .039 M.I. E.P.C. Std E.P.C. StdYX E.P.C. **Summary Of Analysis Results For NELS Single And Multiple Group Analyses With Measurement Invariance (Continued) Modification Indices (Excerpts)** Group MALE
## **Input Excerpts For NELS Multiple Group Analysis With Partial Measurement Invariance**

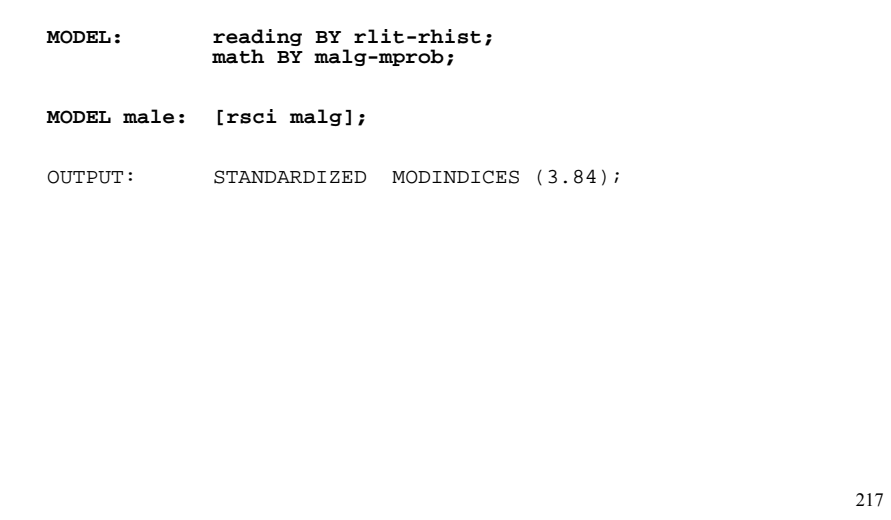

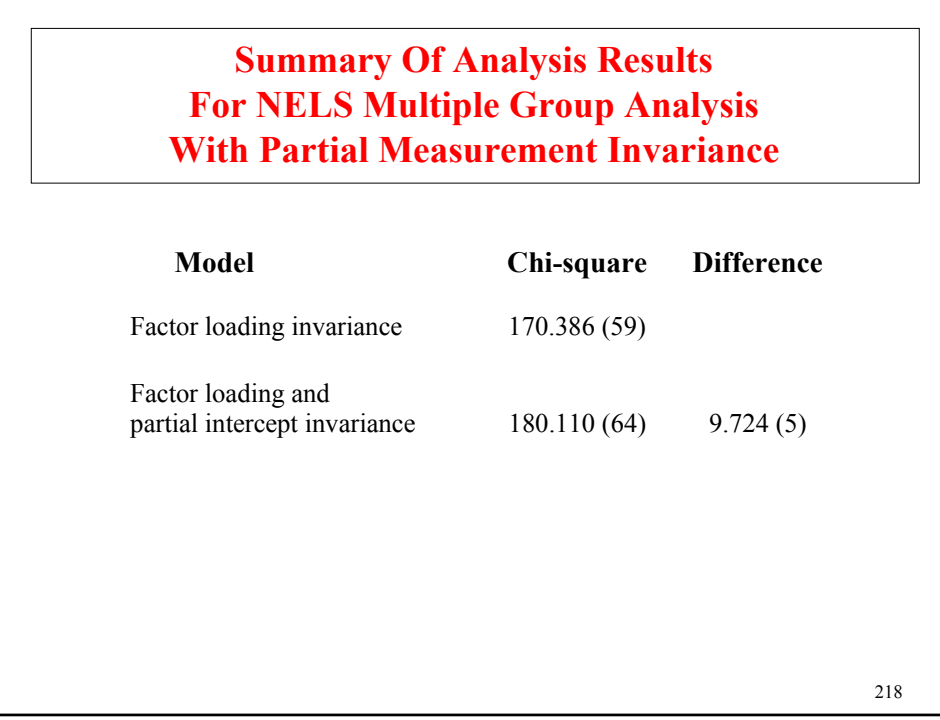

### **Input Excerpts For NELS Multiple Group Analysis With Partial Measurement Invariance And Invariant Residual Variances**

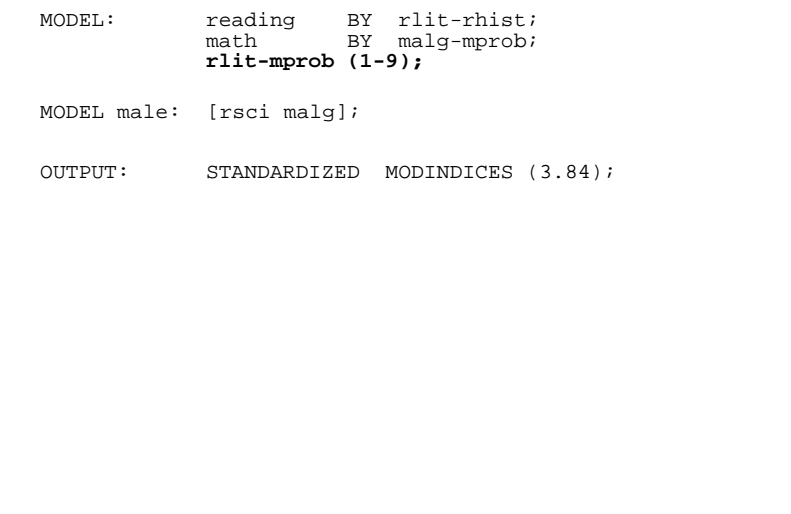

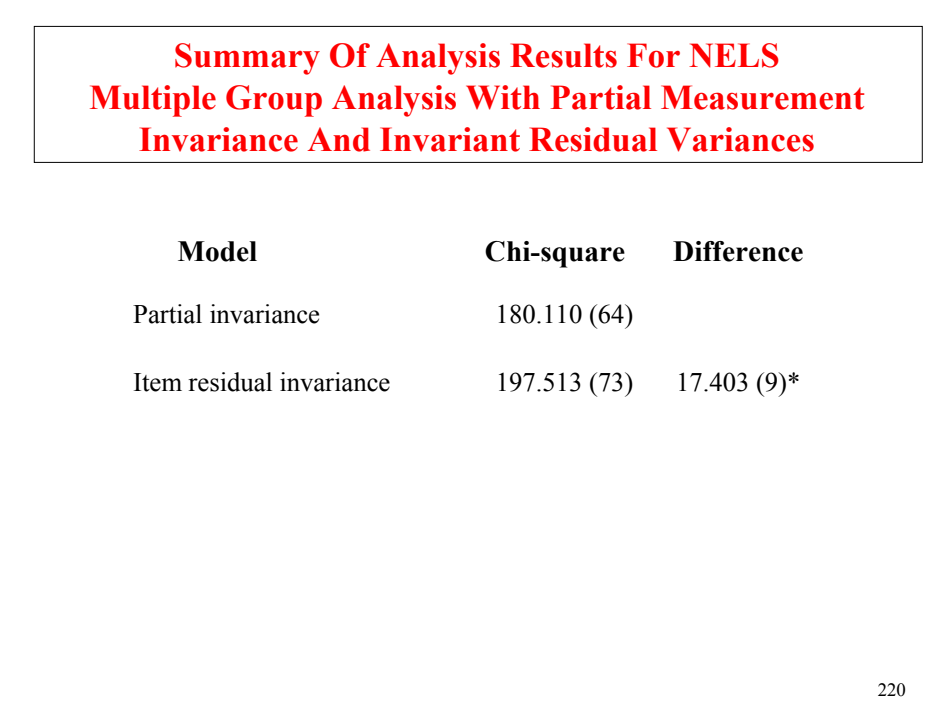

### **Input Excerpts For NELS Multiple Group Analysis With Partial Measurement Invariance And Invariant Factor Variances And Covariance: A Test Of Population Heterogeneity**

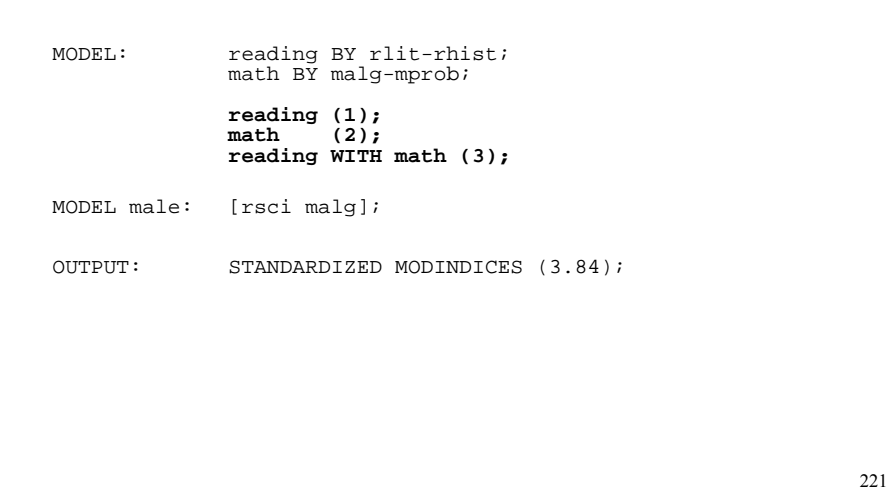

# 222 **Model Chi-square Difference** Partial invariance 180.110 (64) Invariant factor variances and covariance 183.442 (67) 3.312 (3) **Summary Of Analysis Results For NELS Multiple Group Analysis With Partial Measurement Invariance And Invariant Factor Variances And Covariance: A Test Of Population Heterogeneity**

### **Input Excerpts For NELS Multiple Group Analysis With Partial Measurement Invariance And Invariant Factor Variances, Covariance, And Means: A Test Of Population Heterogeneity**

MODEL: reading BY rlit-rhist;<br>math BY malg-mprob;

reading (1); math (2); reading WITH math (3); MODEL male : [rsci malg **reading@0 math@0**];

OUTPUT: STANDARDIZED MODINDICES (3.84);

#### 223

### **Summary Of Analysis Results For NELS Multiple Group Analysis With Partial Measurement Invariance And Invariant Factor Variances, Covariance, And Means: A Test Of Population Heterogeneity**

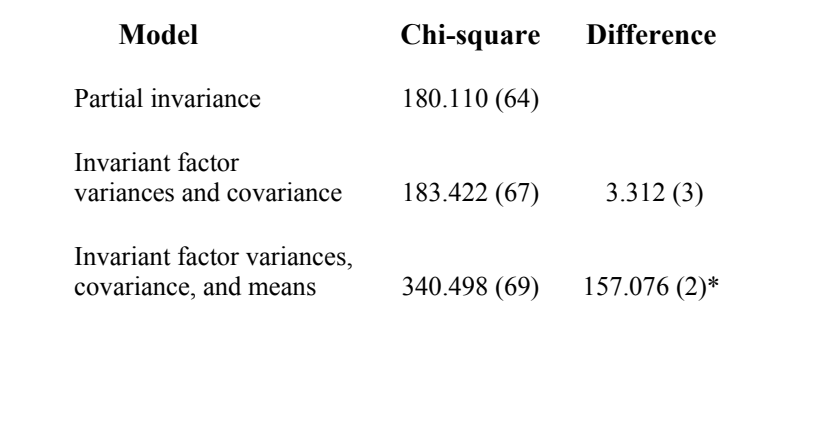

### **Technical Aspects Of Multiple-Group Factor Analysis Modeling**

$$
\mathbf{y}_{ig} = \mathbf{v}_g + A_g \, \boldsymbol{\eta}_{ig} + \boldsymbol{\varepsilon}_{ig} \,, \tag{21}
$$

$$
E(\mathbf{y}_g) = \mathbf{v}_g + A_g \mathbf{a}_g \tag{22}
$$

$$
V(\mathbf{y}_g) = \tilde{A}_g \, \mathbf{\Psi}_g \, A_g' + \tilde{\mathbf{\Theta}}_g \, . \tag{23}
$$

ML estimation with *G independently* observed groups:

$$
F_{ML}(\boldsymbol{\pi}) = 1/2 \sum_{g=1}^{G} \left\{ n_g[ln \,|\, \mathcal{L}_g| + trace\left(\mathcal{L}_g^{-1}\boldsymbol{T}_g\right) - ln \,|\, \boldsymbol{S}_g| - p \right\} \right\}/n, \tag{24}
$$

where  $n_g$  is the sample size in group *g*,  $n = \sum_{g}^{G} n_g$ , and

$$
T_g = S_g + (\bar{v}_g - \mu_g)(\bar{v}_g - \mu_g)'
$$
 (25)

(e.g. Jöreskog & Sörbom, 1979; Browne & Arminger, 1995).

225

### **Technical Aspects Of Multiple-Group Factor Analysis Modeling (Continued)**

Two main cases:

- No mean structure
	- Assume *Λ* invariance
	- Study (*Θ<sup>g</sup>* and) *Ψ<sup>g</sup>* differences
	- $-$  ( $v_g$  free,  $\alpha = 0$ , so that  $\hat{\mu}_g = \bar{y}_g$ )

### Mean structure

- Assume *v* and *Λ* invariance
- Study ( $\mathbf{\Theta}_g$  and)  $\mathbf{\alpha}_g$  and  $\mathbf{\Psi}_g$  differences ( $\mathbf{\alpha}_1 = \mathbf{0}$ )

### **Further Readings On MIMIC And Multiple-Group Analysis**

- Joreskog, K.G. (1971). Simultaneous factor analysis in several populations. Psychometrika, 36, 409-426.
- Meredith, W. (1964). Notes on factorial invariance. Psychometrika, 29, 177-185.
- Meredith, W. (1993). Measurement invariance, factor analysis and factorial invariance. Psychometrika, 58, 525-543.
- Muthen, B. (1989a). Latent variable modeling in heterogeneous populations. Psychometrika, 54, 557-585. (#24)
- Sorbom, D. (1974). A general method for studying differences in factor means and factor structure between groups. British Journal of Mathematical and Statistical Psychology, 27, 229-239.

227

**Structural Equation Modeling (SEM)**

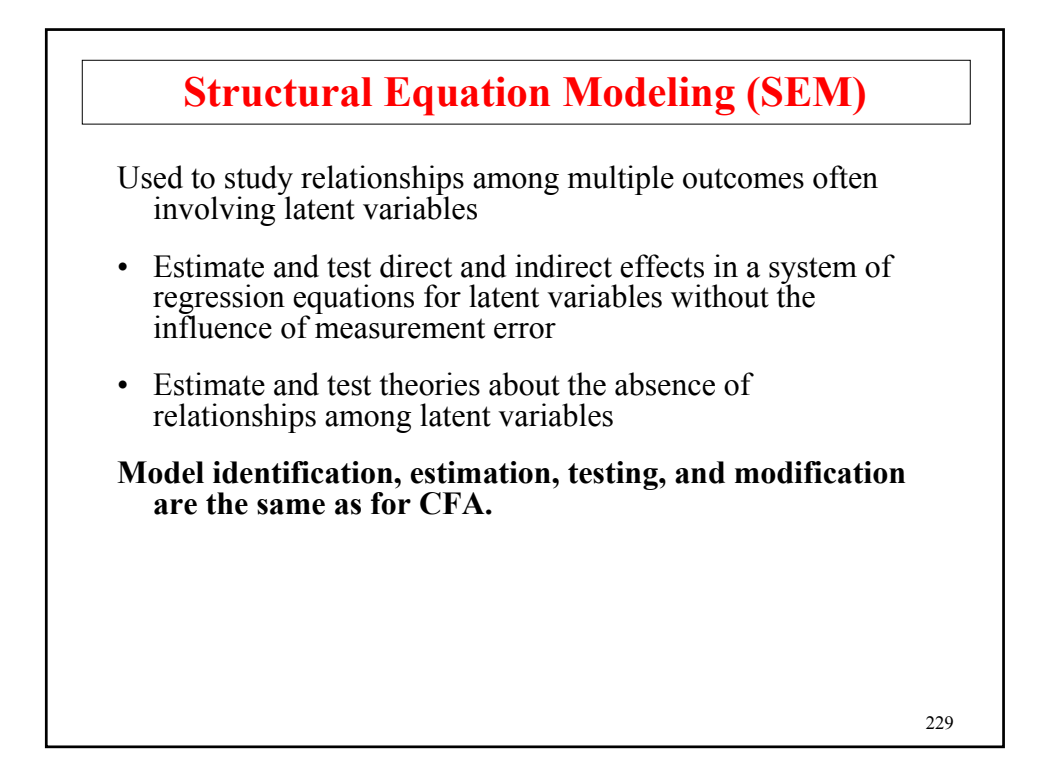

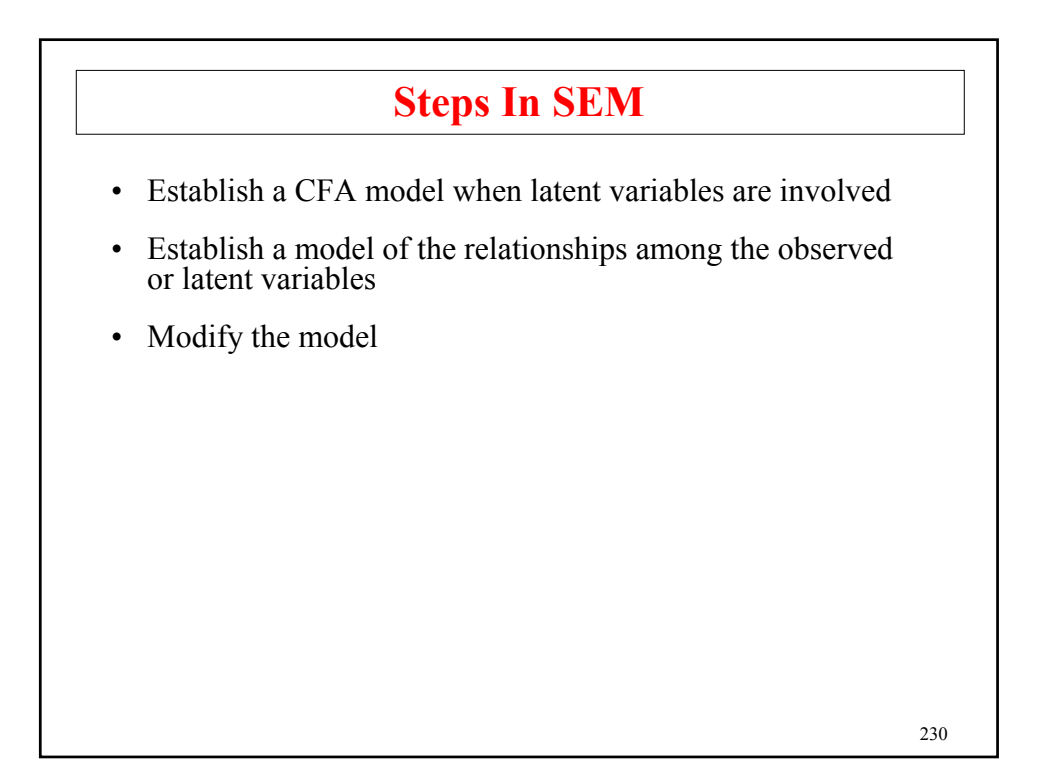

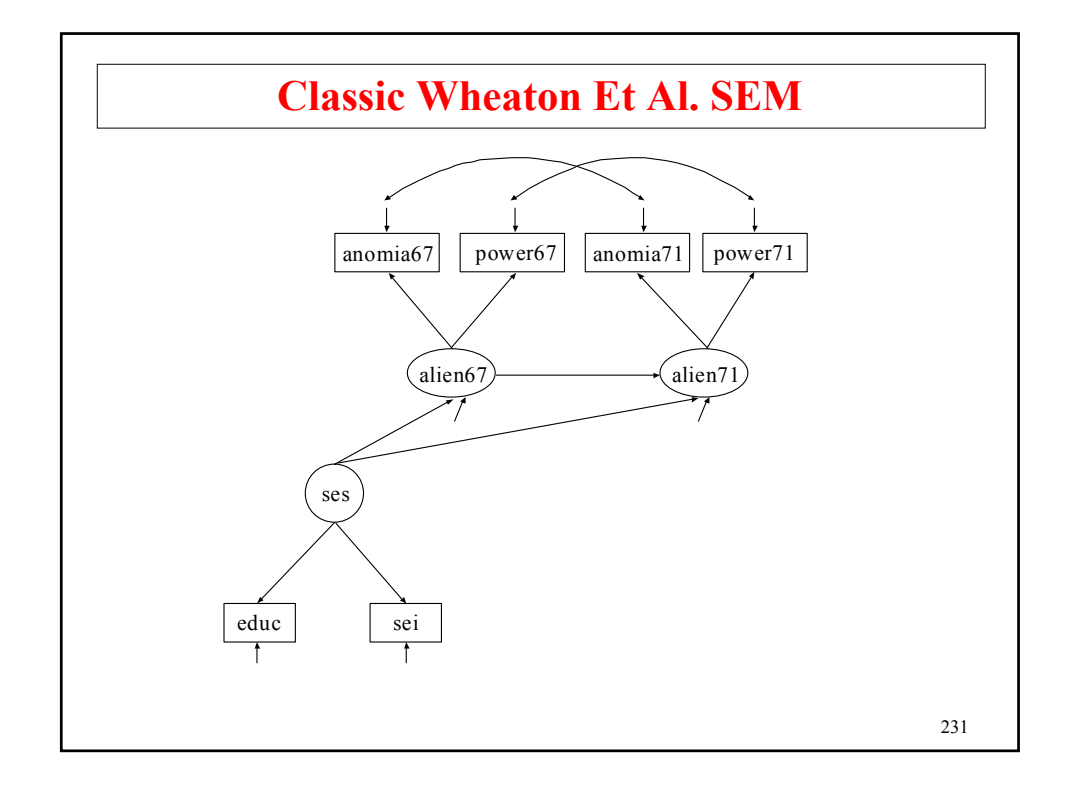

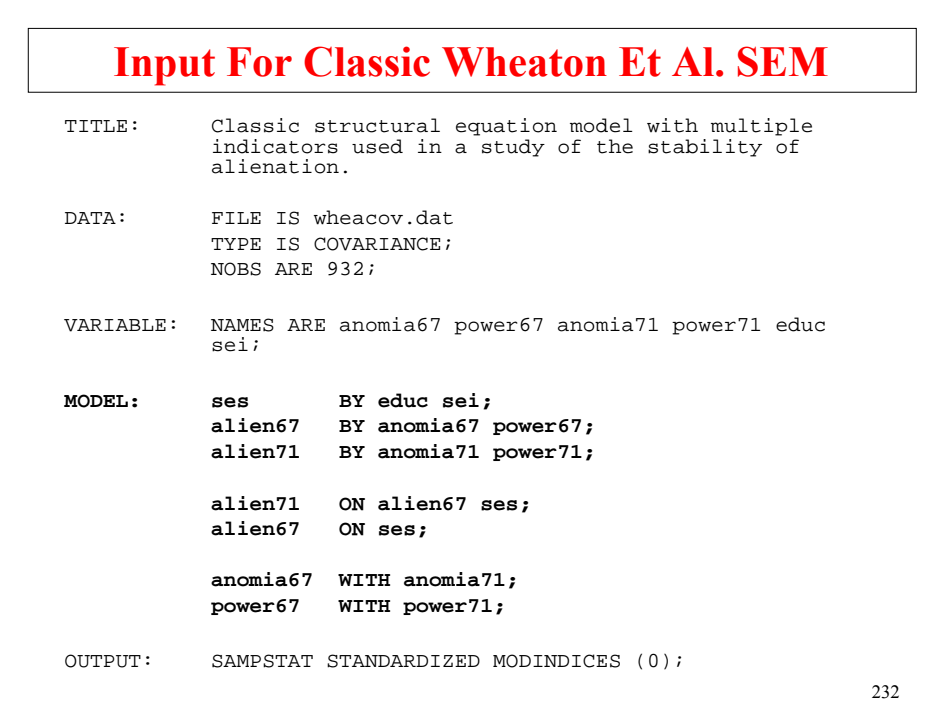

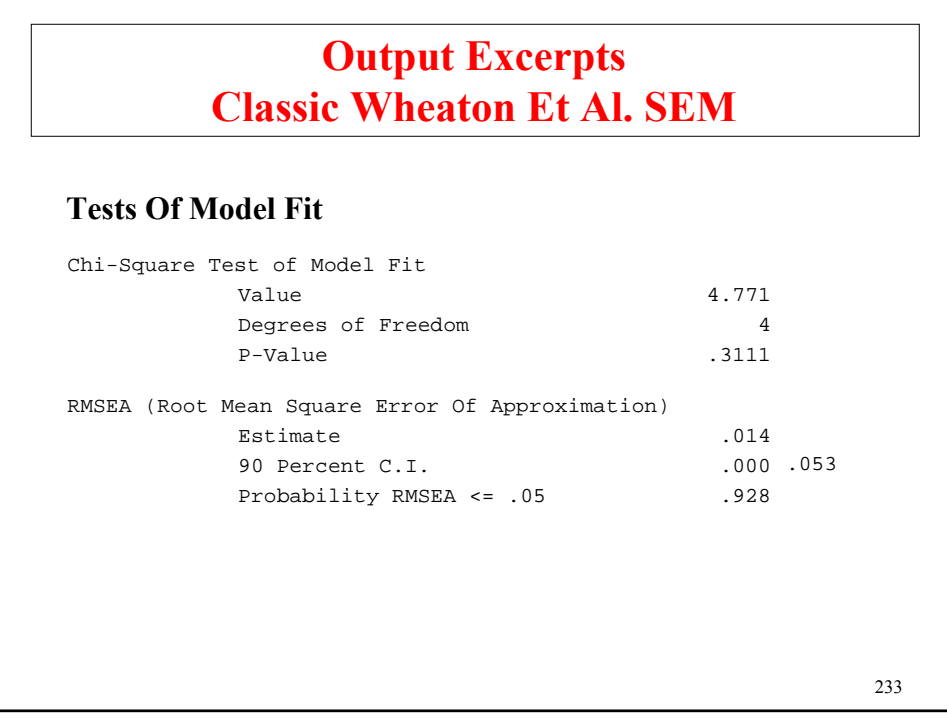

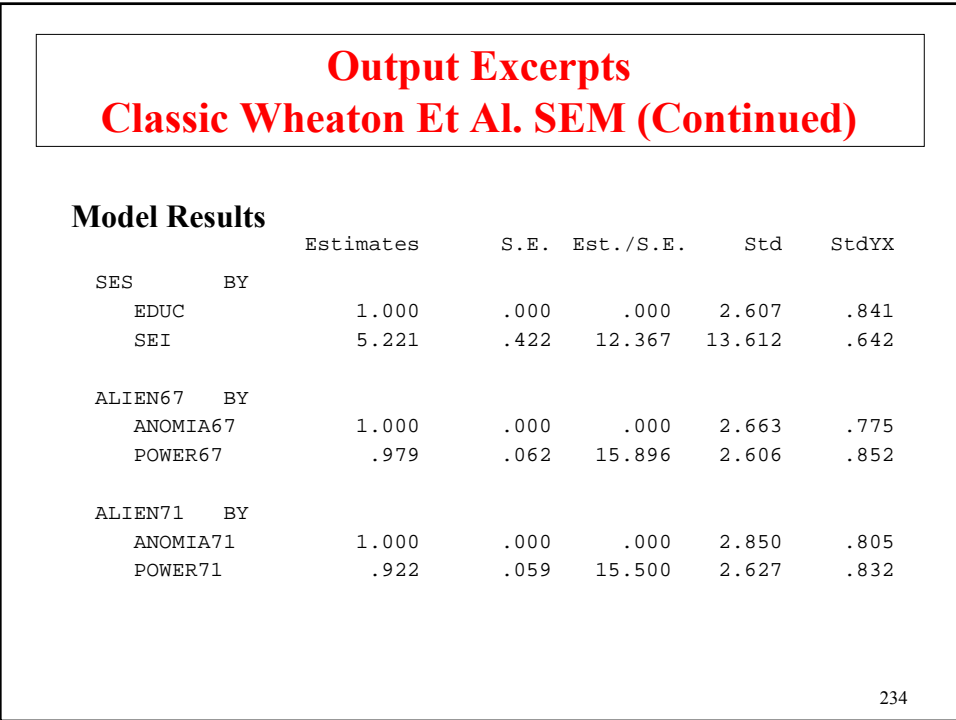

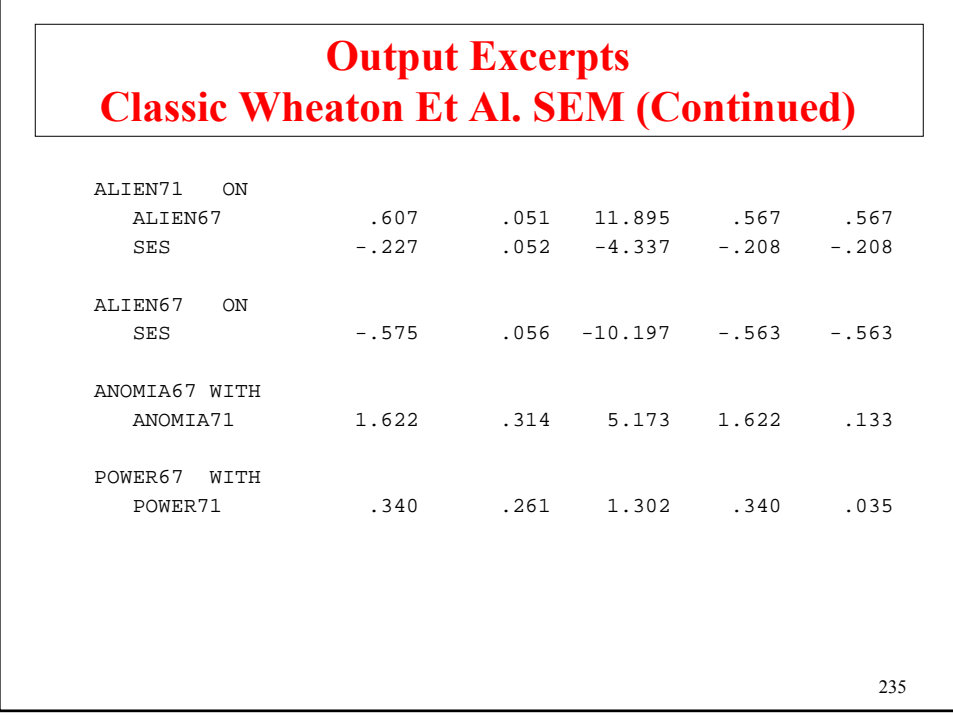

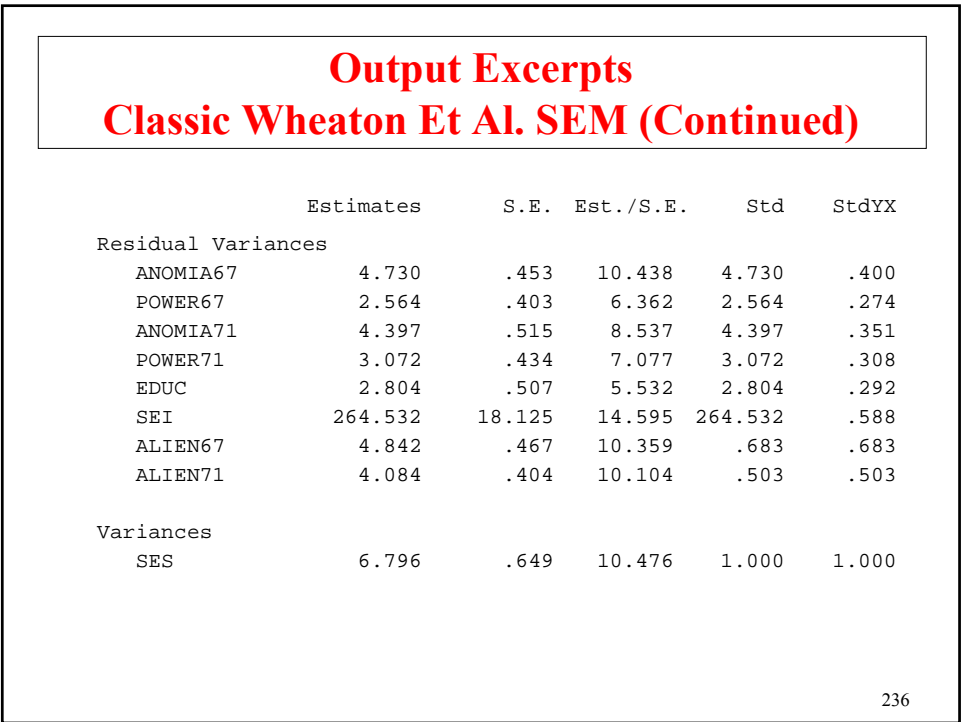

## **Output Excerpts Classic Wheaton Et Al. SEM (Continued)**

#### R-Square

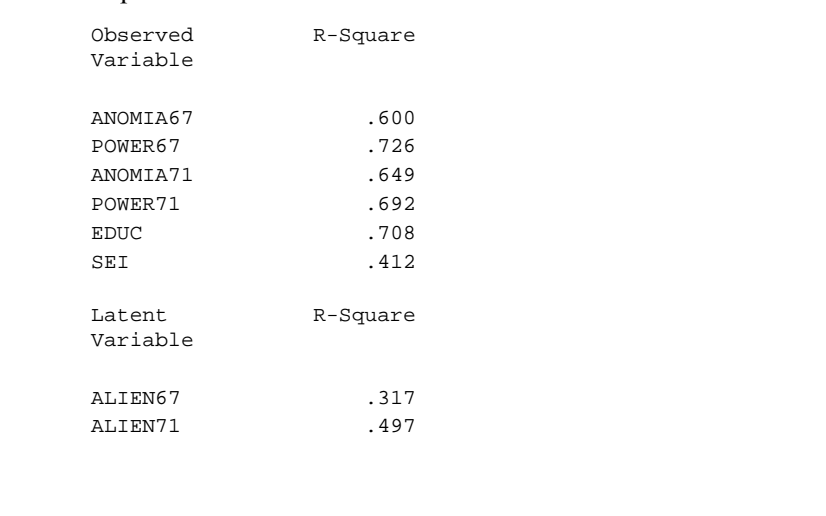

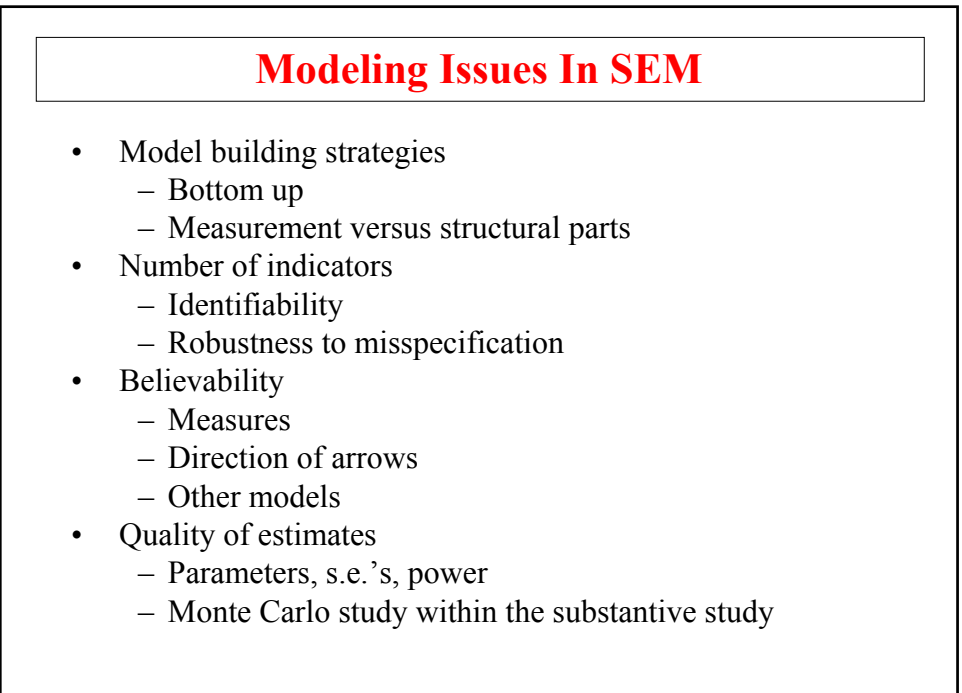

238

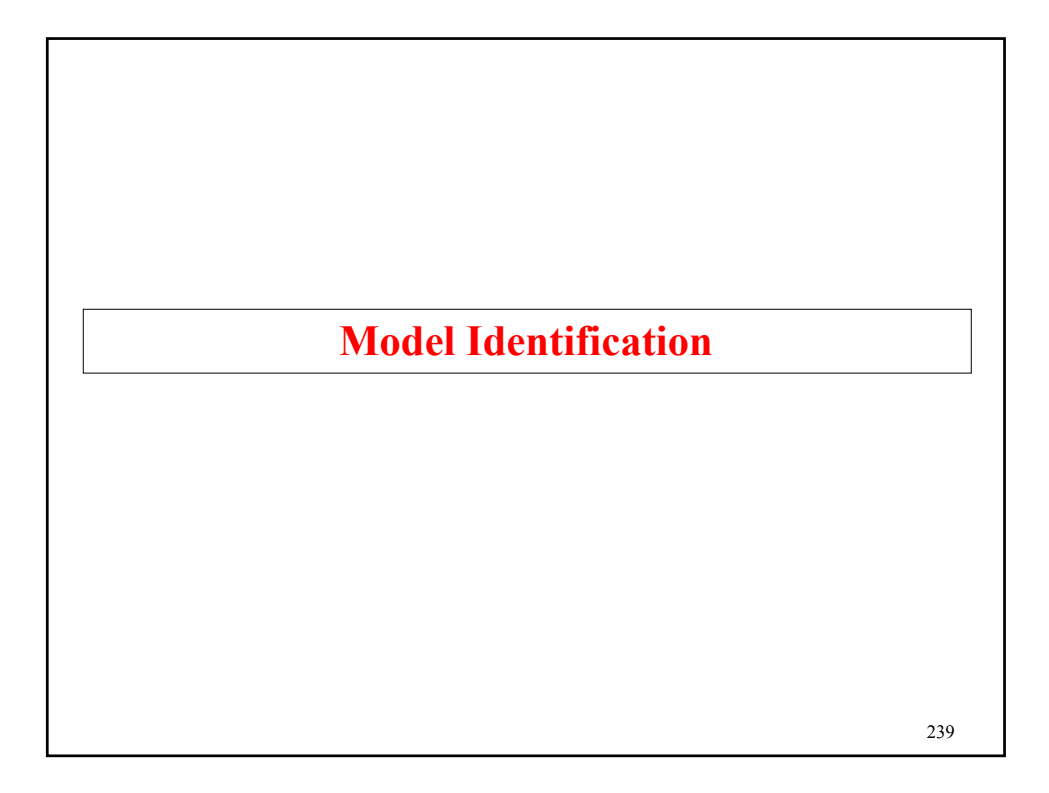

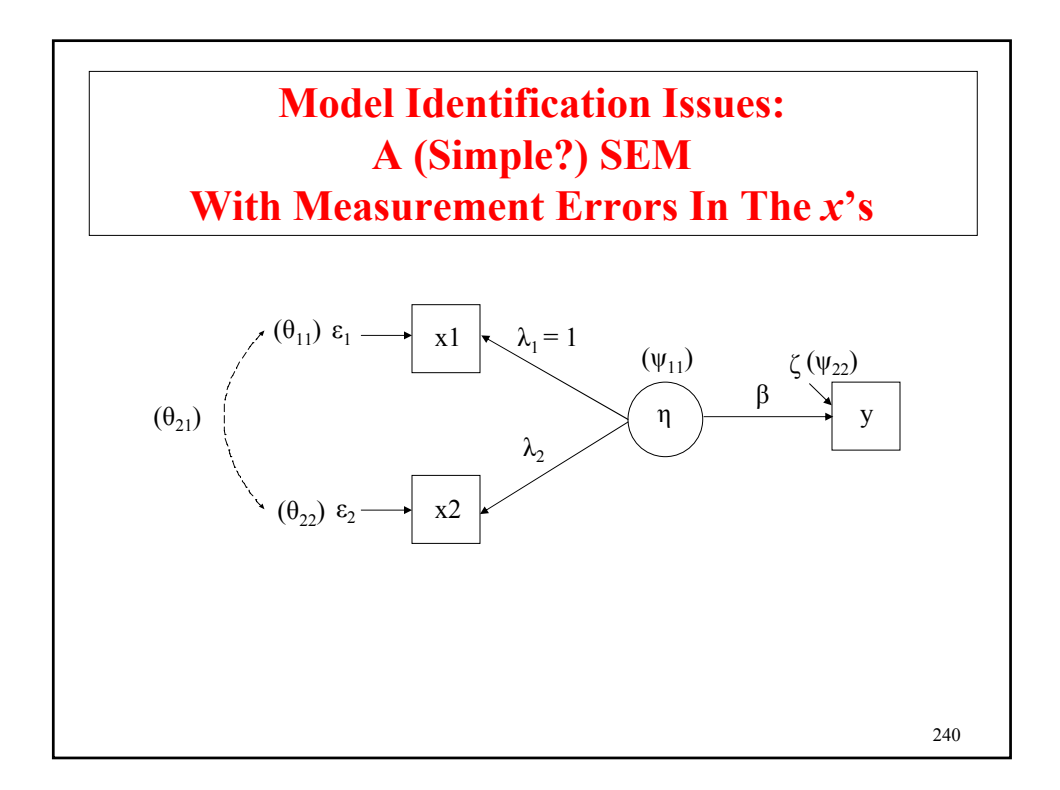

### **Model Identification Issues (Continued)**

A non-identified parameter gives a non-invertible information matrix (no s.e.s.; indeterminacy involving parameter #...).

A fixed or constrained parameter with a derivative (MI) different from zero would be identified if freed and would improve F.

**Example** (alcohol consumption, dietary fat intake, blood pressure):

Two indicators of a single latent variable that predicts a later observed outcome (6 parameters; just identified model):

$$
x_{ij} = \lambda_j \eta_i + \varepsilon_{ij} \ (j = 1, 2), \tag{28}
$$

$$
y_i = \beta \eta_i + \zeta_i. \tag{29}
$$

241

### **Model Identification Issues (Continued)**

Show identification by solving for the parameters in terms of the  $\Sigma$  elements (fixing  $\lambda_1 = 1$ ):

$$
V(x_1) = \sigma_{11} = \psi_{11} + \theta_{11}, \qquad (33) \quad V(x_2) = \sigma_{22} = \lambda_2^2 \psi_{11} + \theta_{22}, \qquad (34)
$$

$$
Cov(x_2, x_1) = \sigma_{21} = \lambda_2 \psi_{11}, \quad (35) \quad Cov(y, x_1) = \sigma_{31} = \beta \psi_{11}, \quad (36)
$$

$$
Cov(y, x_2) = \sigma_{32} = \lambda_2 \beta \psi_{11}, \quad (37) \quad V(y) = \sigma_{33} = \beta^2 \psi_{11} + \psi_{22}. \quad (38)
$$

Solving for  $\beta$ :

$$
\frac{Cov(y, x_2)}{Cov(x_2, x_1)} = \frac{\lambda_2 \beta \psi_{11}}{\lambda_2 \psi_{11}} = \beta
$$

With correlated error  $\theta_{21}$ :

$$
\frac{Cov(y, x_2)}{Cov(x_2, x_1)} = \frac{\lambda_2 \beta \psi_{11}}{\lambda_2 \psi_{11} + \theta_{21}} \neq \beta
$$

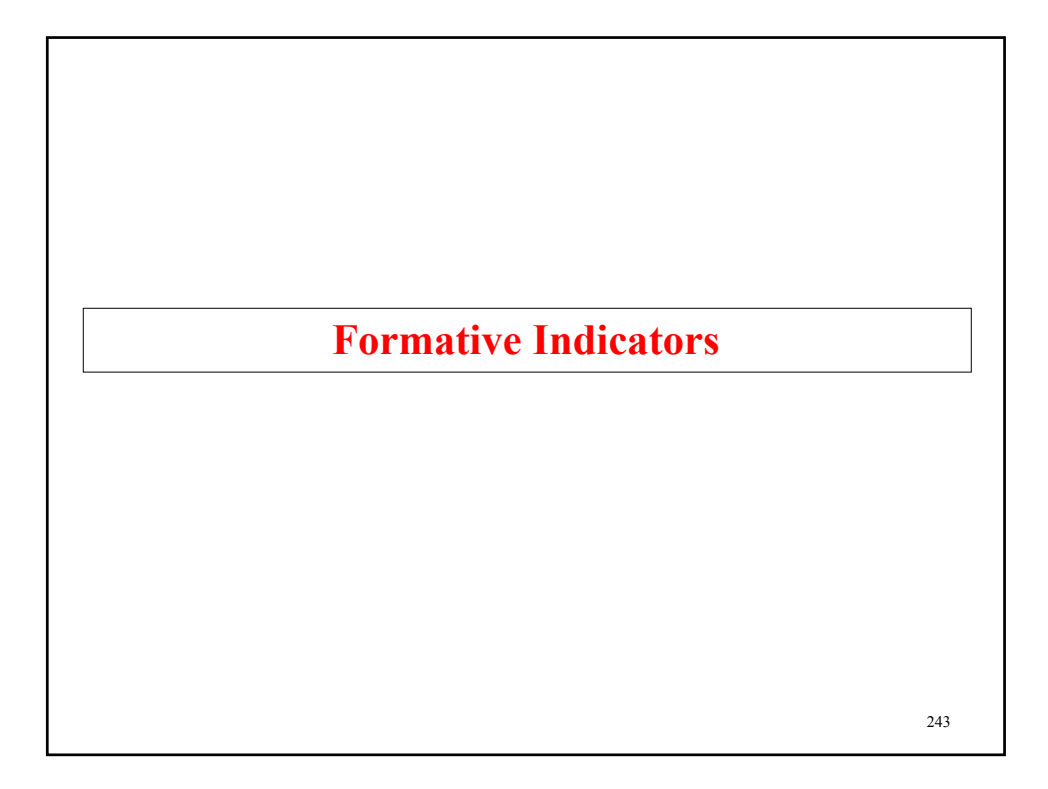

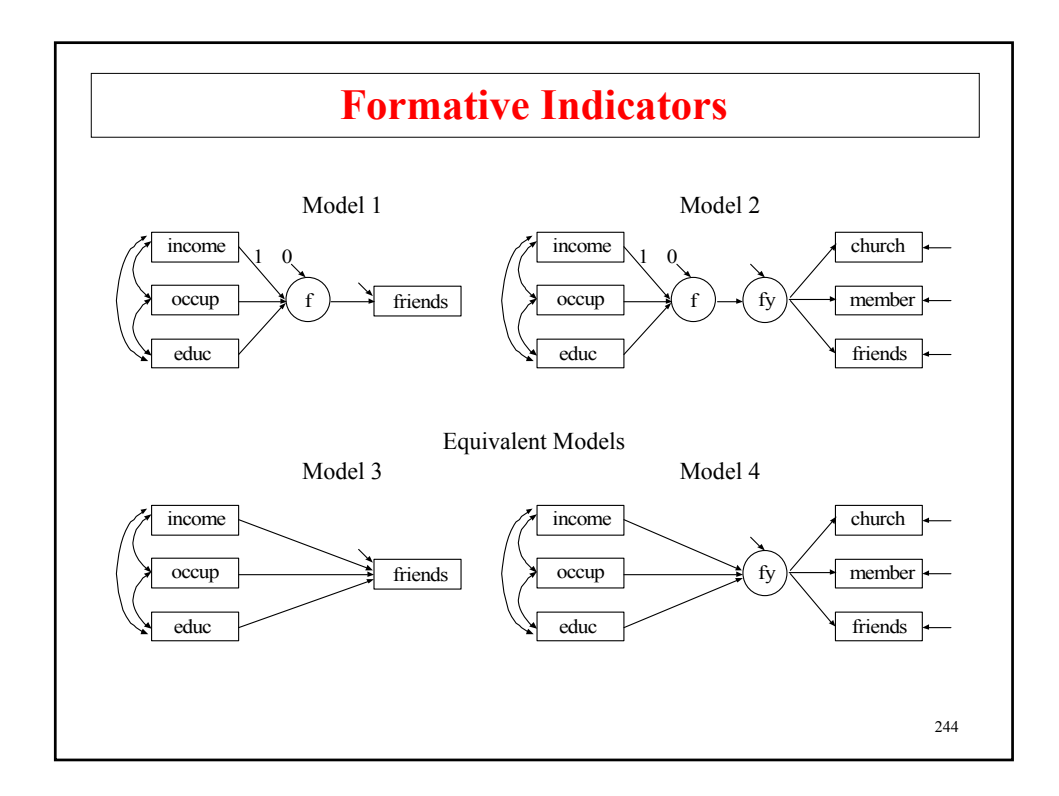

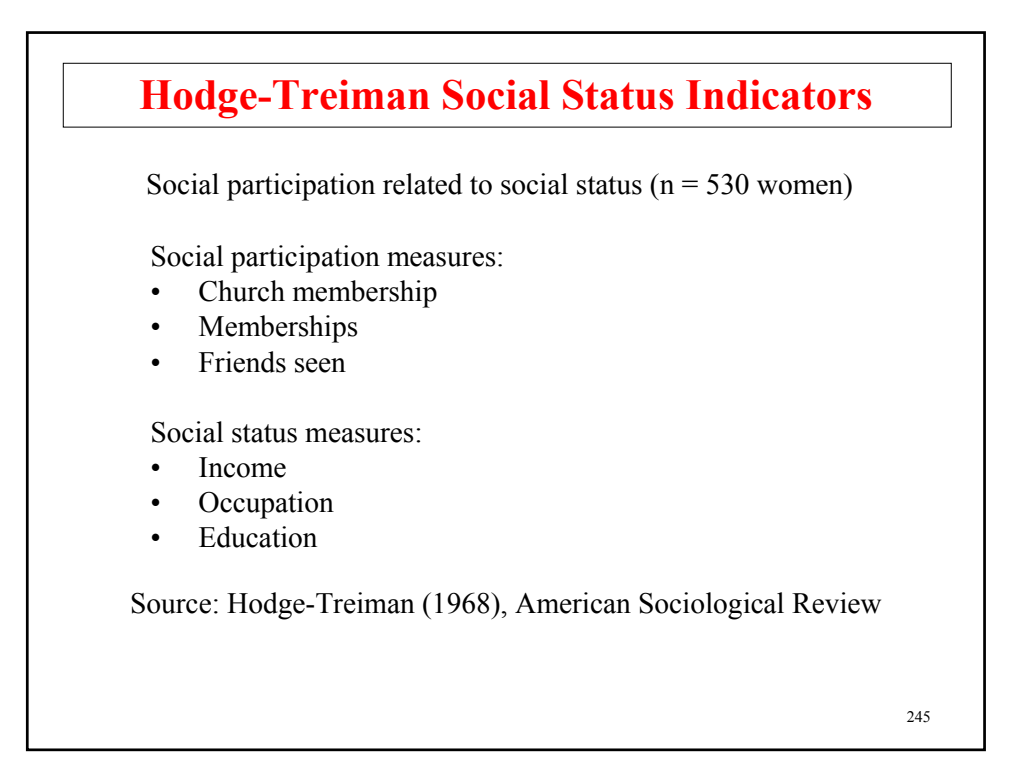

## **Input For Social Status Formative Indicators, Model 1**

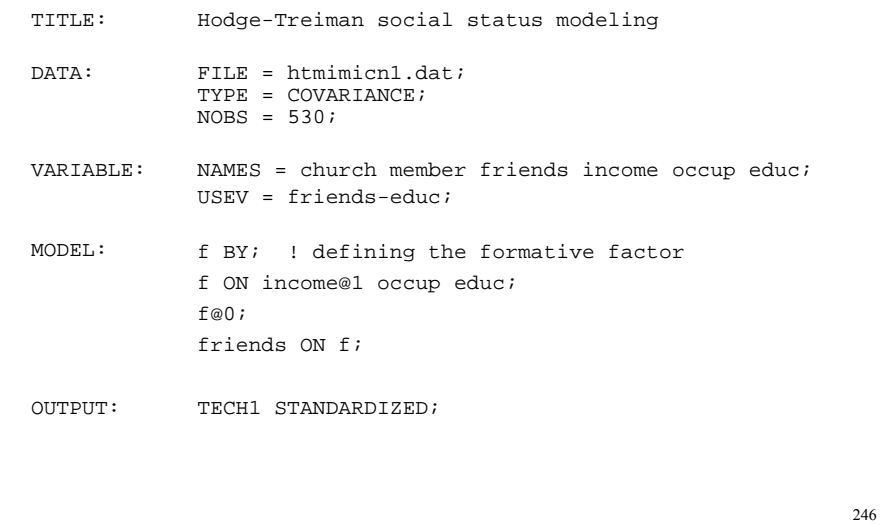

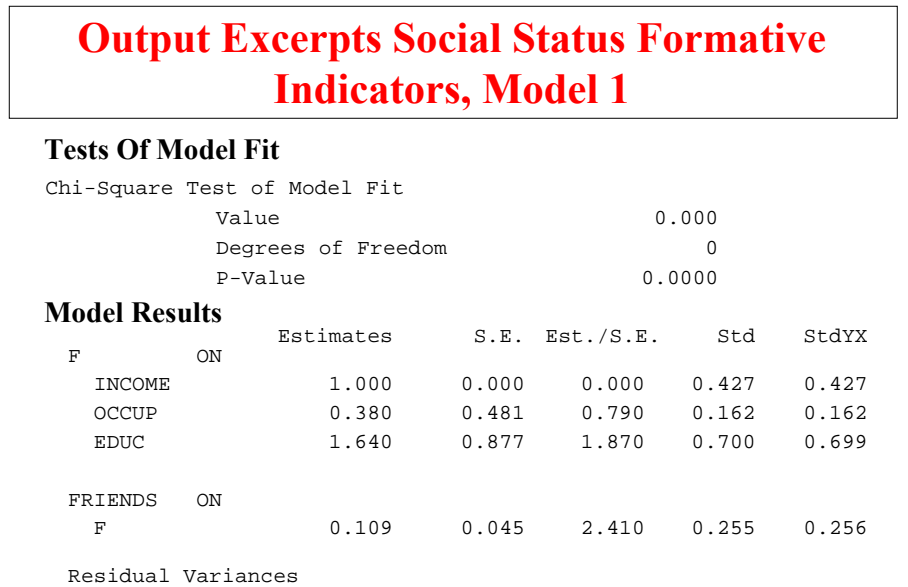

FRIENDS 0.933 0.057 16.279 0.933 0.935 F 0.000 0.000 0.000 0.000 0.000

247

## 248 **Input Excerpts Social Status Formative Indicators, Model 2** VARIABLE: NAMES ARE church members friends income occup educ; USEV = church-educ; MODEL: fy BY church-friends; f BY; ! defining the formative factor f ON income@1 occup educ; f@0; fy ON f;

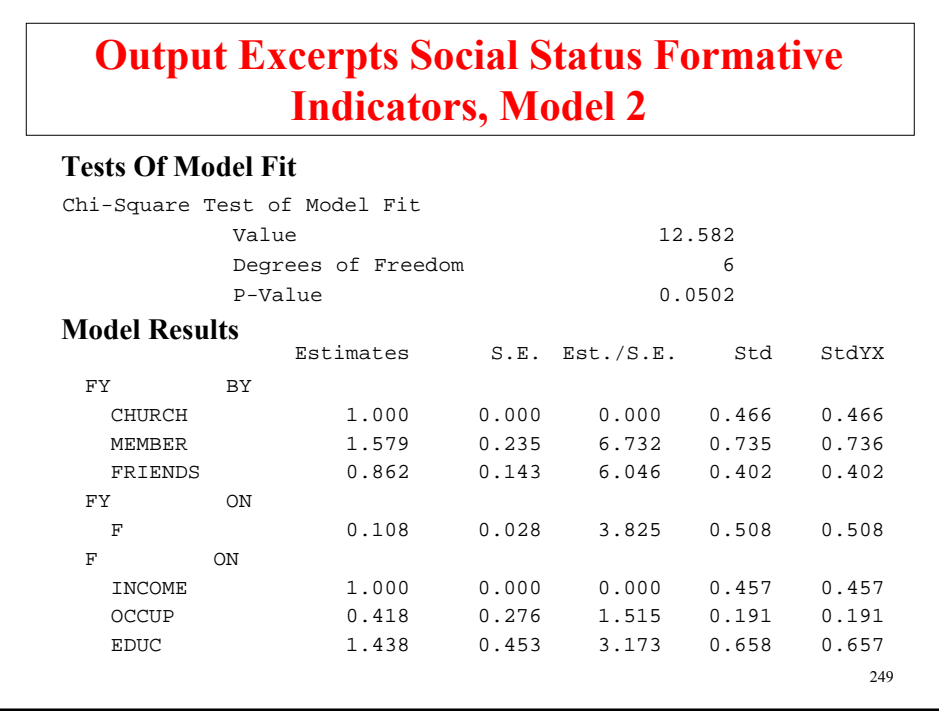

## **Output Excerpts Social Status Formative Indicators, Model 2 (Continued)**

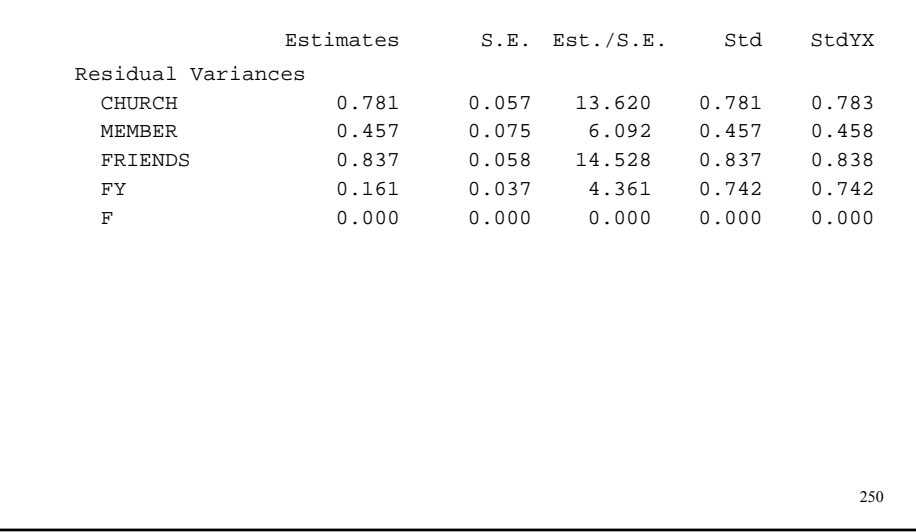

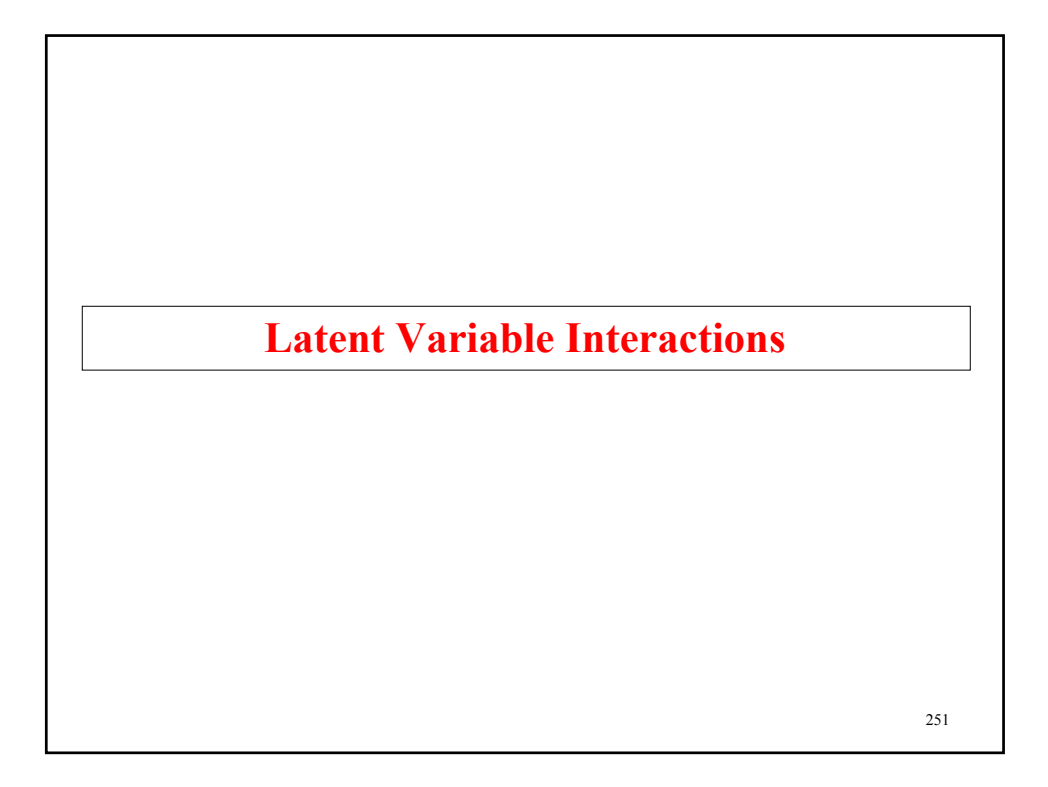

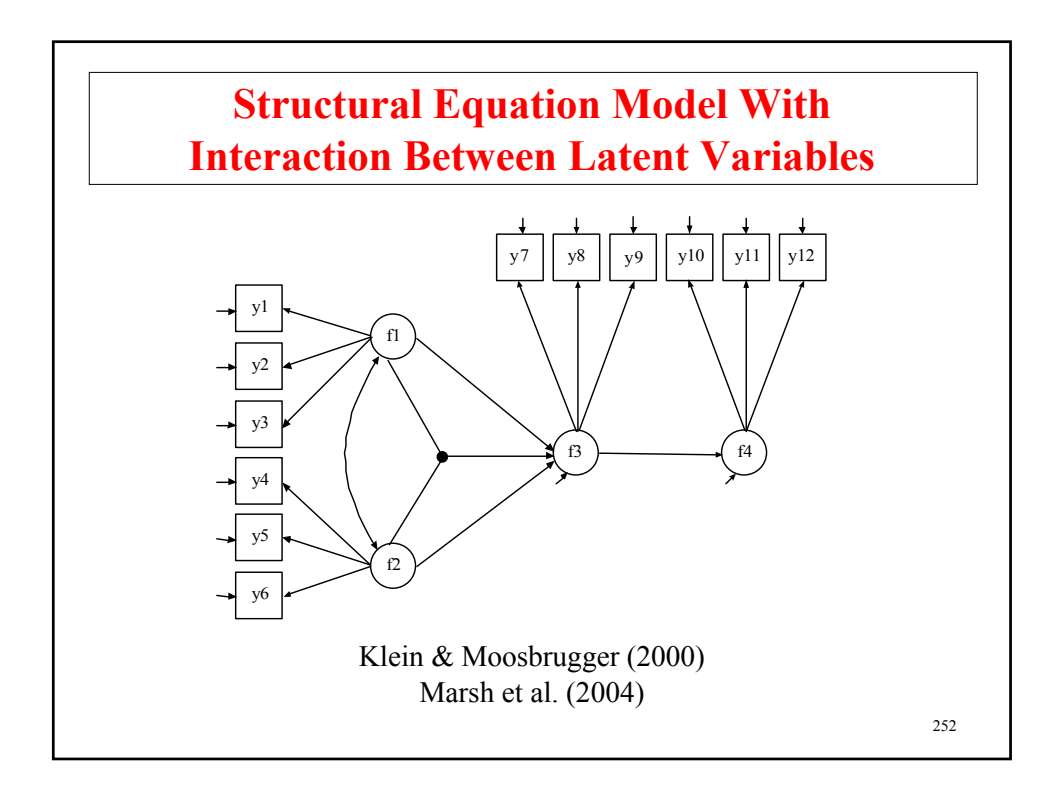

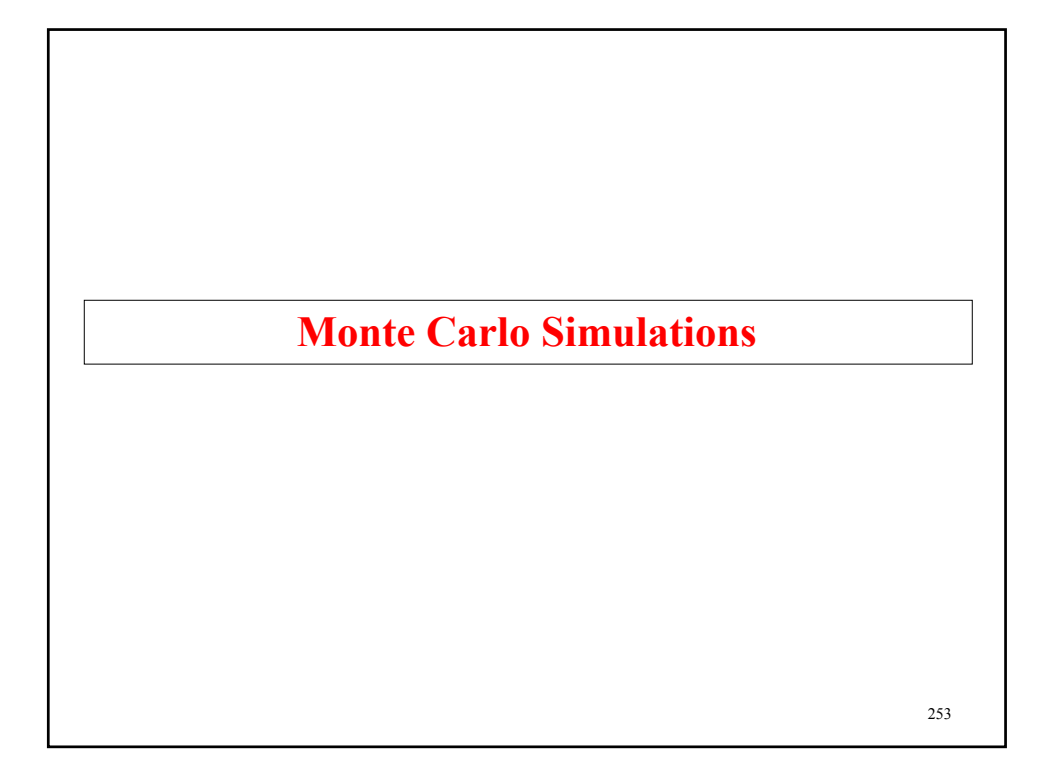

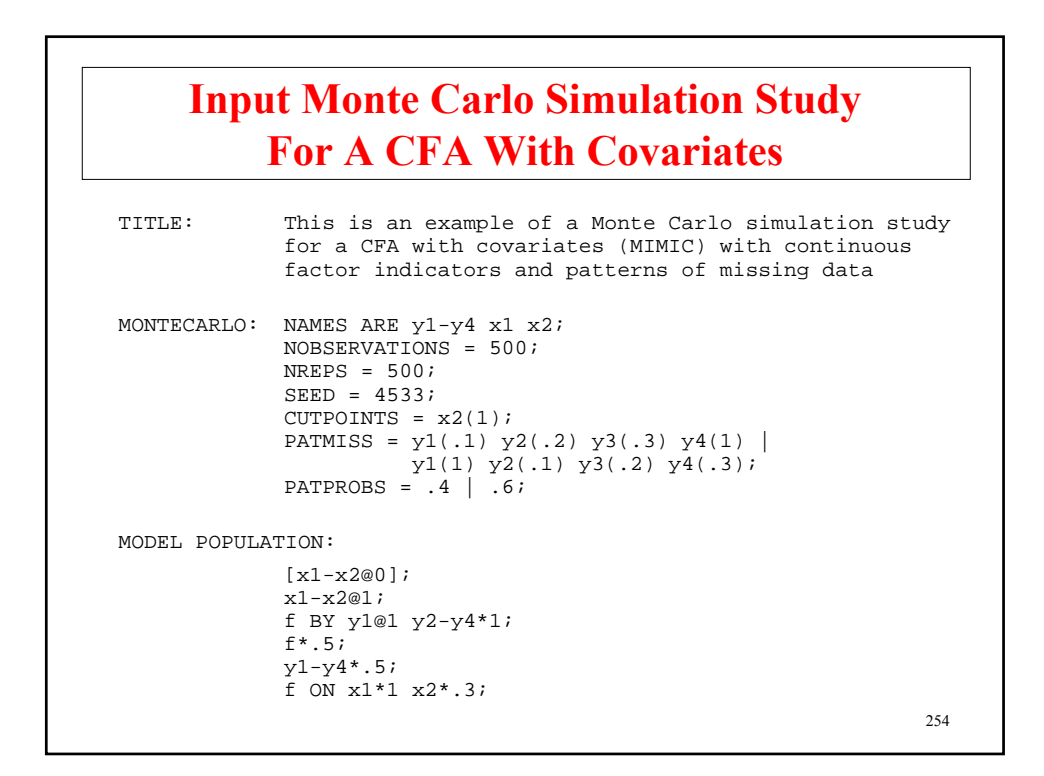

## **Input Monte Carlo Simulation Study For A CFA With Covariates (Continued)**

 $MODEL:$ 

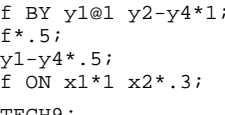

OUTPUT: TECH9;

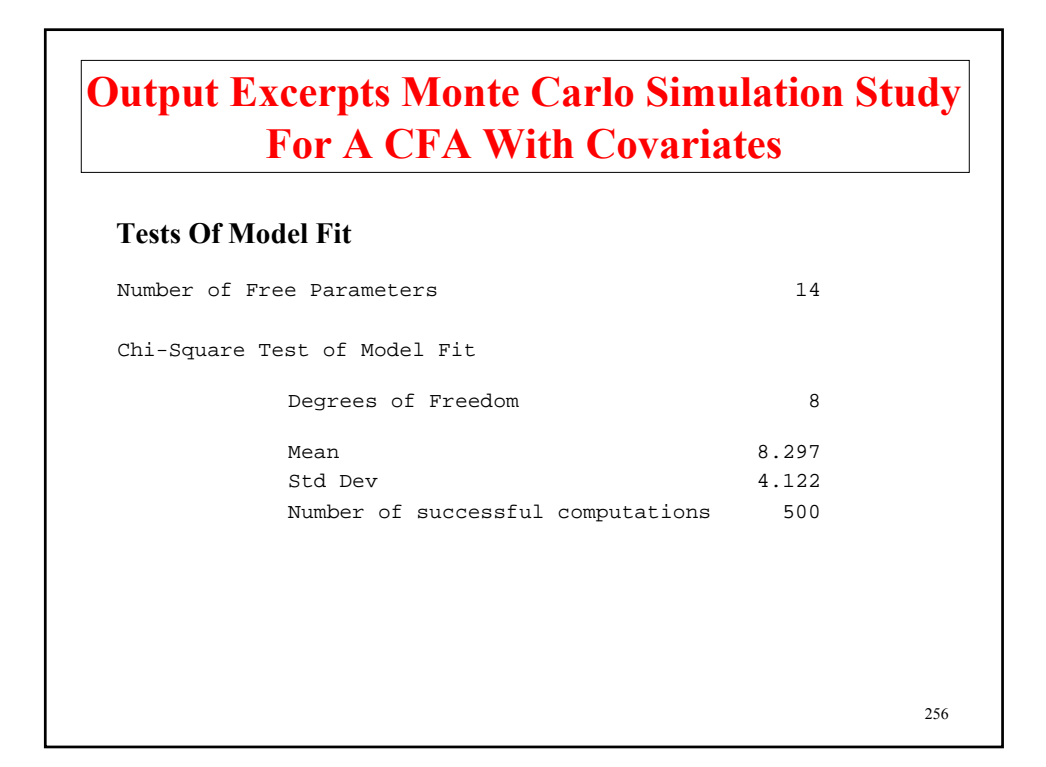

## **Output Excerpts Monte Carlo Simulation Study For A CFA With Covariates (Continued)**

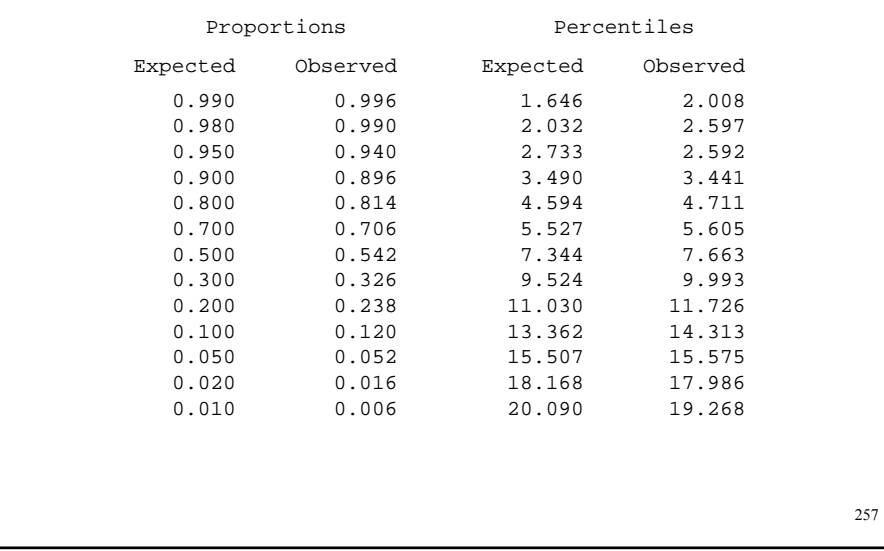

## **Output Excerpts Monte Carlo Simulation Study For A CFA With Covariates (Continued)**

### **Model Results**

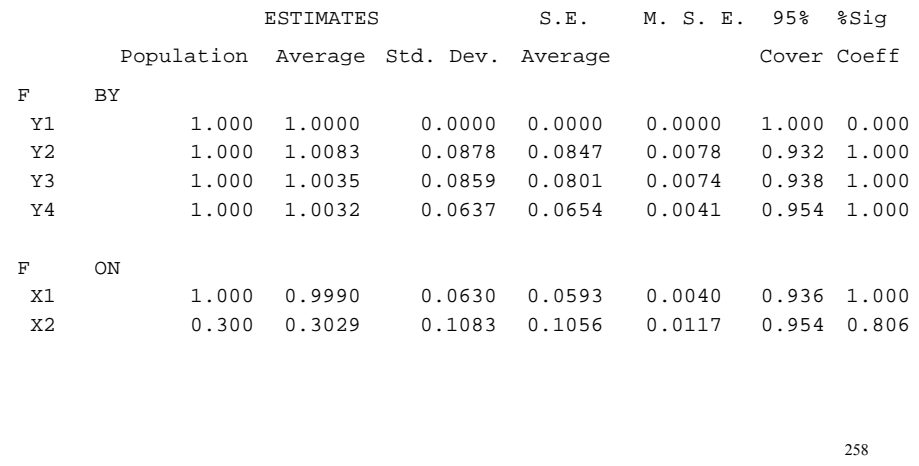

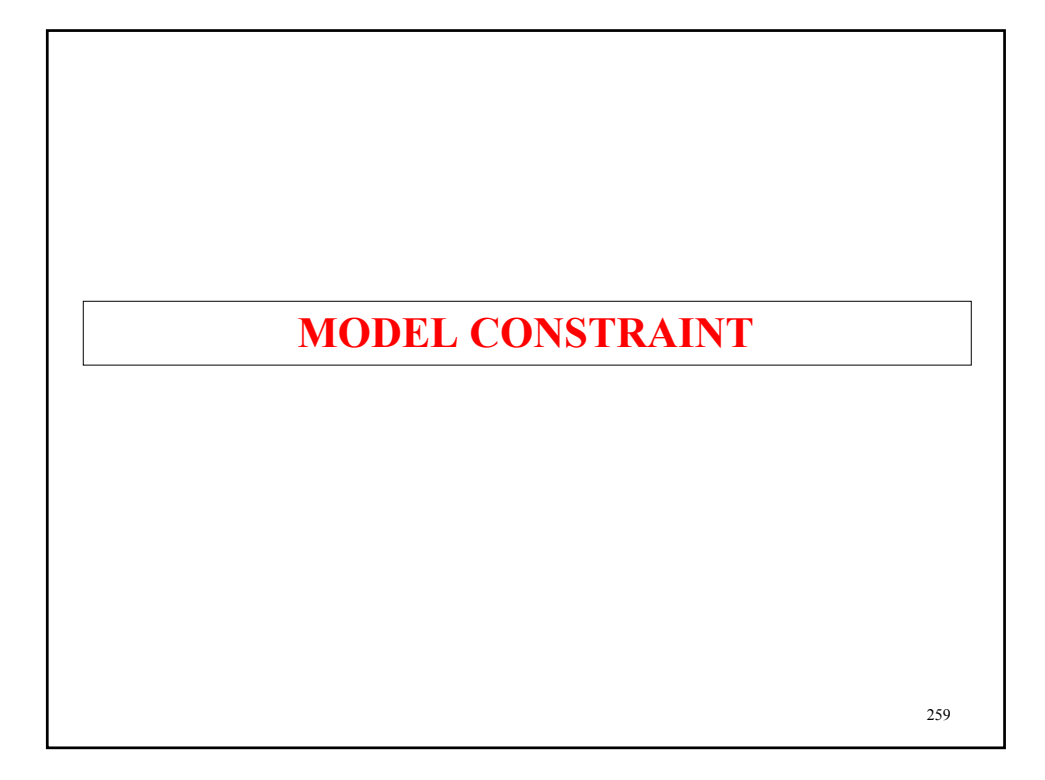

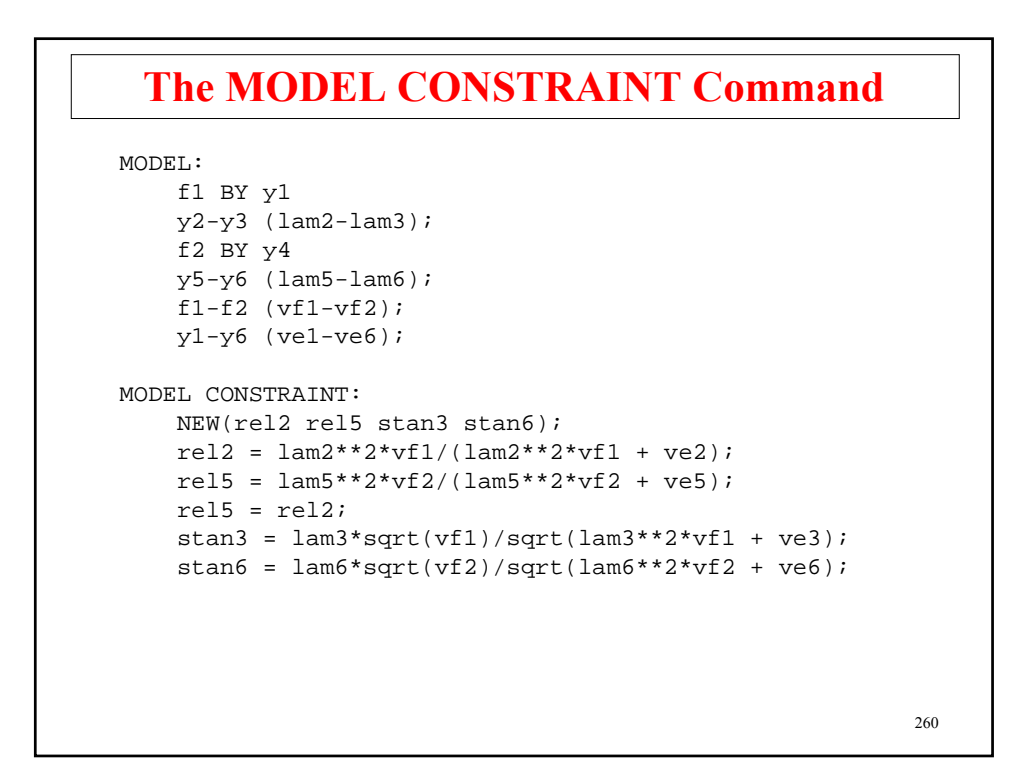

## **The MODEL CONSTRAINT Command (Continued)**

- New parameters
- $\bullet$  0 = parameter function
- Inequalities
- Constraints involving observed variables

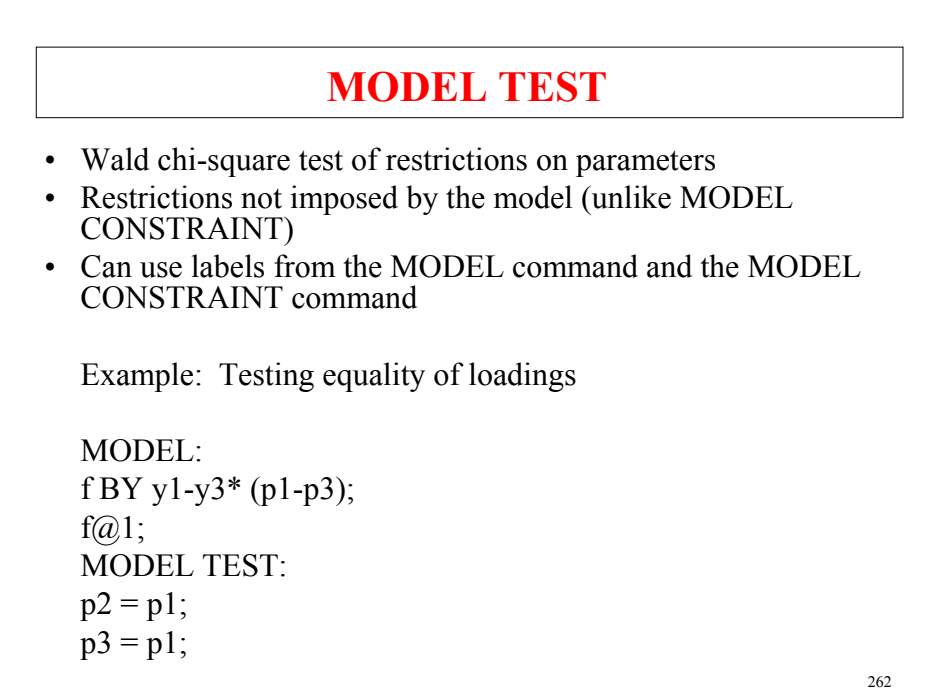

### **Technical Aspects Of Structural Equation Modeling**

General model formulation for *G* groups

$$
\mathbf{y}_{ig} = \mathbf{v}_g + \mathbf{\Lambda}_g \, \mathbf{\eta}_{ig} + \mathbf{K}_g \, \mathbf{x}_{ig} + \mathbf{\varepsilon}_{ig},\tag{26}
$$

$$
\boldsymbol{\eta}_{ig} = \boldsymbol{\alpha}_g + \mathbf{B}_g \, \boldsymbol{\eta}_{ig} + \boldsymbol{\Gamma}_g \, \mathbf{x}_{ig} + \boldsymbol{\zeta}_{ig}, \tag{27}
$$

The covariance matrices  $\boldsymbol{\Theta}_g = V(\boldsymbol{\varepsilon}_{ig})$  and  $\boldsymbol{\Psi}_g = V(\boldsymbol{\zeta}_{ig})$  are also allowed to vary across the *G* groups.

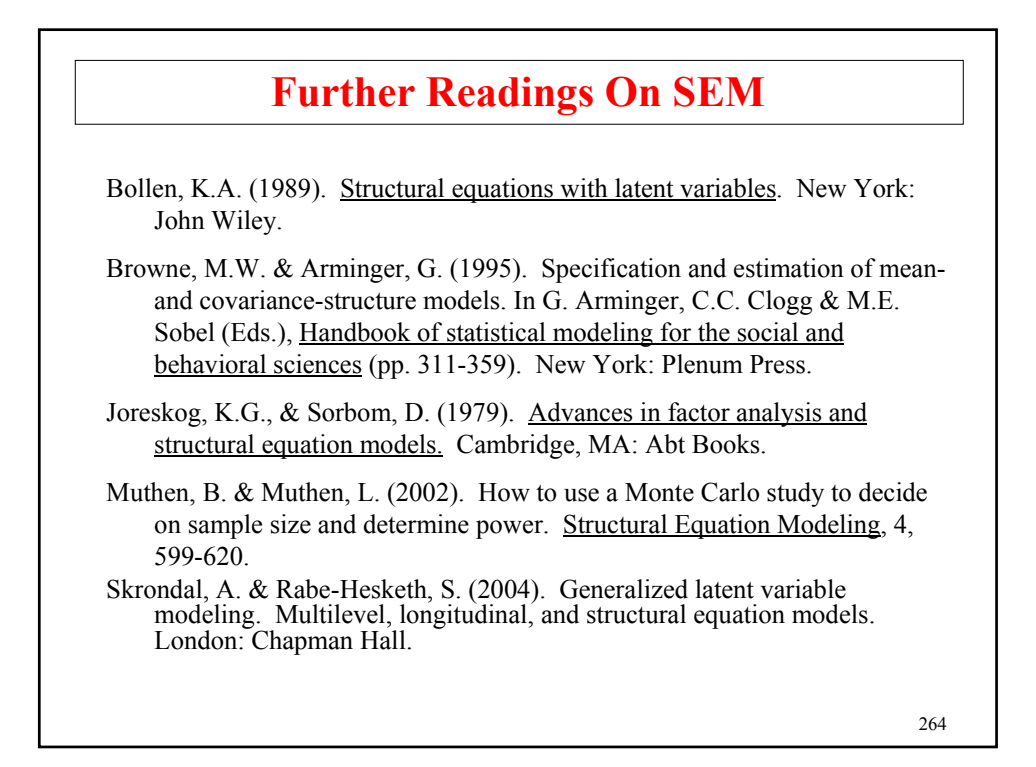

### **References Regression Analysis** Agresti, A. & Finlay, B. (1997). Statistical methods for the social sciences*.* Third edition*.* New Jersey: Prentice Hall. Amemiya, T. (1985). Advanced econometrics. Cambridge, Mass.: Harvard University Press. Hamilton, L.C. (1992). Regression with graphics*.* Belmont, CA: Wadsworth. Johnston, J. (1984). Econometric methods. Third edition. New York: McGraw-Hill. Lewis-Beck, M.S. (1980). Applied regression: An introduction. Newbury Park, CA: Sage Publications. Moore, D.S. & McCabe, G.P. (1999). Introduction to the practice of statistics. Third edition. New York: W.H. Freeman and Company. Pedhazur, E.J. (1997). Multiple regression in behavioral research. Third Edition. New York: Harcourt Brace College Publishers.

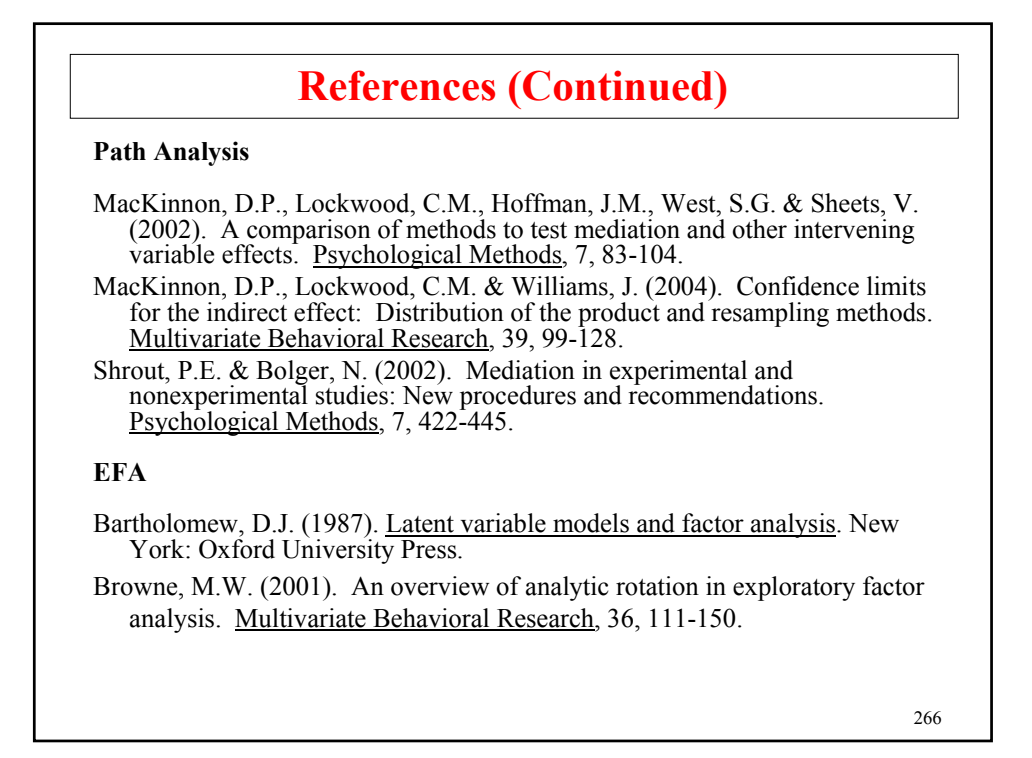

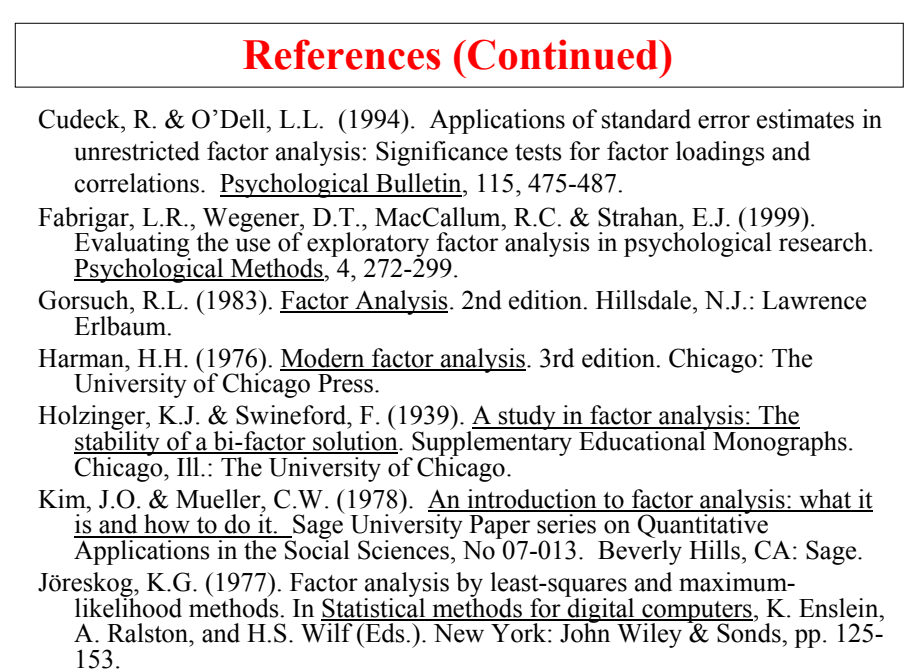

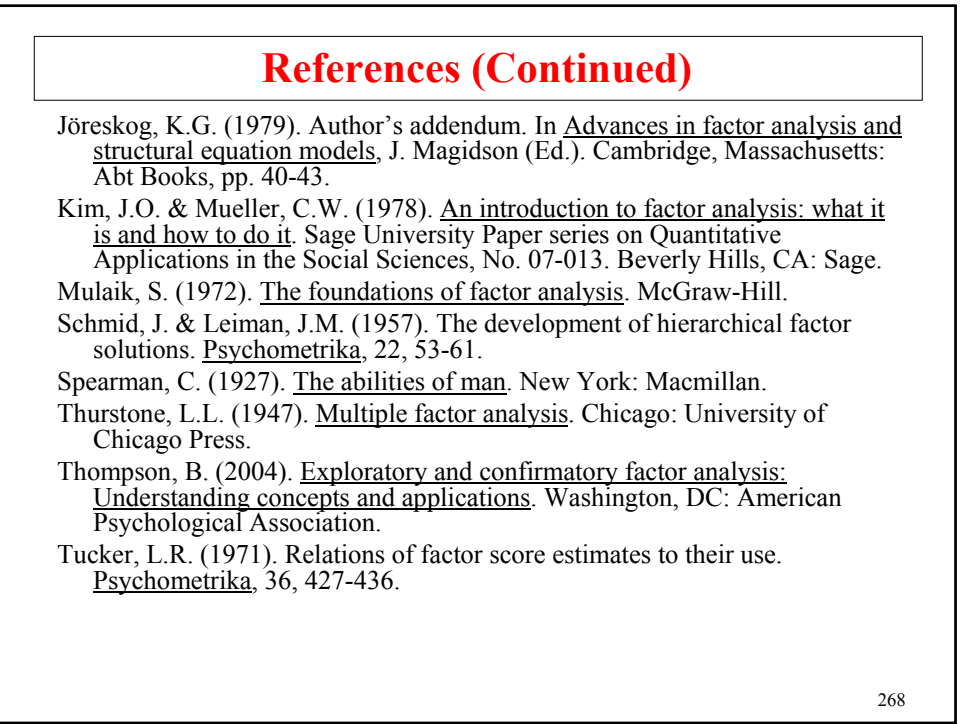

### 269 **References (Continued) CFA** Bollen, K.A. (1989). Structural equations with latent variables. New York: John Wiley. Jöreskog, K.G. (1969). A general approach to confirmatory maximum likelihood factor analysis. Psychometrika, 34. Jöreskog, K.G. (1971). Simultaneous factor analysis in several populations. (1971). Simultaneous factor analysis in several populations. Psychometrika, 36, 409-426. Lawley, D.N. & Maxwell, A.E. (1971). Factor analysis as a statistical method. London: Butterworths. Long, S. (1983). Confirmatory factor analysis. Sage University Paper series on Qualitative Applications in the Social Sciences, No. 3. Beverly Hills, CA: Sage. Meredith, W. (1964). Notes on factorial invariance. Psychometrika, 29, 177- 185. Meredith, W. (1993). Measurement invariance, factor analysis and factorial invariance. Psychometrika, 58, 525-543. Millsap, R.E. (2001). When trivial constraints are not trivial: the choice of uniqueness constraints in confirmatory factor analysis. Structural Equation Modeling, 8, 1-17.

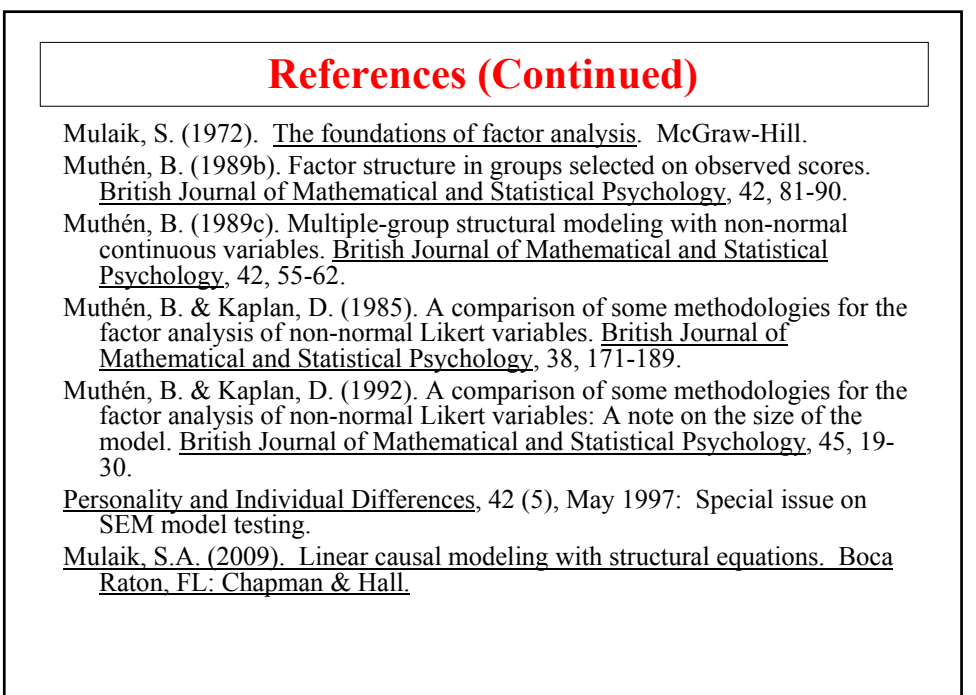

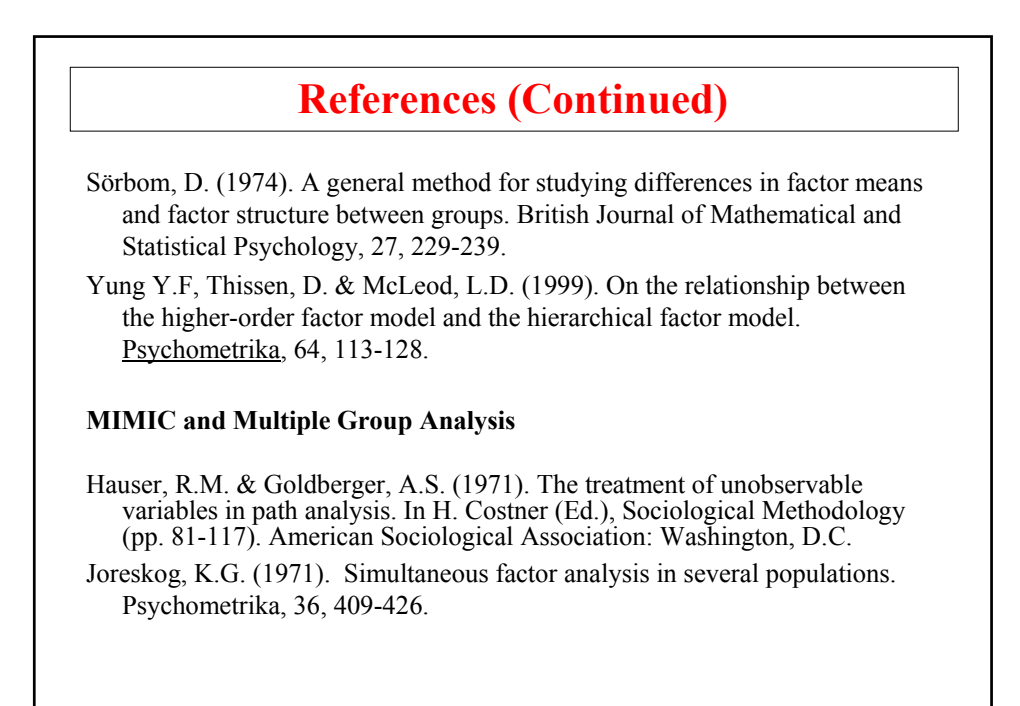

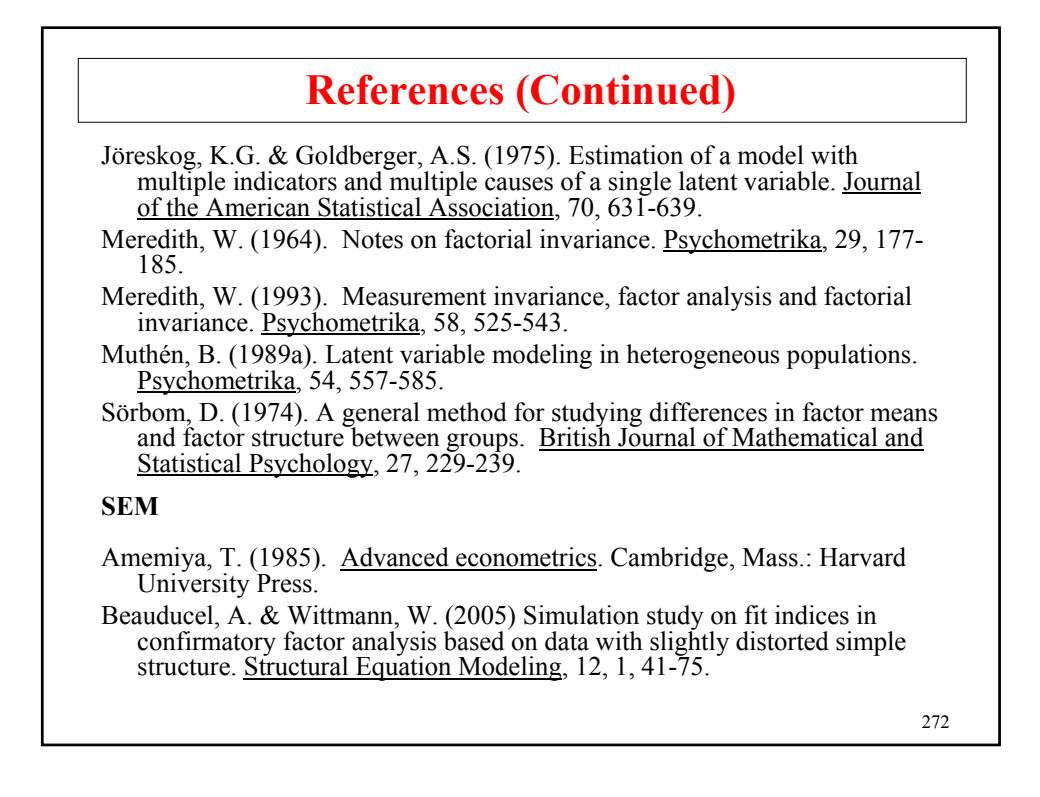

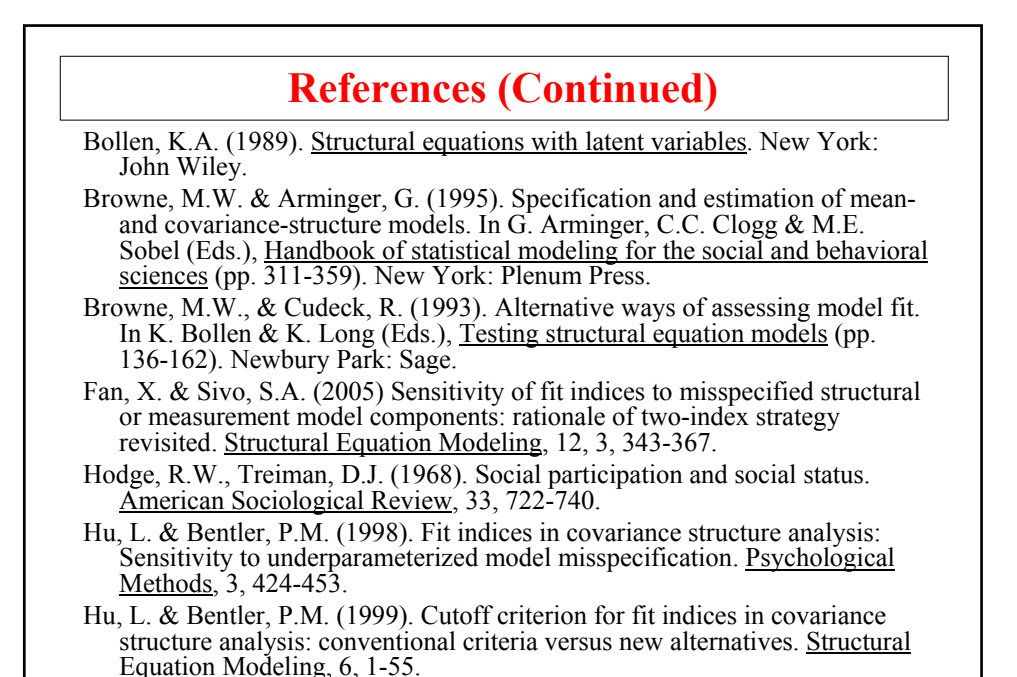

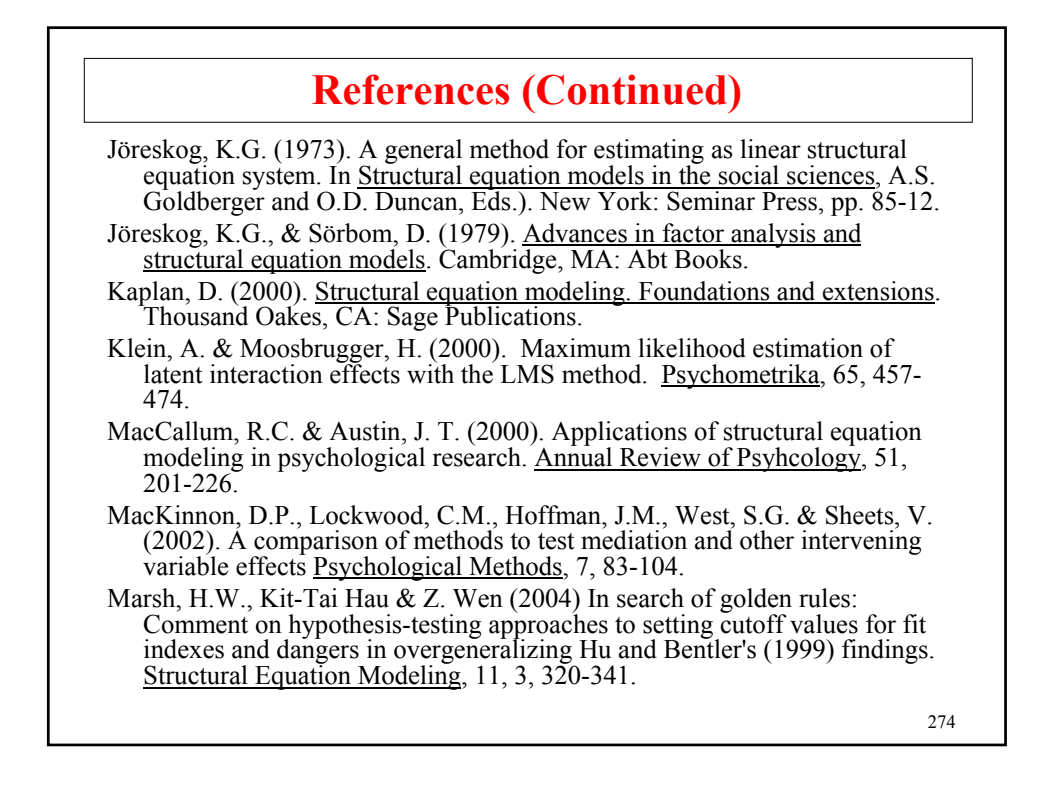

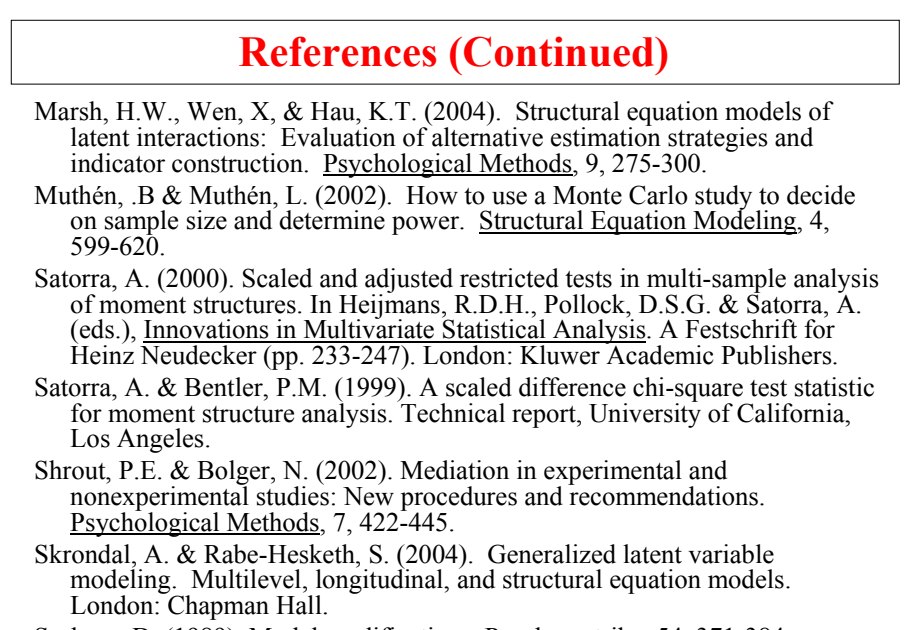

Sorbom, D. (1989). Model modifications. Psychometrika, 54, 371-384.

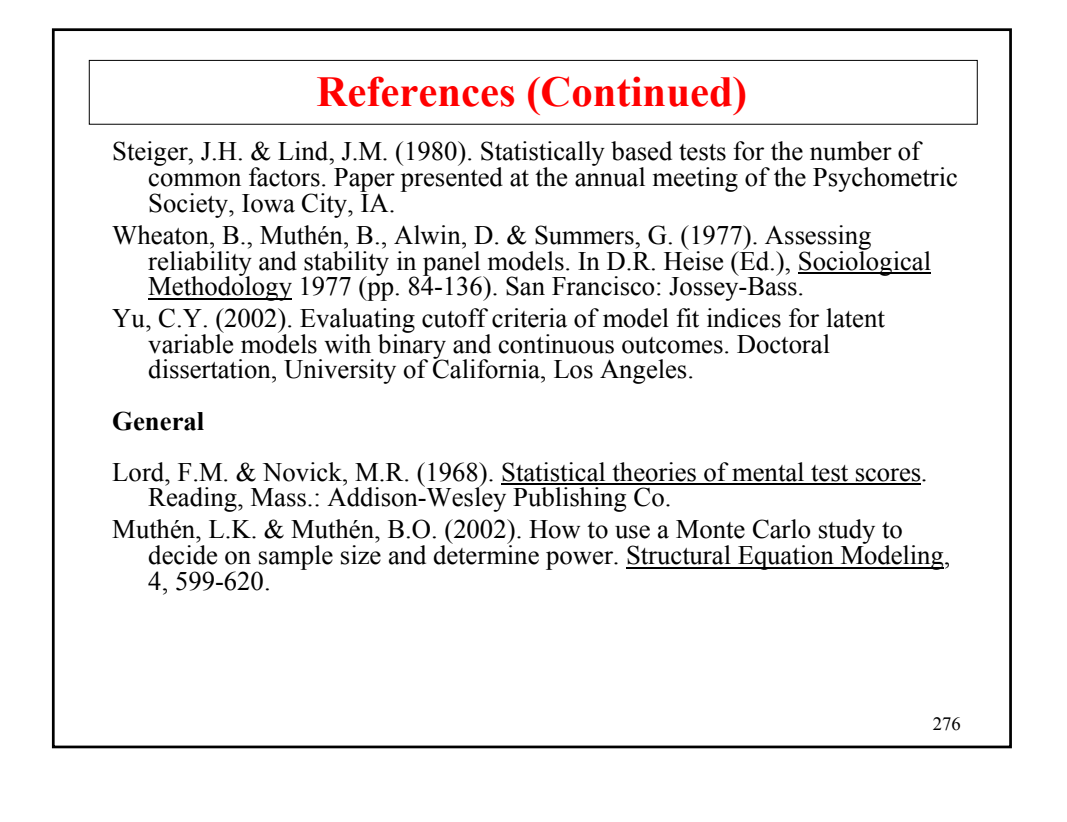

## **References (continued)**

http://www.gsu.edu/~mkteer/bookfaq.html

http://gsm.uci.edu/~joelwest/SEM/SEMBooks.html

http://www2.chass.ncsu.edu/garson/pa765/structur.htm is a fairly complete (15) pages general overview of SEM.

Join SEMNET: http://bama.ua.edu/archives/semnet.html